# Package 'cg'

January 27, 2015

<span id="page-0-0"></span>Type Package

Title The cg package to compare groups

Version 1.0-2

Date 2014-12-31

Author Bill Pikounis [aut, cre, cph], John Oleynick [aut], Eva Ye [ctb]

Maintainer Bill Pikounis <cg@billpikounis.net>

# Description

cg is comprehensive data analysis software, and stands for ``compare groups.'' Its genesis and evolution are driven by common needs to compare administrations, conditions, etc. in medicine research & development. The current version provides comparisons of unpaired samples, i.e. a linear model with one factor of at least two levels. It also provides comparisons of two paired samples. Good data graphs, modern statistical methods, and useful displays of results are emphasized.

License GPL-2 | GPL-3

LazyLoad yes

LazyData yes

**Depends** R ( $>= 3.0.2$ ), Hmisc ( $>= 3.14-0$ )

Imports VGAM (>= 0.9-3), methods, grid, MASS, lattice, survival, multcomp, nlme

NeedsCompilation no

Repository CRAN

Date/Publication 2014-12-31 18:12:13

# R topics documented:

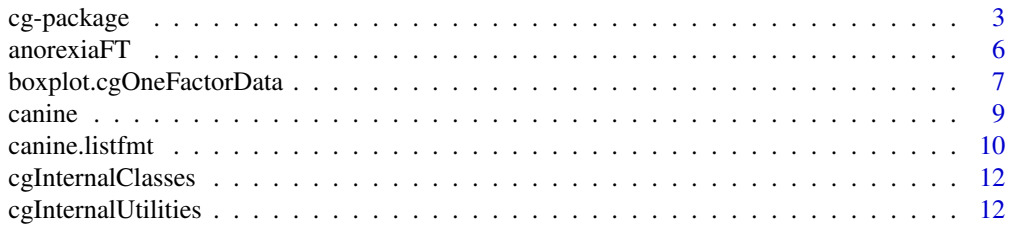

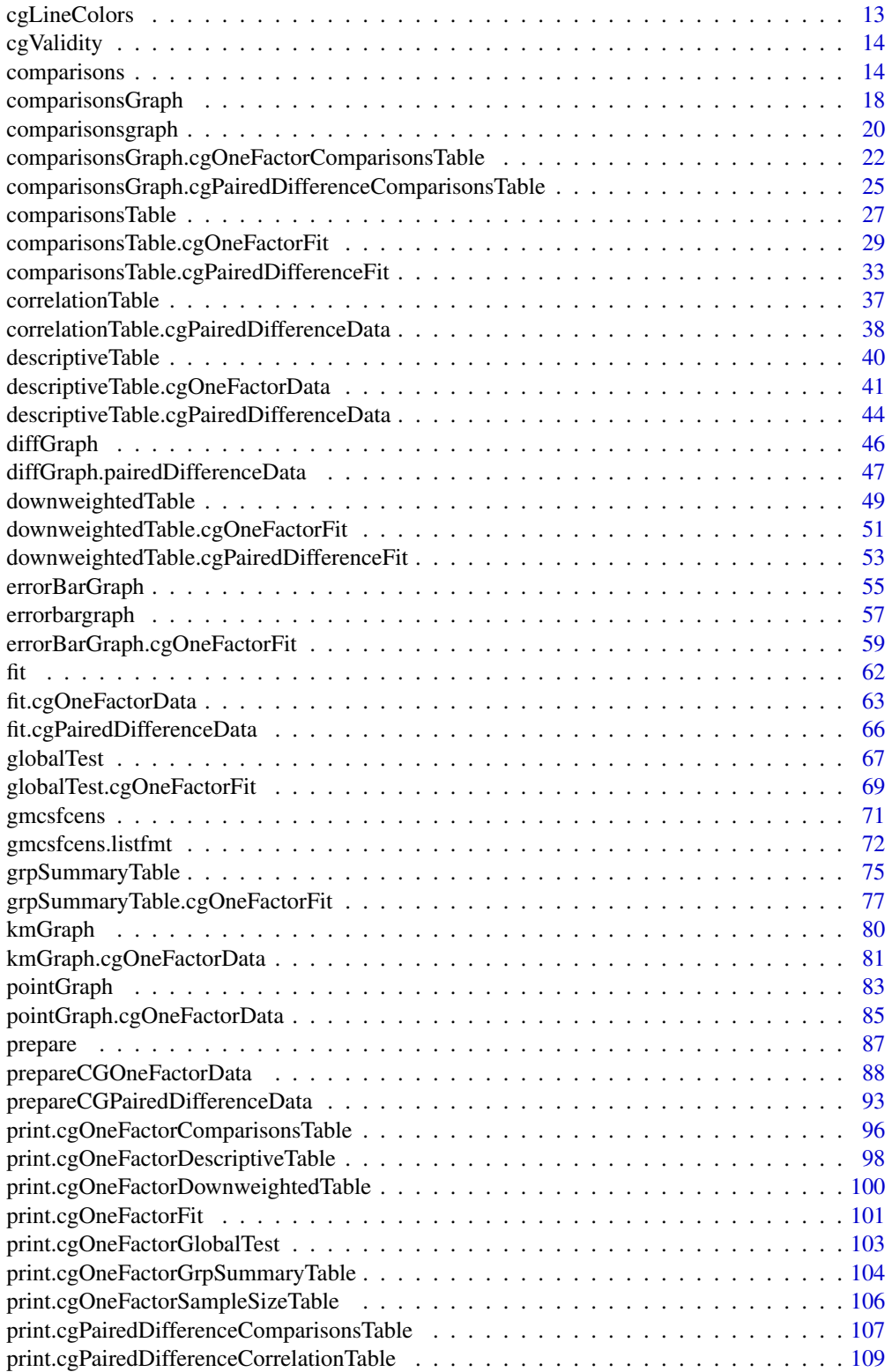

<span id="page-2-0"></span>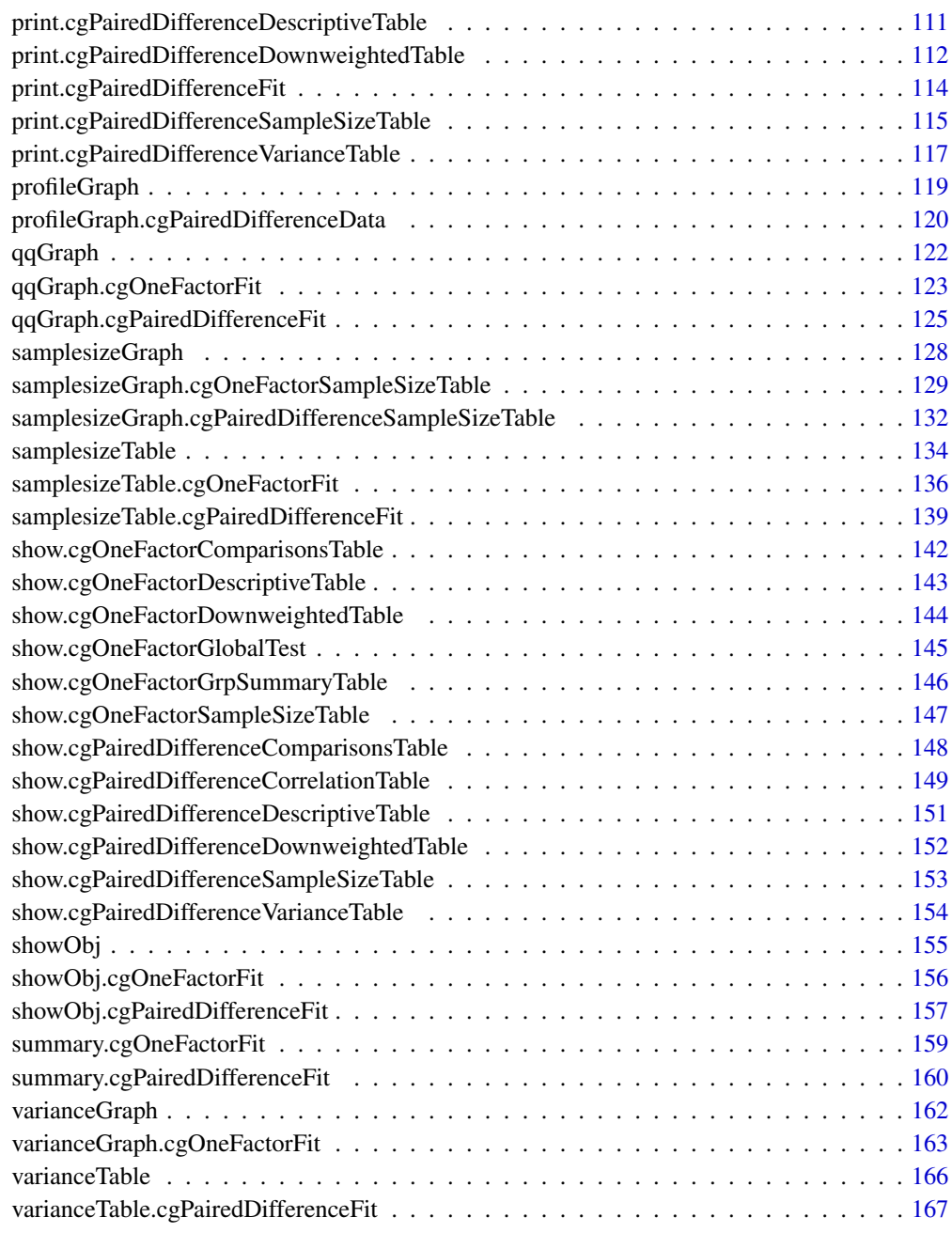

#### **Index** the contract of the contract of the contract of the contract of the contract of the contract of the contract of the contract of the contract of the contract of the contract of the contract of the contract of the co

cg-package *Comparison of groups*

#### Description

cg is comprehensive data analysis software, and stands for "compare groups." Its genesis and evolution are driven by common needs to compare administrations, conditions, etc. in medicine research & development. The current version provides comparisons of unpaired samples, i.e. a linear model with one factor of at least two levels. It also provides comparisons of two paired samples. Good data graphs, modern statistical methods, and useful displays of results are emphasized.

# Details

```
Package: cg
Type: Package
Version: 1.0-2
Date: 2014-12-31
License: GPL (>= 2)LazyLoad: yes
LazyData: yes
Depends: R (>= 3.0.2), Hmisc (>= 3.14-0) Imports: VGAM (> 0.9-3), methods, grid, MASS,
lattice, survival, multcomp, nlme
```
#### Author(s)

Bill Pikounis [aut, cre, cph], John Oleynick [aut], Eva Ye [ctb] Maintainer: Bill Pikounis <cg@billpikounis.net>

#### References

Pikounis, B. and Oleynick, J. (2013). "The cg Package for Comparison of Groups", *Journal of Statistical Software*, Volume 52, Issue 1, 1-27, <http://www.jstatsoft.org/v52/i01/>.

digits=1, logscale=TRUE, refgrp="CC")

#### Examples

#### One Factor data

data(canine)

```
canine.data <- prepareCGOneFactorData(canine, format="groupcolumns",
                                      analysisname="Canine",
                                      endptname="Prostate Volume",
                                      endptunits=expression(plain(cm)^3),
```
## Exploratory methods pointGraph(canine.data)

boxplot(canine.data)

descriptiveTable(canine.data)

## Fits and Comparisons canine.fit <- fit(canine.data)

canine.comps0 <- comparisonsTable(canine.fit)

# cg-package 5

```
errorBarGraph(canine.fit)
canine.comps1 <- comparisonsTable(canine.fit, mcadjust=TRUE,
                                   type="allgroupstocontrol", refgrp="CC")
comparisonsGraph(canine.comps1)
grpSummaryTable(canine.fit)
## Diagnostics
varianceGraph(canine.fit)
qqGraph(canine.fit)
downweightedTable(canine.fit, cutoff=0.95)
## Sample Size calculations
canine.samplesize <- samplesizeTable(canine.fit, direction="increasing",
                                     mmdvec=c(10, 25, 50, 75, 100))
samplesizeGraph(canine.samplesize)
## Censored Data Set
data(gmcsfcens)
gmcsfcens.data <- prepareCGOneFactorData(gmcsfcens, format="groupcolumns",
                                         analysisname="cytokine",
                                         endptname="GM-CSF (pg/ml)",
                                         logscale=TRUE)
pointGraph(gmcsfcens.data)
boxplot(gmcsfcens.data)
descriptiveTable(gmcsfcens.data)
gmcsfcens.fit <- fit(gmcsfcens.data, type="aft")
## Paired Samples
data(anorexiaFT)
anorexiaFT.data <- prepareCGPairedDifferenceData(anorexiaFT, format="groupcolumns",
                                                 analysisname="Anorexia FT",
                                                 endptname="Weight",
                                                 endptunits="lbs",
                                                 expunitname="Patient",
                                                 digits=1,
                                                 logscale=TRUE)
## Exploratory methods
descriptiveTable(anorexiaFT.data)
profileGraph(anorexiaFT.data)
```

```
diffGraph(anorexiaFT.data)
## Fits and Comparisons
anorexiaFT.fit <- fit(anorexiaFT.data)
comparisonsTable(anorexiaFT.fit)
```
anorexiaFT *AnorexiaFT Data Set in the cg package*

#### Description

A data frame used to illustrate the cg package. It has a Paired Samples / Paired Difference layout.

#### Usage

data(anorexiaFT)

# Format

A 17-by-2 data frame from an study of young female anorexia patients. It is a subset of the [anorexia](#page-0-0) data frame included in the MASS package. Out of the three groups there, only the factor level FT group makes up the anorexiaFT data frame. The endpoint is Weight in pounds (lbs), FT represents "Family Therapy" treament, and the paired levels are

PreWt Patient weight before treatment

PostWt Patient weight after treatment

See [anorexia](#page-0-0) in the MASS package for additional description.

# Details

The anorexiaFT data set that comes with the cg package is in groupcolumns format for the [prepareCGPairedDifferenceData](#page-92-1) call. Each column represents a group, and each row represents an individual patient, or experimental unit. Each observation in a row that spans the two group columns are paired individual response or outcome values.

The purpose of the study was to evaluate effects of multiple treatments on weight as a marker for anorexia, and to compare their relative effectiveness.

See [anorexia](#page-0-0) in the MASS package for references and more details.

# Note

Contact <cg@billpikounis.net> for bug reports, questions, concerns, and comments.

# <span id="page-6-0"></span>boxplot.cgOneFactorData 7

# See Also

[anorexia](#page-0-0), [prepareCGPairedDifferenceData](#page-92-1)

# Examples

```
data(anorexiaFT)
str(anorexiaFT)
```
boxplot.cgOneFactorData

*Box Plot Graph of Groups from a cgOneFactorData object*

# Description

Create graph of boxplots of groups in a cgOneFactorData object.

# Usage

```
## S4 method for signature 'cgOneFactorData'
boxplot(x, ...)
```
# Arguments

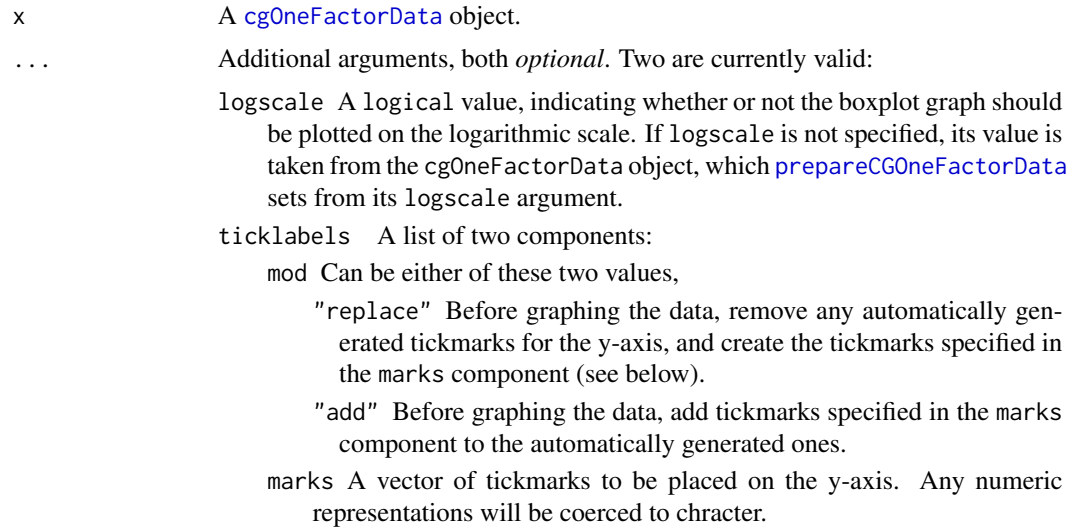

# Details

For uncensored data, the boxplot for each group produced is a standard boxplot, similar to that produced by graphics::[boxplot.default](#page-0-0), but with the median shown as a "+" and the mean shown as a "o". A warning is added to the plot if any of the groups or all of the groups have 5 or fewer observations (in which case a plot from [pointGraph.cgOneFactorData](#page-84-1) might be more suitable).

For censored data, Kaplan-Meier estimates are used for the quantiles, as proposed by Gentleman and Crowley (1991). The **survival**::[survfit](#page-0-0) conventions are followed for interpolation of these quantiles. Extreme values that are censored are drawn as open arrow heads rather than open circles. Left-censored values are shown as a shallow "V", which is actually just a rotated downward ">" sign. Similarly, right-censored values are shown as a deeper "^", which is a actually just a rotated upward ">" sign. Individual points are [jitter](#page-0-0)ed, and open circles are used for complete observations to alleviate potential overlap and the danger of representing multiple points as a single point. Individual censored values are similarly jittered. With enough censored data observations in a group, certain quantiles may not be estimable, and thus a complete box would not appear.

If logscale=TRUE, the tick marks for the y-axis on the left side of the plot show original values, while the ticks mark for the y-axis on the right side of the graph show base 10 log values.

Tick marks are attempted to be chosen wisely. For log-scaled axes in particular, leading digits of 2, 5, and 10 for values are included if possible. Since the algorithm is empirical, the ticklabels argument is available for further refinement or complete replacement of tickmarks.

The heading for the graph is taken from the [cgOneFactorData](#page-87-1) object, which [prepareCGOneFactorData](#page-87-2) sets from its analysisname argument. The label for the y-axis is taken from the [cgOneFactorData](#page-87-1) object, which [prepareCGOneFactorData](#page-87-2) sets from its endptname argument. The number of decimal places printed in the ticks on the y-axis is taken from the [cgOneFactorData](#page-87-1) object, which [prepareCGOneFactorData](#page-87-2) sets from its digits argument.

The minimum and maximum values from the range of the data are respectively labeled in the bottom and top left corners of the graph region.

If group labels along the x-axis seem to overlap in the standard horizontal form, they will be rotated 45 degrees.

#### Value

boxplot.cgOneFactorData returns an invisible NULL. The main purpose is the side effect of graphing to the current device.

#### Note

Contact <cg@billpikounis.net> for bug reports, questions, concerns, and comments.

#### Author(s)

Bill Pikounis [aut, cre, cph], John Oleynick [aut], Eva Ye [ctb]

#### References

Gentleman, R.C. and Crowley, J. (1991). "Graphical Methods for Censored Data", *Journal of the American Statistical Association*, Volume 86, 678-683.

#### Examples

```
data(canine)
canine.data <- prepareCGOneFactorData(canine, format="groupcolumns",
                                      analysisname="Canine",
                                      endptname="Prostate Volume",
```
#### <span id="page-8-0"></span>canine 9

```
endptunits=expression(plain(cm)^3),
                                      digits=1, logscale=TRUE, refgrp="CC")
boxplot(canine.data)
## Plot the data on the original scale instead of the log scale
boxplot(canine.data, logscale=FALSE)
## Censored Data
data(gmcsfcens)
gmcsfcens.data <- prepareCGOneFactorData(gmcsfcens, format="groupcolumns",
                                         analysisname="cytokine",
                                         endptname="GM-CSF (pg/ml)",
                                         logscale=TRUE)
boxplot(gmcsfcens.data)
```
<span id="page-8-1"></span>

canine *Canine Data Set in the cg package*

#### Description

A data frame used to illustrate the cg package. It has a One Factor / One-Way / Unpaired Samples layout.

#### Usage

data(canine)

#### Format

A 5-by-5 data frame with 5 numeric observations from an experiment on the following 5 groups of beagle dogs.

- AE castration plus estradiol and androstanediol
- E1 castration plus low dose estradiol
- E2 castration plus high dose estradiol
- CC castration alone
- NC no castration (normal controls)

#### Details

The canine data set that comes with the cg package is in groupcolumns format for the [prepareCGOneFactorData](#page-87-2) call. Each column represents a group, and the observations in that group's column are the individual response or outcome values.

The 5 groups are regarded as levels of one factor in the [prepareCGOneFactorData](#page-87-2), [fit](#page-61-1), and other methods in the cg package.

An alternative format of this data set is contained in [canine.listfmt](#page-9-1). See that help file for details, including how it would be read and [prepare](#page-86-1)d by cg.

<span id="page-9-0"></span>The purpose of this experiment was to evaluate the effect of a physiological dose of estradiol on prostate growth in dogs using ultrasound. See the reference below for details. Comparisons amongst all five groups are of interest.

# Note

Contact <cg@billpikounis.net> for bug reports, questions, concerns, and comments.

#### References

Rhodes, L., Ding, V.D.H., Kemp, R.K., Khan, M.S., Nakhla, A.M., Pikounis, B., Rosner, W., Saunders, H.M. and Feeney, W.P. (2000). "Estradiol causes a dose dependent stimulation of prostate growth in castrate beagle dogs." *The Prostate*, Volume 44, 8-18.

# See Also

[canine.listfmt](#page-9-1), [prepareCGOneFactorData](#page-87-2)

#### Examples

data(canine) str(canine)

<span id="page-9-1"></span>canine.listfmt *Canine Data Set in the cg package*

#### Description

A data frame used to illustrate the cg package. It has a One Factor / One-Way / Unpaired Samples layout.

#### Usage

data(canine.listfmt)

#### Format

A 25-by-2 data frame with 5 numeric observations from an experiment on each of the following 5 groups of beagle dogs.

- AE castration plus estradiol and androstanediol
- E1 castration plus low dose estradiol
- E2 castration plus high dose estradiol
- CC castration alone
- NC no castration (normal controls)

The above 5 items are the levels of the first column's factor, named grp. The second column size contains the numeric observations.

#### canine.listfmt 11

# Details

The canine.listfmt data set that comes with the cg package is in listed format for the [prepareCGOneFactorData](#page-87-2) call.

The 5 groups are regarded as levels of one factor in the [prepareCGOneFactorData](#page-87-2), [fit](#page-61-1), and other methods in the cg package.

canine.listfmt is an alternative format of the [canine](#page-8-1) data set. See that help file for details. Once the data set is [prepare](#page-86-1)d into a [cgOneFactorData](#page-87-1) object, all the subsequent methods work on the object in the same way.

The purpose of this experiment was to evaluate the effect of a physiological dose of estradiol on prostate growth in dogs using ultrasound. See the reference below for details. Comparisons amongst all five groups are of interest.

#### Note

Contact <cg@billpikounis.net> for bug reports, questions, concerns, and comments.

#### References

Rhodes, L., Ding, V.D.H., Kemp, R.K., Khan, M.S., Nakhla, A.M., Pikounis, B., Rosner, W., Saunders, H.M. and Feeney, W.P. (2000). "Estradiol causes a dose dependent stimulation of prostate growth in castrate beagle dogs." *The Prostate*, Volume 44, 8-18.

#### See Also

[canine](#page-8-1), [prepareCGOneFactorData](#page-87-2)

#### Examples

```
data(canine.listfmt)
str(canine.listfmt)
```
## Analogous to prepareCGOneFactorData call on canine data frame format, ## subsequent methods will work for canine.listfmt.data:

```
canine.listfmt.data <- prepareCGOneFactorData(canine.listfmt, format="listed",
                                               analysisname="Canine",
                                               endptname="Prostate Volume",
                                               endptunits=expression(plain(cm)^3),
                                               digits=1, logscale=TRUE,
                                               refgrp="CC")
## as they do on canine.data:
canine.data <- prepareCGOneFactorData(canine, format="groupcolumns",
                                      analysisname="Canine",
```
endptname="Prostate Volume", endptunits=expression(plain(cm)^3), digits=1, logscale=TRUE, refgrp="CC") <span id="page-11-0"></span>cgInternalClasses *cg package Internal Virtual Classes*

# Description

cg package Internal Virtual Classes designed for polymorphic slots

# Details

The virtual classes characterOrExpression characterOrNULL dataframeMatrixOrNULL dataframeOrNULL numericOrNULL olsfit rrfit aftfit uvfit are used internally by the cg package, and designed as polymorphic slots.

# Note

Contact <cg@billpikounis.net> for bug reports, questions, concerns, and comments.

# Author(s)

Bill Pikounis [aut, cre, cph], John Oleynick [aut], Eva Ye [ctb]

cgInternalUtilities *cg package Internal Utilities*

# Description

cg package Internal Utility functions and objects not intended for user-level calls

#### <span id="page-12-0"></span>cgLineColors 13

# Details

The functions

stndErr geoMean pctToRatio makeZeroScore unwind unwrap graphStampCG setupAxisTicks setupLog10AxisTicks tryAgain seeHelpFile paragraphWrap cgMessage factorInSeq setupGrpNameTicks xTicksCex yTicksCex rmTicks minmaxTicks plotGrpNameTicks boxplotStamp errorBarGraphStamp

comparisonsGraphStamp errorBarGraphApproximateStamp trimWhiteSpace chopZeroes fmtRatioToPercent fmtDifference fmtRatio fmtPercent fmtPvalue cgDevice contrastMatrix blockDiag rangeExtend getNumDigits makeCensored multcompInform multcompDone isAllEqual makeEndptLabel catCharExpr

residualgrptrend.helper fround fround.charcens chop.matrix stripmiss makeTickMarks scaleVar makeContrastVec cg.largest.empty qminmin unpaste grpsummary samplesize samplesizegraph boxplotcensoreddata descriptive.censoreddata pairwisecompsmatrix

are used internally by the cg package. See source code for details.

The blockDiag function is adapted from a Ben Bolker function contribution on R-help in 2002.

The factorInSeq function is exported since it may be useful for a user. It is a simple wrapper around [factor](#page-0-0) with the order of its levels determined by first occurrence of each level in its x vector argument.

#### Note

Contact <cg@billpikounis.net> for bug reports, questions, concerns, and comments.

#### Author(s)

Bill Pikounis [aut, cre, cph], John Oleynick [aut], Eva Ye [ctb]

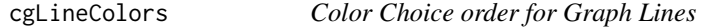

# Description

A vector named cgLineColors that assigns colors to lines for graphing methods in the cg package.

#### Usage

cgLineColors

#### Format

A vector containing ten values in this order: black blue green red orange brown yellow darkblue darkgreen darkgray

#### Details

This is a package internal convenience, and not intended for use or modification by the end user. If more than ten values are needed then recycling will occur.

# <span id="page-13-0"></span>Note

Contact <cg@billpikounis.net> for bug reports, questions, concerns, and comments.

# Author(s)

Bill Pikounis [aut, cre, cph], John Oleynick [aut], Eva Ye [ctb]

cgValidity *cg package Validity Checks*

# **Description**

cg package Internal Validity functions not intended for user-level calls. These are used on input arguments for methods and functions.

# Details

```
validAlpha validPower validDataFormat validBoolean validCharacter
validNumeric validNumericOrCensored validList validAtomicVec validArgMatch
validDotsArg validDotsArgs getDotsArgName parsePartialName reportInvalidArg
validEqualLength validArgMatch validArgDigits validArgModel
validCGOneFacGroupColDfr validCGOneFacListedDfr validCensor validZeroScore
validAddConstant validAft validFitType validErrorDf validComparisonType
validEstimates validGrpNames validN validCutoffWt validDenDf
```
are used internally by the cg package.

# Note

Contact <cg@billpikounis.net> for bug reports, questions, concerns, and comments.

#### Author(s)

Bill Pikounis [aut, cre, cph], John Oleynick [aut], Eva Ye [ctb]

<span id="page-13-1"></span>comparisons *Create a table of comparisons amongst groups*

# Description

Create a table of comparisons based on group estimates and variance-covariance matrix. Pairwise or custom specified contrasts are estimated and tested.

# comparisons 15

# Usage

```
comparisons(estimates, varcovmatrix, errordf = Inf, endptscale,
            mcadjust = FALSE, alpha = 0.05, type = "pairwisereflect",
            contrastmatrix = NULL, n, offset = NULL, cnames = "derive",
            analysisname = ", endptname = ", digits = NULL, addpct = FALSE,
            display = "print")
```
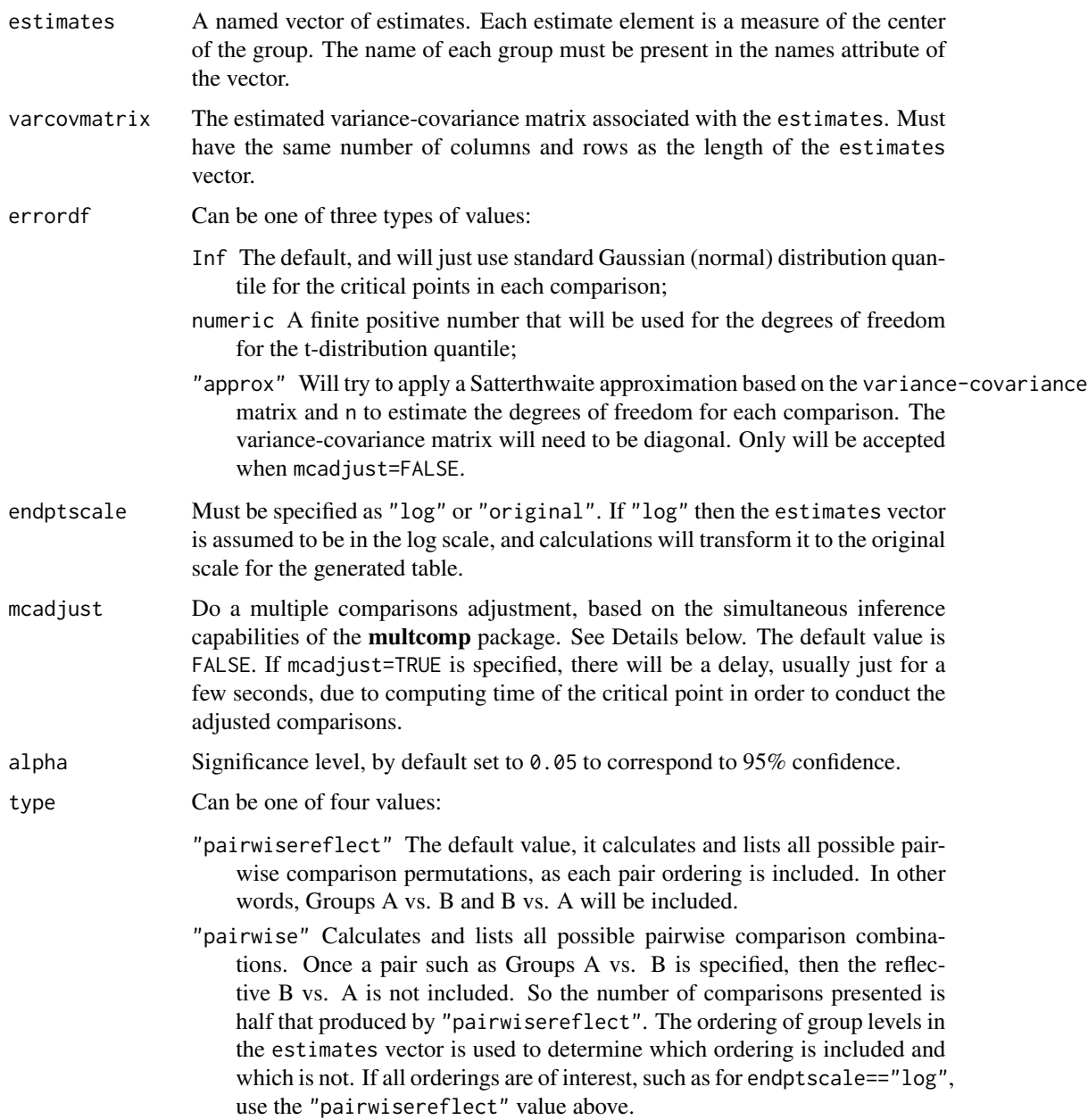

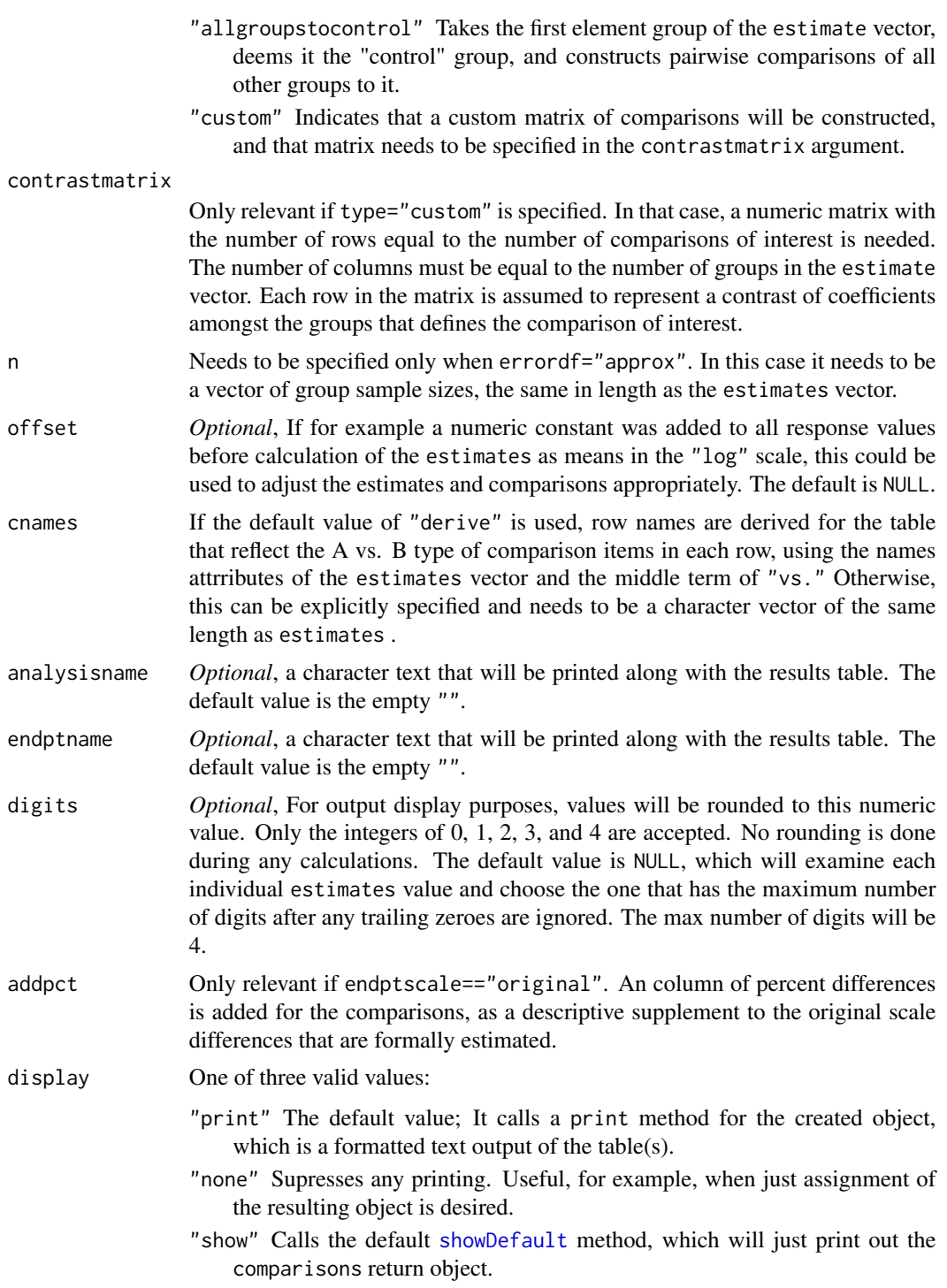

# Details

Only two-sided Wald-type of confidence intervals are possible with this function.

#### comparisons and the comparisons of the comparisons of the comparisons of the comparisons of the comparisons of the comparisons of the comparisons of the comparisons of the comparison of the comparison of the comparison of

When mcadjust=TRUE, a status message of "Some time may be needed as the critical point " "from the multcomp::summary.glht function call is calculated " is displayed at the console. This computed critical point is used for all subsequent p-value and confidence interval calculations.

The **multcomp** package provides a unified way to calculate critical points based on the comparisons of interest in a "family." Thus a user does not need to worry about choosing amongst the myriad names of multiple comparison procedures.

#### Value

Creates a return data frame object that specifies the comparison of the form A vs. B in each row, and with these columns:

- estimate The difference in group estimates in the comparison: A vs. B. If endptscale="log", this will be back-transformed to a percent difference scale.
- se The estimated standard error of the difference estimate. If endptscale="log", this estimate will be based on the Delta method, and will particularly begin to be a poor approximation when the standard error in the logscale exceeds 0.50.
- lowerci The lower 100 \* (1-alpha) % confidence limit of the difference estimate. With the default alpha=0.05, this is 95%. If endptscale="log", the confidence limit is first computed in the logarithmic scale of analysis, and then back-transformed to a percent difference scale.
- upperci The upper  $100 * (1-\alpha)$  % confidence limit of the difference estimate. With the default alpha=0.05, this is 95%. If endptscale="log", the confidence limit is first computed in the logarithmic scale of analysis, and then back-transformed to a percent difference scale.
- pval The computed p-value from the test of the difference estimate.
- meanA or geomeanA The estimated "mean" for the left hand side "A" of the A vs. B comparison. If endptscale="log", this is a back-transform to the original scale, and therefore is a "geometric" mean, and will be labelled geomeanA. Otherwise it is the arithmetic mean and labelled meanA.
- seA The estimated standard error of the meanA estimate. If endptscale="log", this estimate will be based on the Delta method, and will particularly begin to be a poor approximation when the standard error in the logscale exceeds 0.50.
- meanB or geomeanB The estimated "mean" for the right hand side "B" of the A vs. B comparison. If endptscale="log", this is a back-transform to the original scale, and therefore is a "geometric" mean, and will be labelled geomeanB. Otherwise it is the arithmetic mean and labelled meanB.
- seB The estimated standard error of the meanB estimate. If endptscale="log", this estimate will be based on the Delta method, and will particularly begin to be a poor approximation when the standard error in the logscale exceeds 0.50.

An additional column addpct of percent differences is added if endptscale=="original" and addpct=TRUE, as a descriptive supplement to the original scale differences that are formally estimated.

#### Warning

This function was created for internal use in the cg package as its use can be seen in the comparisons  $Table 12$ methods code. Therefore any direct use of it needs to be done cautiously.

# <span id="page-17-0"></span>Note

Contact <cg@billpikounis.net> for bug reports, questions, concerns, and comments.

# Author(s)

Bill Pikounis [aut, cre, cph], John Oleynick [aut], Eva Ye [ctb]

# References

Hothorn, T., Bretz, F., Westfall, P., Heiberger, R.M., and Schuetzenmeister, A. (2010). The multcomp package.

Hothorn, T., Bretz, F., and Westfall, P. (2008). "Simultaneous Inference in General Parametric Models", *Biometrical Journal*, 50, 3, 346-363.

# Examples

```
data(canine)
canine.data <- prepareCGOneFactorData(canine, format="groupcolumns",
                                      analysisname="Canine",
                                      endptname="Prostate Volume",
                                      endptunits=expression(plain(cm)^3),
                                      digits=1, logscale=TRUE, refgrp="CC")
canine.fit <- fit(canine.data)
## Easier way: notice the comparisonsTable call
comparisonsTable(canine.fit, model="olsonly")
## Manual way
## Instead of comparisonsTable(canine.fit, model="olsonly")
comparisons(estimates=canine.fit@olsfit$coef,
            varcovmatrix=vcov(canine.fit@olsfit),
            errordf=canine.fit@olsfit$df.residual,
            endptscale="log",
            analysisname="Canine",
            digits=1,
            endptname="Prostate Volume")
```
<span id="page-17-1"></span>comparisonsGraph *Graph comparisons specified amongst groups*

#### Description

Generic function to create a Comparisons Graph based on a Comparisons Table created in turn by the cg package.

# comparisonsGraph 19

# Usage

```
comparisonsGraph(compstable, cgtheme=TRUE, device="single",
                wraplength=20, cex.comps=0.7, ...)
```
# Arguments

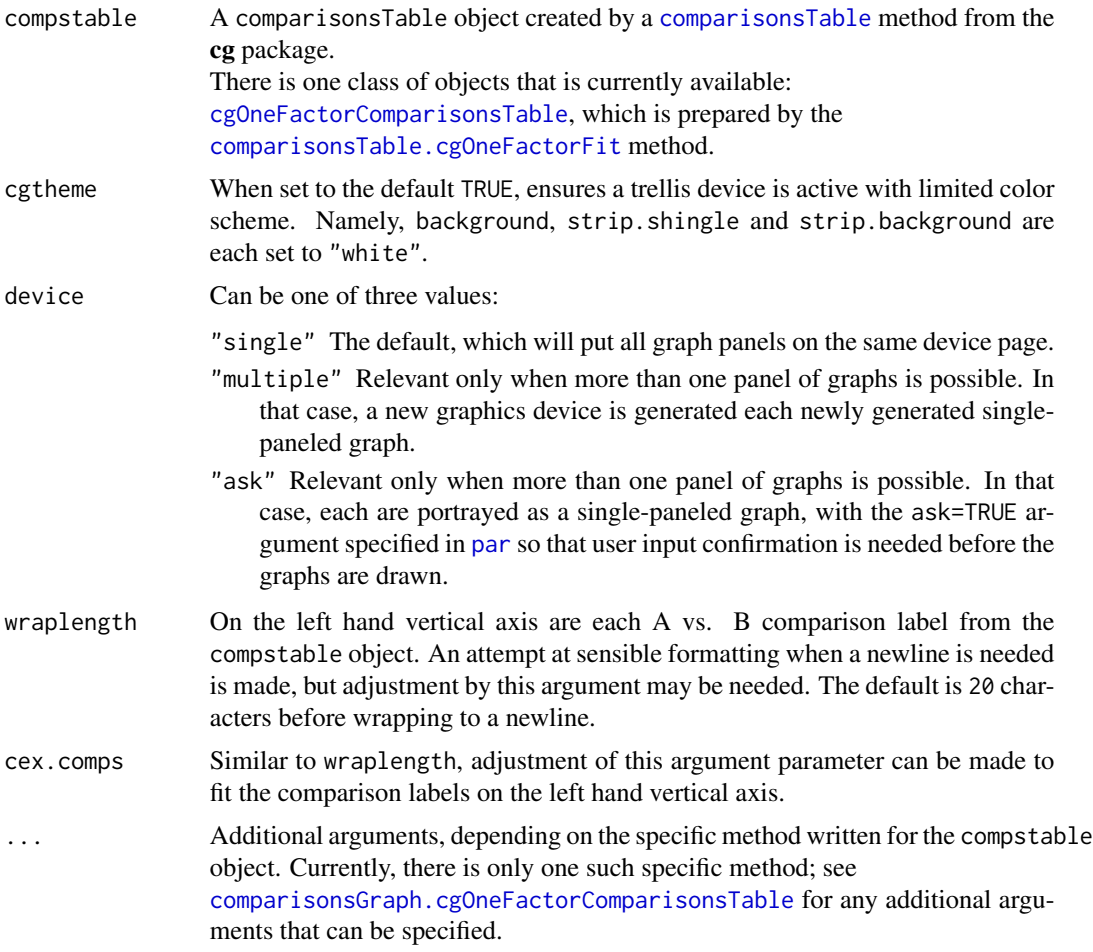

# Value

The main purpose is the side effect of graphing to the current device. See the specific methods for discussion of any return values.

# Note

Contact <cg@billpikounis.net> for bug reports, questions, concerns, and comments.

# Author(s)

Bill Pikounis [aut, cre, cph], John Oleynick [aut], Eva Ye [ctb]

# See Also

[comparisonsGraph.cgOneFactorComparisonsTable](#page-21-1)

### Examples

```
#### One Factor data
data(canine)
canine.data <- prepareCGOneFactorData(canine, format="groupcolumns",
                                      analysisname="Canine",
                                      endptname="Prostate Volume",
                                      endptunits=expression(plain(cm)^3),
                                      digits=1, logscale=TRUE, refgrp="CC")
canine.fit <- fit(canine.data)
canine.comps1 <- comparisonsTable(canine.fit, mcadjust=TRUE,
                                  type="allgroupstocontrol", refgrp="CC")
comparisonsGraph(canine.comps1)
```
comparisonsgraph *Create an graph of comparisons*

# Description

Creates a graph to see comparisons based on group estimates and variance-covariance matrix

# Usage

```
comparisonsgraph(compstable, difftype, analysisname = "",
                 endptname = ", alpha = 0.05, digits = NULL,
                 titlestamp = TRUE, explanation = TRUE,
                 wraplength = 20, cex.comps = 0.7,
                 ticklabels = NULL, ...)
```
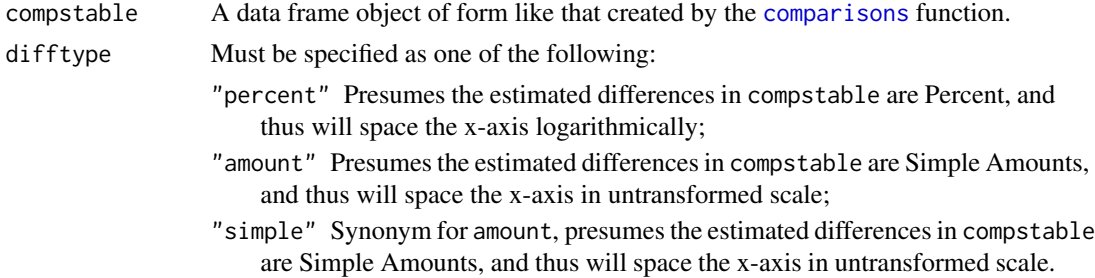

<span id="page-19-0"></span>

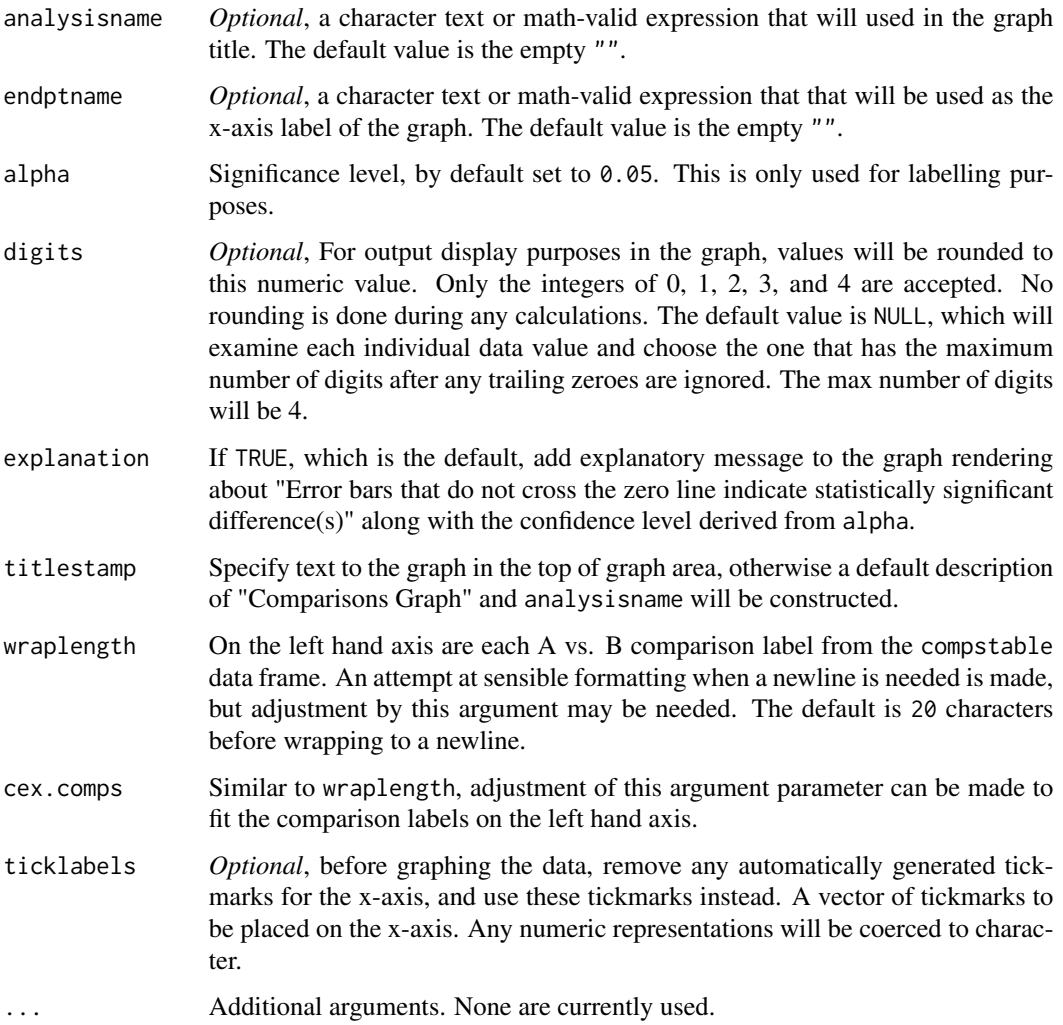

# Details

The minimum and maximum values across all the bar ends are added inside the plot region in blue, flush against the x-axis. In two panel cases, there is a tendency to fall outside the panel area even though right justified is used for the adj parameter of functions like [panel.text](#page-0-0).

# Value

comparisonsgraph returns an invisible NULL. The main purpose is the side effect of graphing to the current device.

# Warning

This function was created for internal use in the cg package as its use can be seen in the [comparisonsGraph](#page-17-1) methods source code. Therefore any direct use of it needs to be done cautiously.

# <span id="page-21-0"></span>Note

Contact <cg@billpikounis.net> for bug reports, questions, concerns, and comments.

#### Author(s)

Bill Pikounis [aut, cre, cph], John Oleynick [aut], Eva Ye [ctb]

# See Also

[comparisons](#page-13-1)

#### Examples

```
data(canine)
canine.data <- prepareCGOneFactorData(canine, format="groupcolumns",
                                      analysisname="Canine",
                                      endptname="Prostate Volume",
                                      endptunits=expression(plain(cm)^3),
                                      digits=1, logscale=TRUE, refgrp="CC")
canine.fit <- fit(canine.data)
canine.comps <- comparisonsTable(canine.fit)
## Easier way: notice the camel-case of the comparisonsGraph call
comparisonsGraph(canine.comps, model="olsonly")
## Manual way
## Instead of comparisonsGraph(canine.comps, model="olsonly")
canine.compstable <- comparisons(estimates=canine.fit@olsfit$coef,
                                 varcovmatrix=vcov(canine.fit@olsfit),
                                 errordf=canine.fit@olsfit$df.residual,
                                 endptscale="log",
                                 analysisname="Canine",
                                 digits=1,
                                 endptname="Prostate Volume")
comparisonsgraph(canine.compstable,
                 difftype="percent",
                 analysisname="Canine",
                 digits=1,
                 endptname=expression(paste( plain('Prostate Volume'),
                                       ' (', plain(cm)^3 , ')' ))
                \mathcal{L}
```
<span id="page-21-1"></span>comparisonsGraph.cgOneFactorComparisonsTable

*Create an graph of the comparisons in a cgOneFactorComparisonsTable object*

# Description

Creates a graph to see comparisons in a cgOneFactorComparisonsTable object

# Usage

```
## S4 method for signature 'cgOneFactorComparisonsTable'
comparisonsGraph(compstable, cgtheme=TRUE, device="single",
 wraplength = 20, cex.comps = 0.7, ...)
```
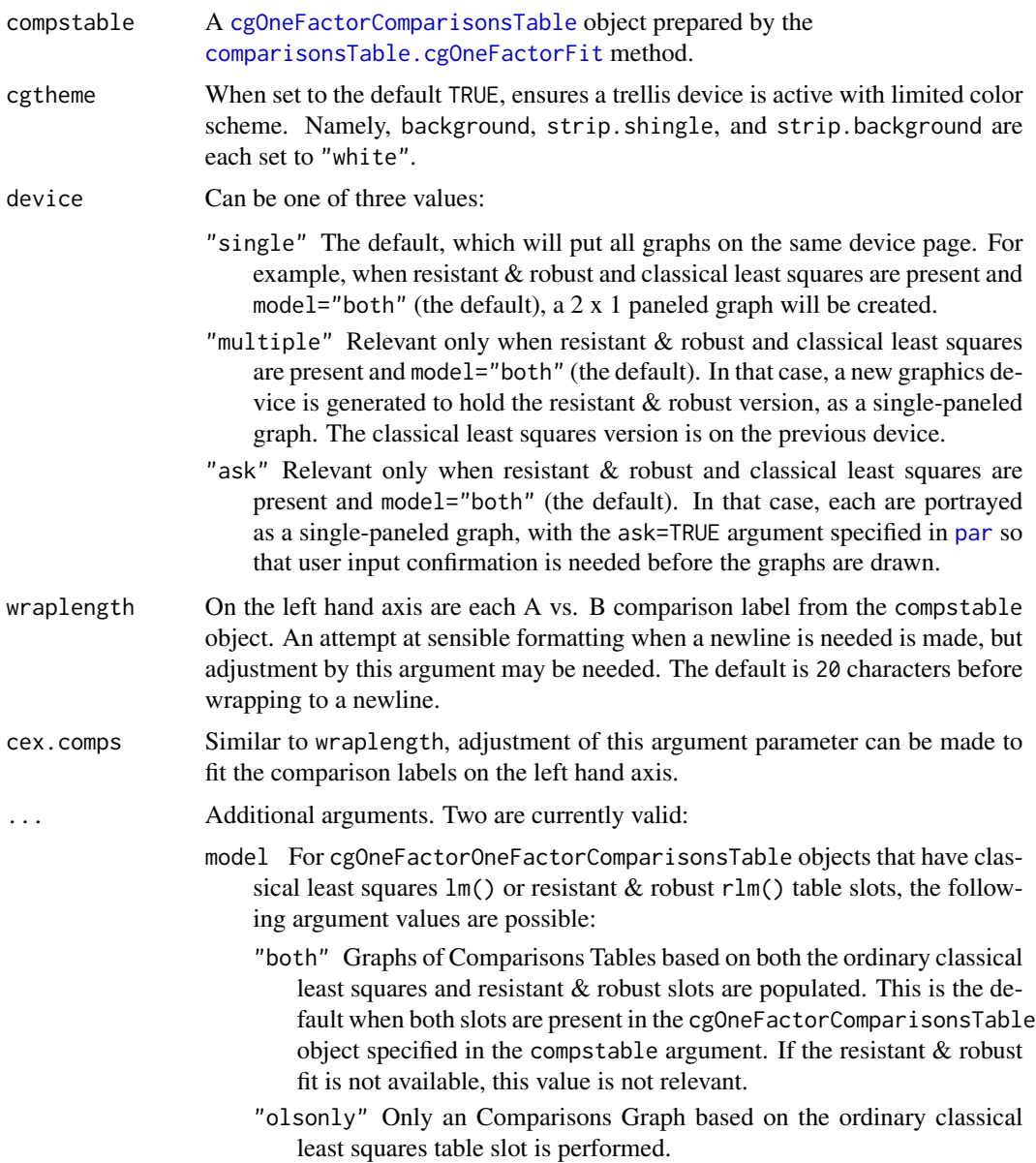

"rronly" Only a Comparisons Graph based on the resistant and robust table slot is performed.

For other possible cgOneFactorComparisonsTable table slots such as accelerated failure time or unequal variance models, the model argument is not relevant, and the appropriate comparisons graph will be calculated for these model types.

ticklabels A list of two components:

- mod Can be either of these two values,
	- "replace" Before graphing the data, remove any automatically generated tickmarks for the x-axis, and create the tickmarks specified in the marks component below.
	- "add" Before graphing the data, add tickmarks specified in the marks component to the automatically generated ones.
- marks A vector of tickmarks to be placed on the x-axis. Any numeric representations will be coerced to character.

# Details

The minimum and maximum values across all the bar ends are added inside the plot region in blue, flush against the x-axis. In two panel cases, there is a tendency to fall outside the panel area even though right justified is used for the adj parameter of functions like [panel.text](#page-0-0). The number of decimal places are determined by the digits and endptscale values in the compstable@settings slot.

# Value

comparisonsGraph.cgOneFactorComparisonsTable returns an invisible NULL. The main purpose is the side effect of graphing to the current device.

#### **Note**

Contact <cg@billpikounis.net> for bug reports, questions, concerns, and comments.

#### Author(s)

Bill Pikounis [aut, cre, cph], John Oleynick [aut], Eva Ye [ctb]

# See Also

[cgOneFactorComparisonsTable](#page-28-1)

#### Examples

```
data(canine)
canine.data <- prepareCGOneFactorData(canine, format="groupcolumns",
                                      analysisname="Canine",
                                      endptname="Prostate Volume",
                                      endptunits=expression(plain(cm)^3),
                                      digits=1, logscale=TRUE, refgrp="CC")
```
<span id="page-24-0"></span>comparisonsGraph.cgPairedDifferenceComparisonsTable 25

```
canine.fit <- fit(canine.data)
## Comparisons Tables
canine.comps0 <- comparisonsTable(canine.fit)
canine.comps1 <- comparisonsTable(canine.fit, mcadjust=TRUE,
                                   type="allgroupstocontrol", refgrp="CC")
## Comparisons Graphs
comparisonsGraph(canine.comps0)
comparisonsGraph(canine.comps1)
comparisonsGraph(canine.comps1, cex.comps=0.9,
                 ticklabels=list(mod="add", marks=c(300, 700)))
```
comparisonsGraph.cgPairedDifferenceComparisonsTable *Create an graph of the comparisons in a cgPairedDifferenceComparisonsTable object*

# Description

Creates a graph to see comparisons in a cgPairedDifferenceComparisonsTable object

# Usage

```
## S4 method for signature 'cgPairedDifferenceComparisonsTable'
comparisonsGraph(compstable,
cgtheme=TRUE, device="single", wraplength = 20, cex.comps = 0.7, ...)
```
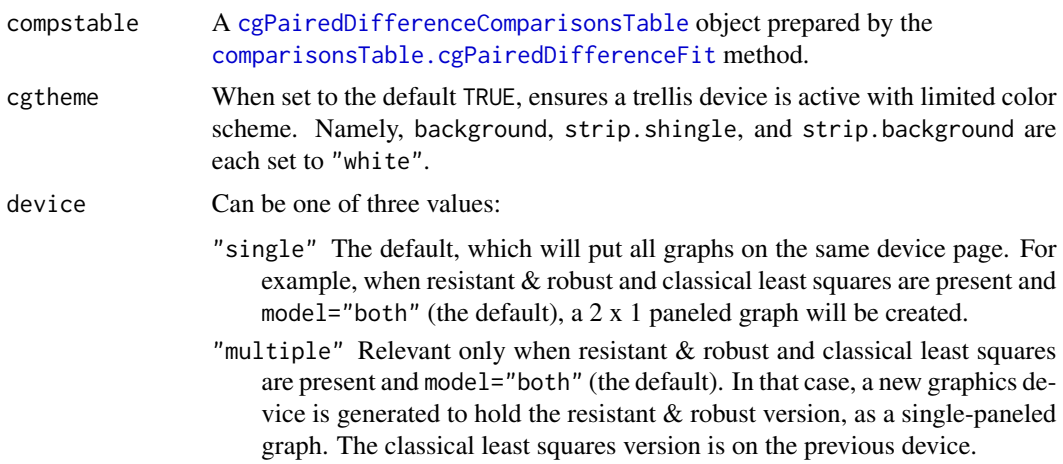

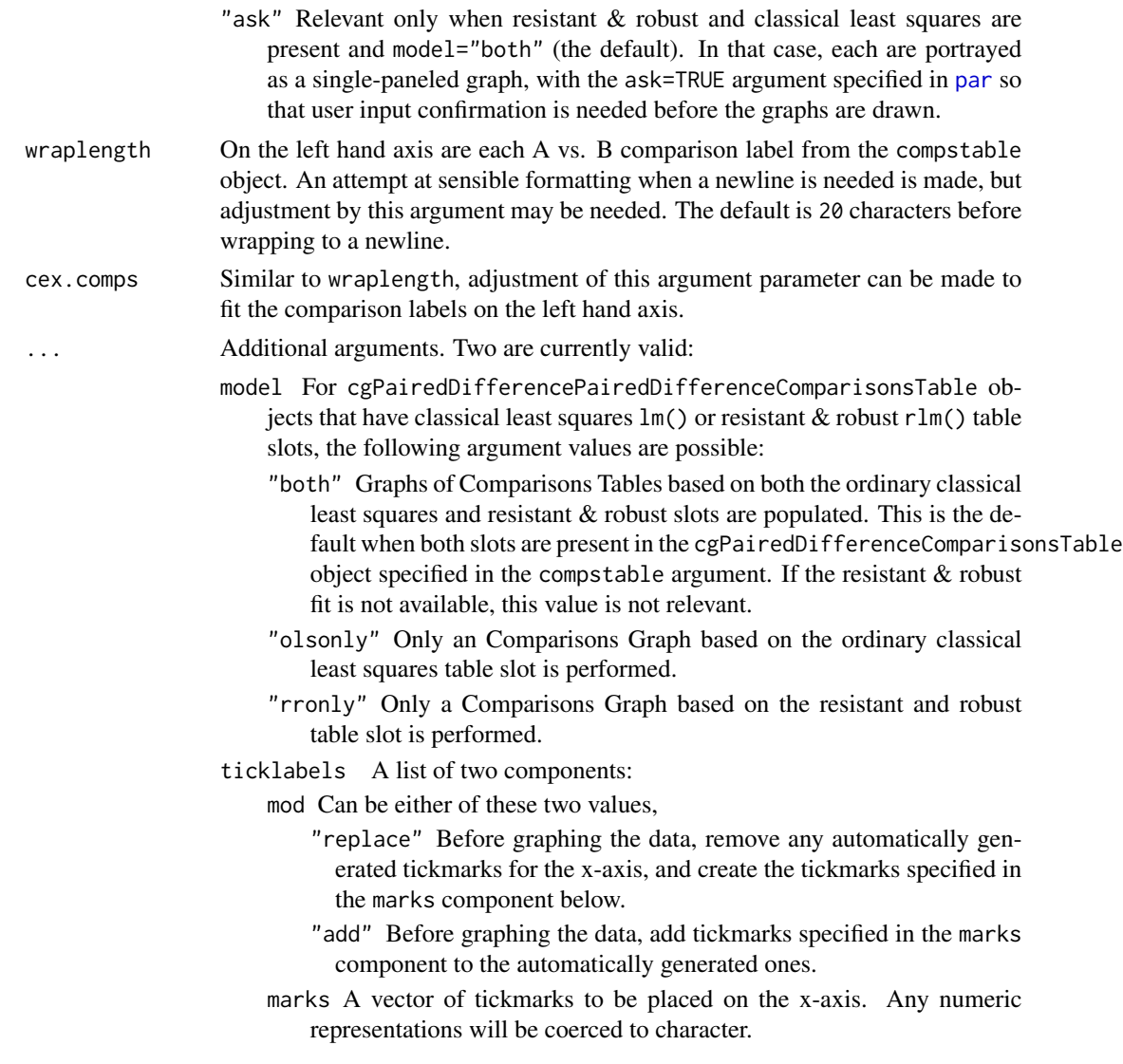

# Details

The minimum and maximum values across the bar ends are added inside the plot region in blue, flush against the x-axis. The number of decimal places are determined by the digits and endptscale values in the compstable@settings slot.

# Value

comparisonsGraph.cgPairedDifferenceComparisonsTable returns an invisible NULL. The main purpose is the side effect of graphing to the current device.

# Note

Contact <cg@billpikounis.net> for bug reports, questions, concerns, and comments.

# <span id="page-26-0"></span>comparisonsTable 27

#### Author(s)

Bill Pikounis [aut, cre, cph], John Oleynick [aut], Eva Ye [ctb]

# See Also

[cgPairedDifferenceComparisonsTable](#page-32-1)

# Examples

```
data(anorexiaFT)
anorexiaFT.data <- prepareCGPairedDifferenceData(anorexiaFT, format="groupcolumns",
                                                 analysisname="Anorexia FT",
                                                 endptname="Weight",
                                                 endptunits="lbs",
                                                 expunitname="Patient",
                                                 digits=1,
                                                 logscale=TRUE)
anorexiaFT.fit <- fit(anorexiaFT.data)
anorexiaFT.comps0 <- comparisonsTable(anorexiaFT.fit)
anorexiaFT.comps1 <- comparisonsTable(anorexiaFT.fit, model="olsonly", display="none")
comparisonsGraph(anorexiaFT.comps0)
comparisonsGraph(anorexiaFT.comps1)
```
<span id="page-26-1"></span>comparisonsTable *Create a Table of Comparisons amongst Groups*

# Description

Create a table of comparisons based on a fit by the cg package.

#### Usage

```
comparisonsTable(fit, type = "pairwisereflect", alpha = 0.05, addpct = FALSE,
display = "print", \ldots)
```
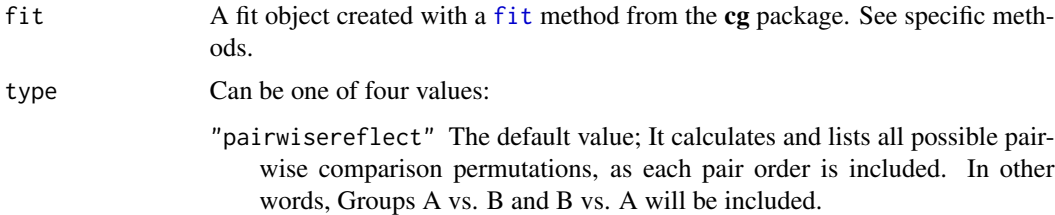

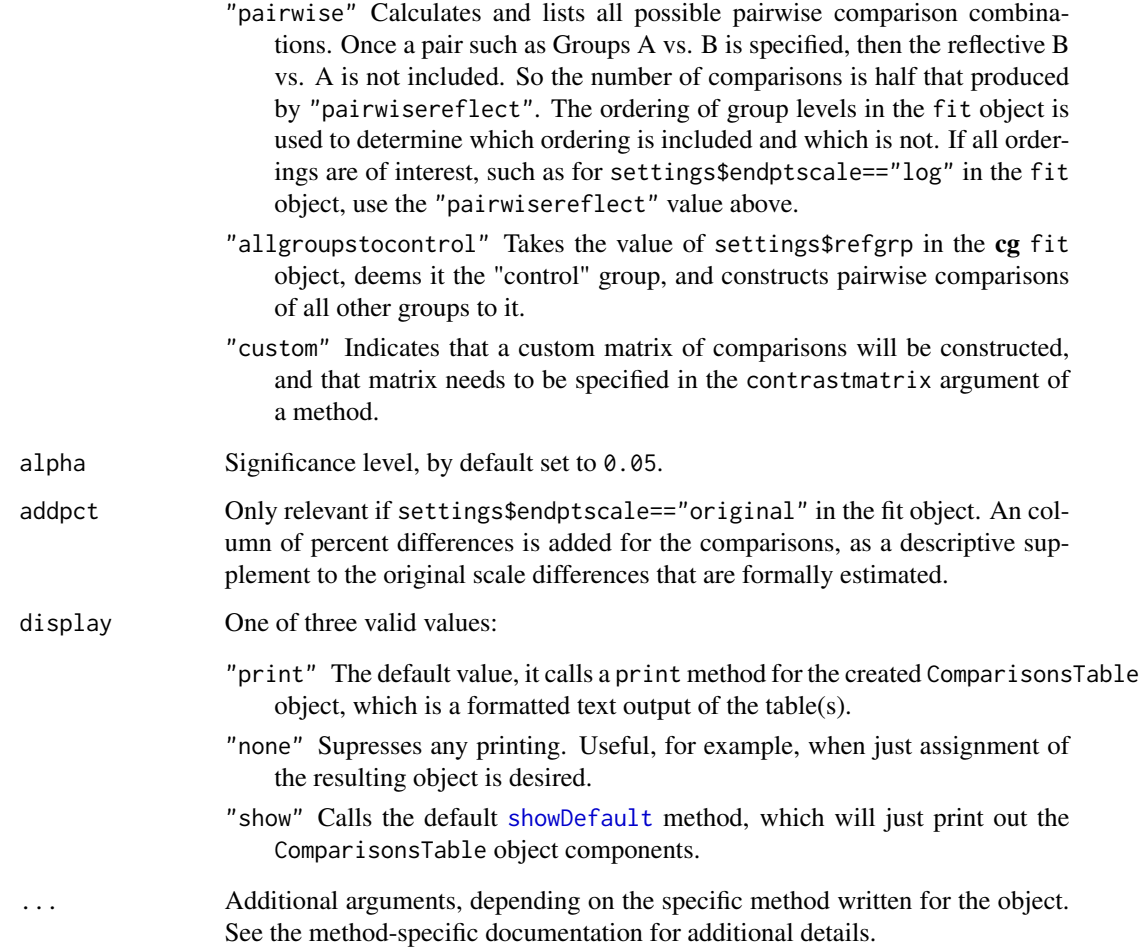

# Value

A method-specific comparisonsTable object is returned. See the specific methods for discussion of return values.

# Note

Contact <cg@billpikounis.net> for bug reports, questions, concerns, and comments.

# Author(s)

Bill Pikounis [aut, cre, cph], John Oleynick [aut], Eva Ye [ctb]

# See Also

[comparisonsTable.cgOneFactorFit](#page-28-2), [comparisonsTable.cgPairedDifferenceFit](#page-32-2).

#### <span id="page-28-0"></span>Examples

```
#### One Factor data
data(canine)
canine.data <- prepareCGOneFactorData(canine, format="groupcolumns",
                                      analysisname="Canine",
                                      endptname="Prostate Volume",
                                      endptunits=expression(plain(cm)^3),
                                      digits=1, logscale=TRUE, refgrp="CC")
canine.fit <- fit(canine.data)
canine.comps0 <- comparisonsTable(canine.fit)
canine.comps1 <- comparisonsTable(canine.fit, mcadjust=TRUE,
                                   type="allgroupstocontrol", refgrp="CC")
data(gmcsfcens)
gmcsfcens.data <- prepareCGOneFactorData(gmcsfcens, format="groupcolumns",
                                         analysisname="cytokine",
                                         endptname="GM-CSF (pg/ml)",
                                         logscale=TRUE)
gmcsfcens.fit <- fit(gmcsfcens.data, type="aft")
gmcsfcens.comps <- comparisonsTable(gmcsfcens.fit)
## Paired Difference data
data(anorexiaFT)
anorexiaFT.data <- prepareCGPairedDifferenceData(anorexiaFT, format="groupcolumns",
                                                 analysisname="Anorexia FT",
                                                 endptname="Weight",
                                                  endptunits="lbs",
                                                 expunitname="Patient",
                                                 digits=1,
                                                 logscale=TRUE)
anorexiaFT.fit <- fit(anorexiaFT.data)
comparisonsTable(anorexiaFT.fit)
```
<span id="page-28-2"></span>comparisonsTable.cgOneFactorFit

*Create a table of comparisons amongst groups with the cgOneFactor-Fit object*

#### <span id="page-28-1"></span>Description

Create a table of comparisons based on the cgOneFactorFit object. Pairwise or custom specified contrasts are estimated and tested. A cgOneFactorComparisonsTable class object is created.

# Usage

```
## S4 method for signature 'cgOneFactorFit'
comparisonsTable(fit, type="pairwisereflect",
 alpha=0.05, addpct=FALSE, display="print", ...)
```
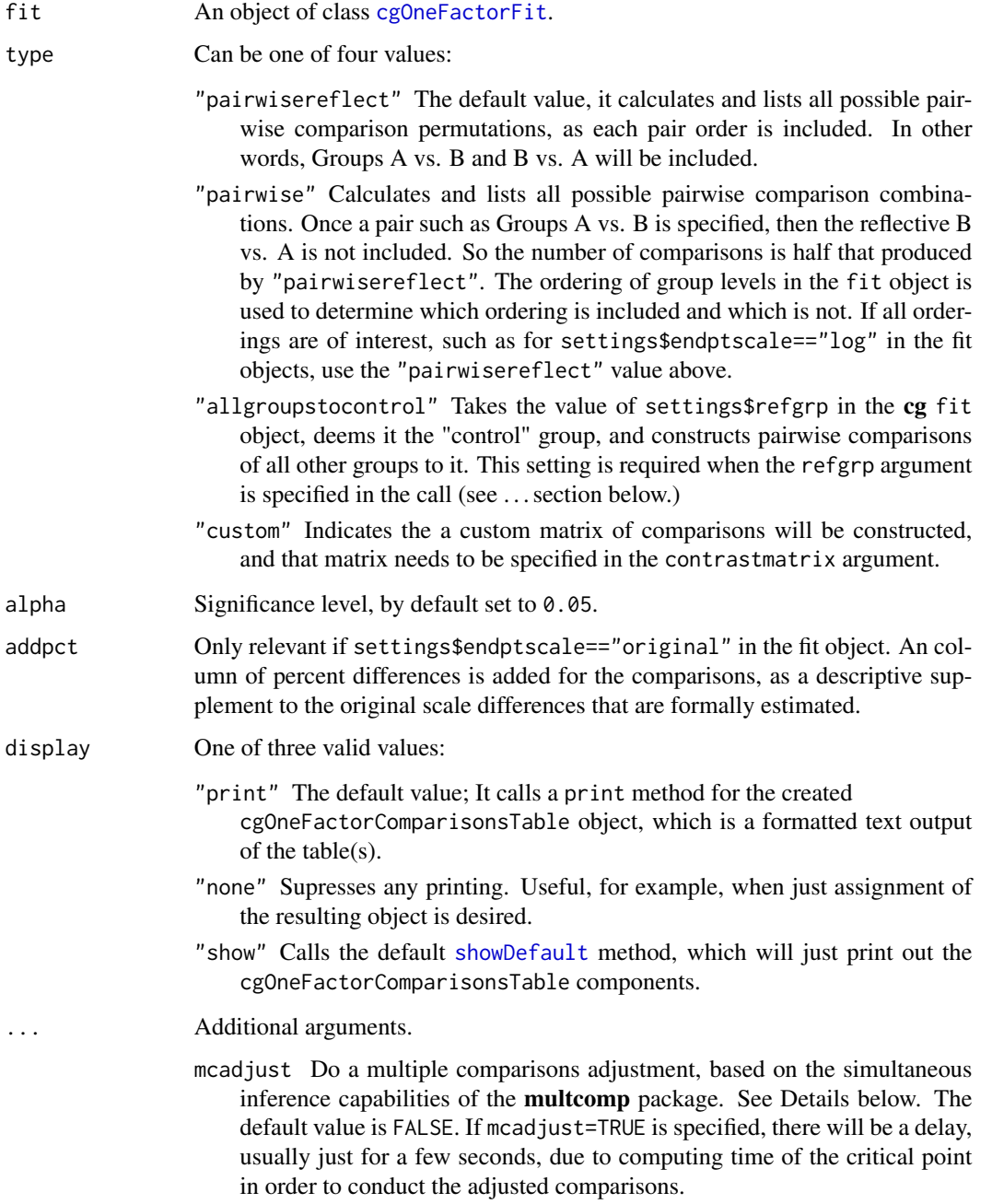

- contrastmatrix Only relevant if type="custom" is specified. In that case, a numeric matrix with the number of rows equal to the number of comparisons of interest. The number of columns must be equal to the number of group means. Each row in the matrix is assumed to represent a contrast of coefficients amongst the groups that defines the comparison of interest.
- refgrp If left at the default value of NULL, it will be set to the settings\$refgrp value in the cg fit object. When set, it is deemed the "reference", or "control" group, so that pairwise comparisons of all other groups to it will be constructed when type="allgroupstocontrol". Please note the type="allgroupstocontrol" setting is REQUIRED when the refgrp argument is specified in the call with a valid non-NULL value.
- model For cgOneFactorFit fit objects that have classical least squares [lm](#page-0-0) or resistant  $&$  robust  $r \ln n$  fits, the following argument values are possible:
	- "both" Comparison tables based on both the ordinary classical least squares and resistant & robust fits are created. This is the default when both fits are present in the cgOneFactorFit object specified in the fit argument. If the resistant & robust fit is not available, this value is not relevant.
	- "olsonly" Only a comparison table based on the ordinary classical least squares olsfit fit slot is performed.
	- "rronly" Only a comparison table based on the resistant and robust rrfit fit slot is performed.

For other possible cgOneFactorFit fit components such as accelerated failure time or unequal variance models, the model argument is not relevant, and the appropriate comparisons table will be calculated for these model types.

#### Details

When mcadjust=TRUE, a status message of "Some time may be needed as the critical point" "from the multcomp::summary.glht function call is calculated" is displayed at the console. This computed critical point is used for all subsequent p-value and confidence interval calculations.

The **multcomp** package provides a unified way to calculate critical points based on the comparisons of interest in a "family". Thus a user does not need to worry about choosing amongst the myriad names of multiple comparison procedures.

# Value

Creates an object of class cgOneFactorComparisonsTable, with the following slots:

- ols.comprs The table of comparisons based on the olsfit component of the [cgOneFactorFit](#page-62-1), unless model="rronly" is specified. In that case the slot value is NULL. Will not be appropriate in the case where a valid aftfit component is present in the [cgOneFactorFit](#page-62-1) object. See below for the data frame structure of the table.
- rr.comprs The table of comparisons based on the rrfit component of the [cgOneFactorFit](#page-62-1) object, if a valid resistant & robust fit object is present. If rrfit is a simple character value of "No fit was selected.", or model="olsonly" was specified, then the value is NULL. See below for the data frame structure of the table.
- aft.comprs The table of comparisons based on the aftfit component of the [cgOneFactorFit](#page-62-1) object if a valid accelerated failure time fit object is present. If aftfit is a simple character value of "No fit was selected.", then the value is NULL. See below for the data frame structure of the table.
- uv.comprs The table of comparisons based on the uvfit component of the [cgOneFactorFit](#page-62-1) object if a valid unequal variances fit object is present. The error degrees of freedom for each comparison estimate and test is individually estimated with a Satterthwaite approximation. See below for the data frame structure of the table.
- settings A list of settings carried from the [cgOneFactorFit](#page-62-1) fit object, and the addition of some specified arguments in the method call above: alpha, mcadjust, type, and addpct. These are used for the [print.cgOneFactorComparisonsTable](#page-95-1) method, invoked for example when display="print".

The data frame structure of the comparisons table in a \*.comprs slot consists of row.names that specify the comparison of the form A vs. B, and these columns:

- estimate The difference in group means in the comparison: A vs. B. If settings\$endptscale=="log" in the fit object, this will be back-transformed to a percent difference scale.
- se The estimated standard error of the difference estimate. If settings\$endptscale=="log" in the fit object, this estimate will be based on the Delta method, and will particularly begin to be a poor approximation when the standard error in the logscale exceeds 0.50.
- lowerci The lower  $100 * (1-\alpha)$  m  $\%$  confidence limit of the difference estimate. With the default alpha=0.05, this is 95%. If settings\$endptscale=="log" in the fit object, the confidence limit is first computed in the logarithmic scale of analysis, and then back-transformed to a percent difference scale.
- upperci The upper  $100 * (1-a)$  of  $\infty$  confidence limit of the difference estimate. With the default alpha=0.05, this is 95%. If settings\$endptscale=="log" in the fit object, the confidence limit is first computed in the logarithmic scale of analysis, and then back-transformed to a percent difference scale.
- pval The computed p-value from the test of the difference estimate.
- meanA or geomeanA The estimated mean for the left hand side "A" of the A vs. B comparison. If settings\$endptscale=="log" in the fit object, this is a back-transform to the original scale, and therefore is a geometric mean, and will be labelled geomeanA. Otherwise it is the arithmetic mean and labelled meanA.
- seA The estimated standard error of the meanA estimate. If settings\$endptscale=="log" in the fit object, this estimate will be based on the Delta method, and will particularly begin to be a poor approximation when the standard error in the logscale exceeds 0.50.
- meanB or geomeanB The estimated mean for the right hand side "B" of the A vs. B comparison. If settings\$endptscale=="log" in the fit object, this is a back-transform to the original scale, and therefore is a geometric mean, and will be labelled geomeanB. Otherwise it is the arithmetic mean and labelled meanB.
- seB The estimated standard error of the meanB estimate. If settings\$endptscale=="log" in the fit object, this estimate will be based on the Delta method, and will particularly begin to be a poor approximation when the standard error in the logscale exceeds 0.50.

An additional column addpct of percent differences is added if endptscale=="original" and addpct=TRUE, as a descriptive supplement to the original scale differences that are formally estimated.

# <span id="page-32-0"></span>Note

Contact <cg@billpikounis.net> for bug reports, questions, concerns, and comments.

### Author(s)

Bill Pikounis [aut, cre, cph], John Oleynick [aut], Eva Ye [ctb]

#### References

Hothorn, T., Bretz, F., Westfall, P., Heiberger, R.M., and Schuetzenmeister, A. (2010). The multcomp package.

Hothorn, T., Bretz, F., and Westfall, P. (2008). "Simultaneous Inference in General Parametric Models", *Biometrical Journal*, 50, 3, 346-363.

#### Examples

```
data(canine)
canine.data <- prepareCGOneFactorData(canine, format="groupcolumns",
                                      analysisname="Canine",
                                      endptname="Prostate Volume",
                                      endptunits=expression(plain(cm)^3),
                                      digits=1, logscale=TRUE, refgrp="CC")
canine.fit <- fit(canine.data)
canine.comps0 <- comparisonsTable(canine.fit)
canine.comps1 <- comparisonsTable(canine.fit, mcadjust=TRUE,
                                   type="allgroupstocontrol", refgrp="CC")
data(gmcsfcens)
gmcsfcens.data <- prepareCGOneFactorData(gmcsfcens, format="groupcolumns",
                                         analysisname="cytokine",
                                         endptname="GM-CSF (pg/ml)",
                                         logscale=TRUE)
gmcsfcens.fit <- fit(gmcsfcens.data, type="aft")
gmcsfcens.comps <- comparisonsTable(gmcsfcens.fit)
```
<span id="page-32-2"></span><span id="page-32-1"></span>comparisonsTable.cgPairedDifferenceFit *Create a table of comparisons between two groups with the cgPaired-DifferenceFit object*

# Description

Create a table of comparisons based on the cgPairedDifferenceFit object. A cgPairedDifference-ComparisonsTable class object is created.

# Usage

```
## S4 method for signature 'cgPairedDifferenceFit'
comparisonsTable(fit, type="pairwisereflect",
alpha=0.05, addpct=FALSE, display="print", ...)
```
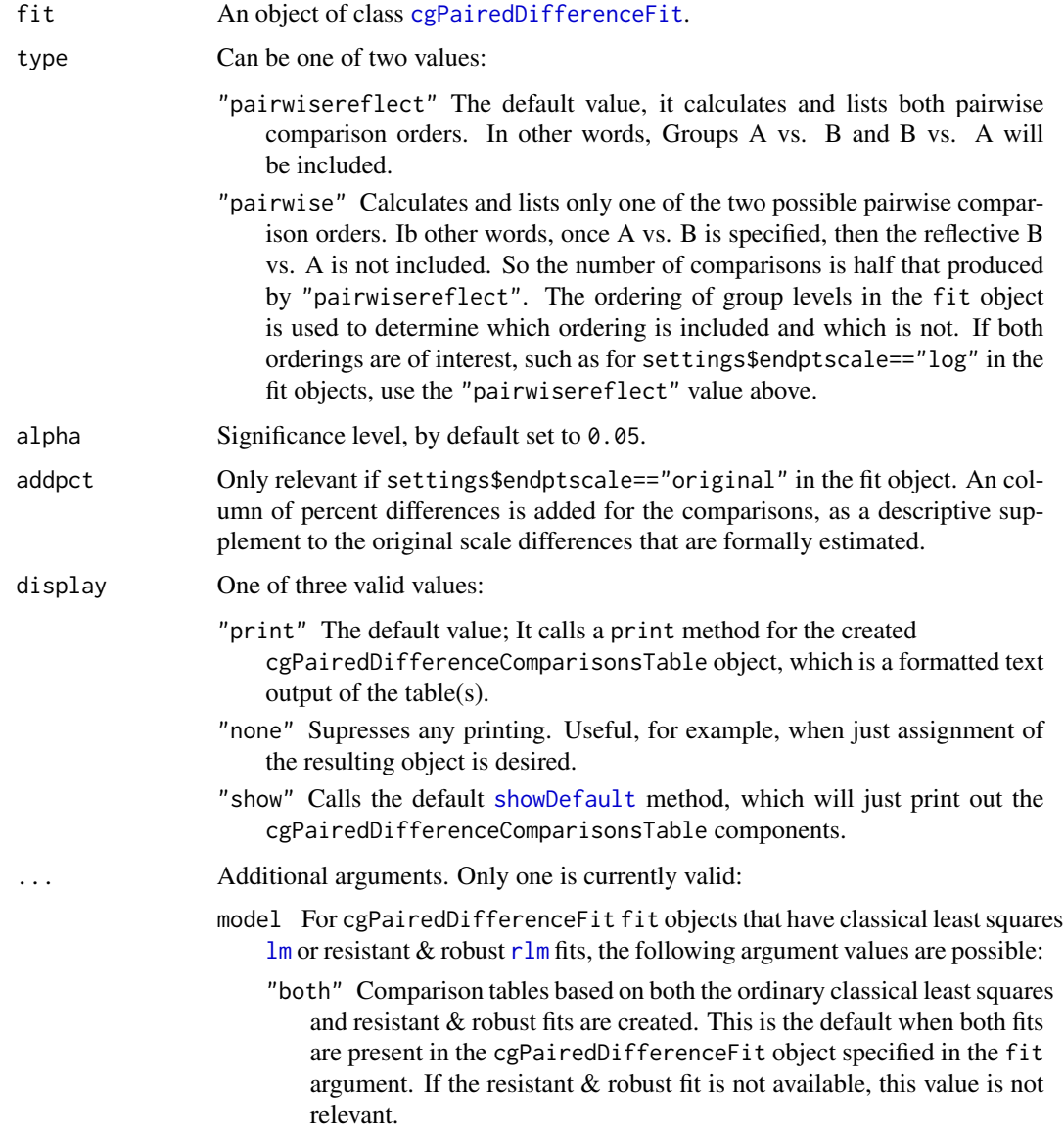

- "olsonly" Only a comparison table based on the ordinary classical least squares olsfit fit slot is performed.
- "rronly" Only a comparison table based on the resistant and robust rrfit fit slot is performed.

#### Value

Creates an object of class cgPairedDifferenceComparisonsTable, with the following slots:

- ols.comprs The table of comparisons based on the olsfit component of the [cgPairedDifferenceFit](#page-65-1), unless model="rronly" is specified. In that case the slot value is NULL. See below for the data frame structure of the table.
- rr.comprs The table of comparisons based on the rrfit component of the [cgPairedDifferenceFit](#page-65-1) object, if a valid resistant & robust fit object is present. If rrfit is a simple character value of "No fit was selected.", or model="olsonly" was specified, then the value is NULL. See below for the data frame structure of the table.
- settings A list of settings carried from the [cgPairedDifferenceFit](#page-65-1) fit object, and the addition of some specified arguments in the method call above: alpha, type, and addpct. These are used for the [print.cgPairedDifferenceComparisonsTable](#page-106-1) method, invoked for example when display="print".

The data frame structure of the comparisons table in a  $\star$ . comprs slot consists of row. names that specify the comparison of the form A vs. B, and these columns:

- estimate The difference in group means in the comparison: A vs. B. If settings\$endptscale=="log" in the fit object, this will be back-transformed to a percent difference scale.
- se The estimated standard error of the difference estimate. If settings\$endptscale=="log" in the fit object, this estimate will be based on the Delta method, and will particularly begin to be a poor approximation when the standard error in the logscale exceeds 0.50.
- lowerci The lower  $100 * (1-a)$  map  $\%$  confidence limit of the difference estimate. With the default alpha=0.05, this is 95%. If settings\$endptscale=="log" in the fit object, the confidence limit is first computed in the logarithmic scale of analysis, and then back-transformed to a percent difference scale.
- upperci The upper  $100 * (1-a)$  map  $\%$  confidence limit of the difference estimate. With the default alpha=0.05, this is 95%. If settings\$endptscale=="log" in the fit object, the confidence limit is first computed in the logarithmic scale of analysis, and then back-transformed to a percent difference scale.
- pval The computed p-value from the test of the difference estimate.
- meanA or geomeanA The estimated mean for the left hand side "A" of the A vs. B comparison. If settings\$endptscale=="log" in the fit object, this is a back-transform to the original scale, and therefore is a geometric mean, and will be labelled geomeanA. Otherwise it is the arithmetic mean and labelled meanA.
- seA The estimated standard error of the meanA estimate. If settings\$endptscale=="log" in the fit object, this estimate will be based on the Delta method, and will particularly begin to be a poor approximation when the standard error in the logscale exceeds 0.50.
- meanB or geomeanB The estimated mean for the right hand side "B" of the A vs. B comparison. If settings\$endptscale=="log" in the fit object, this is a back-transform to the original scale, and therefore is a geometric mean, and will be labelled geomeanB. Otherwise it is the arithmetic mean and labelled meanB.
- seB The estimated standard error of the meanB estimate. If settings\$endptscale=="log" in the fit object, this estimate will be based on the Delta method, and will particularly begin to be a poor approximation when the standard error in the logscale exceeds 0.50.

An additional column addpct of percent differences is added if endptscale=="original" and addpct=TRUE, as a descriptive supplement to the original scale differences that are formally estimated. This is only possible for the model=="ols" case, since the original arithmetic means are not estimated in the Resistant & Robust model=="rr" case.

#### **Note**

Contact <cg@billpikounis.net> for bug reports, questions, concerns, and comments.

#### Author(s)

Bill Pikounis [aut, cre, cph], John Oleynick [aut], Eva Ye [ctb]

#### Examples

```
data(anorexiaFT)
## log scale
anorexiaFT.data <- prepareCGPairedDifferenceData(anorexiaFT, format="groupcolumns",
                                                 analysisname="Anorexia FT",
                                                 endptname="Weight",
                                                 endptunits="lbs",
                                                 expunitname="Patient",
                                                 digits=1,
                                                 logscale=TRUE)
anorexiaFT.fit <- fit(anorexiaFT.data)
anorexiaFT.comps <- comparisonsTable(anorexiaFT.fit, display="none")
print(anorexiaFT.comps)
comparisonsTable(anorexiaFT.fit, model="olsonly")
comparisonsTable(anorexiaFT.fit, model="rronly")
## original scale evaluation
anorexiaFT.orig.data <- prepareCGPairedDifferenceData(anorexiaFT, format="groupcolumns",
                                                       analysisname="Anorexia FT",
                                                       endptname="Weight",
                                                       endptunits="lbs",
                                                       expunitname="Patient",
                                                       digits=1,
                                                       logscale=FALSE)
```
# correlationTable 37

anorexiaFT.orig.fit <- fit(anorexiaFT.orig.data)

```
comparisonsTable(anorexiaFT.orig.fit)
```

```
comparisonsTable(anorexiaFT.orig.fit, addpct=TRUE)
```
correlationTable *Compute Correlations*

### Description

Create a table of correlations of the data in a cg data object.

### Usage

```
correlationTable(data, display = "print", ...)
```
# Arguments

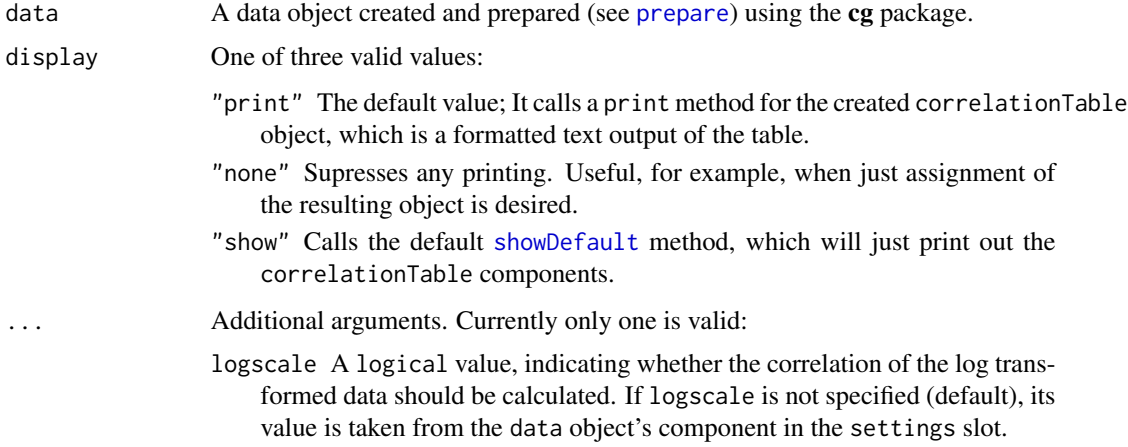

# Value

A method-specific correlationTable object is returned. See the specific methods for discussion of return values.

# Note

Contact <cg@billpikounis.net> for bug reports, questions, concerns, and comments.

# Author(s)

Bill Pikounis [aut, cre, cph], John Oleynick [aut], Eva Ye [ctb]

# See Also

[correlationTable.cgPairedDifferenceData](#page-37-0)

### Examples

```
data(anorexiaFT)
anorexiaFT.data <- prepareCGPairedDifferenceData(anorexiaFT, format="groupcolumns",
                                                 analysisname="Anorexia FT",
                                                 endptname="Weight",
                                                 endptunits="lbs",
                                                 expunitname="Patient",
                                                 digits=1,
                                                 logscale=TRUE)
```
correlationTable(anorexiaFT.data)

<span id="page-37-0"></span>correlationTable.cgPairedDifferenceData *Compute Correlations from a cgPairedDifferenceData object*

# Description

Create a table of correlations of the data in a [cgPairedDifferenceData](#page-92-0) object.

#### Usage

```
## S4 method for signature 'cgPairedDifferenceData'
correlationTable(data, display = "print", ...)
```
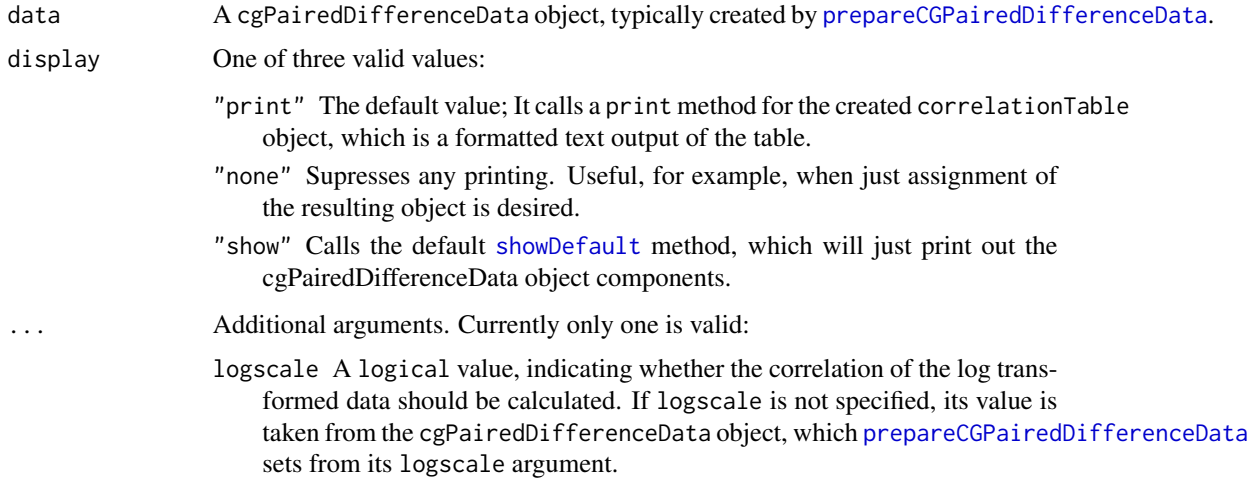

The returned table contains correlations between the paired samples. The Pearson and Spearman methods are applied with the [cor.test](#page-0-0) function from the core stats package. If the logscale option is specified (either explicitly, or implicitly from the cgPairedDifferenceData object), then the Pearson calculation on the log transformed data is added.

# Value

Creates an object of class cgPairedDifferenceCorrelationTable, with the following slots:

- contents The table of correlations for the paired differences. See below for the data frame structure of the table.
- settings A list of settings carried from the [cgPairedDifferenceData](#page-92-0) data object. These are used for the [print.cgPairedDifferenceCorrelationTable](#page-108-0) method, invoked for example when display="print".

The data frame structure of the correlation table in a contents slot consists of row.names that specify the correlation method: Pearson, and Spearman if original (i.e. logscale=FALSE), and Pearson Original, Pearson Log, and Spearman if logscale=TRUE. The header label for the column of calculated correlations is correlation.

### **Note**

Contact <cg@billpikounis.net> for bug reports, questions, concerns, and comments.

### Author(s)

Bill Pikounis [aut, cre, cph], John Oleynick [aut], Eva Ye [ctb]

#### Examples

```
data(anorexiaFT)
anorexiaFT.data <- prepareCGPairedDifferenceData(anorexiaFT, format="groupcolumns",
                                                 analysisname="Anorexia FT",
                                                 endptname="Weight",
                                                 endptunits="lbs",
                                                  expunitname="Patient",
                                                 digits=1, logscale=TRUE)
```
correlationTable(anorexiaFT.data)

## Show only correlations computed on original scale correlationTable(anorexiaFT.data, logscale=FALSE)

# Description

Create a table of quantiles and other summary statistics of the data in a cg data object.

# Usage

descriptiveTable(data, display = "print", ...)

# Arguments

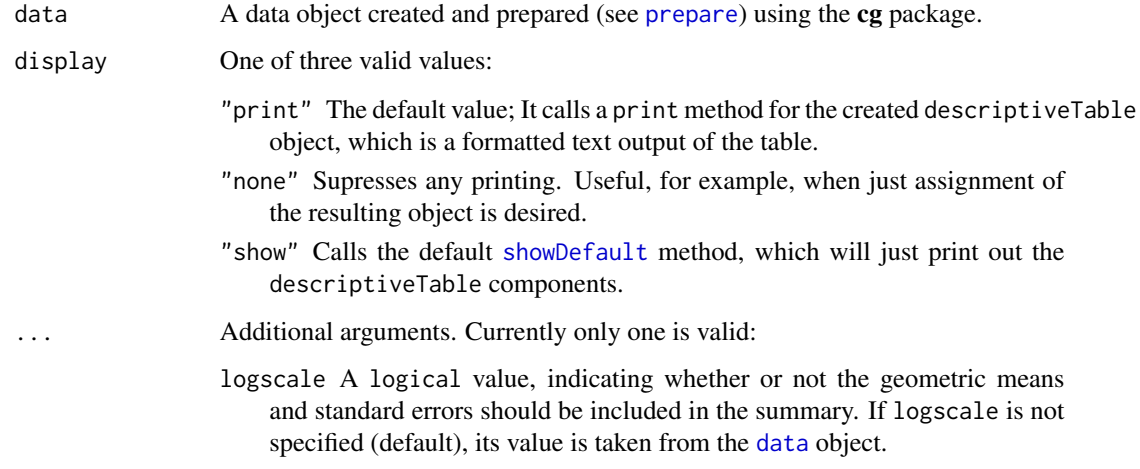

# Value

A method-specific descriptiveTable object is returned. See the specific methods for discussion of return values.

# Note

Contact <cg@billpikounis.net> for bug reports, questions, concerns, and comments.

# Author(s)

Bill Pikounis [aut, cre, cph], John Oleynick [aut], Eva Ye [ctb]

# See Also

[descriptiveTable.cgOneFactorData](#page-40-0)

#### Examples

```
data(canine)
canine.data <- prepareCGOneFactorData(canine, format="groupcolumns",
                                      analysisname="Canine",
                                      endptname="Prostate Volume",
                                      endptunits=expression(plain(cm)^3),
                                      digits=1, logscale=TRUE, refgrp="CC")
descriptiveTable(canine.data)
## Censored Data
data(gmcsfcens)
gmcsfcens.data <- prepareCGOneFactorData(gmcsfcens, format="groupcolumns",
                                         analysisname="cytokine",
                                         endptname="GM-CSF (pg/ml)",
                                         logscale=TRUE)
descriptiveTable(gmcsfcens.data)
## Paired Difference Data
data(anorexiaFT)
anorexiaFT.data <- prepareCGPairedDifferenceData(anorexiaFT, format="groupcolumns",
                                                  analysisname="Anorexia FT",
                                                 endptname="Weight",
                                                 endptunits="lbs",
                                                  expunitname="Patient",
                                                 digits=1, logscale=TRUE)
descriptiveTable(anorexiaFT.data)
```
<span id="page-40-0"></span>descriptiveTable.cgOneFactorData

*Compute Descriptive Summary Statistics of Groups in a cgOneFactor-Data object*

### Description

Create a table of quantiles and other summary statistics of the data in a [cgOneFactorData](#page-87-0) object.

### Usage

```
## S4 method for signature 'cgOneFactorData'
descriptiveTable(data, display = "print", ...)
```
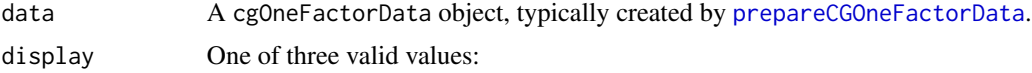

- "print" The default value; It calls a print method for the created descriptiveTable object, which is a formatted text output of the table.
- "none" Supresses any printing. Useful, for example, when just assignment of the resulting object is desired.
- "show" Calls the default [showDefault](#page-0-0) method, which will just print out the cgOneFactorDescriptiveTable object components.

... Additional arguments. Currently only one is valid:

logscale A logical value, indicating whether or not the geometric means and standard errors should be included in the summary. If logscale is not specified, its value is taken from the cgOneFactorData object, which [prepareCGOneFactorData](#page-87-1) sets from its logscale argument.

### Details

The returned table contains quantiles, means, sample sizes, and estimates of variability for each group. If censored data are present, the estimated quantiles accomodate that with the Kaplan-Meier method, following Gentleman and Crowley (1991) . The number of censored / incomplete and number of complete observations are also included when censored data is present in any of the groups. If the logscale option is specified (either explicitly, or implicitly from the cgOneFactorData object), then the geometric mean and geometric standard error for each group are also included. See the Value section below for details.

#### Value

Creates an object of class cgOneFactorDescriptiveTable, with the following slots:

- contents The table of descriptive summary statistics for each group. See below for the data frame structure of the table.
- settings A list of settings carried from the [cgOneFactorData](#page-87-0) data object. These are used for the [print.cgOneFactorDescriptiveTable](#page-97-0) method, invoked for example when display="print".

The data frame structure of the descriptive table in a contents slot consists of row.names that specify the group, and these columns:

n The sample size of the group.

Min The minimum value of the group.

25%ile The 25th percentile of the group, estimated with the [quantile](#page-0-0) function.

Median The median value of the group.

75%ile The 75th percentile of the group, estimated with the [quantile](#page-0-0) function.

Max The maximum value of the group.

Mean The arithmetic mean value of the group.

StdDev The standard deviation value of the group.

StdErr The standard error value of the group.

If logscale=TRUE, then two additional columns are added:

GeoMean The geometric mean value of the group.

SEGeoMean The estimated standard error associated withthe geometric mean. This is calculated with the Delta Method, and will particularly lose accuracy in its useful approximation once the standard error in the log scale exceeds 0.50. A warning message is issued when this occurs.

If censored data are present in the cgOneFactorData object, then two more columns are added:

ncensored The number of censored / incomplete observations.

ncomplete The number of complete observations.

These two ncensored and ncomplete quantities will add up to n above and be placed adjacent to it.

The presence of censored observations will convert columns such as the Min and Max to character values, with the appropriate ">" and "<" symbols for right-censoring and left-censoring, respectively.

For censored data, Kaplan-Meier estimates are used for the quantiles, as proposed by Gentleman and Crowley (1991). The **survreg**::[survfit](#page-0-0) conventions are followed for interpolation of these quantiles. With enough censored data observations in a group, certain quantiles may not be estimable. If any censored observations are present, the mean, geometric mean, and associated standard errors will not be calculated. The <NA> character representation is used.

# Note

Contact <cg@billpikounis.net> for bug reports, questions, concerns, and comments.

#### Author(s)

Bill Pikounis [aut, cre, cph], John Oleynick [aut], Eva Ye [ctb]

#### References

Gentleman, R.C. and Crowley, J. (1991). "Graphical Methods for Censored Data", *Journal of the American Statistical Association*, Volume 86, 678-683.

# Examples

```
data(canine)
canine.data <- prepareCGOneFactorData(canine, format="groupcolumns",
                                      analysisname="Canine",
                                      endptname="Prostate Volume",
                                      endptunits=expression(plain(cm)^3),
                                      digits=1, logscale=TRUE, refgrp="CC")
descriptiveTable(canine.data)
## Remove the geometric mean and standard error columns
descriptiveTable(canine.data, logscale=FALSE)
## Censored Data
data(gmcsfcens)
```
gmcsfcens.data <- prepareCGOneFactorData(gmcsfcens, format="groupcolumns", analysisname="cytokine",

```
endptname="GM-CSF (pg/ml)",
logscale=TRUE)
```
descriptiveTable(gmcsfcens.data)

descriptiveTable.cgPairedDifferenceData *Compute Descriptive Summary Statistics of Groups in a cgPairedDifferenceData object*

### Description

Create a table of quantiles and other summary statistics of the data in a [cgPairedDifferenceData](#page-92-0) object.

#### Usage

## S4 method for signature 'cgPairedDifferenceData' descriptiveTable(data, display = "print", ...)

# Arguments

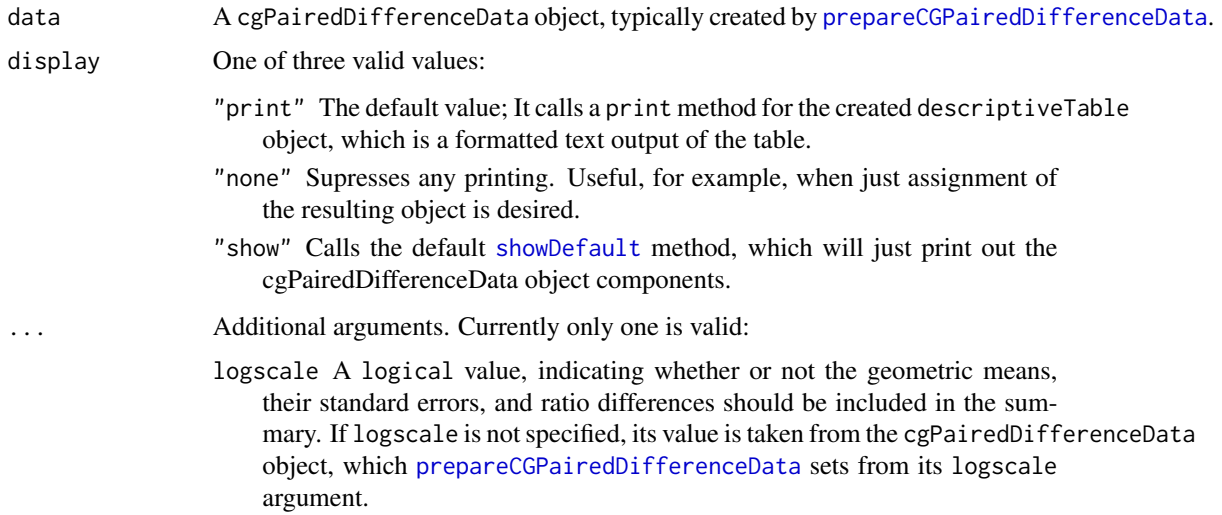

### Details

The returned table contains quantiles, means, sample sizes, and estimates of variability for each group, and also for the paired differences. It also presents the same summary measures for the paired differences from the groups. If the logscale option is specified (either explicitly, or implicitly from the cgPairedDifferenceData object), then the geometric mean and geometric standard error for each of the two groups are included. Also included are summary measures of the ratio and percent forms of the paired differences. See the Value section below for details.

### Value

Creates an object of class cgPairedDifferenceDescriptiveTable, with the following slots:

- contents The table of descriptive summary statistics for each group, and also for paired differences. See below for the data frame structure of the table.
- settings A list of settings carried from the [cgPairedDifferenceData](#page-92-0) data object. These are used for the [print.cgPairedDifferenceDescriptiveTable](#page-110-0) method, invoked for example when display="print".

The data frame structure of the descriptive table in a contents slot consists of row.names that specify the group or paired difference, and these columns:

n The sample size.

Min The minimum value.

25%ile The 25th percentile, estimated with the [quantile](#page-0-0) function.

Median The median value.

75%ile The 75th percentile, estimated with the [quantile](#page-0-0) function.

Max The maximum value.

Mean The arithmetic mean value.

StdDev The standard deviation value.

StdErr The standard error value.

If logscale=TRUE, then two additional columns are added:

GeoMean The geometric mean value of the group.

SEGeoMean The estimated standard error associated with the geometric mean. This is calculated with the Delta Method, and will particularly lose accuracy in its useful approximation once the standard error in the log scale exceeds 0.50. A warning message is issued when this occurs.

The third row of simple difference summaries has GeoMean and SEGeoMean are set to <NA>.

Fourth and fifth rows are also added with summaries of the paired ratio differences and percent differences. The StdDev and StdErr values are set to <NA> in these two rows. The GeoMean and SEGeoMean values are calculated via the the Delta Method, with the same caveats described above.

### **Note**

Contact <cg@billpikounis.net> for bug reports, questions, concerns, and comments.

### Author(s)

Bill Pikounis [aut, cre, cph], John Oleynick [aut], Eva Ye [ctb]

### Examples

```
data(anorexiaFT)
anorexiaFT.data <- prepareCGPairedDifferenceData(anorexiaFT, format="groupcolumns",
                                                 analysisname="Anorexia FT",
                                                 endptname="Weight",
                                                 endptunits="lbs",
                                                 expunitname="Patient",
                                                 digits=1, logscale=TRUE)
descriptiveTable(anorexiaFT.data)
## Remove the geometric mean and standard error columns,
## and the Ratio / Percent Rows, since they are no longer applicable.
descriptiveTable(anorexiaFT.data, logscale=FALSE)
```
diffGraph *Graph Paired Differences*

### Description

Generic function to create a graph of differences from a data object created by the cg package.

### Usage

```
diffGraph(data, ...)
```
### Arguments

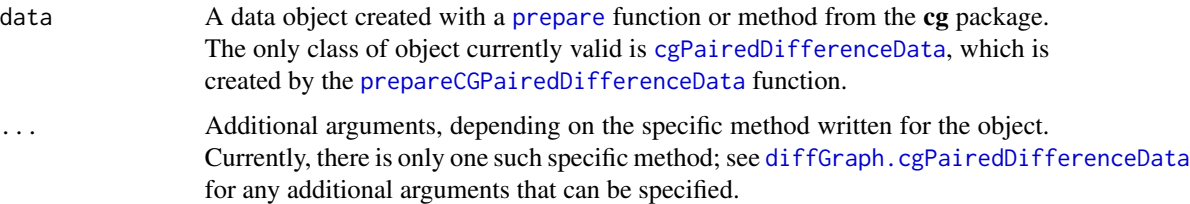

# Details

Minimum and maximum values from ranges of data are respectively labeled in the bottom and top left corners of graph regions.

Tick marks are attempted to be chosen wisely. For log-scaled axes in particular, leading digits of 2, 5, and 10 for values are included if possible. Since the algorithm is empirical, the ticklabels argument is available for further refinement or complete replacement of tickmarks.

# Value

The main purpose is the side effect of graphing to the current device. See the specific methods for discussion of any return values.

# Note

Contact <cg@billpikounis.net> for bug reports, questions, concerns, and comments.

### Author(s)

Bill Pikounis [aut, cre, cph], John Oleynick [aut], Eva Ye [ctb]

### See Also

[diffGraph.cgPairedDifferenceData](#page-46-0)

# Examples

```
data(anorexia.FT)
anorexiaFT.data <- prepareCGPairedDifferenceData(anorexiaFT, format="groupcolumns",
                                                 analysisname="Anorexia FT",
                                                 endptname="Weight",
                                                 endptunits="lbs",
                                                 expunitname="Patient",
                                                 digits=1, logscale=TRUE)
```
diffGraph(anorexiaFT.data)

# Graph the data on the original scale instead of the log scale. diffGraph(anorexiaFT.data, logscale=FALSE)

diffGraph.pairedDifferenceData

*Graph Paired Differences from a cgPairedDifferenceData object*

# <span id="page-46-0"></span>Description

Create a graph of profile pairs in a cgOnePairedDifferenceData object.

# Usage

```
## S4 method for signature 'cgPairedDifferenceData'
diffGraph(data, ...)
```
### Arguments

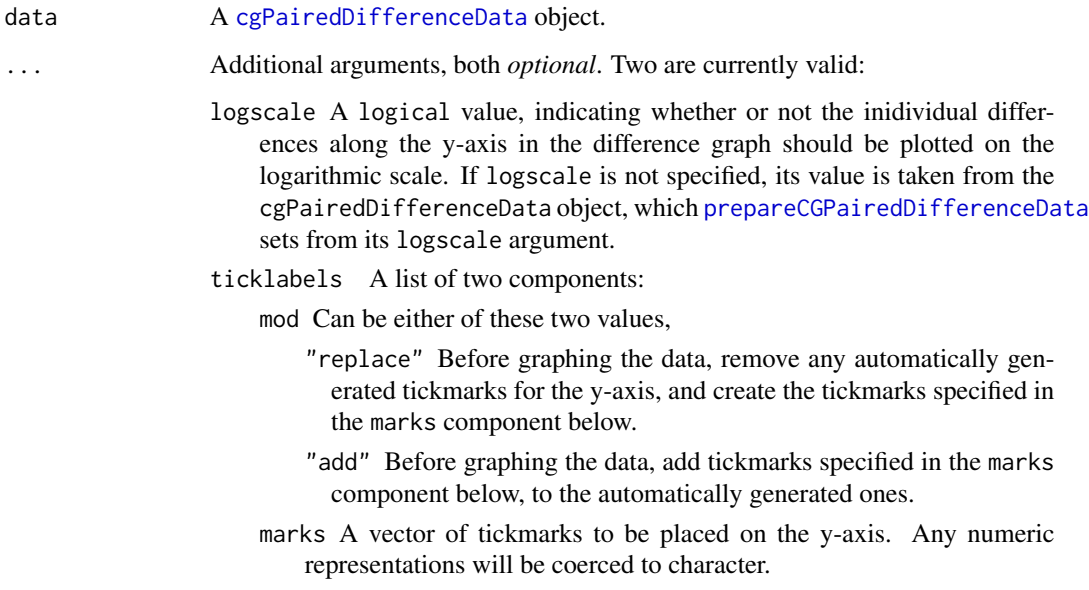

### Details

The individual paired differences are displayed in 3 ways side by side.

Each difference is determined by subtracting the refgrp value from the other group's value, for each experimental unit in the data object of class [cgPairedDifferenceData](#page-92-0).

In the middle section, the individual paired difference points are [jitter](#page-0-0)ed, and open circles are used to alleviate potential overlap and the danger of representing multiple points as a single point.

In the right hand section, a boxplot is added, similar to to that produced by graphics::[boxplot.default](#page-0-0), but with the median shown as a "+" and the mean shown as a "o". A warning on the lack of usefulness of a boxplot is added to the graph if there are have 5 or fewer paired differences.

Tick marks are attempted to be chosen wisely. For log-scaled axes in particular, leading digits of 2, 5, and 10 for values are included if possible. Since the algorithm is empirical, the ticklabels argument is available for further refinement or complete replacement of tickmarks.

The heading for the graph includes a creation of a character string: The "other" group versus the refgrp, e.g. B vs. A. Also included in the heading is the analysisname setting from the [cgPairedDifferenceData](#page-92-0) object.

The label for the y-axis also includes the B vs. A character description of the comparison. If logscale=TRUE, precent differences represent the tickmarks on the log-spaced scale, since the differences in the log scale correspond to ratios in the original scale, e.g. B / A. Also included in the y-axis label is a character string derived from the endptname and endptunits settings in the [cgPairedDifferenceData](#page-92-0) object. Percent differences make up the left-hand y-axis, and the corresponding Ratios make the right-hand left axis.

Minimum and maximum values from the range of the differences are respectively labeled in the bottom and top left corners of the graph region. Percentages are displayed when logscale=TRUE.

# downweightedTable 49

# Value

diffGraph.cgPairedDifferenceData returns an invisible NULL. The main purpose is the side effect of graphing to the current device.

### Note

Contact <cg@billpikounis.net> for bug reports, questions, concerns, and comments.

### Author(s)

Bill Pikounis [aut, cre, cph], John Oleynick [aut], Eva Ye [ctb]

# See Also

[diffGraph.cgPairedDifferenceData](#page-46-0)

# Examples

```
data(anorexia.FT)
anorexiaFT.data <- prepareCGPairedDifferenceData(anorexiaFT, format="groupcolumns",
                                                  analysisname="Anorexia FT",
                                                  endptname="Weight",
                                                  endptunits="lbs",
                                                  expunitname="Patient",
                                                  digits=1, logscale=TRUE)
diffGraph(anorexiaFT.data)
```
## Graph the data on the original scale instead of the log scale. diffGraph(anorexiaFT.data, logscale=FALSE)

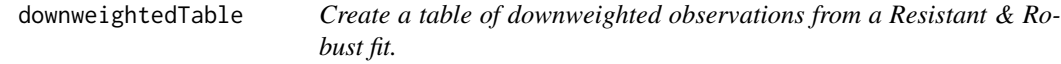

# Description

Create a table of downweighted observations in a resistant  $&$  robust fit with the cg package.

### Usage

```
downweightedTable(fit, cutoffwt, display="print", ...)
```
### Arguments

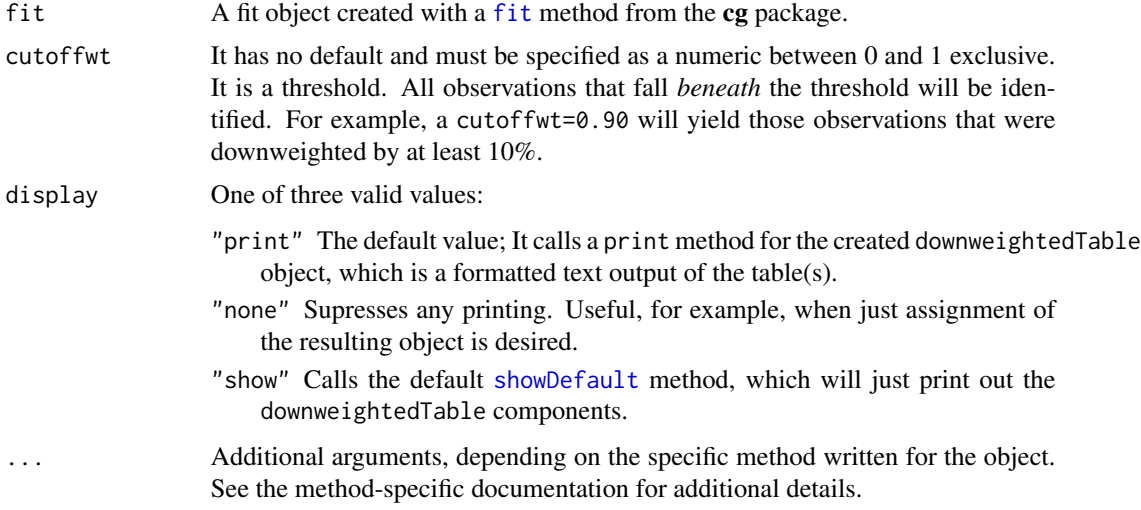

# Value

A method-specific downweightedTable object is returned. See the specific methods for discussion of return values.

### Note

Contact <cg@billpikounis.net> for bug reports, questions, concerns, and comments.

### Author(s)

Bill Pikounis [aut, cre, cph], John Oleynick [aut], Eva Ye [ctb]

# References

Venables, W. N. and Ripley, B. D. (2002), *Modern Applied Statistics with S.* Fourth edition. Springer.

# See Also

[downweightedTable.cgOneFactorFit](#page-50-0), MASS::[rlm](#page-0-0)

# Examples

#### One Factor data

```
data(canine)
canine.data <- prepareCGOneFactorData(canine, format="groupcolumns",
                                      analysisname="Canine",
                                      endptname="Prostate Volume",
                                      endptunits=expression(plain(cm)^3),
                                      digits=1, logscale=TRUE, refgrp="CC")
```
canine.fit <- fit(canine.data)

```
canine.dwtable <- downweightedTable(canine.fit, cutoff=0.95)
downweightedTable(canine.fit, cutoff=0.75) ## No observation
                                           ## downweighted at least 25%
## Paired Difference data
anorexiaFT.data <- prepareCGPairedDifferenceData(anorexiaFT, format="groupcolumns",
                                                 analysisname="Anorexia FT",
                                                 endptname="Weight",
                                                 endptunits="lbs",
                                                 expunitname="Patient",
                                                 digits=1,
                                                 logscale=TRUE)
anorexiaFT.fit <- fit(anorexiaFT.data)
downweightedTable(anorexiaFT.fit, cutoffwt=0.25) ## No observation
downweightedTable(anorexiaFT.fit, cutoffwt=0.75) ## downweighted at least 25%
```
<span id="page-50-0"></span>downweightedTable.cgOneFactorFit

*Create a table of downweighted observations from a Resistant & Robust fit.*

### Description

Create a table of downweighted observations based on a rrfit object within a cgOneFactorFit object. A cgOneFactorDownweightedTable class object is created.

#### Usage

```
## S4 method for signature 'cgOneFactorFit'
downweightedTable(fit, cutoffwt, display="print", ...)
```
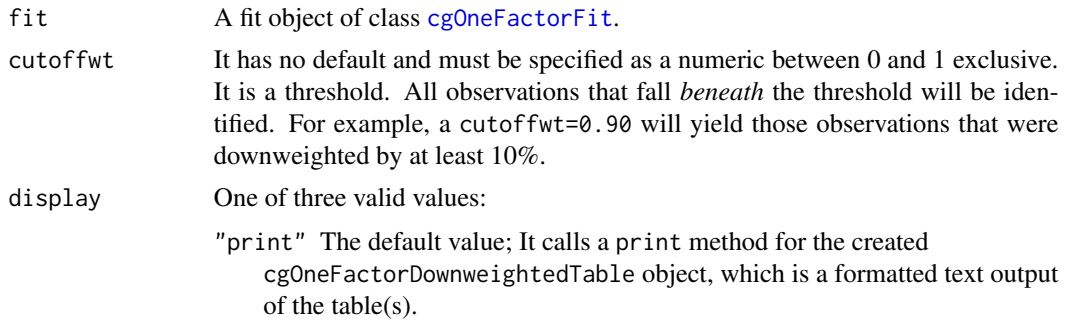

- "none" Supresses any printing. Useful, for example, when just assignment of the resulting object is desired.
- "show" Calls the default [showDefault](#page-0-0) method, which will just print out the cgOneFactorDownweightedTable components.
- ... Additional arguments. None are currently defined for this method.

If no observations meet the cutoff criteria, a text message of the cgOneFactorDownweightedTable content emptiness is output instead.

The reported weights are in the scale of the observation, not the sum of squared errors representation for the likelihood. Thus they are derived from the square root of the \$w component from a MASS::rlm fit object.

### Value

An object of class cgOneFactorDownweightedTable, with the following slots:

contents A data frame where each row is an observation from the fitted data set that meets the cutoff criteria, and these columns:

group The group identified from the fitted data.

endpoint The observed response value.

- weight The weight associated to the observation from the resistant / robust fit.
- pct down-weighted An expression of the weight in terms of percent reduction from the maximum of 1.

If no observations meet the cutoff criteria, the contents slot is set to NULL.

cutoffwt Taken from the specified cutoffwt argument value.

settings A list of settings carried from the [cgOneFactorFit](#page-62-0) object, and the addition of the specified cutoffwt argument in the method call above. These are used for the [print.cgOneFactorDownweightedTable](#page-99-0) method, invoked for example when display="print".

#### Note

Contact <cg@billpikounis.net> for bug reports, questions, concerns, and comments.

#### Author(s)

Bill Pikounis [aut, cre, cph], John Oleynick [aut], Eva Ye [ctb]

#### References

Venables, W. N. and Ripley, B. D. (2002), *Modern Applied Statistics with S.* Fourth edition. Springer.

### See Also

[cgOneFactorFit](#page-62-0), MASS::[rlm](#page-0-0)

# Examples

```
data(canine)
canine.data <- prepareCGOneFactorData(canine, format="groupcolumns",
                                      analysisname="Canine",
                                      endptname="Prostate Volume",
                                      endptunits=expression(plain(cm)^3),
                                      digits=1, logscale=TRUE, refgrp="CC")
canine.fit <- fit(canine.data)
canine.dwtable <- downweightedTable(canine.fit, cutoff=0.95)
downweightedTable(canine.fit, cutoff=0.75) ## No observation
                                           ## downweighted at least 25%
```
downweightedTable.cgPairedDifferenceFit *Create a table of downweighted observations from a Resistant & Robust fit.*

# Description

Create a table of downweighted observations based on a rrfit object within a cgPairedDifferenceFit object. A cgPairedDifferenceDownweightedTable class object is created.

# Usage

## S4 method for signature 'cgPairedDifferenceFit' downweightedTable(fit, cutoffwt, display = "print",...)

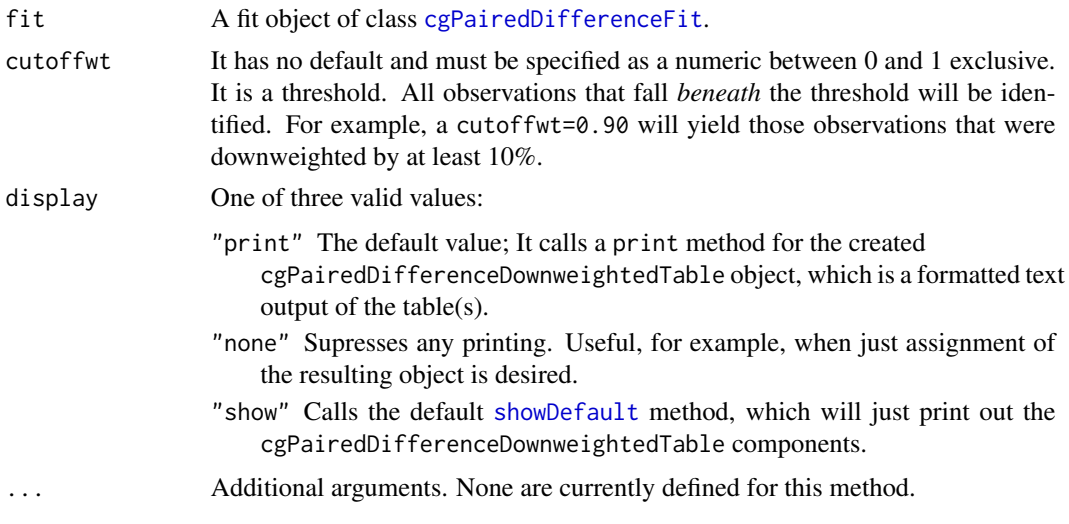

If no observations meet the cutoff criteria, a text message of the cgPairedDifferenceDownweightedTable content emptiness is output instead.

The reported weights are in the scale of the observation, not the sum of squared errors representation for the likelihood. Thus they are derived from the square root of the \$w component from a MASS::rlm fit object.

### Value

An object of class cgPairedDifferenceDownweightedTable, with the following slots:

- contents A data frame where each row is an observation from the fitted data set that meets the cutoff criteria, and these columns:
	- expunit The experimental unit name identified from the fitted data.
	- grp1 The observed response value from group 1.
	- grp2 The observed response value from group 2.
	- weight The weight associated to the observation from the resistant / robust fit.
	- pct down-weighted An expression of the weight in terms of percent reduction from the maximum of 1.
	- Simple Diff The difference of observed response value between the two groups.
	- Ratio Diff The percent difference of observed response value between the two groups. NOTE this only occurs when logscale=TRUE from the [cgPairedDifferenceFit](#page-65-0) object settings in the fit argument.
	- Pct Diff The percent difference of observed response value between the two groups. NOTE this only occurs when logscale=TRUE from the [cgPairedDifferenceFit](#page-65-0) object settings in the fit argument.

If no observations meet the cutoff criteria, the contents slot is set to NULL.

- messages A message when the contents slot is set to NULL.
- settings A list of settings carried from the [cgPairedDifferenceFit](#page-65-0) object. These are used for the

[print.cgPairedDifferenceDownweightedTable](#page-111-0) method, invoked for example when display="print".

#### Note

Contact <cg@billpikounis.net> for bug reports, questions, concerns, and comments.

### Author(s)

Bill Pikounis [aut, cre, cph], John Oleynick [aut], Eva Ye [ctb]

### References

Venables, W. N. and Ripley, B. D. (2002), *Modern Applied Statistics with S.* Fourth edition. Springer.

#### See Also

[cgPairedDifferenceFit](#page-65-0), MASS::[rlm](#page-0-0)

# errorBarGraph 55

# Examples

```
data(anorexiaFT)
anorexiaFT.data <- prepareCGPairedDifferenceData(anorexiaFT, format="groupcolumns",
                                                 analysisname="Anorexia FT",
                                                 endptname="Weight",
                                                 endptunits="lbs",
                                                 expunitname="Patient",
                                                 digits=1,
                                                 logscale=TRUE)
anorexiaFT.fit <- fit(anorexiaFT.data)
downweightedTable(anorexiaFT.fit, cutoffwt=0.25) ## No observation
downweightedTable(anorexiaFT.fit, cutoffwt=0.75) ## downweighted at least 25%
```
<span id="page-54-0"></span>errorBarGraph *Create an Error Bar graph amongst groups*

### Description

Generic function to create a Error Bar graph based on a fit by the cg package.

# Usage

```
errorBarGraph(fit, mcadjust=FALSE, alpha = 0.05,
 cgtheme = TRUE, device="single", ...)
```
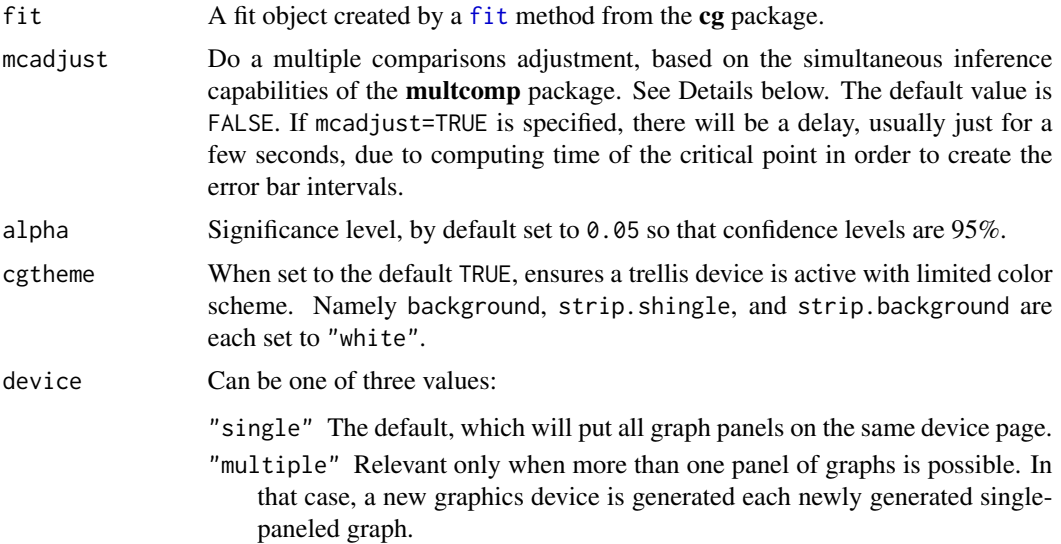

- "ask" Relevant only when more than one panel of graphs is possible. In that case, each are portrayed as a single-paneled graph, with the ask=TRUE argument specified in [par](#page-0-0) so that the user input confirmation is needed before the graphs are drawn.
- ... Additional arguments, depending on the specific method written for the object. See the method-specific documentation for additional details.

When mcadjust=TRUE, a status message of "Some time may be needed"

"as the critical point from the multcomp::summary.glht function call is calculated" is displayed at the console. This computed critical point is used for all subsequent p-value and confidence interval calculations.

# Value

The main purpose is the side effect of graphing to the current device. See specific methods for discussion of any return values.

### **Note**

Contact <cg@billpikounis.net> for bug reports, questions, concerns, and comments.

#### Author(s)

Bill Pikounis [aut, cre, cph], John Oleynick [aut], Eva Ye [ctb]

### References

Hothorn, T., Bretz, F., Westfall, P., Heiberger, R.M., and Schuetzenmeister, A. (2010). The multcomp R package.

Hothorn, T., Bretz, F., and Westfall, P. (2008). "Simultaneous Inference in General Parametric Models", *Biometrical Journal*, 50, 3, 346-363.

# See Also

[errorBarGraph.cgOneFactorFit](#page-58-0)

# Examples

```
data(canine)
canine.data <- prepareCGOneFactorData(canine, format="groupcolumns",
                                      analysisname="Canine",
                                      endptname="Prostate Volume",
                                      endptunits=expression(plain(cm)^3),
                                      digits=1, logscale=TRUE, refgrp="CC")
canine.fit <- fit(canine.data)
errorBarGraph(canine.fit)
errorBarGraph(canine.fit, mcadjust=TRUE, model="olsonly")
```
<span id="page-56-0"></span>

# Description

Creates a graph to see pairwise comparisons amongst groups. The method of Andrews, Sarner, and Snee (1980) is applied to visualizes significant differences via non-overlapping error bars.

# Usage

```
errorbargraph(estimates, centralvar, critpoint, endptscale="log",
analysisname="", endptname="", alpha=0.05, digits=NULL, approxstamp=FALSE,
titlestamp=TRUE, offset=NULL, ticklabels=NULL, ...)
```
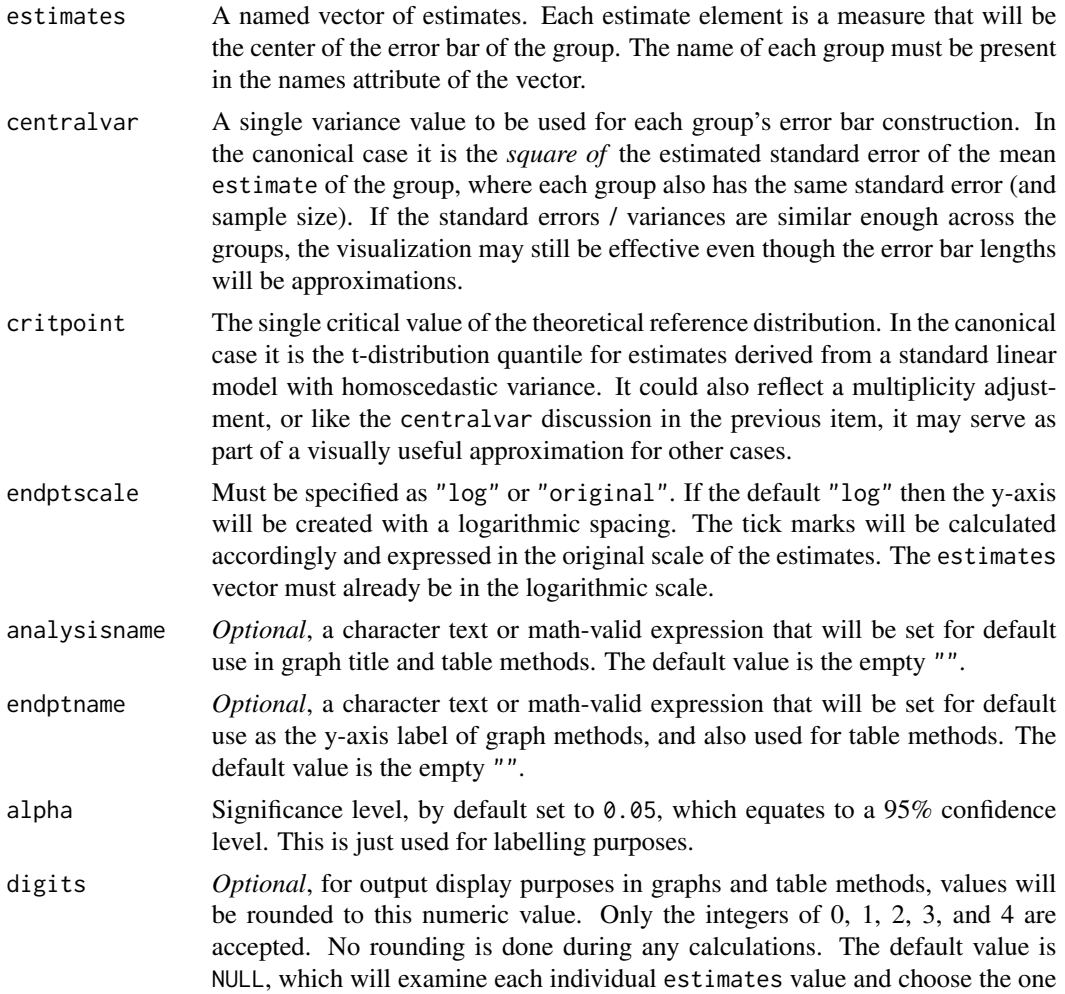

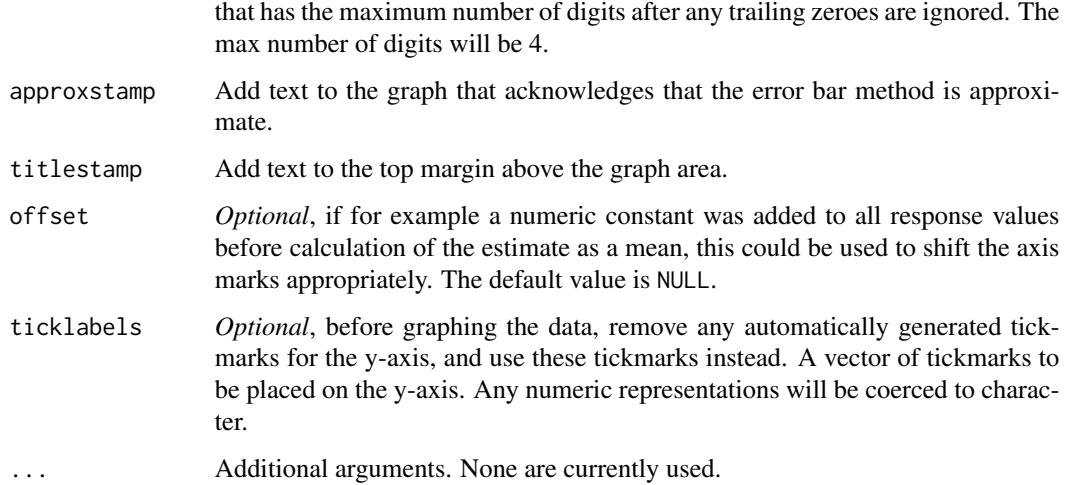

The statistical method of Andrews, Sarner, and Snee (1980) is applied to visualizes significant differences via non-overlapping error bars. The method is exact when there are equal standard errors amongst the groups, and approximate otherwise. The method's usefulness declines as the standard errors become more disparate.

When two groups are compared, nonoverlapping error bars indicate a statistically significant pairwise difference. Conversely, if the error bars overlap, there is no such significant difference. In cases of approximation, or borderline overlap that is seen, the actual comparison needs to be consulted to judge significance with a p-value.

The minimum and maximum values across all the bar ends are added inside the plot region in blue, flush against the y-axis. The number of decimal places are determined by the digits value.

#### Value

errorbargraph returns an invisible NULL. The main purpose is the side effect of graphing to the current device.

#### Warning

This function was created for internal use in the cg package as its use can be seen in the [errorBarGraph](#page-54-0) methods code. Therefore any direct use of it needs to be done cautiously.

#### Note

Contact <cg@billpikounis.net> for bug reports, questions, concerns, and comments.

### Author(s)

Bill Pikounis [aut, cre, cph], John Oleynick [aut], Eva Ye [ctb]

#### References

Andrews, H.P., Snee, R.D., Sarner, M.H. (1980). "Graphical Display of Means," *The American Statistician*, 34, 195-199.

#### Examples

```
data(canine)
canine.data <- prepareCGOneFactorData(canine, format="groupcolumns",
                                      analysisname="Canine",
                                      endptname="Prostate Volume",
                                      endptunits=expression(plain(cm)^3),
                                      digits=1, logscale=TRUE, refgrp="CC")
canine.fit <- fit(canine.data)
## Easier way: notice the camel case of the errorBarGraph call
errorBarGraph(canine.fit, model="olsonly")
## Manual way
## Instead of errorBarGraph(canine.fit, model="olsonly")
errorbargraph(estimates=canine.fit@olsfit$coef,
              centralvar=((summary(canine.fit@olsfit)$sigma^2) /
                          unique(sapply(canine, length))),
              critpoint=qt(0.975, df=canine.fit@olsfit$df.residual),
              endptscale="log",
              analysisname="Canine",
             digits=1,
              endptname=expression(paste( plain('Prostate Volume'),
                                       ' (', plain(cm)^3 , ')' ))
             )
```
<span id="page-58-0"></span>errorBarGraph.cgOneFactorFit

*Create an Error Bar graph amongst groups in a cgOneFactorFit object*

### Description

Creates a graph to see comparisons amongst groups based on the cgOneFactorFit object. The method of Andrews, Sarner, and Snee (1980) is applied to visualizes significant differences via non-overlapping error bars.

### Usage

```
## S4 method for signature 'cgOneFactorFit'
errorBarGraph(fit, mcadjust = FALSE, alpha =0.05,
cgtheme = TRUE, device = "single", \dots)
```
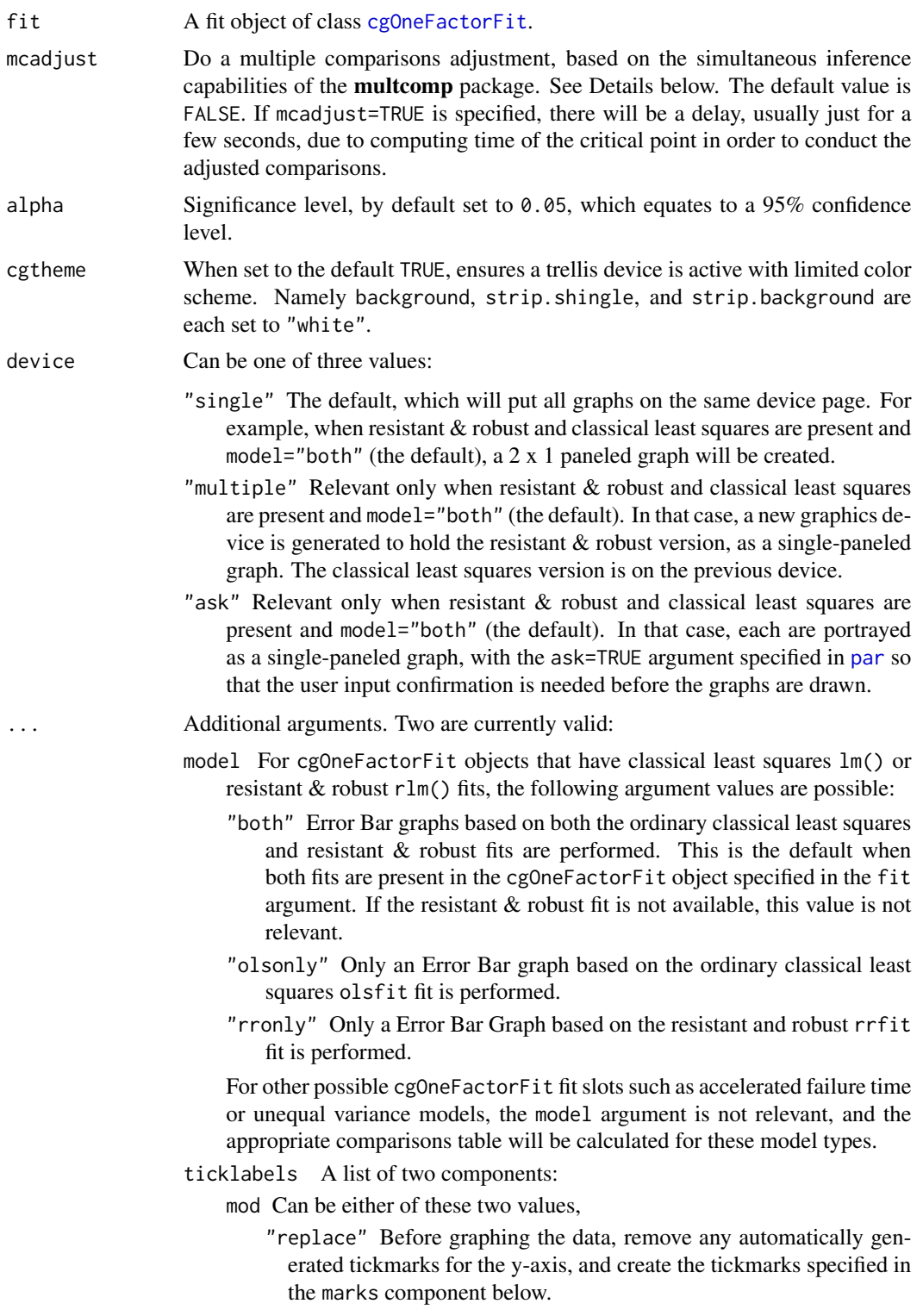

- "add" Before graphing the data, add tickmarks specified in the marks component below, to the automatically generated ones.
- marks A vector of tickmarks to be placed on the y-axis. Any numeric representations will be coerced to character.

When mcadjust=TRUE, a status message of "Some time may be needed as the critical point" "from the multcomp::summary.glht function call is calculated" is displayed at the console. This computed critical point is used for all interval calculations.

The **multcomp** package provides a unified way to calculate critical points based on the comparisons of interest in a "family". Thus a user does not need to worry about choosing amongst the myriad names of multiple comparison procedures.

The errorBarGraph.cgOneFactorFit method is only relevant for classical least squares and resistant & robust fits in the [cgOneFactorFit](#page-62-0) object. There is an [errorbargraph](#page-56-0) core function that could be used for approximations in other cases like accelerated failure time or unequal variance fits.

The statistical method of Andrews, Sarner, and Snee (1980) is applied to visualize significant differences via non-overlapping error bars. The method is exact when there are equal sample sizes amongst the groups for the classical least squares case. When there are unequal group sample sizes or a resistant  $\&$  robust fit is used to create the graph, the method is approximate, and this is noted in the main title section of the graph. For the unequal sample sizes, the harmonic mean is calculated to use for all the groups. The method's usefulness declines as the sample sizes become more disparate.

When two groups are compared, nonoverlapping error bars indicate a statistically significant pairwise difference. Conversely, if the error bars overlap, there is no such significant difference. In cases of approximation, or borderline overlap that is seen, the [cgOneFactorComparisonsTable](#page-28-0) object created with type="pairwisereflect" or type="pairwise" needs to be consulted to judge significance with a p-value.

The minimum and maximum values across all the bar ends are added inside the plot region in blue, flush against the y-axis. The number of decimal places are determined by the digits value in the fit\$settings slot.

If group labels along the x-axis seem to overlap in the standard horizontal form, they will be rotated 45 degrees.

### Value

errorBarGraph.cgOneFactorFit returns an invisible NULL. The main purpose is the side effect of graphing to the current device.

#### **Note**

Contact <cg@billpikounis.net> for bug reports, questions, concerns, and comments.

# Author(s)

Bill Pikounis [aut, cre, cph], John Oleynick [aut], Eva Ye [ctb]

### References

Andrews, H.P., Snee, R.D., Sarner, M.H. (1980). "Graphical Display of Means," *The American Statistician*, 34, 195-199.

Hothorn, T., Bretz, F., Westfall, P., Heiberger, R.M., and Schuetzenmeister, A. (2010). The multcomp R package.

Hothorn, T., Bretz, F., and Westfall, P. (2008). "Simultaneous Inference in General Parametric Models", *Biometrical Journal*, 50, 3, 346-363.

### Examples

```
data(canine)
canine.data <- prepareCGOneFactorData(canine, format="groupcolumns",
                                      analysisname="Canine",
                                      endptname="Prostate Volume",
                                      endptunits=expression(plain(cm)^3),
                                      digits=1, logscale=TRUE, refgrp="CC")
canine.fit <- fit(canine.data)
errorBarGraph(canine.fit)
```
errorBarGraph(canine.fit, mcadjust=TRUE, model="olsonly")

<span id="page-61-0"></span>fit *Fit models to data*

#### Description

Fit data objects prepared by the cg package.

#### Usage

fit(data, type, ...)

#### Arguments

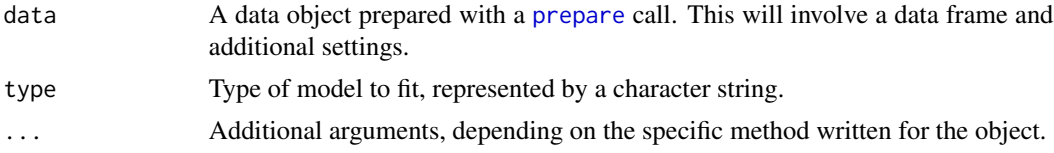

### Value

A method-specific fit object is returned. See the specific methods for discussion of return values.

### Note

Contact <cg@billpikounis.net> for bug reports, questions, concerns, and comments.

# fit.cgOneFactorData 63

### Author(s)

Bill Pikounis [aut, cre, cph], John Oleynick [aut], Eva Ye [ctb]

# See Also

[fit.cgOneFactorData](#page-62-1)

# Examples

```
## Unpaired Samples, One Factor
data(canine)
canine.data <- prepareCGOneFactorData(canine, format="groupcolumns",
                                      analysisname="Canine",
                                      endptname="Prostate Volume",
                                      endptunits=expression(plain(cm)^3),
                                      digits=1, logscale=TRUE, refgrp="CC")
canine.fit <- fit(canine.data, type="rr")
data(gmcsfcens)
gmcsfcens.data <- prepareCGOneFactorData(gmcsfcens, format="groupcolumns",
                                         analysisname="cytokine",
                                         endptname="GM-CSF (pg/ml)",
                                         logscale=TRUE)
gmcsfcens.fit <- fit(gmcsfcens.data, type="aft")
## Paired Difference
data(anorexiaFT)
anorexiaFT.data <- prepareCGPairedDifferenceData(anorexiaFT, format="groupcolumns",
                                                 analysisname="Anorexia FT",
                                                 endptname="Weight",
                                                 endptunits="lbs",
                                                 expunitname="Patient",
                                                 digits=1, logscale=TRUE)
anorexiaFT.fit <- fit(data=anorexiaFT.data, type="rr")
```
<span id="page-62-1"></span>fit.cgOneFactorData *Fit models to a cgOneFactorData object*

### <span id="page-62-0"></span>Description

Fits a one-factor model based on the cgOneFactorData object. The created object is designed for one-factor / one-way / unpaired samples collected data, and is of class [cgOneFactorFit](#page-62-0).

# Usage

```
## S4 method for signature 'cgOneFactorData'
fit(data, type="rr", ...)
```
### Arguments

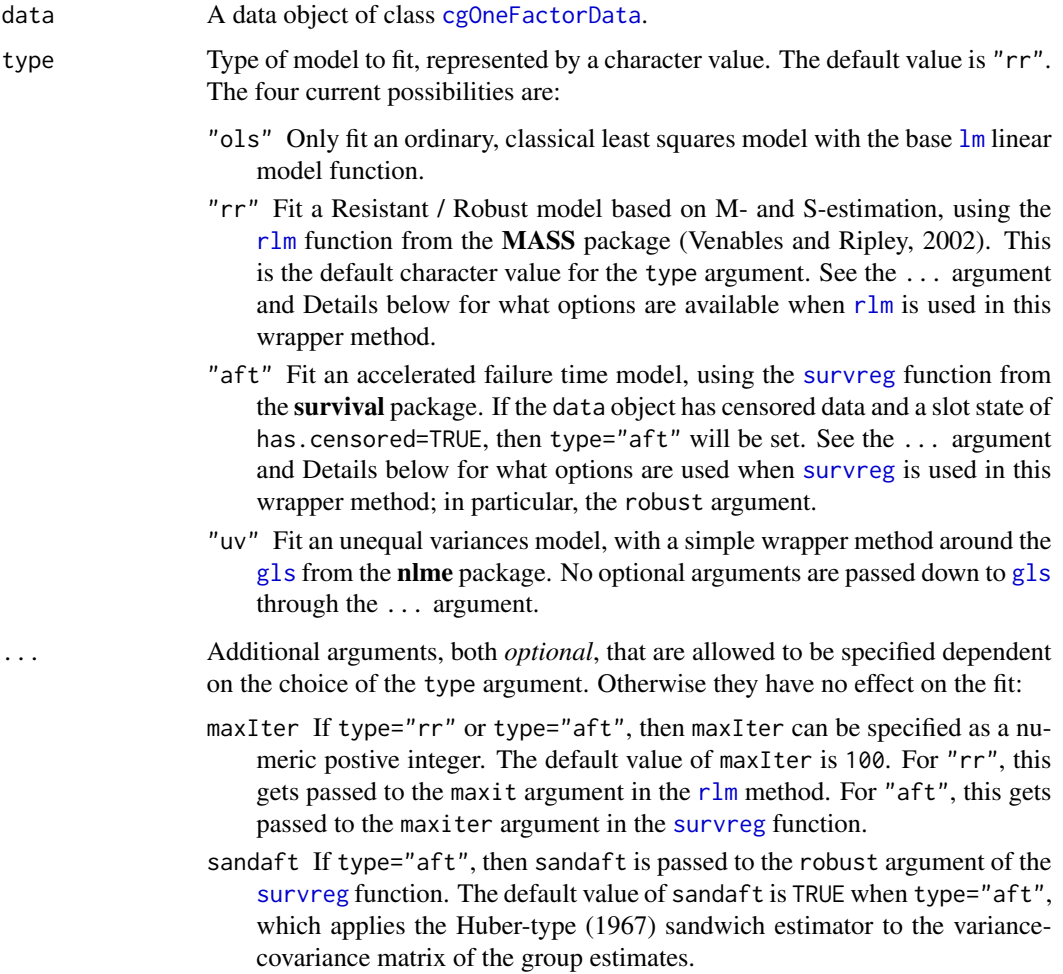

# Details

In the current version of the cg package, most default settings for [rlm](#page-0-0) are kept for the fit.cgOneFactorData method wrapper call when type="rr", with no capability to choose another value for an arguments such as psi, scale.est, and k2. The method argument is set to "MM".

Analogously most survreg default settings are kept for the fit.cgOneFactorData method wrapper call when type="aft", with no capability to modify the arguments. Most notably the dist argument is set to "lognormal" or "gaussian", depending on whether a log scale analysis request is evident in the [cgOneFactorData](#page-87-0) object or not, respectively.

#### Value

Creates an object of class cgOneFactorFit, with the following slots:

- olsfit The contents of a  $lm$  fit to the data. This is always populated with an  $lm$  object no matter the choice of the type argument, even though it is certainly inappropriate in the type="aft" case.
- rrfit The contents of a [rlm](#page-0-0) fit to the data, housed as a rrfit class object. If type="rr" is not selected, then this is set to a simple character value of "No fit was selected.".
- aftfit The contents of a [survreg](#page-0-0) fit to the data, with some annotations, to be a aftfit class object. If type="aft" is not selected, then this is set to a simple character value of "No fit was selected.".
- uvfit The contents of a [gls](#page-0-0) fit to the data, housed as a uvfit class object. If type="uv" is not selected, then this is set to a simple character value of "No fit was selected.".
- settings A list of properties carried as-is from the data argument object of class [cgOneFactorData](#page-87-0). In particular, if zeroscore is specified as a non-NULL number in the [cgOneFactorData](#page-87-0) object in the data argument, then a score value near zero was derived to replace all zeroes for subsequent log-scale analyses. Alternatively, if addconstant is specified as a non-NULL number in the [cgOneFactorData](#page-87-0) object in the data argument, then a value was added to shift up all observations for subsequent log-scale analyses.

### Note

Contact <cg@billpikounis.net> for bug reports, questions, concerns, and comments.

#### Author(s)

Bill Pikounis [aut, cre, cph], John Oleynick [aut], Eva Ye [ctb]

#### References

Huber, P. J. (1967), "The Behavior of Maximum Likelihood Estimates Under Nonstandard Conditions", *Proceedings of the Fifth Berkeley Symposium on Mathematical Statistics and Probability*, Volume 1, 221-233.

Venables, W. N. and Ripley, B. D. (2002), *Modern Applied Statistics with S.* Fourth edition. Springer.

### Examples

```
data(canine)
canine.data <- prepareCGOneFactorData(canine, format="groupcolumns",
                                      analysisname="Canine",
                                      endptname="Prostate Volume",
                                      endptunits=expression(plain(cm)^3),
                                      digits=1, logscale=TRUE, refgrp="CC")
canine.fit <- fit(data=canine.data, type="rr")
```
data(gmcsfcens) gmcsfcens.data <- prepareCGOneFactorData(gmcsfcens, format="groupcolumns", analysisname="cytokine",

endptname="GM-CSF (pg/ml)", logscale=TRUE)

gmcsfcens.fit <- fit(gmcsfcens.data, type="aft")

#### fit.cgPairedDifferenceData

*Fit models to a cgPairedDifferenceData object*

### <span id="page-65-0"></span>Description

Fits a paired difference model based on the cgPairedDifferenceData object. The created object is designed for paired samples collected data, and is of class [cgPairedDifferenceFit](#page-65-0).

### Usage

```
## S4 method for signature 'cgPairedDifferenceData'
fit(data, type="rr", ...)
```
#### Arguments

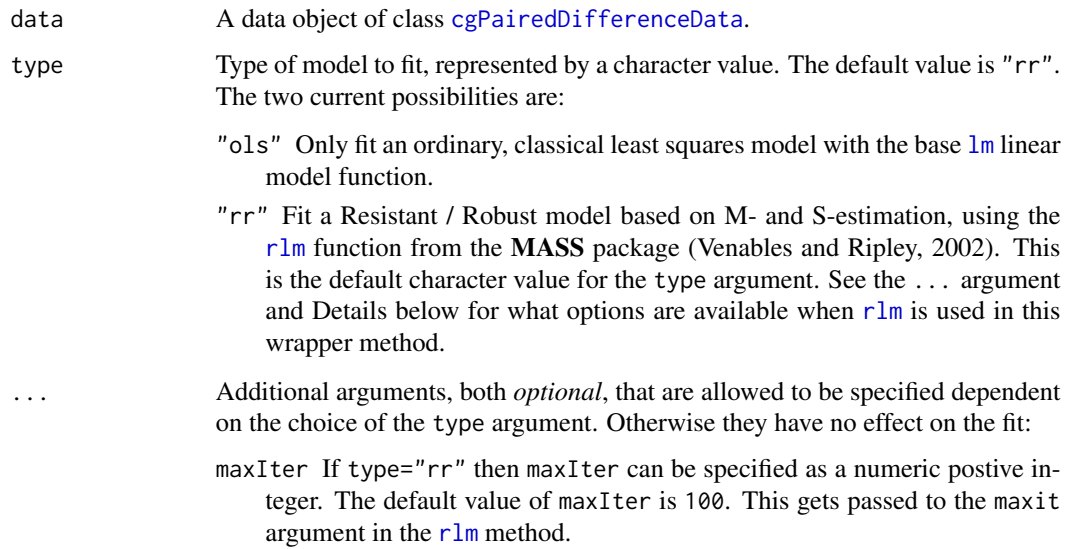

### Details

In the current version of the cg package, most default settings for [rlm](#page-0-0) are kept for the fit.cgPairedDifferenceData method wrapper call when type="rr", with no capability to choose another value for an arguments such as psi, scale.est, and k2. The method argument is set to "MM".

#### globalTest 67

### Value

Creates an object of class cgPairedDifferenceFit, with the following slots:

- olsfit The contents of a  $lm$  fit to the data. This is always populated with an  $lm$  object no matter the choice of the type argument, such as code="rr".
- rrfit The contents of a [rlm](#page-0-0) fit to the data, housed as a rrfit class object. If type=" $rr$ " is not selected, then this is set to a simple character value of "No fit was selected.".
- settings A list of properties carried as-is from the data argument object of class [cgPairedDifferenceData](#page-92-0). In particular, if zeroscore is specified as a non-NULL number in the [cgPairedDifferenceData](#page-92-0) object in the data argument, then a score value near zero was derived to replace all zeroes for subsequent log-scale analyses. Alternatively, if addconstant is specified as a non-NULL number in the [cgPairedDifferenceData](#page-92-0) object in the data argument, then a value was added to shift up all observations for subsequent log-scale analyses.

### Note

Contact <cg@billpikounis.net> for bug reports, questions, concerns, and comments.

### Author(s)

Bill Pikounis [aut, cre, cph], John Oleynick [aut], Eva Ye [ctb]

#### References

Venables, W. N. and Ripley, B. D. (2002), *Modern Applied Statistics with S.* Fourth edition. Springer.

### Examples

```
data(anorexiaFT)
anorexiaFT.data <- prepareCGPairedDifferenceData(anorexiaFT, format="groupcolumns",
                                                 analysisname="Anorexia FT",
                                                  endptname="Weight",
                                                  endptunits="lbs",
                                                  expunitname="Patient",
                                                 digits=1, logscale=TRUE)
anorexiaFT.fit <- fit(data=anorexiaFT.data, type="rr")
```
globalTest *Perform a global test of significance*

#### **Description**

Generic function to perform a global test of significance on a fit by the **cg** package.

### Usage

```
globalTest(fit, display="print", ...)
```
# Arguments

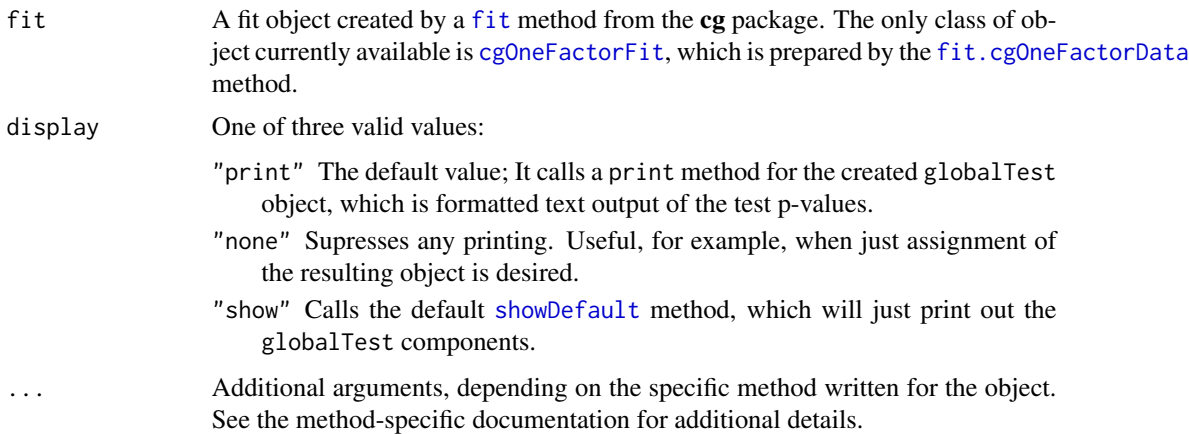

### Value

A method-specific globalTest object is returned. See the specific methods for discussion of return values.

# Note

Contact <cg@billpikounis.net> for bug reports, questions, concerns, and comments.

#### Author(s)

Bill Pikounis [aut, cre, cph], John Oleynick [aut], Eva Ye [ctb]

### See Also

[globalTest.cgOneFactorFit](#page-68-0)

# Examples

```
data(canine)
canine.data <- prepareCGOneFactorData(canine, format="groupcolumns",
                                      analysisname="Canine",
                                      endptname="Prostate Volume",
                                      endptunits=expression(plain(cm)^3),
                                      digits=1, logscale=TRUE, refgrp="CC")
canine.fit <- fit(canine.data)
canine.globalTest <- globalTest(canine.fit)
data(gmcsfcens)
gmcsfcens.data <- prepareCGOneFactorData(gmcsfcens, format="groupcolumns",
                                         analysisname="cytokine",
                                         endptname="GM-CSF (pg/ml)",
                                         logscale=TRUE)
```

```
gmcsfcens.fit <- fit(gmcsfcens.data, type="aft")
```

```
gmcsfcens.globalTest <- globalTest(gmcsfcens.fit)
```
<span id="page-68-0"></span>globalTest.cgOneFactorFit

*Perform a global Test of significance with cgOneFactorFit object*

# Description

Performs a global test based on the cgOneFactorFit object, to assess whether there are any significant differences amongst levels of the factor, i.e. amongst the groups. A cgOneFactorGlobalTest class object is created.

# Usage

```
## S4 method for signature 'cgOneFactorFit'
globalTest(fit, display="print", ...)
```
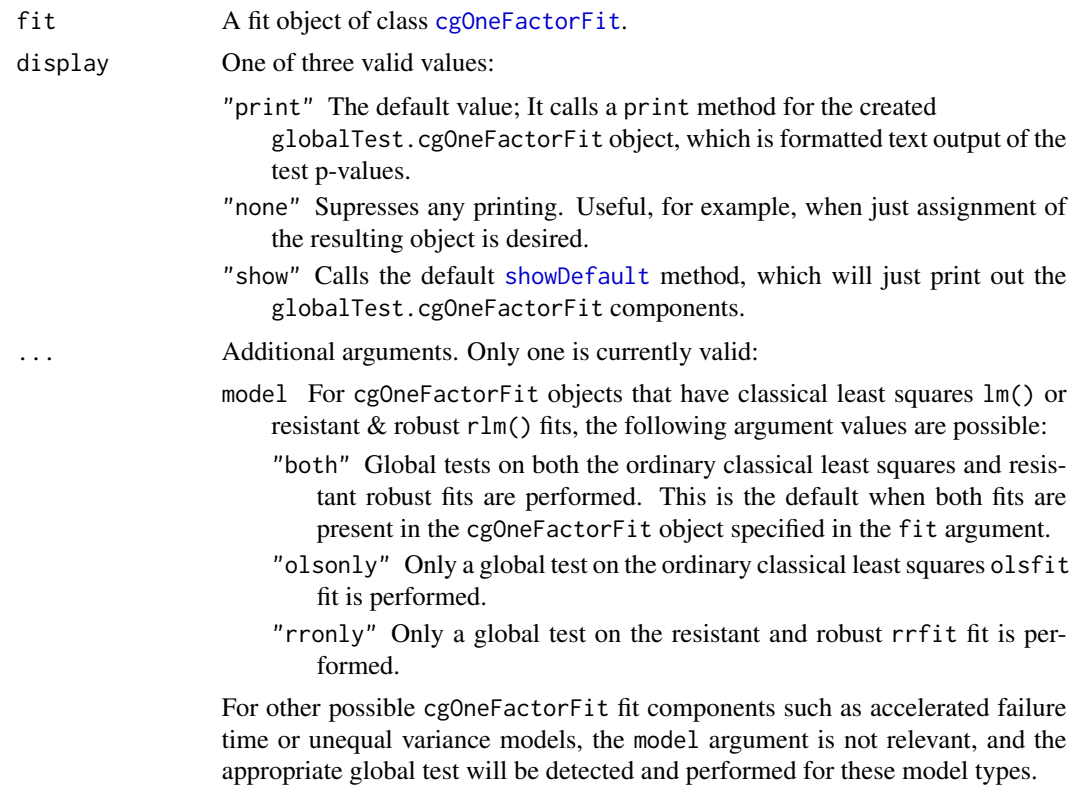

The notion of a global F test, or equivalently, of  $R^2$ , for resistant & robust linear models is murky, as no clear theoretical analogue to the ordinary classical least squares approach exists. The approach taken here is ad-hoc, which is essentially to re-fit a linear model with lm() and weights from the resistant & robust fit. This ad-hoc approach is taken when there are 3 or more groups.

If there are only 2 groups, then the [comparisonsTable.cgOneFactorFit](#page-28-1) method is used with the rlm() model component.

# Value

Creates an object of class cgOneFactorGlobalTest, with the following slots:

- ols.gpval The p-value of a global F test applied to the olsfit component of the [cgOneFactorFit](#page-62-0) object, unless model="rronly" is specified. Will not be appropriate in the case where a valid aftfit component is present in the [cgOneFactorFit](#page-62-0) object.
- rr.gpval The p-value of an ad-hoc global test applied to the rrfit component of the [cgOneFactorFit](#page-62-0) object, if a valid resistant & robust fit object is present. See the Details section above. If rrfit is a simple character value of "No fit was selected.", or model="olsonly" was specified, then the value is NULL.
- aft.gpval The p-value of a global chi-square test applied to the aftfit component of the [cgOneFactorFit](#page-62-0) object if a valid accelerated failure time fit object is present. If aftfit is a simple character value of "No fit was selected.", then the value is NULL.
- uv.gpval The p-value of a global F test applied to the uvfit component of the [cgOneFactorFit](#page-62-0) object if a valid unequal variances fit object is present.

#### **Note**

Contact <cg@billpikounis.net> for bug reports, questions, concerns, and comments.

### Author(s)

Bill Pikounis [aut, cre, cph], John Oleynick [aut], Eva Ye [ctb]

### Examples

```
data(canine)
canine.data <- prepareCGOneFactorData(canine, format="groupcolumns",
                                      analysisname="Canine",
                                      endptname="Prostate Volume",
                                      endptunits=expression(plain(cm)^3),
                                      digits=1, logscale=TRUE, refgrp="CC")
canine.fit <- fit(canine.data)
canine.globalTest <- globalTest(canine.fit)
globalTest(canine.fit, model="both")
globalTest(canine.fit, model="olsonly")
```
#### gmcsfcens 71

```
data(gmcsfcens)
gmcsfcens.data <- prepareCGOneFactorData(gmcsfcens, format="groupcolumns",
                                         analysisname="cytokine",
                                         endptname="GM-CSF (pg/ml)",
                                         logscale=TRUE)
gmcsfcens.fit <- fit(gmcsfcens.data, type="aft")
```

```
globalTest(gmcsfcens.fit)
```
globalTest(canine.fit, model="rronly")

### gmcsfcens *GM-CSF censored data set in the cg package*

#### Description

A data frame used to illustrate the cg package. It has a One Factor / One-Way / Unpaired Samples layout. It also contains left-censored values of varying degree in each of the six groups.

#### Usage

data(gmcsfcens)

### Format

A 8-by-6 data frame with up to 8 numeric observations per group from an experiment on the following 6 groups.

PBS/Tg 197 phosphate buffered saline control group

1mg/kg/Tg 197 1 mg/kg dose 3mg/kg/Tg 197 3 mg/kg dose 10/mg/kg/Tg 197 10 mg/kg dose 30/mg/kg/Tg 197 30 mg/kg dose PBS/WT phosphate buffered saline control group of wild-type mice

The first five groups have transgenic (Tg197) mice subjects, a well established model to induce arthritis. The sixth group are "wild-type" mice that did not have arthritis induced. The various doses of the inner four groups are administrations of golimumab, a monoclonal antibody therapy.

The individual group values are of mode character, since some of them are represented as leftcensored values such as <82.5. Note that two of the groups have less than 8 observations, and the corresponding cells in the data frame actually contain empty quote "" values.

The gmcsfcens data set that comes with the cg package is in groupcolumns format. Each column represents a group, and the observations in that group's column are the individual response values. As described above, they are character valued potentially left-censored representations.

The 6 groups are regarded as levels of one factor in the [prepareCGOneFactorData](#page-87-1), [fit](#page-61-0), and other methods in the cg package.

Alternative formats of this data set is contained in [gmcsfcens.listfmt](#page-71-0). See that help file for details, including how such formats would be read and **[prepare](#page-86-0)d by cg**.

GM-CSF stands for Granulocyte macrophage colony stimulating factor, a type of cytokine that is important in the growth of white blood cells. It is one of the outcomes measured in the experiment described in the references section below. Therapeutic inhibition of it may be beneficial in cases where too many white blood cells are produced, such as arthritis. In other situations where white blood cell counts are low, stimulation of it is desired. In the referenced study below, GM-CSF is evaluated in the context of inflammation.

#### Note

Contact <cg@billpikounis.net> for bug reports, questions, concerns, and comments.

### References

Shealy, D., Cai, A., Staquet, K., Baker, A., Lacy, E., Johns, L., Vafa, O., Gunn, G., Tam, S., Sague, S., Wang, D., Brigham-Burke, M., Dalmonte, P., Emmell, E., Pikounis, B., Bugelski, P., Zhou, H., Scallon, B., Giles-Komar, J. (2010). "Characterization of Golimumab (CNTO148), a human monoclonal antibody specific for human tumor necrosis factor ", *mAbs*, Volume 2, Issue 4, 428- 439.

### See Also

[gmcsfcens.listfmt](#page-71-0), [prepareCGOneFactorData](#page-87-1)

#### Examples

```
data(gmcsfcens)
str(gmcsfcens)
```
<span id="page-71-0"></span>gmcsfcens.listfmt *GM-CSF censored data set in the cg package*

### Description

A data frame used to illustrate the cg package. It has a One Factor / One-Way / Unpaired Samples layout. It also contains left-censored values of varying degree in each of the six groups. There are three equivalent data frame versions documented here.
gmcsfcens.listfmt 73

### Usage

```
data(gmcsfcens.listfmt1)
      data(gmcsfcens.listfmt2)
      data(gmcsfcens.listfmt3)
```
# Format

A 45 row data frame with up to 8 observations per group from an experiment on the following 6 groups.

PBS/Tg 197 phosphate buffered saline control group

1mg/kg/Tg 197 1 mg/kg dose

3mg/kg/Tg 197 3 mg/kg dose

10/mg/kg/Tg 197 10 mg/kg dose

30/mg/kg/Tg 197 30 mg/kg dose

PBS/WT phosphate buffered saline control group of wild-type mice

The first five groups have transgenic (Tg197) mice subjects, a well established model to induce arthritis. The sixth group are "wild-type" mice that did not have arthritis induced. The various doses of the inner four groups are administrations of golimumab, a monoclonal antibody therapy.

There can be either 2, 3, or 4 columns in the data frame. The above 6 items are the levels of the first column's factor, named grp.

- 2 columns The data frame name is gmcsfcens.listfmt1. The second column endpt contains the character observations that can represent complete observations, and also left- or rightcensored ones, in the same way that [gmcsfcens](#page-70-0) does.
- 3 columns The data frame name is gmcsfcens.listfmt2. The second column endpt contains numeric observations, and the third column status indicates whether the observation is complete/not censored (1), and 0 if left-censored. See [prepareCGOneFactorData](#page-87-0) for the explanation of why the value of 0 and not 2 is required. In the example code below, the leftcensor=TRUE argument needs to be specified when this format version is used.
- 4 columns The data frame name is gmcsfcens.listfmt3. The second and third columns endpt1 and endpt2 contain numeric observations, and the fourth column status indicates whether the observation is complete/not censored (1), and 2 if left-censored. See [prepareCGOneFactorData](#page-87-0) for the explanation of this format, and the example code below.

# Details

The gmcsfcens. list fmt  $\star$  data sets that comes with the cg package are in a "listed" format, detailed below.

The 6 groups are regarded as levels of one factor in the [prepareCGOneFactorData](#page-87-0), [fit](#page-61-0), and other methods in the cg package.

The gmcsfcens.listfmt data sets are alternative formats of the [gmcsfcens](#page-70-0) data set. See that help file for details. Once a gmcsfcens.listfmt data set is [prepare](#page-86-0)d into a [cgOneFactorData](#page-87-1) object, all the subsequent methods work on the object in the same way.

GM-CSF stands for Granulocyte macrophage colony stimulating factor, a type of cytokine that is important in the growth of white blood cells. It is one of the outcomes measured in the experiment described in the references section below. Therapeutic inhibition of it may be beneficial in cases where too many white blood cells are produced, such as arthritis. In other situations where white blood cell counts are low, stimulation of it is desired. In the referenced study below, GM-CSF is evaluated in the context of inflammation.

### **Note**

Contact <cg@billpikounis.net> for bug reports, questions, concerns, and comments.

### References

Shealy, D., Cai, A., Staquet, K., Baker, A., Lacy, E., Johns, L., Vafa, O., Gunn, G., Tam, S., Sague, S., Wang, D., Brigham-Burke, M., Dalmonte, P., Emmell, E., Pikounis, B., Bugelski, P., Zhou, H., Scallon, B., Giles-Komar, J. (2010). "Characterization of Golimumab (CNTO148), a human monoclonal antibody specific for human tumor necrosis factor ", *mAbs*, Volume 2, Issue 4, 428- 439.

#### See Also

[gmcsfcens](#page-70-0), [prepareCGOneFactorData](#page-87-0)

#### Examples

```
data(gmcsfcens.listfmt1)
str(gmcsfcens.listfmt1)
```
data(gmcsfcens.listfmt2) str(gmcsfcens.listfmt2)

```
data(gmcsfcens.listfmt3)
str(gmcsfcens.listfmt3)
```
## Analogous to prepareCGOneFactorData call on gmcsfcens data frame format, ## subsequent methods will work for gmcsfcens.listfmt.data objects below:

## leftcensor argument can be left as default NULL gmcsfcens.listfmt1.data <- prepareCGOneFactorData(gmcsfcens.listfmt1, format="listed", analysisname="cytokine", endptname="GM-CSF (pg/ml)", logscale=TRUE)

```
## leftcensor=TRUE argument needs to be set
gmcsfcens.listfmt2.data <- prepareCGOneFactorData(gmcsfcens.listfmt2, format="listed",
                                                   analysisname="cytokine",
                                                   endptname="GM-CSF (pg/ml)",
                                                   logscale=TRUE,
                                                   leftcensor=TRUE)
```
## leftcensor argument can be left as default NULL gmcsfcens.listfmt3.data <- prepareCGOneFactorData(gmcsfcens.listfmt3, format="listed",

```
analysisname="cytokine",
                                                  endptname="GM-CSF (pg/ml)",
                                                  logscale=TRUE)
## as they do on gmcsfcens.data:
gmcsfcens.data <- prepareCGOneFactorData(gmcsfcens, format="groupcolumns",
                                         analysisname="cytokine",
                                         endptname="GM-CSF (pg/ml)",
                                         logscale=TRUE)
```
grpSummaryTable *Create a table of estimated group means and variability*

# Description

Create a table of estimated group means based on a fit by the cg package.

# Usage

grpSummaryTable(fit, mcadjust = FALSE, alpha = 0.05, display = "print",  $\ldots$ )

# Arguments

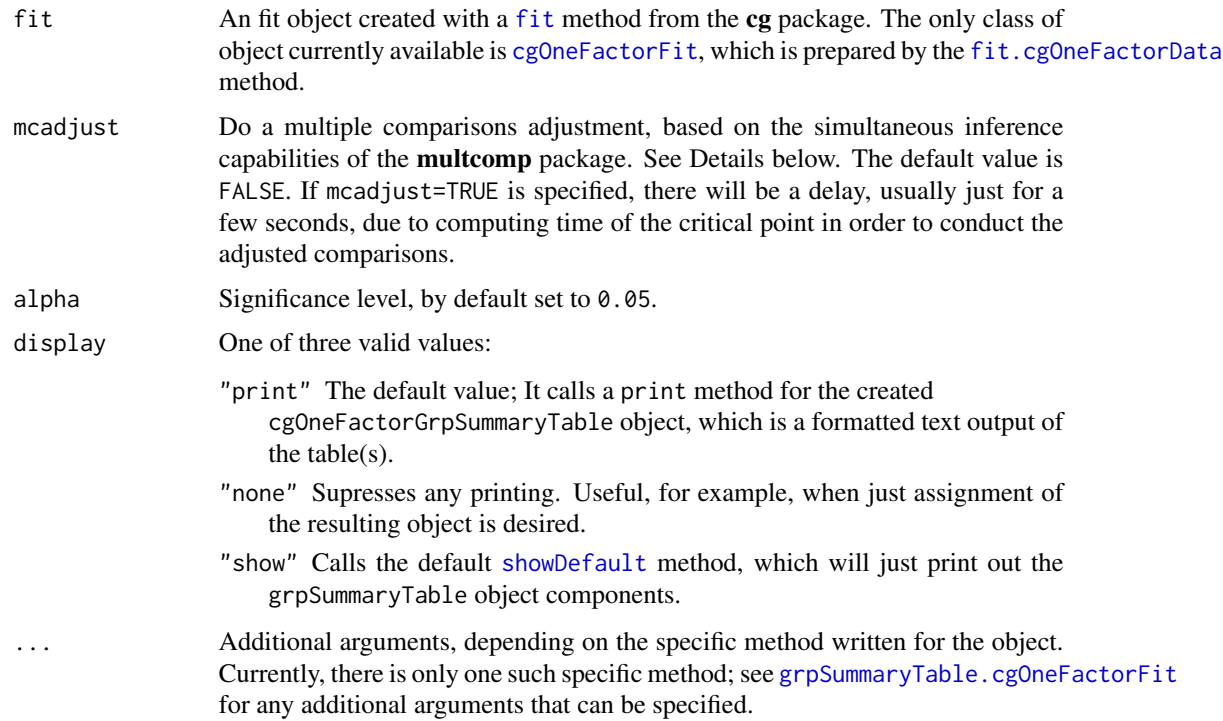

## Details

When mcadjust=TRUE, a status message of "Some time may be needed as the critical point" "from the multcomp::summary.glht function call is calculated" is displayed at the console. This computed critical point is used for all subsequent p-value and confidence interval calculations.

### Value

A method-specific grpSummaryTable object is returned. See the specific methods for discussion of return values.

#### Note

Contact <cg@billpikounis.net> for bug reports, questions, concerns, and comments.

### Author(s)

Bill Pikounis [aut, cre, cph], John Oleynick [aut], Eva Ye [ctb]

### References

Hothorn, T., Bretz, F., Westfall, P., Heiberger, R.M., and Schuetzenmeister, A. (2010). The multcomp package.

Hothorn, T., Bretz, F., and Westfall, P. (2008). "Simultaneous Inference in General Parametric Models", *Biometrical Journal*, 50, 3, 346-363.

## See Also

[grpSummaryTable.cgOneFactorFit](#page-76-0)

# Examples

```
data(canine)
canine.data <- prepareCGOneFactorData(canine, format="groupcolumns",
                                      analysisname="Canine",
                                      endptname="Prostate Volume",
                                      endptunits=expression(plain(cm)^3),
                                      digits=1, logscale=TRUE, refgrp="CC")
canine.fit <- fit(canine.data)
canine.grpsumm <- grpSummaryTable(canine.fit)
data(gmcsfcens)
gmcsfcens.data <- prepareCGOneFactorData(gmcsfcens, format="groupcolumns",
                                         analysisname="cytokine",
                                         endptname="GM-CSF (pg/ml)",
                                         logscale=TRUE)
```
gmcsfcens.fit <- fit(gmcsfcens.data, type="aft")

gmcsfcens.grpsumm <- grpSummaryTable(gmcsfcens.fit)

<span id="page-76-0"></span>grpSummaryTable.cgOneFactorFit

*Create a table of estimated group means and variability with a cgOne-FactorFit object.*

# <span id="page-76-1"></span>Description

Create a table of estimated group means based on the cgOneFactorFit object. Standard errors and confidence intervals are added. A cgOneFactorGrpSummaryTable class object is created.

# Usage

## S4 method for signature 'cgOneFactorFit' grpSummaryTable(fit, mcadjust=FALSE, alpha=0.05, display="print", ...)

# Arguments

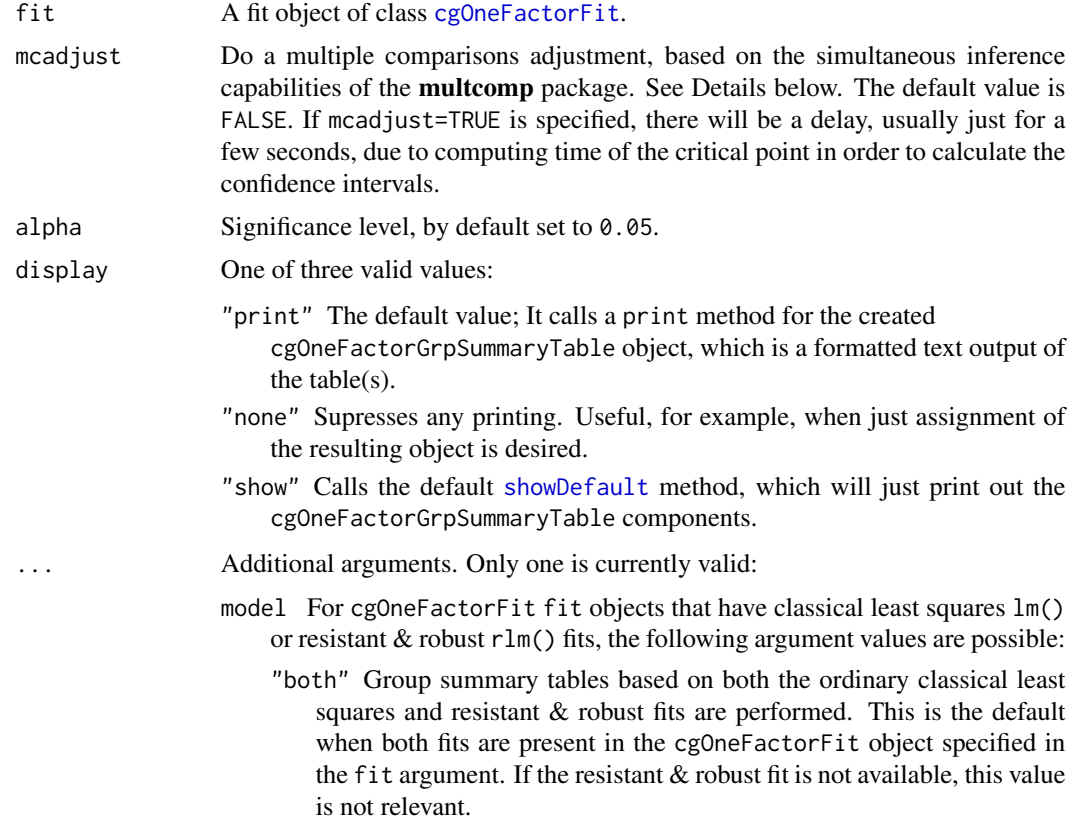

- "olsonly" Only a group summary table based on the ordinary classical least squares olsfit fit is performed.
- "rronly" Only a group summary table based on the resistant and robust rrfit fit is performed.

For other possible cgOneFactorFit fit components such as accelerated failure time or unequal variance models, the model argument is not relevant, and the appropriate group summary table will be calculated for these model types.

#### Details

When mcadjust=TRUE, a status message of "Some time may be needed as the critical point" "from the multcomp::summary.glht function call is calculated" is displayed at the console. This computed critical point is used for all subsequent p-value and confidence interval calculations.

The **multcomp** package provides a unified way to calculate critical points based on the comparisons of interest in a "family". Thus a user does not need to worry about choosing amongst the myriad names of multiple comparison procedures.

### Value

Creates an object of class cgOneFactorGrpSummaryTable, with the following slots:

- ols.grps The table of group estimates based on the olsfit component of the [cgOneFactorFit](#page-62-0), unless model="rronly" is specified. In that case the slot value is NULL. Will not be appropriate in the case where a valid aftfit component is present in the [cgOneFactorFit](#page-62-0) object. See below for the data frame structure of the table.
- rr.grps The table of group estimates based on the rrfit component of the [cgOneFactorFit](#page-62-0) object, if a valid resistant & robust fit object is present. If rrfit is a simple character value of "No fit was selected.", or model="olsonly" was specified, then the value is NULL. See below for the data frame structure of the table.
- aft.grps The table of group estimates based on the aftfit component of the [cgOneFactorFit](#page-62-0) object if a valid accelerated failure time fit object is present. If aftfit is a simple character value of "No fit was selected.", then the value is NULL. See below for the data frame structure of the table.
- uv.grps The table of group estimates based on the uvfit component of the [cgOneFactorFit](#page-62-0) object if a valid unequal variances fit object is present. If uvfit is a simple character value of "No fit was selected.", then the value is NULL. See below for the data frame structure of the table.
- settings A list of settings carried from the [cgOneFactorFit](#page-62-0) fit object, and the addition of some specified arguments in the method call above: alpha and mcadjust. These are used for the [print.cgOneFactorGrpSummaryTable](#page-103-0) method, invoked for example when display="print".

The data frame structure of the comparisons table in a  $\star$ . comprs slot consists of row. names that specify group name (factor level), and these columns:

estimate The estimated group mean. If settings\$endptscale=="log" in the fit object, this will be back-transformed to a geometric mean.

- se The estimated standard error of the group mean estimate. If settings\$endptscale=="log" in the fit object, this estimate will be based on the Delta method, and will begin to be a poor approximation when the standard error in the logscale exceeds 0.50.
- lowerci The lower 100 \* (1-alpha) % confidence limit of the group mean estimate. With the default alpha=0.05, this is 95%. If settings\$endptscale=="log" in the fit object, the confidence limit is first computed in the logarithmic scale of analysis, and then back-transformed to the original scale.
- upperci The upper  $100 * (1-\alpha)$  % confidence limit of the difference estimate. With the default alpha=0.05, this is 95%. If settings\$endptscale=="log" in the fit object, the confidence limit is first computed in the logarithmic scale of analysis, and then back-transformed to the original scale.

#### Note

Contact <cg@billpikounis.net> for bug reports, questions, concerns, and comments.

# Author(s)

Bill Pikounis [aut, cre, cph], John Oleynick [aut], Eva Ye [ctb]

#### References

Hothorn, T., Bretz, F., Westfall, P., Heiberger, R.M., and Schuetzenmeister, A. (2010). The multcomp package.

Hothorn, T., Bretz, F., and Westfall, P. (2008). "Simultaneous Inference in General Parametric Models", *Biometrical Journal*, 50, 3, 346-363.

#### Examples

```
data(canine)
canine.data <- prepareCGOneFactorData(canine, format="groupcolumns",
                                      analysisname="Canine",
                                      endptname="Prostate Volume",
                                      endptunits=expression(plain(cm)^3),
                                      digits=1, logscale=TRUE, refgrp="CC")
canine.fit <- fit(canine.data)
grpSummaryTable(canine.fit)
grpSummaryTable(canine.fit, mcadjust=TRUE, model="olsonly")
data(gmcsfcens)
gmcsfcens.data <- prepareCGOneFactorData(gmcsfcens, format="groupcolumns",
                                         analysisname="cytokine",
                                         endptname="GM-CSF (pg/ml)",
                                         logscale=TRUE)
```
gmcsfcens.fit <- fit(gmcsfcens.data, type="aft")

```
grpSummaryTable(gmcsfcens.fit)
```
# kmGraph *Graph Distribution Functions of Groups*

### Description

Create non-parametric survival or cumulative distribution graphs based on a data object in the cg package.

# Usage

```
kmGraph(data, cgtheme = TRUE, distfcn = "survival", ylab = NULL,
title = NULL, ...)
```
## Arguments

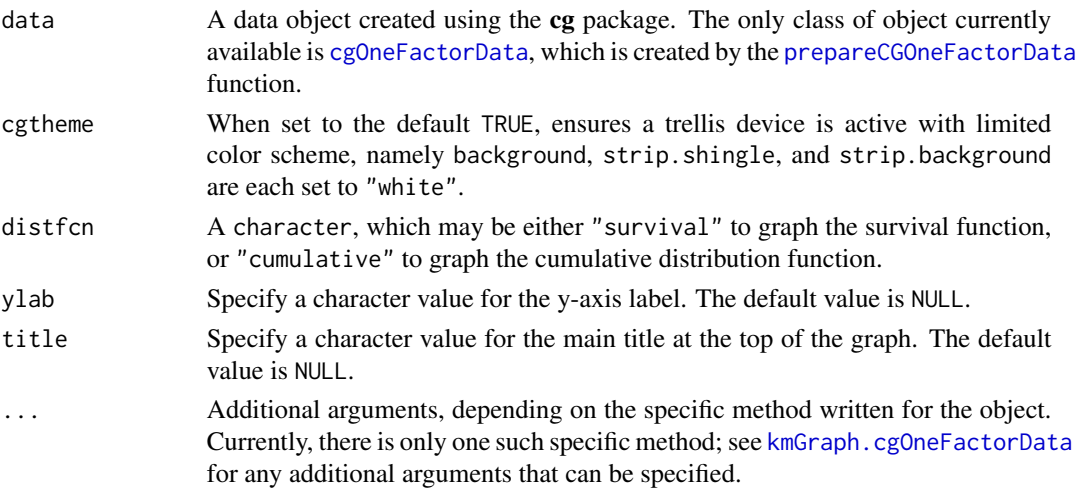

#### Details

Color assignments of the graphed step functions lines for the groups match the order of the group name factor levels. The color order is given in [cgLineColors](#page-12-0) . The line widths are set to be thicker  $(lwd=2)$ , and the group name [label](#page-0-0) is placed near the line using label methodology from the **Hmisc** package.

The x-axis represents response values, and y-axis represents estimated probabilities. Minimum and maximum values from ranges of data are respectively labeled in the bottom left and right corners of graph regions.

#### Value

The main purpose is the side effect of graphing to the current device. See the specific methods for discussion of any return values.

# Note

Contact <cg@billpikounis.net> for bug reports, questions, concerns, and comments.

# Author(s)

Bill Pikounis [aut, cre, cph], John Oleynick [aut], Eva Ye [ctb]

#### See Also

[kmGraph.cgOneFactorData](#page-80-0)

### Examples

```
data(canine)
canine.data <- prepareCGOneFactorData(canine, format="groupcolumns",
                                      analysisname="Canine",
                                      endptname="Prostate Volume",
                                      endptunits=expression(plain(cm)^3),
                                      digits=1, logscale=TRUE, refgrp="CC")
kmGraph(canine.data, distfcn="cumulative")
kmGraph(canine.data, distfcn="cumulative",
        ticklabels=list(mod="add", marks=c(2)))
## Censored Data
data(gmcsfcens)
gmcsfcens.data <- prepareCGOneFactorData(gmcsfcens, format="groupcolumns",
                                         analysisname="cytokine",
                                         endptname="GM-CSF (pg/ml)",
                                         logscale=TRUE)
kmGraph(gmcsfcens.data, distfcn="cumulative")
kmGraph(gmcsfcens.data, distfcn="cumulative", logscale=FALSE)
```
<span id="page-80-0"></span>kmGraph.cgOneFactorData

*Graph Distribution Functions of Groups in a cgOneFactorData object*

## Description

Create a non-parametric survival or cumulative distribution graph of groups of data in a cgOneFactorData object.

# Usage

```
## S4 method for signature 'cgOneFactorData'
kmGraph(data, cgtheme = TRUE, distfcn ="survival",
ylab = NULL, title = NULL, ...)
```
### **Arguments**

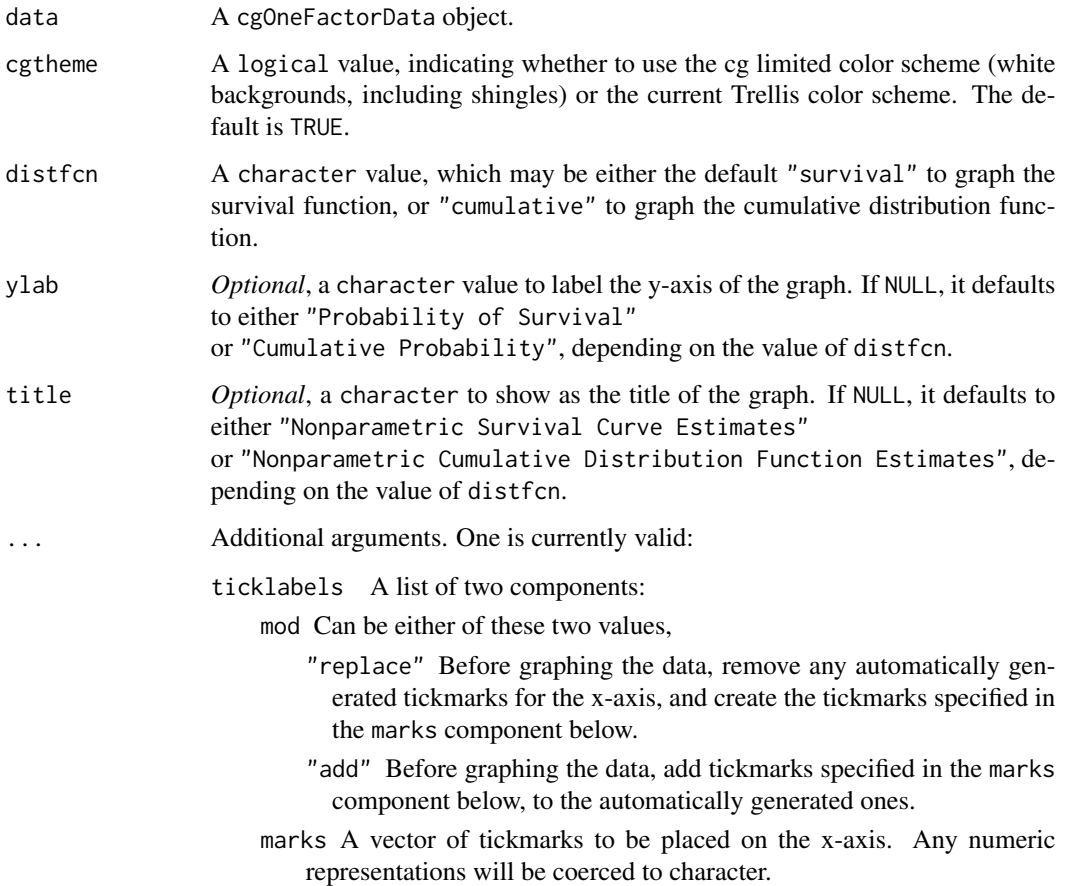

#### Details

Graph the estimated survival function or cumulative distribution for each group in a cgOneFactorData object. For censored data, Kaplan-Meier estimates are used. For uncensored data, the conventional step function empirical estimates are used.

Color assignments of the graphed step functions lines for the groups match the order of the group name factor levels. The color order is given in [cgLineColors](#page-12-0). The line widths are set to be thicker  $(1wd=2)$ , and the group name [label](#page-0-0) is placed near the line using label methodology from the **Hmisc** package.

The x-axis represents response values, and y-axis represents estimated probabilities. Minimum and maximum values from ranges of data are respectively labeled in the bottom left and right corners of graph regions.

The label for the x-axis is taken from the cgOneFactorData object, which [prepareCGOneFactorData](#page-87-0) sets from its endptname and endptunits arguments.

The number of decimal places printed in the ticks on the x-axis is taken from the cgOneFactorData object, which [prepareCGOneFactorData](#page-87-0) sets from its digits argument.

# pointGraph 83

# Value

kmGraph.cgOneFactorFit returns an invisible NULL. The main purpose is the side effect of graphing to the current device.

### Note

Contact <cg@billpikounis.net> for bug reports, questions, concerns, and comments.

## Author(s)

Bill Pikounis [aut, cre, cph], John Oleynick [aut], Eva Ye [ctb]

### Examples

```
data(canine)
canine.data <- prepareCGOneFactorData(canine, format="groupcolumns",
                                      analysisname="Canine",
                                      endptname="Prostate Volume",
                                      endptunits=expression(plain(cm)^3),
                                      digits=1, logscale=TRUE, refgrp="CC")
kmGraph(canine.data, distfcn="cumulative")
kmGraph(canine.data, distfcn="cumulative",
        ticklabels=list(mod="add", marks=c(2)))
## Censored Data
data(gmcsfcens)
gmcsfcens.data <- prepareCGOneFactorData(gmcsfcens, format="groupcolumns",
                                         analysisname="cytokine",
                                         endptname="GM-CSF (pg/ml)",
                                         logscale=TRUE)
kmGraph(gmcsfcens.data, distfcn="cumulative")
kmGraph(gmcsfcens.data, distfcn="cumulative", logscale=FALSE)
```
pointGraph *Graph Individual Data Points of Groups*

#### Description

Generic function to create point graphs (a.k.a. dot plot, strip plot, one-dimensional scatter plot) of a data object created by the cg package.

#### Usage

pointGraph(data, ...)

84 pointGraph

#### Arguments

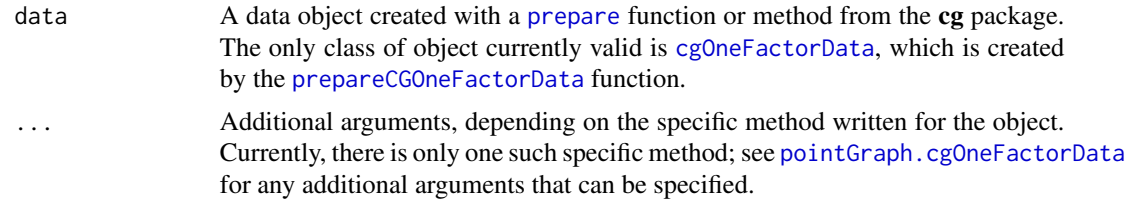

#### Details

Individual points are [jitter](#page-0-0)ed, and open circles are used to alleviate potential overlap and the danger of representing multiple points as a single point.

The point graph is a vertical dot plot or strip plot, with separate areas for each group in the data set, and light gray lines between the groups. For censored data, left-censored values are shown as a shallow "V", which is actually just a rotated downward "<" sign. Similarly, right-censored values are shown as a deeper "^", which is a rotated upward ">" sign.

Minimum and maximum values from ranges of data are respectively labeled in the bottom and top left corners of graph regions.

Tick marks are attempted to be chosen wisely. For log-scaled axes in particular, leading digits of 2, 5, and 10 for values are included if possible. Since the algorithm is empirical, the ticklabels argument is available for further refinement or complete replacement of tickmarks.

## Value

The main purpose is the side effect of graphing to the current device. See the specific methods for discussion of any return values.

# Note

Contact <cg@billpikounis.net> for bug reports, questions, concerns, and comments.

### Author(s)

Bill Pikounis [aut, cre, cph], John Oleynick [aut], Eva Ye [ctb]

#### See Also

[pointGraph.cgOneFactorData](#page-84-0)

## Examples

```
data(canine)
canine.data <- prepareCGOneFactorData(canine, format="groupcolumns",
                                      analysisname="Canine",
                                      endptname="Prostate Volume",
                                      endptunits=expression(plain(cm)^3),
                                      digits=1, logscale=TRUE, refgrp="CC")
```
pointGraph(canine.data)

# pointGraph.cgOneFactorData 85

```
# Graph the data on the original scale instead of the log scale.
pointGraph(canine.data, logscale=FALSE)
## Censored Data
data(gmcsfcens)
gmcsfcens.data <- prepareCGOneFactorData(gmcsfcens, format="groupcolumns",
                                         analysisname="cytokine",
                                         endptname="GM-CSF (pg/ml)",
                                         logscale=TRUE)
pointGraph(gmcsfcens.data)
```
<span id="page-84-0"></span>pointGraph.cgOneFactorData

*Graph Individual Data Points in a cgOneFactorData object*

# Description

Create a point graph (a.k.a. dot plot, strip plot, one-dimensional scatter plot) of the data in a cgOneFactorData object.

# Usage

## S4 method for signature 'cgOneFactorData' pointGraph(data, ...)

## Arguments

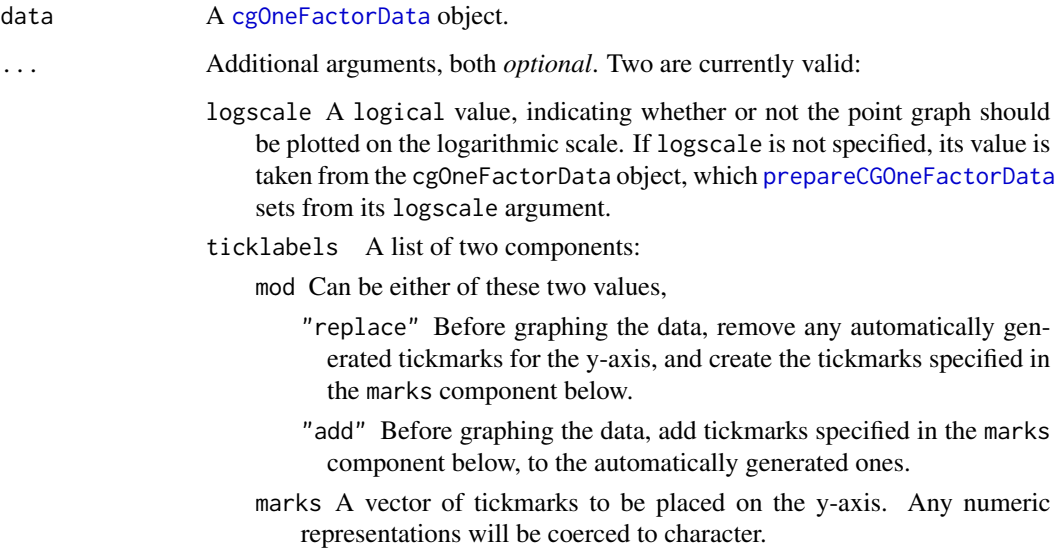

## Details

If logscale=TRUE, the tick marks for the y-axis on the left side of the plot show original values, while the tick marks for the y-axis on the right side of the graph show base 10 log values.

Tick marks are attempted to be chosen wisely. For log-scaled axes in particular, leading digits of 2, 5, and 10 for values are included if possible. Since the algorithm is empirical, the ticklabels argument is available for further refinement or complete replacement of tickmarks.

Individual points are [jitter](#page-0-0)ed, and open circles are used to alleviate potential overlap and the danger of representing multiple points as a single point.

The point graph is a vertical dot plot or strip plot, with separate areas for each group in the data set, and light gray lines between the groups. For censored data, left-censored values are shown as a shallow "V", which is actually just a rotated downward "<" sign. Similarly, right-censored values are shown as a deeper "^", which is a rotated upward ">" sign.

The heading for the graph is taken from the cgOneFactorData object, which [prepareCGOneFactorData](#page-87-0) sets from its analysisname argument.

The label for the y-axis is taken from the cgOneFactorData object, which [prepareCGOneFactorData](#page-87-0) sets from its endptname and endptunits arguments.

The number of decimal places printed in the ticks on the y-axis is taken from the cgOneFactorData object, which [prepareCGOneFactorData](#page-87-0) sets from its digits argument.

The minimum and maximum values from the range of the data are respectively labeled in the bottom and top left corners of the graph region.

If group labels along the x-axis seem to overlap in the standard horizontal form, they will be rotated 45 degrees.

# Value

pointGraph.cgOneFactorData returns an invisible NULL. The main purpose is the side effect of graphing to the current device.

### Note

Contact <cg@billpikounis.net> for bug reports, questions, concerns, and comments.

## Author(s)

Bill Pikounis [aut, cre, cph], John Oleynick [aut], Eva Ye [ctb]

# Examples

```
data(canine)
canine.data <- prepareCGOneFactorData(canine, format="groupcolumns",
                                      analysisname="Canine",
                                      endptname="Prostate Volume",
                                      endptunits=expression(plain(cm)^3),
                                      digits=1, logscale=TRUE, refgrp="CC")
canine.fit <- fit(canine.data)
pointGraph(canine.data)
```
#### prepare 87

```
# Graph the data on the original scale instead of the log scale.
pointGraph(canine.data, logscale=FALSE)
## Censored Data
data(gmcsfcens)
gmcsfcens.data <- prepareCGOneFactorData(gmcsfcens, format="groupcolumns",
                                         analysisname="cytokine",
                                         endptname="GM-CSF (pg/ml)",
                                         logscale=TRUE)
pointGraph(gmcsfcens.data)
```
<span id="page-86-0"></span>prepare *Prepare a cg data object from a data frame*

#### Description

Reads in a data frame and settings in order to create a cg Data object.

## Usage

prepare(type, ...)

#### Arguments

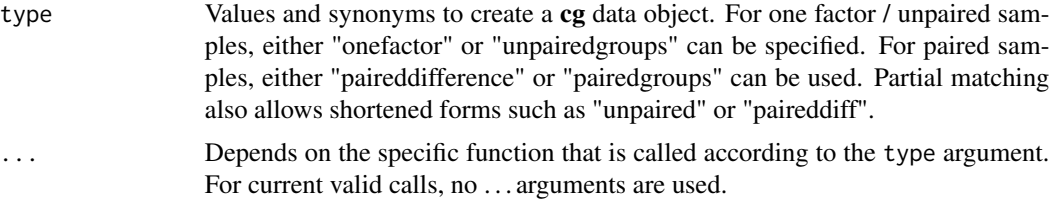

#### Value

See [cgOneFactorData](#page-87-1) and [cgPairedDifferenceData](#page-92-0) for possible valid objects that are created, dependent on the type and ... arguments that are correctly specified.

### Note

Contact <cg@billpikounis.net> for bug reports, questions, concerns, and comments.

## Author(s)

Bill Pikounis [aut, cre, cph], John Oleynick [aut], Eva Ye [ctb]

# See Also

[prepareCGOneFactorData](#page-87-0), [prepareCGPairedDifferenceData](#page-92-1)

## Examples

```
data(canine)
canine.data <- prepare(type="unpairedgroups", dfr=canine,
                       format="groupcolumns",
                       analysisname="Canine",
                       endptname="Prostate Volume",
                       endptunits=expression(plain(cm)^3),
                       digits=1, logscale=TRUE, refgrp="CC")
## Censored Data
data(gmcsfcens)
gmcsfcens.data <- prepare(type="onefactor",
                          dfr=gmcsfcens, format="groupcolumns",
                          analysisname="cytokine",
                          endptname="GM-CSF (pg/ml)",
                          logscale=TRUE)
## Paired Groups
data(anorexiaFT)
anorexiaFT.data <- prepare(type="paireddiff", ## Partial matching
                           dfr=anorexiaFT, format="groupcolumns",
                           analysisname="Anorexia FT",
                           endptname="Weight",
                           endptunits="lbs",
                           expunitname="Patient",
                           digits=1, logscale=TRUE)
```
<span id="page-87-0"></span>prepareCGOneFactorData

*Prepare data object from a data frame for One Factor / One-Way / Unpaired Samples evaluations*

### <span id="page-87-1"></span>**Description**

The function prepareCGOneFactorData reads in a data frame and settings in order to create a cgOneFactorData object. The created object is designed to have exploratory and fit methods applied to it.

## Usage

```
prepareCGOneFactorData(dfr, format = "listed", analysisname = "",
endptname = "", endptunits = "", logscale = TRUE, zeroscore = NULL,
addconstant = NULL, rightcensor = NULL, leftcensor = NULL, digits = NULL,
refgrp = NULL, stamps = FALSE)
```
## Arguments

dfr A valid data frame, see the format argument.

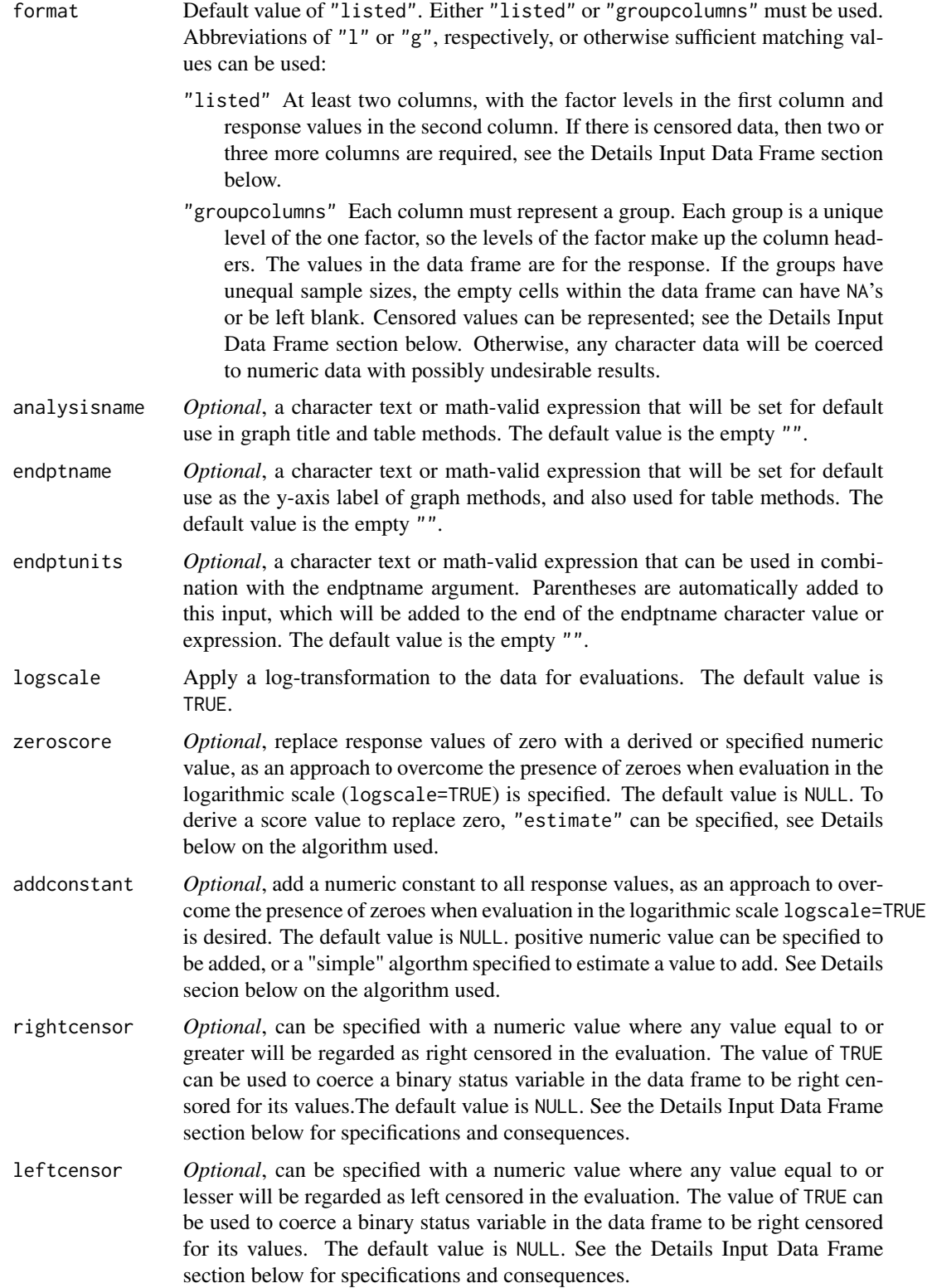

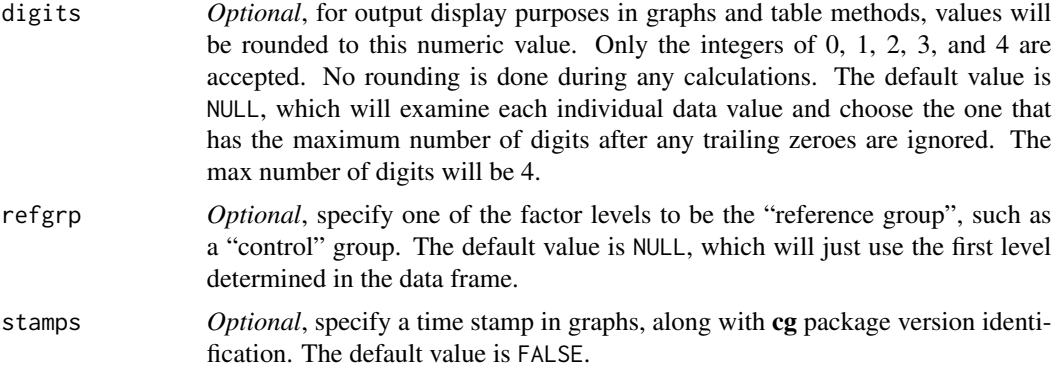

## Details

Input Data Frame The input data frame dfr can be of the format "listed" or "groupcolumns". Another distinguishing characteristic is whether or not it contains censored data representations.

Censored observations can be represented by  $\leq$  for left-censoring and  $\geq$  for right-censoring. The < value refers to values less than or equal to a numeric value. For example, <0.76 denotes a left-censored value of 0.76 or less. Similarly, >2.02 denotes a value of 2.02 or greater for a right-censored value. There must be no space between the direction indicator and the numeric value. These representations can be used in either the listed or groupcolumns formats for dfr.

No interval-censored representations are currently handled when format="groupcolumns".

If format="groupcolumns" for dfr is specified, then the number of columns must equal the number of groups, and any censored values must follow the < and > representations. The individual group values are of mode character, since any censored values will be represented for example as <0.76 or >2.02. If any of the groups have less number of observations than any others, i.e. there are unequal sample sizes, then the corresponding "no data" cells in the data frame need to contain empty quote "" values.

If format="listed" for dfr is specified, then there may be anywhere from two to four columns for an input data frame.

- two columns The first column has the group levels to define the factor, and the second column contains the response values. Censored representations of < and > can be used here. One or both of rightcensor or leftcensor may also be specified as a number. If a number is specified for rightcensor, then all values in the second column equal to this value will be processed as right-censored. Analogously, if a number is specified for leftcensor, then all values in the second column equal to this value will be processed as left-censored. WARNING: This should be used cautiously to make sure the equality occurs as desired. This convention is designed for simple Type I censoring scenarios.
- three columns Like the two column case, the first column has the group levels to define the factor, and the second column contains the response values, which will all be coerced to numeric. Any censoring information must be specified in the third column. Borrowing the convention of [Surv](#page-0-0) from the **survival** package,  $\theta$ =right censored, 1=no censoring, and 2=left censored. If rightcensor=NULL and leftcensor=NULL are left as defaults in the call, and values of 0, 1, and 2 are all represented, then the processing will create a suitable data frame dfru for modeling that the canonical [survreg](#page-0-0) function understands.

However, if 0 and 1 are the only specified values in the third censoring status column, then one of rightcensor=TRUE or leftcensor=TRUE must be specified, but NOT both, or an error message will occur. A column of all 1's or all 0's will also raise an error message.

- four columns Like the two column case, the first column has the group levels to define the factor. The second and third columns need to have numeric response information, and the fourth column needs to have censoring status. This is the most general representation, where any combination of left-censoring, right-censoring, and interval-censoring is permitted. The rightcensor and leftcensor input arguments are ignored and set to NULL. **IMPORTANT:** The convention of [Surv](#page-0-0) from the survival package, 0=right censored, 1=no censoring, and 2=left censored, 3=interval censored, and type="interval", is followed. For status=0, 1, and 2, the second and third columns match in value, so that the status variable in the fourth column distinguishes the lower and upper bounds for the right-censored (0) and left-censored (2) cases. For status=3, the two values differ to define the interval boundaries. The processing will create a suitable data frame dfru for modeling that the canonical survreg and survfit functions from the survival package understand.
- zeroscore If zeroscore="estimate" is specified, a number close to zero is derived to replace all zeroes for subsequent log-scale analyses. A spline fit (using [spline](#page-0-0) and method="natural") of the log of the response vector on the original response vector is performed. The zeroscore is then derived from the log-scale value of the spline curve at the original scale value of zero. This approach comes from the concept of arithmetic-logarithmic scaling discussed in Tukey, Ciminera, and Heyse (1985).
- addconstant If addconstant="simple" or addconstant="VR" is specified, a number is derived and added to all response values.
	- "simple" Taken from the "white" book on S (Chambers and Hastie, 1992), page 68. The range (max - min) of the response values is multiplied by 0.0001 to derive the number to add to all the response values.
	- "VR" Based on the [logtrans](#page-0-0) function discussed in Venables and Ripley (2002), pages 171- 172 and available in the MASS package. The algorithm applies a Box-Cox profile likelihood approach with a log scale translation model.

## Value

A cgOneFactorData object is returned, with the following slots:

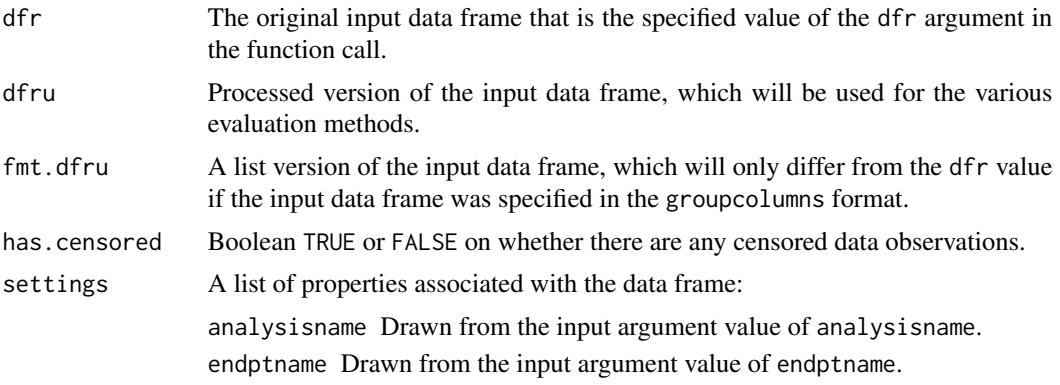

endptunits Drawn from the input argument value of endptunits.

- endptscale Has the value of "log" if logscale=TRUE and "original" if logscale=FALSE.
- zeroscore Has the value of NULL if the input argument was NULL. Otherwise has the derived (from zeroscore="estimate") or specified numeric value.
- addconstant Has the value of NULL if the input argument was NULL. Otherwise has the specified numeric value.
- rightcensor Has the value of the input argument rightcensor or is set to NULL if no censored observations are determined.
- leftcensor Has the value of the input argument leftcensor or is set to NULL if no censored observations are determined.
- digits Has the value of the input argument digits or is set to the determined value of digits from the input data. Will be an integer of 0, 1, 2, 3, or 4.
- grpnames Determined from the single factor identified of the group names. The order is determined by their first occurence in the input data frame dfr.
- refgrp Drawn from the input argument of refgrp.
- stamps Drawn from the input argument of stamps.

#### Note

Contact <cg@billpikounis.net> for bug reports, questions, concerns, and comments.

#### Author(s)

Bill Pikounis [aut, cre, cph], John Oleynick [aut], Eva Ye [ctb]

# References

Tukey, J.W., Ciminera, J.L., and Heyse, J.F. (1985). "Testing the Statistical Certainty of a Response to Increasing Doses of a Drug," *Biometrics*, Volume 41, 295-301.

Chambers, J.M, and Hastie, T.R. (1992), *Statistical Modeling in S.* Chapman & Hall/CRC.

Venables, W. N., and Ripley, B. D. (2002), *Modern Applied Statistics with S.* Fourth edition. Springer.

### See Also

[Surv](#page-0-0), [canine](#page-8-0), [gmcsfcens](#page-70-0), [prepare](#page-86-0)

## Examples

```
data(canine)
canine.data <- prepareCGOneFactorData(canine, format="groupcolumns",
                                      analysisname="Canine",
                                      endptname="Prostate Volume",
                                      endptunits=expression(plain(cm)^3),
                                      digits=1, logscale=TRUE, refgrp="CC")
```
## Censored Data

# prepareCGPairedDifferenceData 93

```
data(gmcsfcens)
gmcsfcens.data <- prepareCGOneFactorData(gmcsfcens, format="groupcolumns",
                                         analysisname="cytokine",
                                         endptname="GM-CSF (pg/ml)",
                                         logscale=TRUE)
```
<span id="page-92-1"></span>prepareCGPairedDifferenceData

*Prepare data object from a data frame for Paired Samples evaluations*

#### <span id="page-92-0"></span>Description

The function prepareCGPairedDifferenceData reads in a data frame and settings in order to create a cgPairedDifferenceData object. The created object is designed to have exploratory and fit methods applied to it.

#### Usage

```
prepareCGPairedDifferenceData(dfr, format = "listed", analysisname = "",
endptname = "", endptunits = "", logscale = TRUE, zeroscore = NULL,
addconstant = NULL, digits = NULL, expunitname= "",
refgrp = NULL, stamps = FALSE)
```
## Arguments

dfr A valid data frame, see the format argument. format Default value of "listed". Either "listed" or "groupcolumns" must be used. Abbreviations of "l" or "g", respectively, or otherwise sufficient matching values can be used: "listed" At least two columns, with the two and only two levels of a factor to represent the samples. These factor levels would need to be in the first column and response values in the second column. If there are three columns, then an experimental unit identifier need to be defined in the first column instead, with the second column having the two level factor, and the third column having the response values. See the Details Input Data Frame section below. "groupcolumns" At least two columns and no more than three are permitted. In the two columns case, each column must uniquely represent one of the two samples, implying a factor with two and only two levels. The levels of the factor make up the column headers. The values in the data frame are for the response. Each row assumes the pairing of the observation within an experimental unit, such as the same subject. If there are three columns, then an experimental unit identifier need to be defined in the first column

section below.

instead, with the second and third column having the response values and

headers to represent the two factor levels. See the Details Input Data Frame

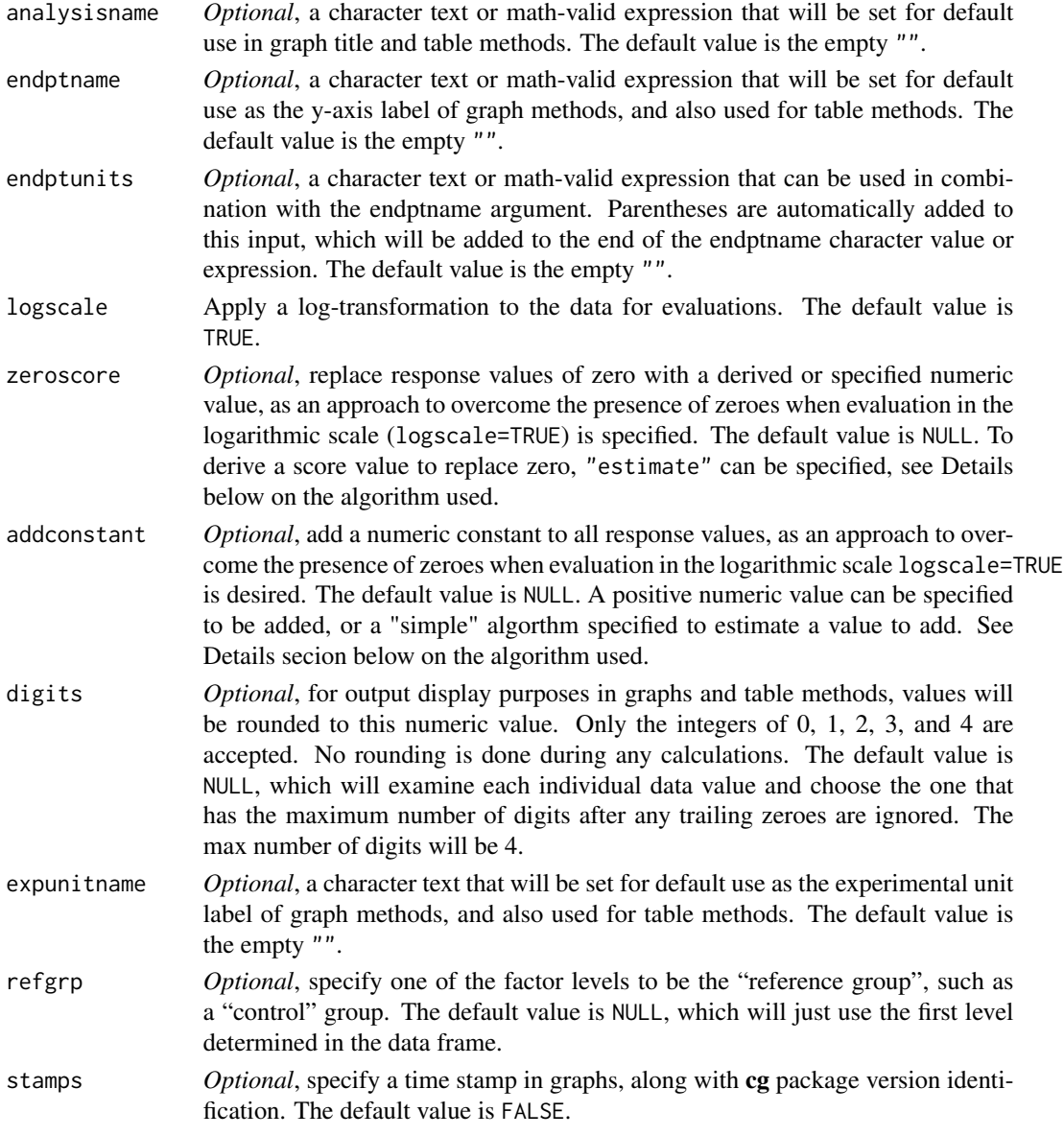

## Details

Input Data Frame The input data frame dfr can be of the format "listed" or "groupcolumns". If format="listed" for dfr is specified, then there must be three columns for an input data frame. The first column needs to be the experimental unit identifier, the second column needs to be the group identifier, and the third is the endpoint. The first column of the listed input data format, needs to have two sets of distinct values since it is the experimental unit identifier of response pairs. The second column of the listed input data format needs to have exactly 2 distinct values since it is the group identifier.

If format="groupcolumns" for dfr is specified, then there can be two columns or three columns.

- two columns The column headers specify the two paired group names. Each row contains the experimental unit of paired numeric values under those two groups. In the course of creating the cgPairedDifferenceData object, another column will be binded from the left and become the first column, with the column header of expunitname is specified, and "expunit" if the default expunitname="" is specified. A sequence of integers starting with 1 up to the number of pairs/rows will be generated to uniquely identify each experimental unit pair.
- three columns The first column needs to be unique experimental unit identifiers of the paired numeric values in the second and third columns. The second and third column headers will be used to identify the two paired group names. Each row's second and third column needs to contain the experimental unit of paired numeric values under those two groups. The name of the first column will be assigned to the expunitname setting if expunitname is not explicity specified to something else instead of its default expunitname="".

As the evaluation data set is prepared for cgPairedDifferenceData object, any experimental unit pairs/rows with missing values in the endpoint are flagged. This includes a check to make sure that each experimental unit identified has a complete pair of numeric observations.

- zeroscore If zeroscore="estimate" is specified, a number close to zero is derived to replace all zeroes for subsequent log-scale analyses. A spline fit (using [spline](#page-0-0) and method="natural") of the log of the response vector on the original response vector is performed. The zeroscore is then derived from the log-scale value of the spline curve at the original scale value of zero. This approach comes from the concept of arithmetic-logarithmic scaling discussed in Tukey, Ciminera, and Heyse (1985).
- addconstant If addconstant="simple" is specified, a number is derived and added to all response values. The approach taken is from the "white" book on S (Chambers and Hastie, 1992), page 68. The range (max - min) of the response values is multiplied by 0.0001 to derive the number to add to all the response values.

# Value

A cgPairedDifferenceData object is returned, with the following slots:

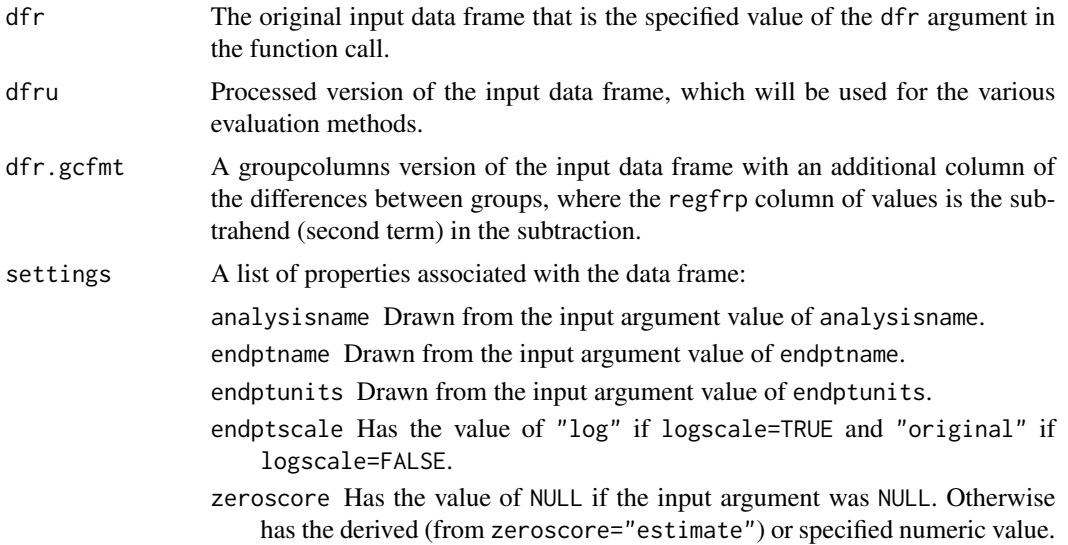

addconstant Has the value of NULL if the input argument was NULL. Otherwise has the specified or derived numeric value. digits Has the value of the input argument digits or is set to the determined value of digits from the input data. Will be an integer of 0, 1, 2, 3, or 4. grpnames Of length 2 and determined from the single factor identified of the group names. The order is determined by the first occurence in the input data frame header in dfr and the refgrp specification. expunitname Drawn from the input argument value of expunitname. refgrp Drawn from the input argument of refgrp. stamps Drawn from the input argument of stamps.

### Note

Contact <cg@billpikounis.net> for bug reports, questions, concerns, and comments.

#### Author(s)

Bill Pikounis [aut, cre, cph], John Oleynick [aut], Eva Ye [ctb]

#### References

Tukey, J.W., Ciminera, J.L., and Heyse, J.F. (1985). "Testing the Statistical Certainty of a Response to Increasing Doses of a Drug," *Biometrics*, Volume 41, 295-301.

Chambers, J.M, and Hastie, T.R. (1992), *Statistical Modeling in S.* Chapman&Hall/CRC.

#### See Also

[prepare](#page-86-0)

## Examples

```
data(anorexiaFT)
anorexiaFT.data <- prepareCGPairedDifferenceData(anorexiaFT, format="groupcolumns",
                                                  analysisname="Anorexia FT",
                                                  endptname="Weight",
                                                  endptunits="lbs",
                                                  expunitname="Patient",
                                                  digits=1, logscale=TRUE)
```
print.cgOneFactorComparisonsTable

*Print One Factor Comparisons Table object with some format options*

#### Description

Print a cgOneFactorComparisonsTable object, which contains a table of comparisons based on the cgOneFactorFit object.

# Usage

```
## S4 method for signature 'cgOneFactorComparisonsTable'
print(x, \text{ digits} = NULL, \text{ title} = NULL, \text{ endptname} = NULL, ...)
```
# Arguments

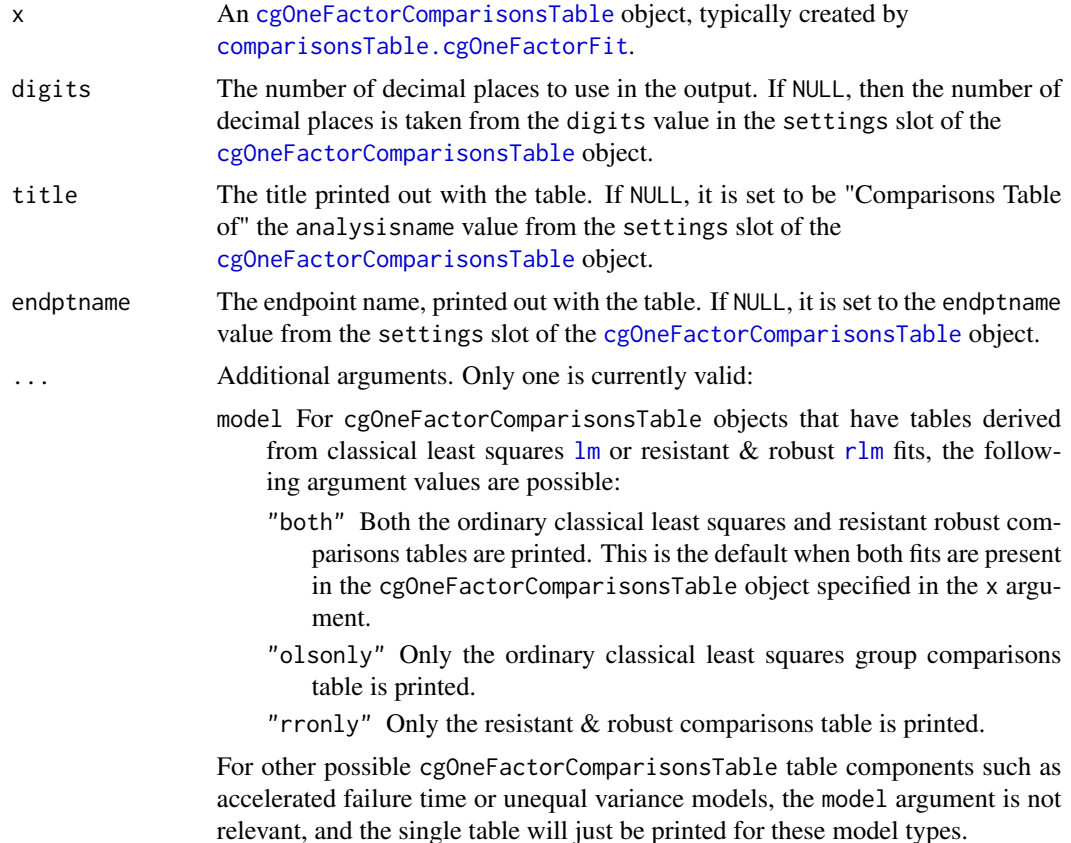

# Details

The smallest actual p-value that will be printed is 0.001. Anything less than 0.001 will be displayed as < 0.001. If you need more digits, see the [cgOneFactorComparisonsTable](#page-28-0) object.

The object is printed using a mix of cat and print calls. See [cgOneFactorComparisonsTable](#page-28-0) for details of the \*.comprs and other object slots.

## Value

print.cgOneFactorComparisonsTable returns [invisible](#page-0-0). The main purpose is the side effect of printing to the current output connection, which is typically the console.

## Note

Contact <cg@billpikounis.net> for bug reports, questions, concerns, and comments.

## Author(s)

Bill Pikounis [aut, cre, cph], John Oleynick [aut], Eva Ye [ctb]

### Examples

```
data(canine)
canine.data <- prepareCGOneFactorData(canine, format="groupcolumns",
                                      analysisname="Canine",
                                      endptname="Prostate Volume",
                                      endptunits=expression(plain(cm)^3),
                                      digits=1, logscale=TRUE, refgrp="CC")
canine.fit <- fit(canine.data)
canine.comps0 <- comparisonsTable(canine.fit)
print(canine.comps0, digits=1)
canine.comps1 <- comparisonsTable(canine.fit, mcadjust=TRUE,
                                  type="allgroupstocontrol", refgrp="CC")
print(canine.comps1, model="olsonly")
```
print.cgOneFactorDescriptiveTable

*Print a One Factor Descriptive Table object with some format options*

### Description

Print a cgOneFactorDescriptiveTable object, which contains a table of quantiles and other summary statistics of the data from a cgOneFactorData object.

## Usage

```
## S4 method for signature 'cgOneFactorDescriptiveTable'
print(x, \text{ digits} = NULL, \text{ title} = NULL, \text{ endpoint}(x, ...)
```
#### Arguments

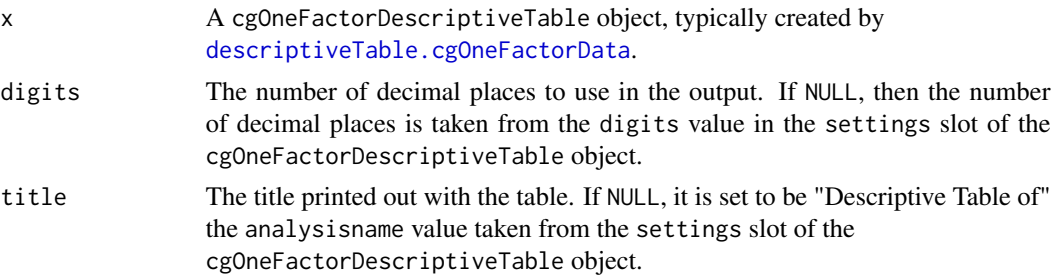

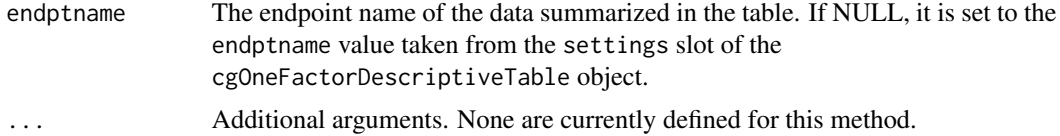

# Details

The object is printed using a mix of cat and print calls. See [cgOneFactorDescriptiveTable](#page-40-1) for details of the contents and other object slots.

# Value

print.cgOneFactorDescriptiveTable returns [invisible](#page-0-0). The main purpose is the side effect of printing to the current output connection, which is typically the console.

### Note

Contact <cg@billpikounis.net> for bug reports, questions, concerns, and comments.

### Author(s)

Bill Pikounis [aut, cre, cph], John Oleynick [aut], Eva Ye [ctb]

#### See Also

[cgOneFactorDescriptiveTable](#page-40-1)

# Examples

```
data(canine)
canine.data <- prepareCGOneFactorData(canine, format="groupcolumns",
                                      analysisname="Canine",
                                      endptname="Prostate Volume",
                                      endptunits=expression(plain(cm)^3),
                                      digits=1, logscale=TRUE, refgrp="CC")
## Next two calls are equivalent
descriptiveTable(canine.data)
print(descriptiveTable(canine.data, display="none"))
print(descriptiveTable(canine.data, display="none"),
     title="Quantiles and Summary Statistics")
## Censored Data
data(gmcsfcens)
gmcsfcens.data <- prepareCGOneFactorData(gmcsfcens, format="groupcolumns",
                                         analysisname="cytokine",
                                         endptname="GM-CSF (pg/ml)",
                                         logscale=TRUE)
```

```
## Next two calls are equivalent
descriptiveTable(gmcsfcens.data, display="print")
print(descriptiveTable(gmcsfcens.data, display="none"))
```
*tions*

print.cgOneFactorDownweightedTable *Print Downweighted Observations Table object with some format op-*

#### Description

Print a cgOneFactorDownweightedTable object, as a table of downweighted observations in a resistant & robust fit from a cgOneFactorFit object.

# Usage

## S4 method for signature 'cgOneFactorDownweightedTable' print(x, digits=NULL, title = NULL, endptname = NULL, ...)

#### Arguments

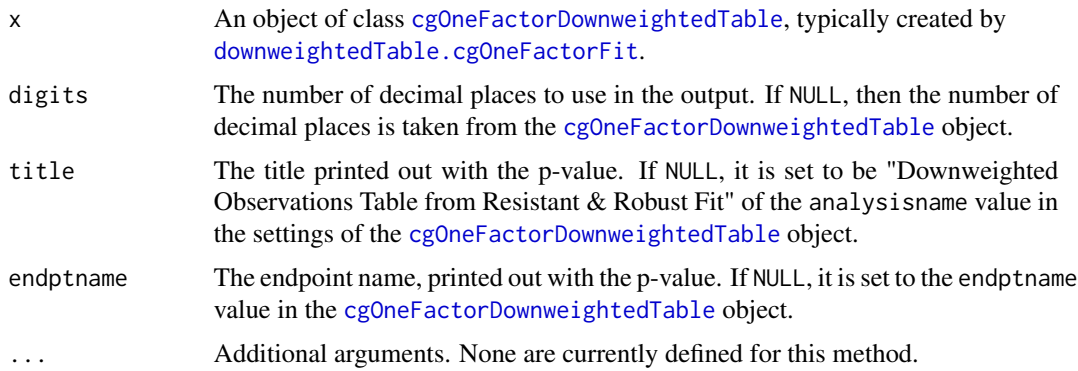

# Details

The object is printed using a mix of cat and print calls. See [cgOneFactorDownweightedTable](#page-50-0) for details of the contents and other object slots.

# Value

print.cgOneFactorDownweightedTable returns [invisible](#page-0-0). The main purpose is the side effect of printing to the current output connection, which is typically the console. If any observations meet the cutoff criteria, a table is displayed.

If no observations meet the cutoff criteria, a text message of table emptiness is displayed instead.

# Note

Contact <cg@billpikounis.net> for bug reports, questions, concerns, and comments.

## Author(s)

Bill Pikounis [aut, cre, cph], John Oleynick [aut], Eva Ye [ctb]

# See Also

[cgOneFactorDownweightedTable](#page-50-0)

# Examples

```
data(canine)
canine.data <- prepareCGOneFactorData(canine, format="groupcolumns",
                                      analysisname="Canine",
                                      endptname="Prostate Volume",
                                      endptunits=expression(plain(cm)^3),
                                      digits=1, logscale=TRUE, refgrp="CC")
canine.fit <- fit(canine.data)
canine.dwtable <- downweightedTable(canine.fit, cutoff=0.95)
downweightedTable(canine.fit, cutoff=0.75) ## No observation
                                           ## downweighted at least 25%
```
print.cgOneFactorFit *Print One Factor Model Fit object with some format options*

# Description

Print a cgOneFactorFit object, which contains fitted model information.

# Usage

```
## S4 method for signature 'cgOneFactorFit'
print(x, title = NULL, endptname = NULL, ...)
```
#### Arguments

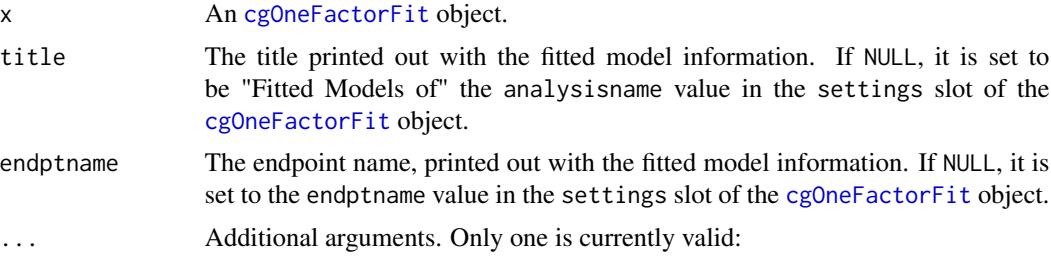

- model For cgOneFactorFit objects that have output derived from classical least squares  $\text{Im} \, \text{or} \, \text{resistant} \, \& \, \text{robust} \, \text{r} \, \text{Im} \, \text{fits},$  the following argument values are possible:
	- "both" Both the ordinary classical least squares and resistant & robust model fits are printed. This is the default when both fits are present in the cgOneFactorFit object specified in the x argument.
	- "olsonly" Only the ordinary classical least squares model fit is printed.
	- "rronly" Only the resistant & robust model fit is printed.

For other possible cgOneFactorFit components such as accelerated failure time or unequal variance model fits, the model argument is not relevant, and the single model fit will just be printed for these model types.

# Details

The object is printed using a mix of cat and print calls. See [cgOneFactorFit](#page-62-0) for details of the \*fit and other object slots.

This method simply echoes print methods for individual fit classes, such as  $\text{Im}$  and  $\text{rlm}$  $\text{rlm}$  $\text{rlm}$ .

Note that show is an alias for print for this method. A [showObj.cgOneFactorFit](#page-155-0) method is defined to display the raw form of the object.

#### Value

print.cgOneFactorFit returns [invisible](#page-0-0). The main purpose is the side effect of printing to the current output connection, which is typically the console.

# **Note**

Contact <cg@billpikounis.net> for bug reports, questions, concerns, and comments.

### Author(s)

Bill Pikounis [aut, cre, cph], John Oleynick [aut], Eva Ye [ctb]

## See Also

[cgOneFactorFit](#page-62-0)

### Examples

```
data(canine)
canine.data <- prepareCGOneFactorData(canine, format="groupcolumns",
                                      analysisname="Canine",
                                      endptname="Prostate Volume",
                                      endptunits=expression(plain(cm)^3),
                                      digits=1, logscale=TRUE, refgrp="CC")
canine.fit <- fit(canine.data)
```
print(canine.fit)

print.cgOneFactorGlobalTest

*Print One Factor Global F-test object with some format options*

### Description

Print a cgOneFactorGlobalTest object, which contains global F-test p-value information taken from a cgOneFactorFit object.

# Usage

```
## S4 method for signature 'cgOneFactorGlobalTest'
print(x, title = NULL, endptname = NULL, ...)
```
#### **Arguments**

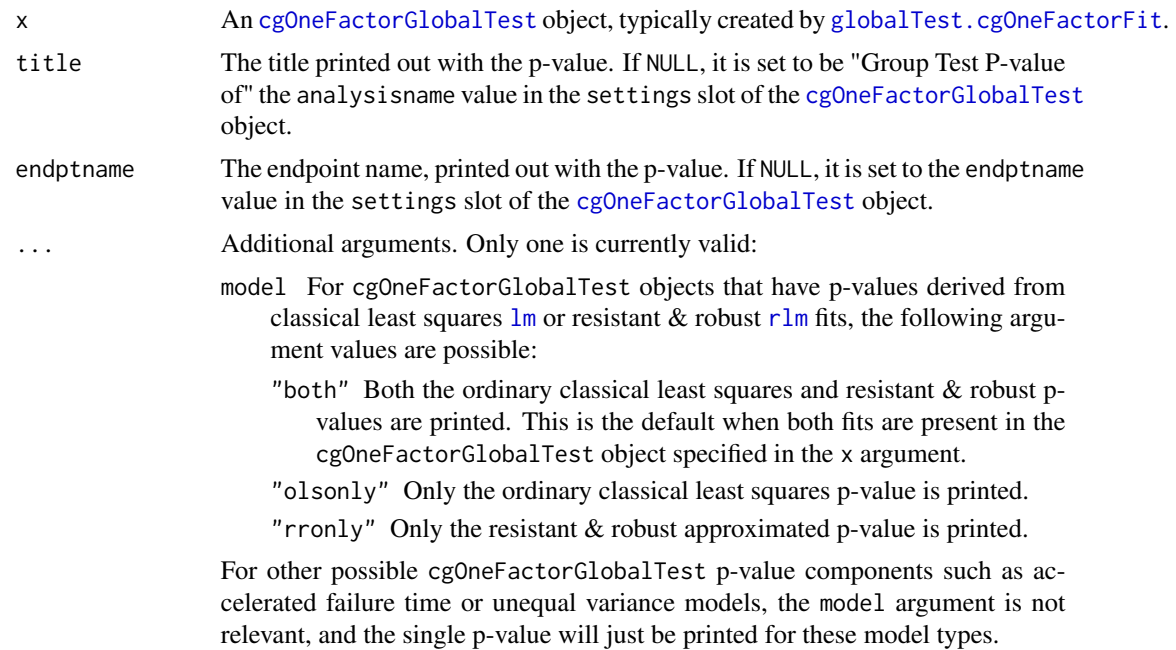

## Details

The smallest actual p-value that will be printed is 0.001. Anything less than 0.001 will be displayed as < 0.001. If you need more digits, see the [cgOneFactorGlobalTest](#page-68-0) object.

The notion of a global F test, or equivalently, of  $R^2$ , for resistant & robust linear models is murky, as no clear theoretical analogue to the ordinary classical least squares approach exists. See [cgOneFactorGlobalTest](#page-68-0) for details, and regard the output p-value here as ad-hoc.

The object is printed using a mix of cat and print calls. See [cgOneFactorGlobalTest](#page-68-0) for details of the \*.gpval and other object slots.

## Value

print.cgOneFactorGlobalTest returns [invisible](#page-0-0). The main purpose is the side effect of printing to the current output connection, which is typically the console.

# Note

Contact <cg@billpikounis.net> for bug reports, questions, concerns, and comments.

# Author(s)

Bill Pikounis [aut, cre, cph], John Oleynick [aut], Eva Ye [ctb]

# See Also

[cgOneFactorGlobalTest](#page-68-0)

# Examples

```
data(canine)
canine.data <- prepareCGOneFactorData(canine, format="groupcolumns",
                                      analysisname="Canine",
                                      endptname="Prostate Volume",
                                      endptunits=expression(plain(cm)^3),
                                      digits=1, logscale=TRUE, refgrp="CC")
canine.fit <- fit(canine.data)
canine.global <- globalTest(canine.fit)
print(canine.global)
```
<span id="page-103-0"></span>print.cgOneFactorGrpSummaryTable

*Print One Factor Group Summary Table object with some format options*

## Description

Print a cgOneFactorGrpSummaryTable object, which contains a table of group means and variability based on the cgOneFactorFit object.

#### Usage

```
## S4 method for signature 'cgOneFactorGrpSummaryTable'
print(x, digits = NULL, title = NULL, endptname = NULL, ...)
```
## Arguments

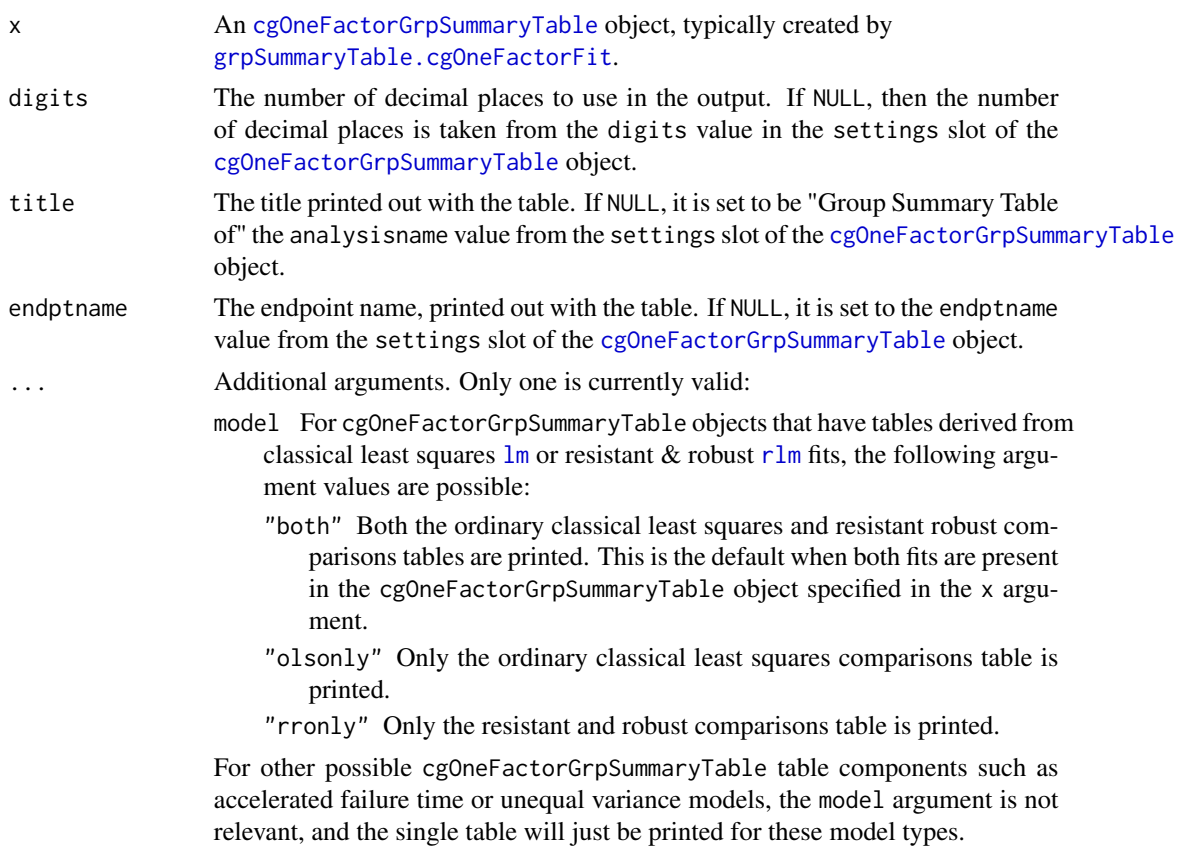

# Details

The object is printed using a mix of cat and print calls. See [cgOneFactorGrpSummaryTable](#page-76-1) for details of the \*.grps and other object slots.

# Value

print.cgOneFactorGrpSummaryTable returns [invisible](#page-0-0). The main purpose is the side effect of printing to the current output connection, which is typically the console.

# Note

Contact <cg@billpikounis.net> for bug reports, questions, concerns, and comments.

# Author(s)

Bill Pikounis [aut, cre, cph], John Oleynick [aut], Eva Ye [ctb]

# See Also

[cgOneFactorGrpSummaryTable](#page-76-1)

# Examples

```
data(canine)
canine.data <- prepareCGOneFactorData(canine, format="groupcolumns",
                                      analysisname="Canine",
                                      endptname="Prostate Volume",
                                      endptunits=expression(plain(cm)^3),
                                      digits=1, logscale=TRUE, refgrp="CC")
canine.fit <- fit(canine.data)
canine.grpsumm <- grpSummaryTable(canine.fit)
```

```
print(canine.grpsumm, digits=2)
```

```
print.cgOneFactorSampleSizeTable
```
*Print a One Factor Sample Size Table object with some format options*

### Description

Print a cgOneFactorSampleSizeTable object, which contains a table of sample size estimates based on a cgOneFactorFit object.

# Usage

```
## S4 method for signature 'cgOneFactorSampleSizeTable'
print(x, title=NULL, endptname=NULL, ...)
```
# Arguments

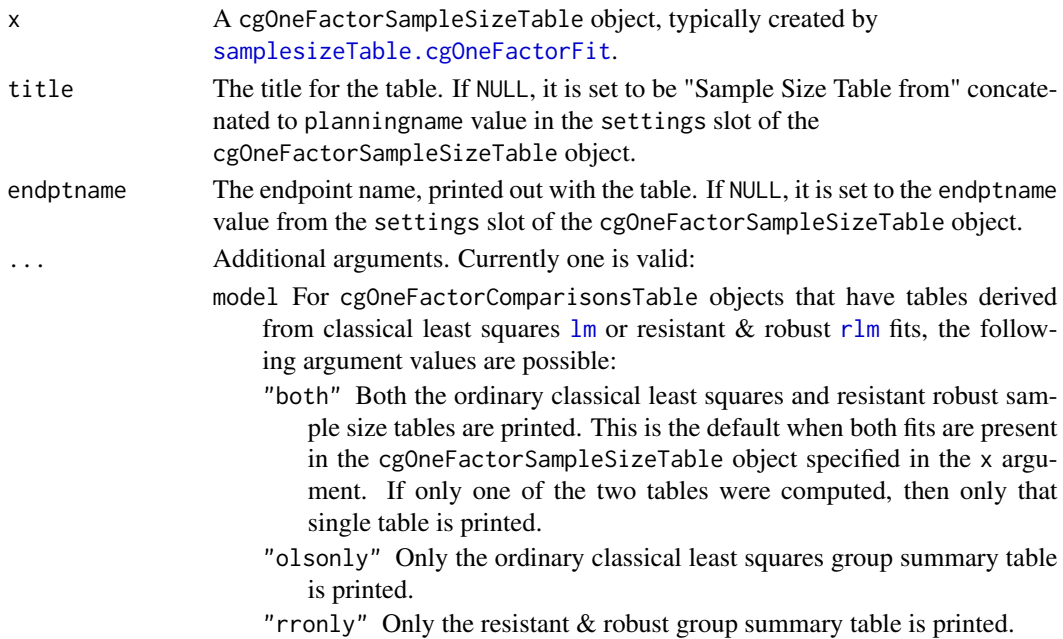

# Details

The object is printed using a mix of cat and print calls. See [cgOneFactorSampleSizeTable](#page-135-1) for details of the \*.sstable and other object slots.

#### Value

print.cgOneFactorSampleSizeTable returns [invisible](#page-0-0). The main purpose is the side effect of printing to the current output connection, which is typically the console.

## Note

Contact <cg@billpikounis.net> for bug reports, questions, concerns, and comments.

#### Author(s)

Bill Pikounis [aut, cre, cph], John Oleynick [aut], Eva Ye [ctb]

## See Also

[cgOneFactorSampleSizeTable](#page-135-1)

#### Examples

```
data(canine)
canine.data <- prepareCGOneFactorData(canine, format="groupcolumns",
                                      analysisname="Canine",
                                      endptname="Prostate Volume",
                                      endptunits=expression(plain(cm)^3),
                                      digits=1, logscale=TRUE, refgrp="CC")
canine.fit <- fit(canine.data)
canine.samplesize <- samplesizeTable(canine.fit, direction="increasing",
                                     model="olsonly",
                                     mmdvec=c(10, 25, 50, 75, 100), display="none")
print(canine.samplesize)
```

```
print.cgPairedDifferenceComparisonsTable
                         Print Paired Difference Comparisons Table object with some format
                         options
```
## Description

Print a cgPairedDifferenceComparisonsTable object, which contains a table of comparisons based on the cgPairedDifferenceFit object.

#### Usage

```
## S4 method for signature 'cgPairedDifferenceComparisonsTable'
print(x, digits = NULL, title = NULL, endptname = NULL, ...)
```
# Arguments

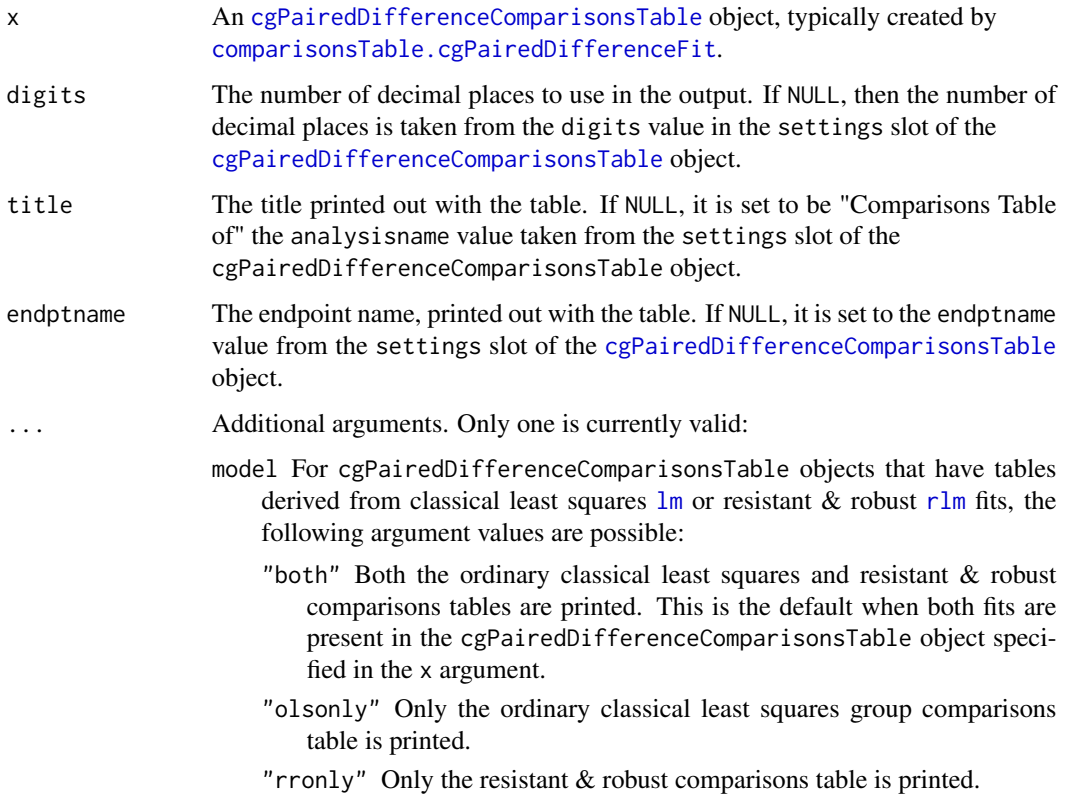

## Details

The smallest actual p-value that will be printed is 0.001. Anything less than 0.001 will be displayed as < 0.001. If you need more digits, see the [cgPairedDifferenceComparisonsTable](#page-32-0) object.

The object is printed using a mix of cat and print calls. See [cgPairedDifferenceComparisonsTable](#page-32-0) for details of the \*.comprs and other object slots.

# Value

print.cgPairedDifferenceComparisonsTable returns [invisible](#page-0-0). The main purpose is the side effect of printing to the current output connection, which is typically the console.

# Note

Contact <cg@billpikounis.net> for bug reports, questions, concerns, and comments.
### Author(s)

Bill Pikounis [aut, cre, cph], John Oleynick [aut], Eva Ye [ctb]

### Examples

```
data(anorexiaFT)
```

```
anorexiaFT.data <- prepareCGPairedDifferenceData(anorexiaFT, format="groupcolumns",
                                                 analysisname="Anorexia FT",
                                                 endptname="Weight",
                                                 endptunits="lbs",
                                                 expunitname="Patient",
                                                 digits=1,
                                                 logscale=TRUE)
anorexiaFT.fit <- fit(anorexiaFT.data)
```
anorexiaFT.comps <- comparisonsTable(anorexiaFT.fit)

print(anorexiaFT.comps, digits=2)

print(anorexiaFT.comps, model="olsonly")

```
print.cgPairedDifferenceCorrelationTable
                         Print a Paired Difference Correlation Table object with some format
                         options
```
### Description

Print a cgPairedDifferenceCorrelationTable object, which contains a table of correlations of the data from a cgPairedDifferenceData object.

#### Usage

```
## S4 method for signature 'cgPairedDifferenceCorrelationTable'
print(x, title = NULL, endptname = NULL, ...)
```
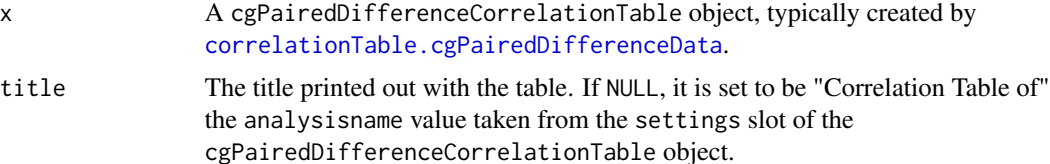

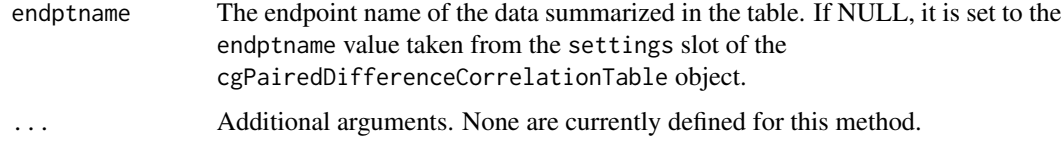

# Details

The object is printed using a mix of cat and print calls. See [cgPairedDifferenceCorrelationTable](#page-37-1) for details of the contents and other object slots.

Two decimal places are used in the display of the correlations.

### Value

print.cgPairedDifferenceCorrelationTable returns [invisible](#page-0-0). The main purpose is the side effect of printing to the current output connection, which is typically the console.

# Note

Contact <cg@billpikounis.net> for bug reports, questions, concerns, and comments.

#### Author(s)

Bill Pikounis [aut, cre, cph], John Oleynick [aut], Eva Ye [ctb]

# See Also

[cgPairedDifferenceCorrelationTable](#page-37-1)

# Examples

```
data(anorexiaFT)
anorexiaFT.data <- prepareCGPairedDifferenceData(anorexiaFT, format="groupcolumns",
                                                 analysisname="Anorexia FT",
                                                 endptname="Weight",
                                                 endptunits="lbs",
                                                 expunitname="Patient",
                                                 digits=1,
                                                 logscale=TRUE)
## Next two calls are equivalent
correlationTable(anorexiaFT.data)
print(correlationTable(anorexiaFT.data, display="none"))
## A change in title
print(correlationTable(anorexiaFT.data, display="none"),
      title="Correlations")
```
print.cgPairedDifferenceDescriptiveTable

*Print a Paired Difference Descriptive Table object with some format options*

#### Description

Print a cgPairedDifferenceDescriptiveTable object, which contains a table of quantiles and other summary statistics of the data from a cgPairedDifferenceData object.

### Usage

```
## S4 method for signature 'cgPairedDifferenceDescriptiveTable'
print(x, \text{ digits} = NULL, \text{ title} = NULL, \text{ endpoint}(x, ...)
```
### Arguments

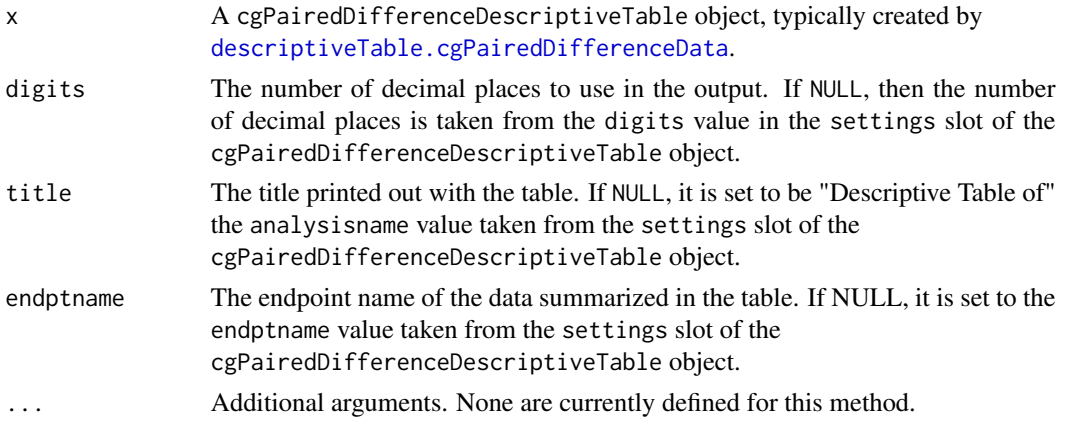

# Details

The object is printed using a mix of cat and print calls. See [cgPairedDifferenceDescriptiveTable](#page-43-1) for details of the contents and other object slots.

# Value

print.cgPairedDifferenceDescriptiveTable returns [invisible](#page-0-0). The main purpose is the side effect of printing to the current output connection, which is typically the console.

# Note

Contact <cg@billpikounis.net> for bug reports, questions, concerns, and comments.

### Author(s)

Bill Pikounis [aut, cre, cph], John Oleynick [aut], Eva Ye [ctb]

# See Also

[cgPairedDifferenceDescriptiveTable](#page-43-1)

#### Examples

```
data(anorexiaFT)
anorexiaFT.data <- prepareCGPairedDifferenceData(anorexiaFT, format="groupcolumns",
                                                 analysisname="Anorexia FT",
                                                 endptname="Weight",
                                                 endptunits="lbs",
                                                 expunitname="Patient",
                                                 digits=1,
                                                 logscale=TRUE)
## Next two calls are equivalent
descriptiveTable(anorexiaFT.data)
print(descriptiveTable(anorexiaFT.data, display="none"))
## A change in title
print(descriptiveTable(anorexiaFT.data, display="none"),
      title="Quantiles and Summary Statistics")
```
print.cgPairedDifferenceDownweightedTable

*Print Downweighted Observations Table object with some format options*

# Description

Print a cgPairedDifferenceDownweightedTable object, as a table of downweighted observations in a resistant & robust fit from a cgPairedDifferenceFit object.

### Usage

```
## S4 method for signature 'cgPairedDifferenceDownweightedTable'
print(x, digits=NULL, title = NULL, endptname = NULL, ...)
```
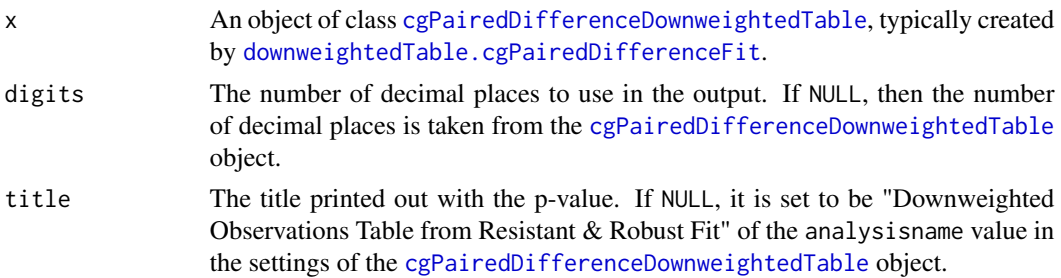

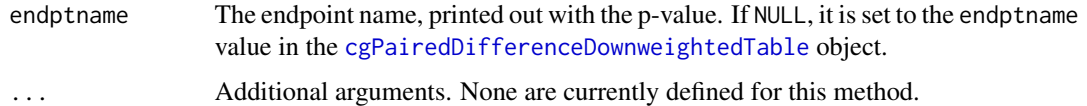

#### Details

The object is printed using a mix of cat and print calls. See [cgPairedDifferenceDownweightedTable](#page-52-0) for details of the contents and other object slots.

### Value

print.cgPairedDifferenceDownweightedTable returns [invisible](#page-0-0). The main purpose is the side effect of printing to the current output connection, which is typically the console. If any observations meet the cutoff criteria, a table is displayed.

If no observations meet the cutoff criteria, a text message of table emptiness is displayed instead.

### Note

Contact <cg@billpikounis.net> for bug reports, questions, concerns, and comments.

#### Author(s)

Bill Pikounis [aut, cre, cph], John Oleynick [aut], Eva Ye [ctb]

### See Also

[cgPairedDifferenceDownweightedTable](#page-52-0)

### Examples

```
data(anorexiaFT)
```

```
anorexiaFT.data <- prepareCGPairedDifferenceData(anorexiaFT, format="groupcolumns",
                                                 analysisname="Anorexia FT",
                                                 endptname="Weight",
                                                 endptunits="lbs",
                                                 expunitname="Patient",
                                                 digits=1,
                                                 logscale=TRUE)
```
anorexiaFT.fit <- fit(anorexiaFT.data)

anorexiaFT.dw <- downweightedTable(anorexiaFT.fit, cutoffwt=0.25, display='none')

print(anorexiaFT.dw) ## No observation

```
print.cgPairedDifferenceFit
```
*Print One Factor Model Fit object with some format options*

# Description

Print a cgPairedDifferenceFit object, which contains fitted model information.

### Usage

```
## S4 method for signature 'cgPairedDifferenceFit'
print(x, title = NULL, endptname = NULL, ...)
```
# Arguments

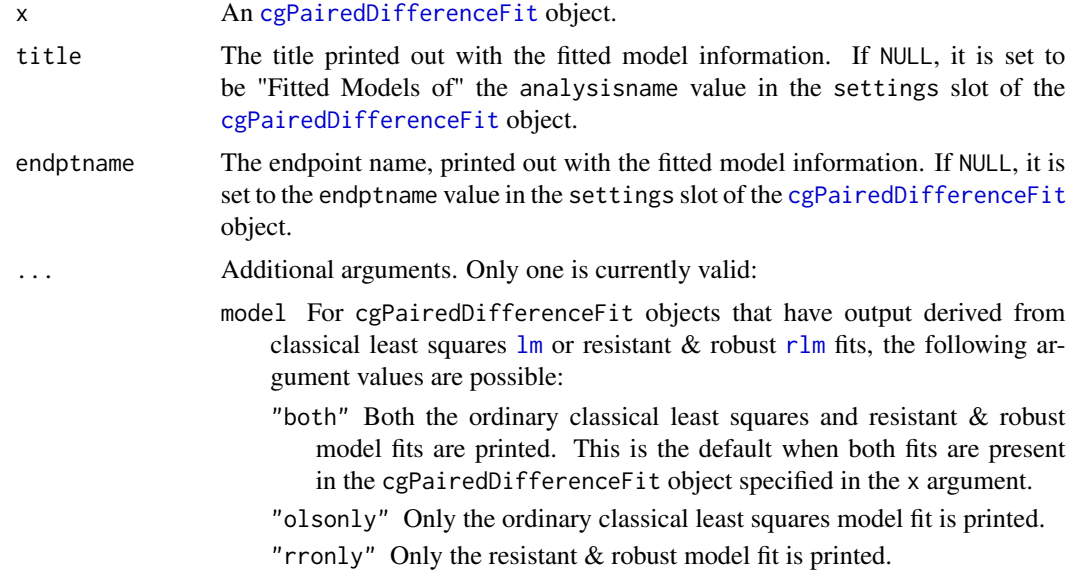

#### Details

The object is printed using a mix of cat and print calls. See [cgPairedDifferenceFit](#page-65-0) for details of the \*fit and other object slots.

This method simply echoes print methods for individual fit classes, such as [lm](#page-0-0) and [rlm](#page-0-0).

Note that show is an alias for print for this method. A [showObj.cgPairedDifferenceFit](#page-156-0) method is defined to display the raw form of the object.

### Value

print.cgPairedDifferenceFit returns [invisible](#page-0-0). The main purpose is the side effect of printing to the current output connection, which is typically the console.

# Note

Contact <cg@billpikounis.net> for bug reports, questions, concerns, and comments.

### Author(s)

Bill Pikounis [aut, cre, cph], John Oleynick [aut], Eva Ye [ctb]

### See Also

[cgOneFactorFit](#page-62-0), [cgPairedDifferenceFit](#page-65-0)

### Examples

```
data(anorexiaFT)
anorexiaFT.data <- prepareCGPairedDifferenceData(anorexiaFT, format="groupcolumns",
                                                 analysisname="Anorexia FT",
                                                 endptname="Weight",
                                                 endptunits="lbs",
                                                 expunitname="Patient",
                                                 digits=1, logscale=TRUE)
anorexiaFT.fit <- fit(data=anorexiaFT.data, type="rr")
```
print(anorexiaFT.fit)

```
print.cgPairedDifferenceSampleSizeTable
                         Print a Paired Difference Sample Size Table object with some format
                         options
```
### Description

Print a cgPairedDifferenceSampleSizeTable object, which contains a table of sample size estimates based on a cgPairedDifferenceFit object.

#### Usage

```
## S4 method for signature 'cgPairedDifferenceSampleSizeTable'
print(x, title=NULL, endptname=NULL, ...)
```
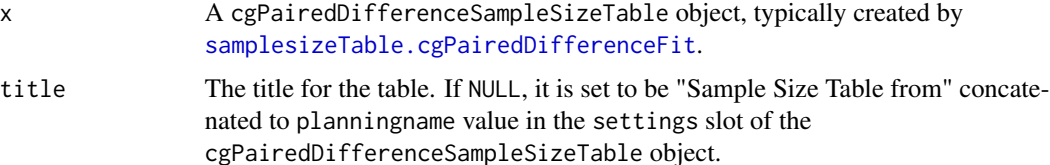

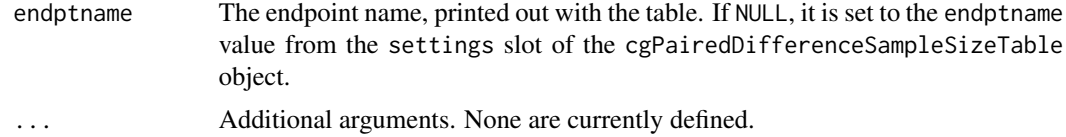

## Details

The object is printed using a mix of cat and print calls. See [cgPairedDifferenceSampleSizeTable](#page-138-1) for details of the \*.sstable and other object slots.

# Value

print.cgPairedDifferenceSampleSizeTable returns [invisible](#page-0-0). The main purpose is the side effect of printing to the current output connection, which is typically the console.

#### Note

Contact <cg@billpikounis.net> for bug reports, questions, concerns, and comments.

### Author(s)

Bill Pikounis [aut, cre, cph], John Oleynick [aut], Eva Ye [ctb]

samplesizeTable(anorexiaFT.fit, direction="increasing",

#### See Also

[cgPairedDifferenceSampleSizeTable](#page-138-1)

### Examples

data(anorexiaFT)

```
anorexiaFT.data <- prepareCGPairedDifferenceData(anorexiaFT, format="groupcolumns",
                                                  analysisname="Anorexia FT",
                                                  endptname="Weight",
                                                 endptunits="lbs",
                                                 expunitname="Patient",
                                                 digits=1,
                                                 logscale=TRUE)
anorexiaFT.fit <- fit(anorexiaFT.data)
## The interest is in increased weight for the anorexia FT
## (family treatment) group of patients
anorexiaFT.samplesize <- samplesizeTable(anorexiaFT.fit, direction="increasing",
                         mmdvec=c(5, 10, 15, 20), display="none")
print(anorexiaFT.samplesize)
## The above two calls produce the same screen output as
```
mmdvec=c(5, 10, 15, 20))

## since the default in the call is display="print"

#### print.cgPairedDifferenceVarianceTable

*Print a Paired Difference Variance Table object with some format options*

### Description

Print a cgPairedDifferenceVarianceTable object, which contains a table of variances from a cgPairedDifferenceFit object.

#### Usage

## S4 method for signature 'cgPairedDifferenceVarianceTable'  $print(x, \text{ digits} = NULL, \text{ title} = NULL, \text{ end}$ 

### Arguments

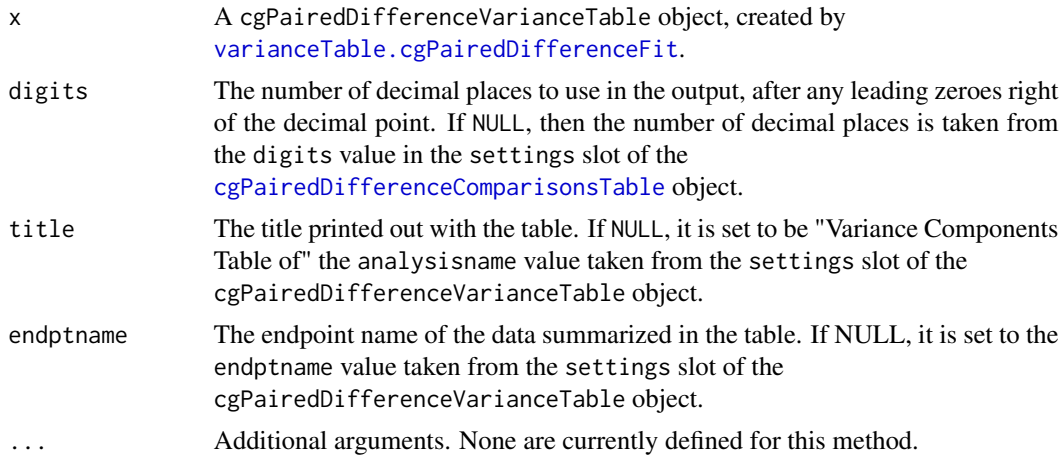

### Details

The object is printed using a mix of cat and print calls. See [cgPairedDifferenceVarianceTable](#page-166-1) for details of the contents and other object slots.

Two decimal places (after any leading zeroes) are used by default in the display of the variances.

As described in [cgPairedDifferenceVarianceTable](#page-166-1), the table displays a decomposition of the total variance into its within-experimental unit and between-experimential unit variance compoments. The variance estimates are provided in the first column, and the relative percents of these two components are in the second column. The third column is the square root of the first column of variances, to provide Spread/StdDev values in the units of the endpoint.

Below the printed table is a series of Notes. The first note narrates the estimated gain in sensitivity from using a paired groups design instead of an unpaired groups design. The gains are expressed in terms of reduced experimental unit sample size.

The label portion "experimental unit" in the printed output is replaced by the expunitname component of the settings slot of the [cgPairedDifferenceVarianceTable](#page-166-1) object.

#### Value

print.cgPairedDifferenceVarianceTable returns [invisible](#page-0-0). The main purpose is the side effect of printing to the current output connection, which is typically the console.

#### Note

Contact <cg@billpikounis.net> for bug reports, questions, concerns, and comments.

# Author(s)

Bill Pikounis [aut, cre, cph], John Oleynick [aut], Eva Ye [ctb]

## See Also

[cgPairedDifferenceVarianceTable](#page-166-1)

### Examples

```
data(anorexiaFT)
anorexiaFT.data <- prepareCGPairedDifferenceData(anorexiaFT, format="groupcolumns",
                                                 analysisname="Anorexia FT",
                                                 endptname="Weight",
                                                 endptunits="lbs",
                                                 expunitname="Patient",
                                                 digits=1,
                                                 logscale=TRUE)
anorexiaFT.fit <- fit(anorexiaFT.data)
## Next two calls are equivalent
varianceTable(anorexiaFT.fit)
print(varianceTable(anorexiaFT.fit, display="none"))
## A change in title
print(varianceTable(anorexiaFT.fit, display="none"),
      title="Estimated Variances")
## Show three digits in display
print(varianceTable(anorexiaFT.fit), digits=3)
```
#### Description

Generic function to create a graph of experimental unit profiles of a data object created by the cg package.

# Usage

profileGraph(data, ...)

#### Arguments

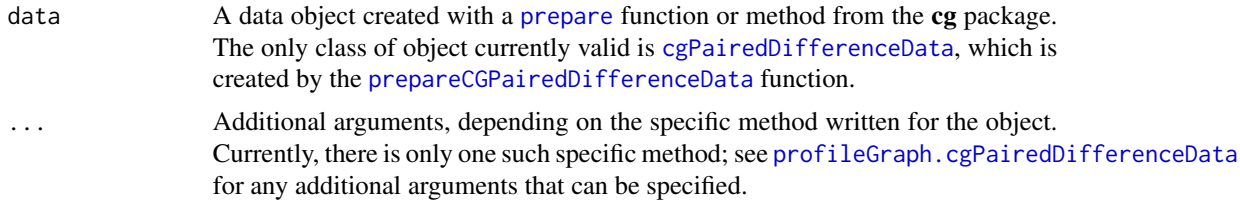

#### Details

Individual points are [jitter](#page-0-0)ed, and open circles are used to alleviate potential overlap and the danger of representing multiple points as a single point.

The profile graph for paired difference data is the simplest of profiles as each experimental unit has exactly two points connected by a straight line. Labels for the experimental units are added for identification.

Minimum and maximum values from ranges of data are respectively labeled in the bottom and top left corners of graph regions.

Tick marks are attempted to be chosen wisely. For log-scaled axes in particular, leading digits of 2, 5, and 10 for values are included if possible. Since the algorithm is empirical, the ticklabels argument is available for further refinement or complete replacement of tickmarks.

### Value

The main purpose is the side effect of graphing to the current device. See the specific methods for discussion of any return values.

# Note

Contact <cg@billpikounis.net> for bug reports, questions, concerns, and comments.

#### Author(s)

Bill Pikounis [aut, cre, cph], John Oleynick [aut], Eva Ye [ctb]

# See Also

[profileGraph.cgPairedDifferenceData](#page-119-0)

### Examples

```
data(anorexia.FT)
anorexiaFT.data <- prepareCGPairedDifferenceData(anorexiaFT, format="groupcolumns",
                                                 analysisname="Anorexia FT",
                                                 endptname="Weight",
                                                 endptunits="lbs",
                                                 expunitname="Patient",
                                                 digits=1, logscale=TRUE)
profileGraph(anorexiaFT.data)
```

```
# Graph the data on the original scale instead of the log scale.
profileGraph(anorexiaFT.data, logscale=FALSE)
```
<span id="page-119-0"></span>profileGraph.cgPairedDifferenceData *Graph Profiles of Experimental Unit Pairs in a cgPairedDifference-Data object*

### Description

Create a profile graph of the data in a cgPairedDifferenceData object.

# Usage

```
## S4 method for signature 'cgPairedDifferenceData'
profileGraph(data, ...)
```
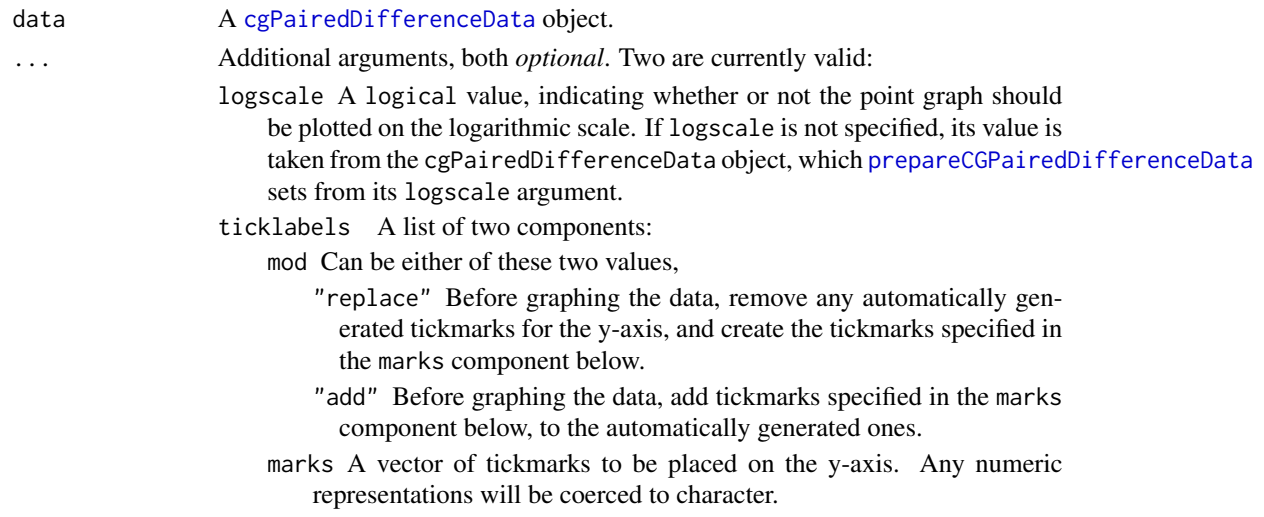

### Details

The profile graph for paired difference data is the simplest of profiles as each experimental unit has exactly two points connected by a straight line. Labels for the experimental units are added for identification.

Individual points are [jitter](#page-0-0)ed, and open circles are used to alleviate potential overlap and the danger of representing multiple points as a single point.

Tick marks are attempted to be chosen wisely. For log-scaled axes in particular, leading digits of 2, 5, and 10 for values are included if possible. Since the algorithm is empirical, the ticklabels argument is available for further refinement or complete replacement of tickmarks.

The heading for the graph is taken from the cgPairedDifferenceData object, which [prepareCGPairedDifferenceData](#page-92-1) sets from its analysisname argument.

The label for the y-axis is taken from the cgPairedDifferenceData object, which [prepareCGPairedDifferenceData](#page-92-1) sets from its endptname and endptunits arguments.

The number of decimal places printed in the ticks on the y-axis is taken from the cgPairedDifferenceData object, which [prepareCGPairedDifferenceData](#page-92-1) sets from its digits argument.

Minimum and maximum values from ranges of data are respectively labeled in the bottom and top left corners of graph regions.

### Value

profileGraph.cgPairedDifferenceData returns an invisible NULL. The main purpose is the side effect of graphing to the current device.

#### Note

Contact <cg@billpikounis.net> for bug reports, questions, concerns, and comments.

### Author(s)

Bill Pikounis [aut, cre, cph], John Oleynick [aut], Eva Ye [ctb]

#### Examples

```
data(anorexia.FT)
anorexiaFT.data <- prepareCGPairedDifferenceData(anorexiaFT, format="groupcolumns",
                                                 analysisname="Anorexia FT",
                                                 endptname="Weight",
                                                 endptunits="lbs",
                                                 expunitname="Patient",
                                                 digits=1, logscale=TRUE)
```
profileGraph(anorexiaFT.data)

# Graph the data on the original scale instead of the log scale. profileGraph(anorexiaFT.data, logscale=FALSE)

## Description

Create a Quantile-Quantile (Q-Q) Gaussian graph of the residuals of a fitted object from the cg package.

# Usage

qqGraph(fit, line = TRUE, cgtheme = TRUE, device = "single", ...)

# Arguments

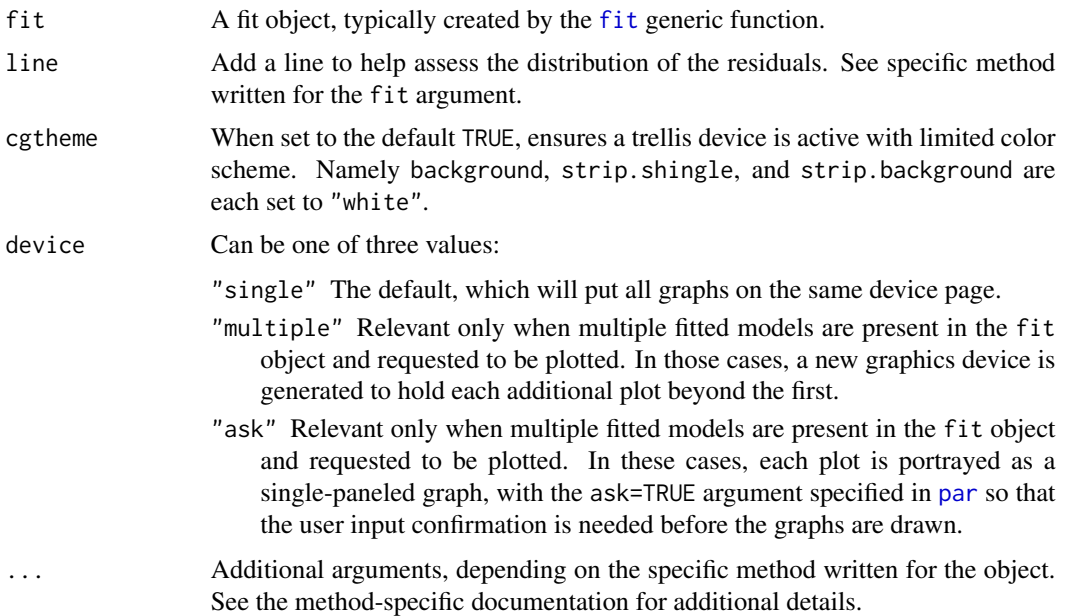

### Value

qqGraph returns an invisible NULL. The main purpose is the side effect of graphing to the current device.

# Note

Contact <cg@billpikounis.net> for bug reports, questions, concerns, and comments.

## Author(s)

Bill Pikounis [aut, cre, cph], John Oleynick [aut], Eva Ye [ctb]

# qqGraph.cgOneFactorFit 123

# See Also

[qqGraph.cgOneFactorFit](#page-122-0)

# Examples

```
data(canine)
canine.data <- prepareCGOneFactorData(canine, format="groupcolumns",
                                      analysisname="Canine",
                                      endptname="Prostate Volume",
                                      endptunits=expression(plain(cm)^3),
                                      digits=1, logscale=TRUE, refgrp="CC")
canine.fit <- fit(canine.data)
```
qqGraph(canine.fit)

<span id="page-122-0"></span>qqGraph.cgOneFactorFit

*Quantile-Quantile (QQ) Graphs of a cgOneFactorFit object*

# Description

Create a Q-Q Gaussian graph of the residuals of a cgOneFactorFit object

# Usage

## S4 method for signature 'cgOneFactorFit' qqGraph(fit, line=NULL, cgtheme = TRUE, device = "single", ...)

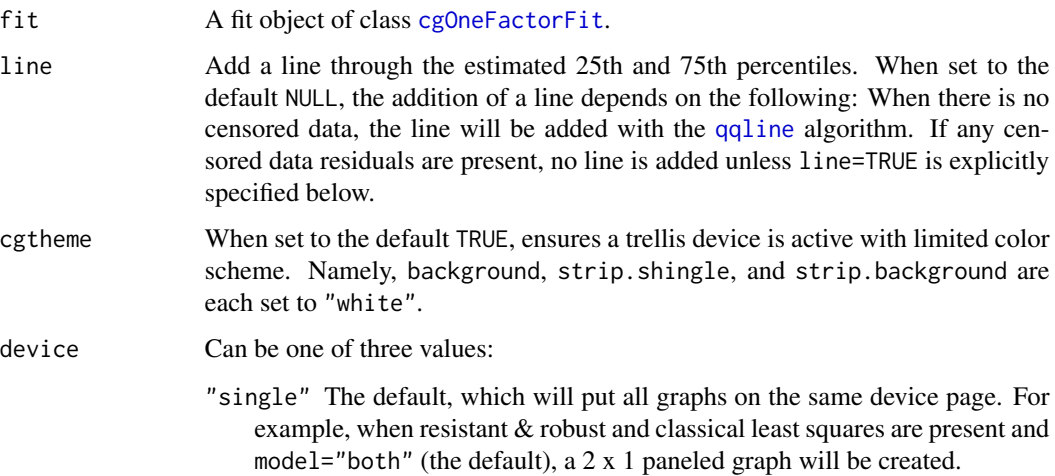

- "multiple" Relevant only when resistant  $&$  robust and classical least squares are present and model="both" (the default) or model="extended". In those cases, a new graphics device is generated to hold the resistant  $\&$ robust version, as a single-paneled graph, and the classical least squares version is on the previous device. If model="extended", then a second new graphics device is generated to hold the unweighted resistant & robust residuals, as another single-paneled graph.
- "ask" Relevant only when resistant & robust and classical least squares are present and model="both" (the default) or model="extended". In that case, each are portrayed as a single-paneled graph, with the ask=TRUE argument specified in [par](#page-0-0) so that the user input confirmation is needed before the graphs are drawn.
- ... Additional arguments. One is currently valid:
	- model For cgOneFactorFit fit objects that have classical least squares lm() or resistant  $\&$  robust  $rlm()$  fits, the following argument values are possible:
		- "both" Q-Q graphs of the residuals from both the ordinary classical least squares and resistant & robust fits are plotted. This is the default when both fits are present in the cgOneFactorFit object specified in the fit argument. If the resistant  $\&$  robust fit is not available, this value is not relevant.
		- "olsonly" Only a Q-Q graph of the residuals from the ordinary classical least squares olsfit fit is performed.
		- "rronly" or "rrwtdonly" Only a Q-Q graph of the weighted residuals from the resistant and robust rrfit fit is plotted.
		- "rrunwtdonly" Only a Q-Q graph of the unweighted residuals from the resistant and robust rrfit fit is plotted.

For other possible cgOneFactorFit fit slots such as accelerated failure time or unequal variance models, the model argument is not relevant, and the appropriate Q-Q graph will be plotted for these model types.

#### Details

For censored data residuals, left-censored values are shown as a shallow "V", which is actually just a rotated downward "<" sign. Similarly, right-censored values are shown as a deeper "^", which is a rotated upwared ">" sign.

For the line argument, an added line when censored data residuals are present needs to be interpreted very cautiously. If "too many" censored data values are present, the line will appear nonsensical if indeed it can even be estimated with 25th and 75th percentiles in the presence of the the censored data residuals. These percentiles are estimated via the Kaplan-Meier method as proposed by Gentleman and Crowley (1991), with the survival::survfit function.

The heading for the graph is taken from the cgOneFactorData object, which [prepareCGOneFactorData](#page-87-0) sets from its analysisname argument.

The label for the Y-axis of residuals is derived from the cgOneFactorData object, which [prepareCGOneFactorData](#page-87-0) sets from its endptname argument.

The number of decimal places printed in the ticks on the Y-axis is taken from the cgOneFactorData object, which [prepareCGOneFactorData](#page-87-0) sets from its digits argument.

# qqGraph.cgPairedDifferenceFit 125

The minimum and maximum values from the range of the residuals are respectively labeled in the bottom and top left corners of the graph region.

#### Value

qqGraph.cgOneFactorFit returns an invisible NULL. The main purpose is the side effect of graphing to the current device.

## Note

Contact <cg@billpikounis.net> for bug reports, questions, concerns, and comments.

#### Author(s)

Bill Pikounis [aut, cre, cph], John Oleynick [aut], Eva Ye [ctb]

### References

Gentleman, R.C. and Crowley, J. (1991). "Graphical Methods for Censored Data", *Journal of the American Statistical Association*, Volume 86, 678-683.

# See Also

[qqline](#page-0-0)

# Examples

```
data(canine)
canine.data <- prepareCGOneFactorData(canine, format="groupcolumns",
                                      analysisname="Canine",
                                      endptname="Prostate Volume",
                                      endptunits=expression(plain(cm)^3),
                                      digits=1, logscale=TRUE, refgrp="CC")
canine.fit <- fit(canine.data)
qqGraph(canine.fit)
```
qqGraph(canine.fit, model="olsonly")

qqGraph.cgPairedDifferenceFit

*Quantile-Quantile (QQ) Graphs of a cgPairedDifferenceFit object*

# Description

Create a Q-Q Gaussian graph of the residuals of a cgPairedDifferenceFit object

# Usage

```
## S4 method for signature 'cgPairedDifferenceFit'
qqGraph(fit, line=TRUE, cgtheme = TRUE, device = "single", ...)
```
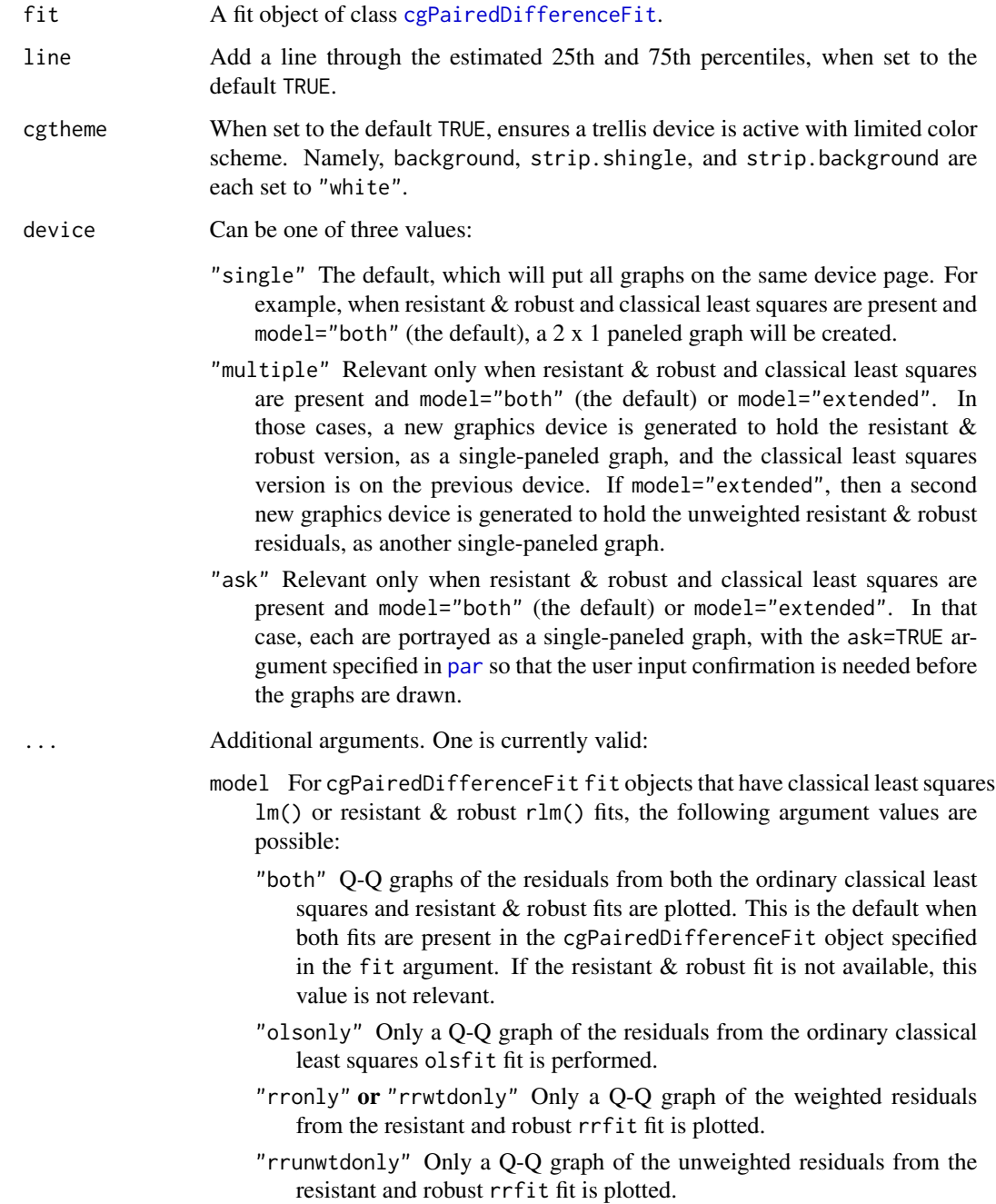

### Details

The heading for the graph is taken from the cgPairedDifferenceData object, which [prepareCGPairedDifferenceData](#page-92-1) sets from its analysisname argument.

The label for the Y-axis is taken from the cgPairedDifferenceData object, which [prepareCGPairedDifferenceData](#page-92-1) sets from its endptname argument.

The number of decimal places printed in the ticks on the Y-axis is taken from the cgPairedDifferenceData object, which [prepareCGPairedDifferenceData](#page-92-1) sets from its digits argument.

The minimum and maximum values from the range of the residuals are respectively labeled in the bottom and top left corners of the graph region.

#### Value

qqGraph.cgPairedDifferenceFit returns an invisible NULL. The main purpose is the side effect of graphing to the current device.

#### **Note**

Contact <cg@billpikounis.net> for bug reports, questions, concerns, and comments.

### Author(s)

Bill Pikounis [aut, cre, cph], John Oleynick [aut], Eva Ye [ctb]

### See Also

[qqline](#page-0-0)

#### Examples

```
data(anorexiaFT)
```

```
anorexiaFT.data <- prepareCGPairedDifferenceData(anorexiaFT, format="groupcolumns",
                                                  analysisname="Anorexia FT",
                                                  endptname="Weight",
                                                 endptunits="lbs",
                                                 expunitname="Patient",
                                                 digits=1,
                                                 logscale=TRUE)
```
anorexiaFT.fit <- fit(anorexiaFT.data)

qqGraph(anorexiaFT.fit)

qqGraph(anorexiaFT.fit, model="olsonly")

# Description

Generic function to graph a table of estimated sample sizes, using a Sample Size table created by the cg package.

### Usage

```
samplesizeGraph(sstable, Nscale = "log", mmdscale = "log", ...)
```
# Arguments

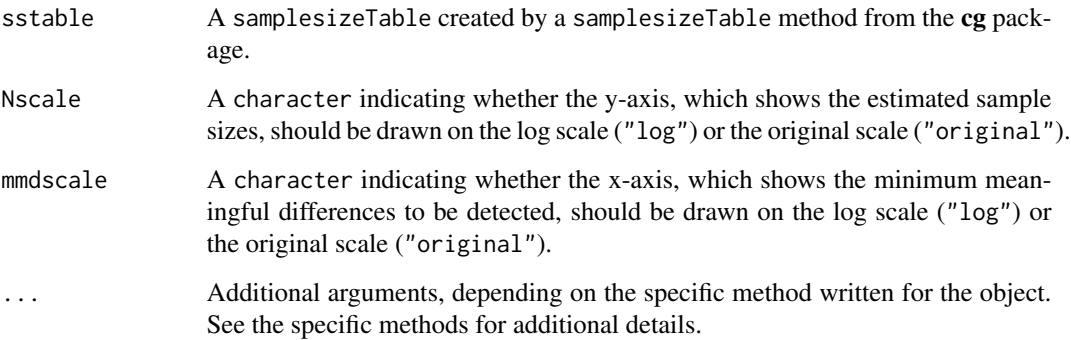

### Value

The main purpose is the side effect of graphing to the current device. See the specific methods for discussion of any return values.

# Note

Contact <cg@billpikounis.net> for bug reports, questions, concerns, and comments.

# Author(s)

Bill Pikounis [aut, cre, cph], John Oleynick [aut], Eva Ye [ctb]

# See Also

[samplesizeGraph.cgOneFactorSampleSizeTable](#page-128-0)

#### Examples

```
#### One Factor data
data(canine)
canine.data <- prepareCGOneFactorData(canine, format="groupcolumns",
                                      analysisname="Canine",
                                      endptname="Prostate Volume",
                                      endptunits=expression(plain(cm)^3),
                                      digits=1, logscale=TRUE, refgrp="CC")
canine.fit <- fit(canine.data)
canine.samplesize <- samplesizeTable(canine.fit, direction="increasing",
                                     mmdvec=c(10, 25, 50, 75, 100))
samplesizeGraph(canine.samplesize)
#### Paired Difference data
data(anorexiaFT)
anorexiaFT.data <- prepareCGPairedDifferenceData(anorexiaFT, format="groupcolumns",
                                                  analysisname="Anorexia FT",
                                                 endptname="Weight",
                                                 endptunits="lbs",
                                                 expunitname="Patient",
                                                 digits=1,
                                                 logscale=TRUE)
anorexiaFT.fit <- fit(anorexiaFT.data)
## The interest is in increased weight for the anorexia FT
## (family treatment) group of patients
anorexiaFT.samplesize <- samplesizeTable(anorexiaFT.fit, direction="increasing",
                         mmdvec=c(5, 10, 15, 20)) ## print method shows table
samplesizeGraph(anorexiaFT.samplesize)
```
<span id="page-128-0"></span>samplesizeGraph.cgOneFactorSampleSizeTable *Graph estimated sample sizes from a cgOneFactorSampleSizeTable object*

### **Description**

Creates a graph to see estimated sample sizes in a cgOneFactorSampleSizeTable object.

### Usage

```
## S4 method for signature 'cgOneFactorSampleSizeTable'
samplesizeGraph(sstable, Nscale="log", mmdscale = "log", ...)
```
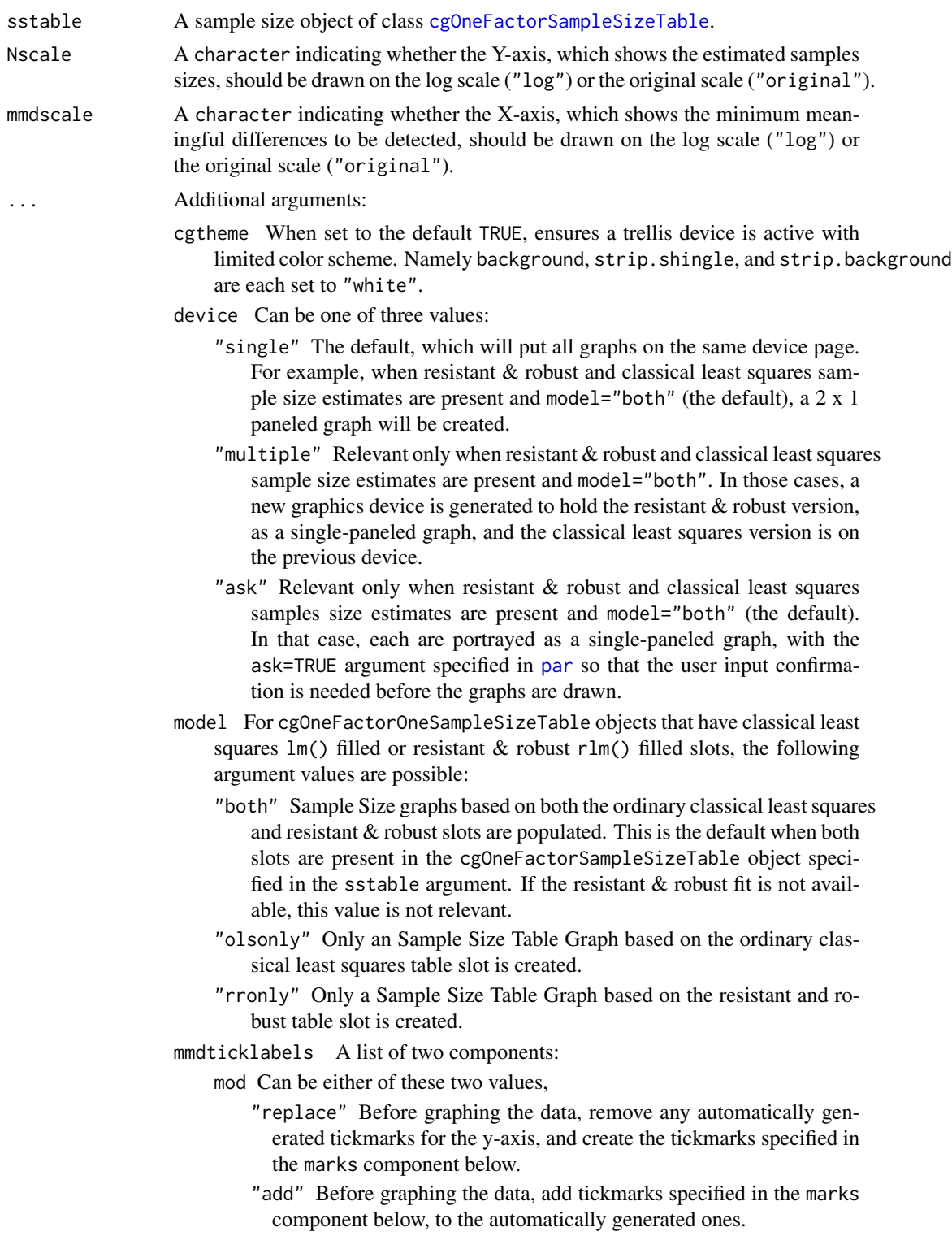

marks A vector of tickmarks to be placed on the x-axis. Any numeric representations will be coerced to character.

Nticklabels A list of two components:

- mod Can be either of these two values,
	- "replace" Before graphing the data, remove any automatically generated tickmarks for the x-axis, and create the tickmarks specified in the marks component below.
	- "add" Before graphing the data, add tickmarks specified in the marks component below, to the automatically generated ones.
- marks A numeric vector of tickmarks to be placed on the y-axis. Any numeric representations will be coerced to character.

### Details

The minimum and maximum sample size values are added inside the plot region in blue, flush against the y-axis in the top and bottom left corners.

Tick marks are attempted to be chosen wisely. For log-scaled axes in particular, leading digits of 2, 5, and 10 for values are included if possible. Since the algorithm is empirical, the ticklabels argument is available for further refinement or complete replacement of tickmarks.

The method essentially portrays in a graph the same information shown by the print method of the [cgOneFactorSampleSizeTable](#page-135-0) object.

#### Value

samplesizeGraph.cgOneFactorSampleSizeTable returns an invisible NULL. The main purpose is the side effect of graphing to the current device.

#### **Note**

Contact <cg@billpikounis.net> for bug reports, questions, concerns, and comments.

#### Author(s)

Bill Pikounis [aut, cre, cph], John Oleynick [aut], Eva Ye [ctb]

#### See Also

[cgOneFactorSampleSizeTable](#page-135-0)

### Examples

```
data(canine)
canine.data <- prepareCGOneFactorData(canine, format="groupcolumns",
                                      analysisname="Canine",
                                      endptname="Prostate Volume",
                                      endptunits=expression(plain(cm)^3),
                                      digits=1, logscale=TRUE, refgrp="CC")
canine.fit <- fit(canine.data)
```

```
canine.samplesize <- samplesizeTable(canine.fit, direction="increasing",
                               mmdvec=c(10, 25, 50, 75, 100)) ## print method shows table
```

```
samplesizeGraph(canine.samplesize)
```

```
samplesizeGraph(canine.samplesize, model="olsonly",
               mmdticklabels=list(mod="add", marks=100))
```

```
samplesizeGraph.cgPairedDifferenceSampleSizeTable
                        Graph estimated sample sizes from a cgPairedDifferenceSample-
                        SizeTable object
```
# Description

Creates a graph to see estimated sample sizes in a cgPairedDifferenceSampleSizeTable object.

# Usage

```
## S4 method for signature 'cgPairedDifferenceSampleSizeTable'
samplesizeGraph(sstable, Nscale, mmdscale, ...)
```
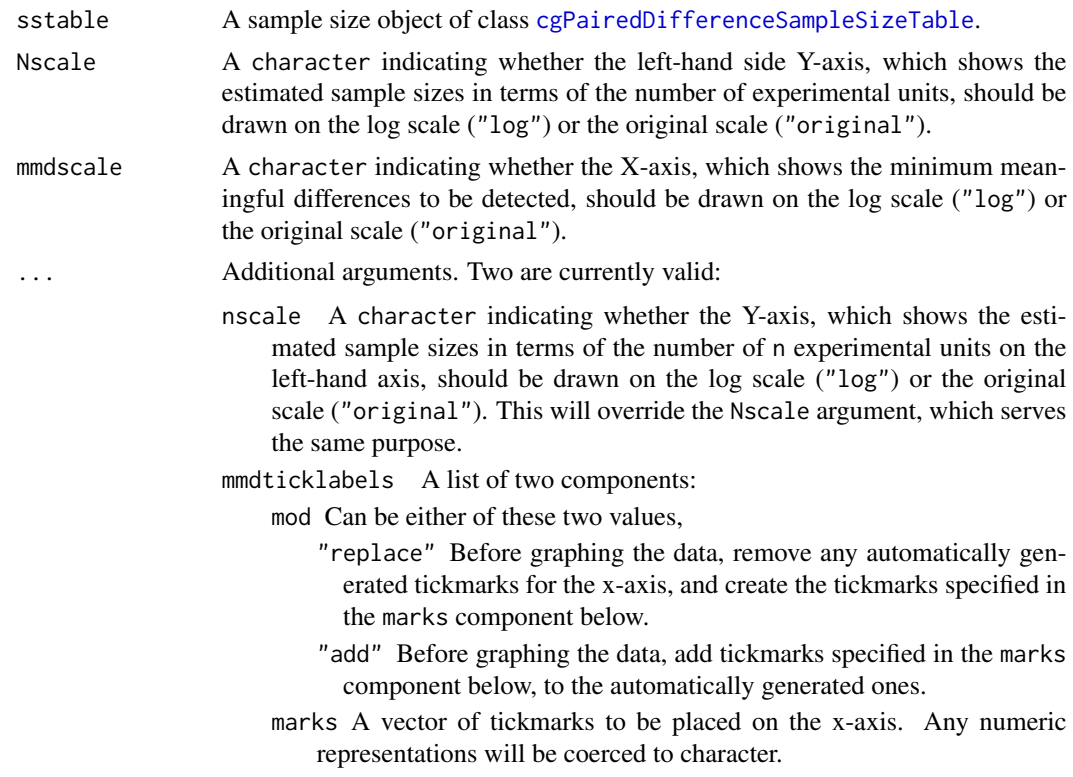

nticklabels A list of two components:

mod Can be either of these two values,

- "replace" Before graphing the data, remove any automatically generated tickmarks for the y-axis, and create the tickmarks specified in the marks component below.
- "add" Before graphing the data, add tickmarks specified in the marks component below, to the automatically generated ones.
- marks A numeric vector of tickmarks to be placed on the y-axis. Any numeric representations will be coerced to character.

# Details

The minimum and maximum experimental unit sample size values are added inside the plot region in blue, flush against the y-axis in the top and bottom left corners.

Tick marks are attempted to be chosen wisely. For log-scaled axes in particular, leading digits of 2, 5, and 10 for values are included if possible. Since the algorithm is empirical, the ticklabels argument is available for further refinement or complete replacement of tickmarks.

The method essentially portrays in a graph the same information shown by the print method of the [cgPairedDifferenceSampleSizeTable](#page-138-1) object.

# Value

samplesizeGraph.cgPairedDifferenceSampleSizeTable returns an invisible NULL. The main purpose is the side effect of graphing to the current device.

#### **Note**

Contact <cg@billpikounis.net> for bug reports, questions, concerns, and comments.

# Author(s)

Bill Pikounis [aut, cre, cph], John Oleynick [aut], Eva Ye [ctb]

#### See Also

[cgPairedDifferenceSampleSizeTable](#page-138-1)

#### Examples

```
data(anorexiaFT)
anorexiaFT.data <- prepareCGPairedDifferenceData(anorexiaFT, format="groupcolumns",
                                                  analysisname="Anorexia FT",
                                                  endptname="Weight",
                                                  endptunits="lbs",
                                                  expunitname="Patient",
                                                  digits=1,
                                                  logscale=TRUE)
```
anorexiaFT.fit <- fit(anorexiaFT.data)

```
## The interest is in increased weight for the anorexia FT
## (family treatment) group of patients
anorexiaFT.samplesize <- samplesizeTable(anorexiaFT.fit, direction="increasing",
                        mmdvec=c(5, 10, 15, 20)) ## print method shows table
samplesizeGraph(anorexiaFT.samplesize)
samplesizeGraph(anorexiaFT.samplesize, nticklabels=list(mod="add", marks=3))
```
samplesizeTable *Estimate Required Sample Sizes*

# Description

Estimate the sample size required to detect a specified difference in a future study. The estimate is based on the variability in a data fit with the cg package.

### Usage

samplesizeTable(fit, direction, mmdvec, power = 0.80, alpha =  $0.05$ , nmax = 1000, display = "print", ...)

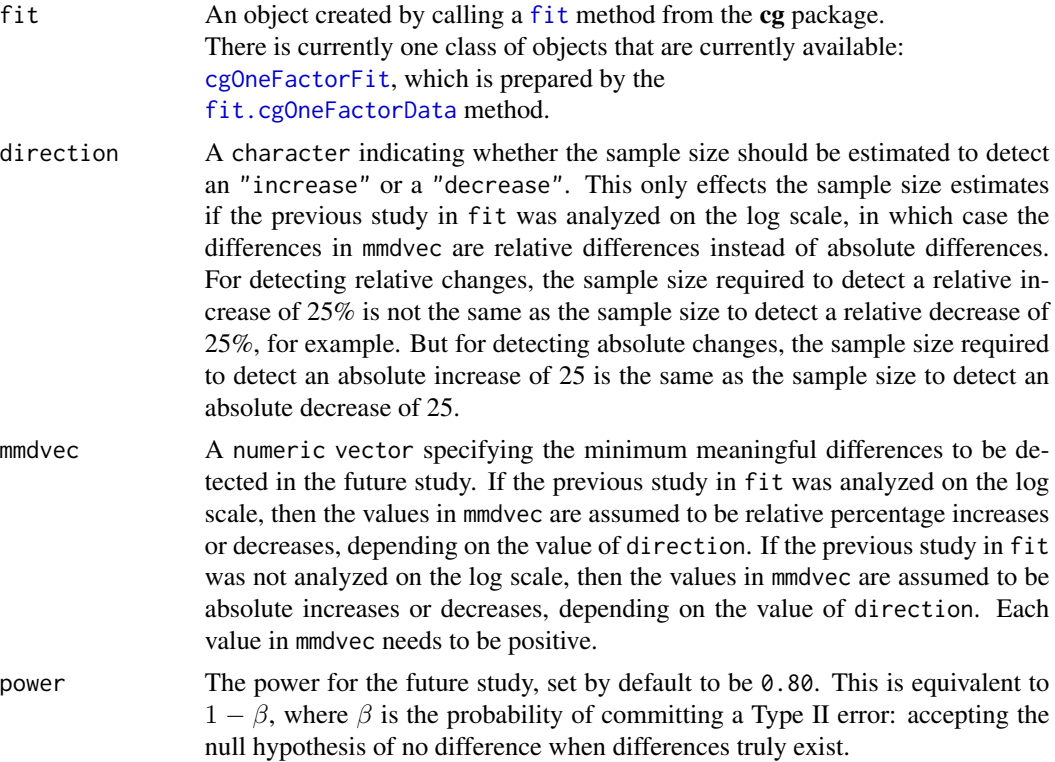

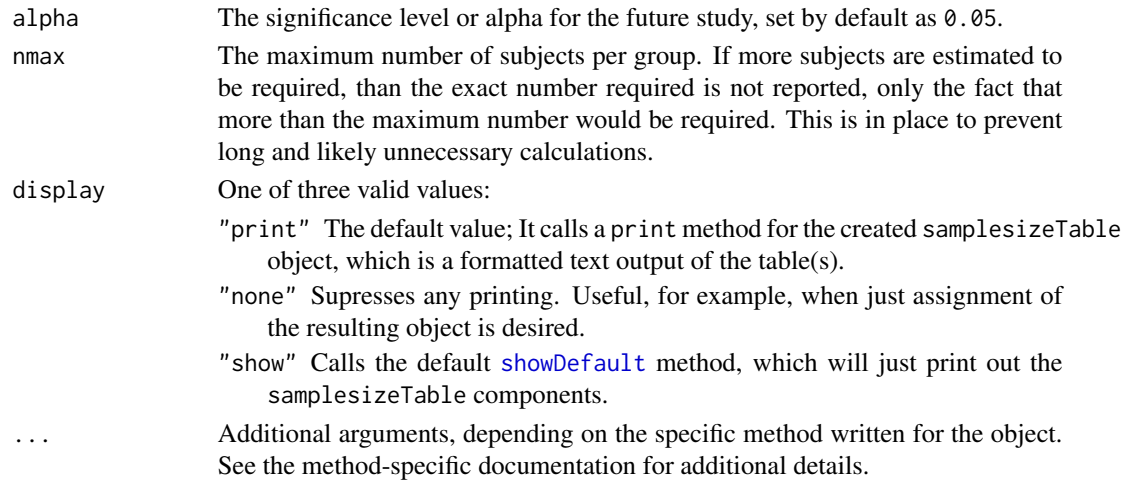

### Value

A method-specific SampleSizeTable object is returned. See the specific methods for discussion of return values.

# Note

Contact <cg@billpikounis.net> for bug reports, questions, concerns, and comments.

### Author(s)

Bill Pikounis [aut, cre, cph], John Oleynick [aut], Eva Ye [ctb]

### See Also

[samplesizeTable.cgOneFactorFit](#page-135-1)

# Examples

#### One Factor data

```
data(canine)
```

```
canine.data <- prepareCGOneFactorData(canine, format="groupcolumns",
                                      analysisname="Canine",
                                      endptname="Prostate Volume",
                                      endptunits=expression(plain(cm)^3),
                                      digits=1, logscale=TRUE, refgrp="CC")
canine.fit <- fit(canine.data)
canine.samplesize <- samplesizeTable(canine.fit, direction="increasing",
                                     mmdvec=c(10, 25, 50, 75, 100))
```

```
samplesizeGraph(canine.samplesize)
```
<span id="page-135-1"></span>samplesizeTable.cgOneFactorFit

*Estimate Sample Sizes based on a cgOneFactorFit object*

### <span id="page-135-0"></span>Description

Estimate the sample size that would be required to detect a specified difference in a one factor study. The estimate is based on the variability that was observed in a previous one factor study. A cgOneFactorSampleSizeTable class object is created.

# Usage

## S4 method for signature 'cgOneFactorFit' samplesizeTable(fit, direction, mmdvec, power = 0.80, alpha = 0.05, nmax = 1000, display = "print", ...)

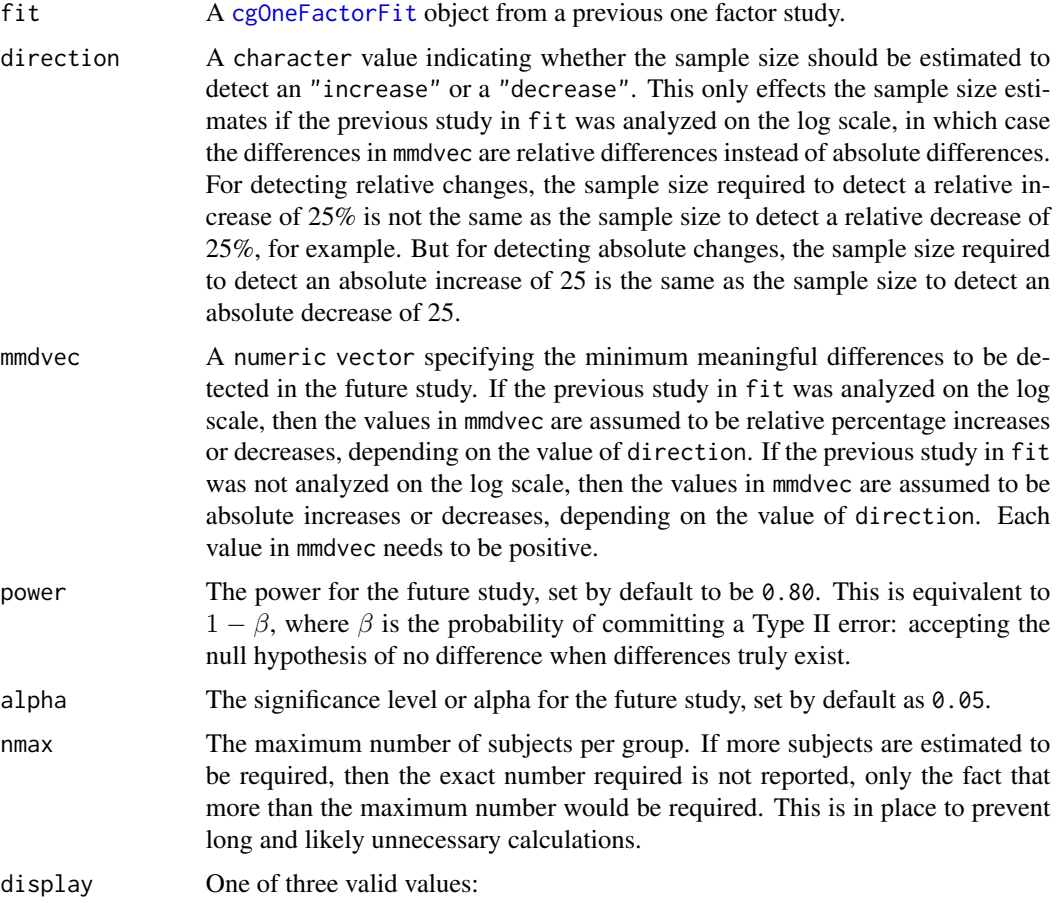

- "print" The default value; It calls a print method for the created cgOneFactorSamplesizeTable object, which is a formatted text output of the table(s).
- "none" Supresses any printing. Useful, for example, when just assignment of the resulting object is desired.
- "show" Calls the default [showDefault](#page-0-0) method, which will just print out the cgOneFactorSamplesizeTable components.

#### ... Additional arguments.

- ngrps The number of groups that will be in the future one factor study. The default is ngrps = 2.
- model A character value indicating which variability estimate in fit should be used to estimate the sample size: the robust model ("rronly"), the classical model ("olsonly"), or both ("both"). If an estimate is requested for a model that was not fit, then no sample sizes are returned for that model but an error is not reported (e.g. if only the classical model was fitted but "both" are requested, only the classical model estimates will be returned):
	- "both" Sample Size tables based on both the ordinary classical least squares and resistant & robust fits are performed. This is the default when both fits are present in the cgOneFactorFit object specified in the fit argument. If the resistant & robust fit is not available, this value is not relevant.
	- "olsonly" Only a sample size table based on the ordinary classical least squares olsfit fit is calculated.
	- "rronly" Only a sample size table based on the resistant and robust rrfit fit is calculated.

#### Details

This sample size method does not work for fitted models that allowed unequal variances or censored observations.

Sample sizes are estimated for detecting a minimum difference with a global F test. The algorithm is detailed in Fleiss (1986), Appendix A. When there are more than 2 groups, the lower bound of possible noncentrality parameter values is calculated from assuming only two of the ngrps number of groups differ by the mmdvec/2 amount from the "grand mean" while the rest of the groups are equal to the grand mean.

For detecting an absolute difference, the sample size is the smallest group size n for which 1 - pf (qf (1 - alpha, numdf, dendf), numdf, dendf, ncp) exceeds power, where ncp =  $(n * m \text{mod} 2) / (2 * s \text{log} m \text{ mod } 2)$ , and sigmaest is the residual

mean square error from the model in fit. For detecting a relative difference, the calculations are the same except

ncp = (n  $\star$  (log (sign  $\star$  mmdvec / 100 + 1) ) ^ 2) / (2  $\star$  sigmaest ^ 2), where sign = -1 if direction="decreasing", and sign = 1 if direction = "increasing".

#### Value

Creates an object of class cgOneFactorSampleSizeTable, with the following slots:

- ols.sstable A matrix with the estimated sample sizes based on the classical model variance estimates, or NULL. The matrix has 3 columns and one row for each element of the mmdvec vector. The first column specifies the minimum meaningful difference ("mmd"). The second column gives the number of subjects required for each group ("n"), possibly truncated at nmax. The third column gives the total number of subjects required ("N"), also truncated if nmax is truncated.
- rr.sstable A matrix with the estimated sample sizes based on the robust model variance estimates, or else NULL if model="olsonly" was specified. See the ols.sstable slot description above for the analogous layout of the matrix.
- settings A list of properties mostly carried as-is from the data argument object of class [cgOneFactorData](#page-87-1), with the following additional members:
	- sigmaest A list with 2 members, ols, containing the estimated spread (sigma, standard deviation) from the classical model of fit, and rr, containing the estimated spread (sigma, standard deviation) from the robust model of fit, or NULL if the robust model was not fit.
	- planningname A character describing the study or purpose of the sample size analysis. Taken from the settings\$analysisname of the fit object.
	- ngrps A saved copy of the ngrps argument.
	- direction A saved copy of the direction argument.
	- alpha A saved copy of the alpha argument.
	- power A saved copy of the power argument.
	- nmax A saved copy of the nmax argument.

#### Note

Contact <cg@billpikounis.net> for bug reports, questions, concerns, and comments.

#### Author(s)

Bill Pikounis [aut, cre, cph], John Oleynick [aut], Eva Ye [ctb]

#### References

Fleiss, J.L. (1986). *The Design and Analysis of Clinical Experiments*, Appendix A, pages 371 - 376. New York: Wiley.

#### Examples

```
data(canine)
canine.data <- prepareCGOneFactorData(canine, format="groupcolumns",
                                      analysisname="Canine",
                                      endptname="Prostate Volume",
                                      endptunits=expression(plain(cm)^3),
                                      digits=1, logscale=TRUE, refgrp="CC")
canine.fit <- fit(canine.data)
canine.samplesize <- samplesizeTable(canine.fit, direction="increasing",
                                     mmdvec=c(10, 25, 50, 75, 100))
```
samplesizeTable(canine.fit, direction="decreasing",

mmdvec=c(25, 50, 75), model="olsonly")

<span id="page-138-0"></span>samplesizeTable.cgPairedDifferenceFit *Estimate Sample Sizes based on a cgPairedDifferenceFit object*

### <span id="page-138-1"></span>Description

Estimate the sample size that would be required to detect a specified difference in a paired difference data study. The estimate is based on the variability that was observed in a previous paired difference data study. A cgPairedDifferenceSampleSizeTable class object is created.

# Usage

## S4 method for signature 'cgPairedDifferenceFit' samplesizeTable(fit, direction, mmdvec, power = 0.80, alpha = 0.05, nmax = 1000, display = "print", ...)

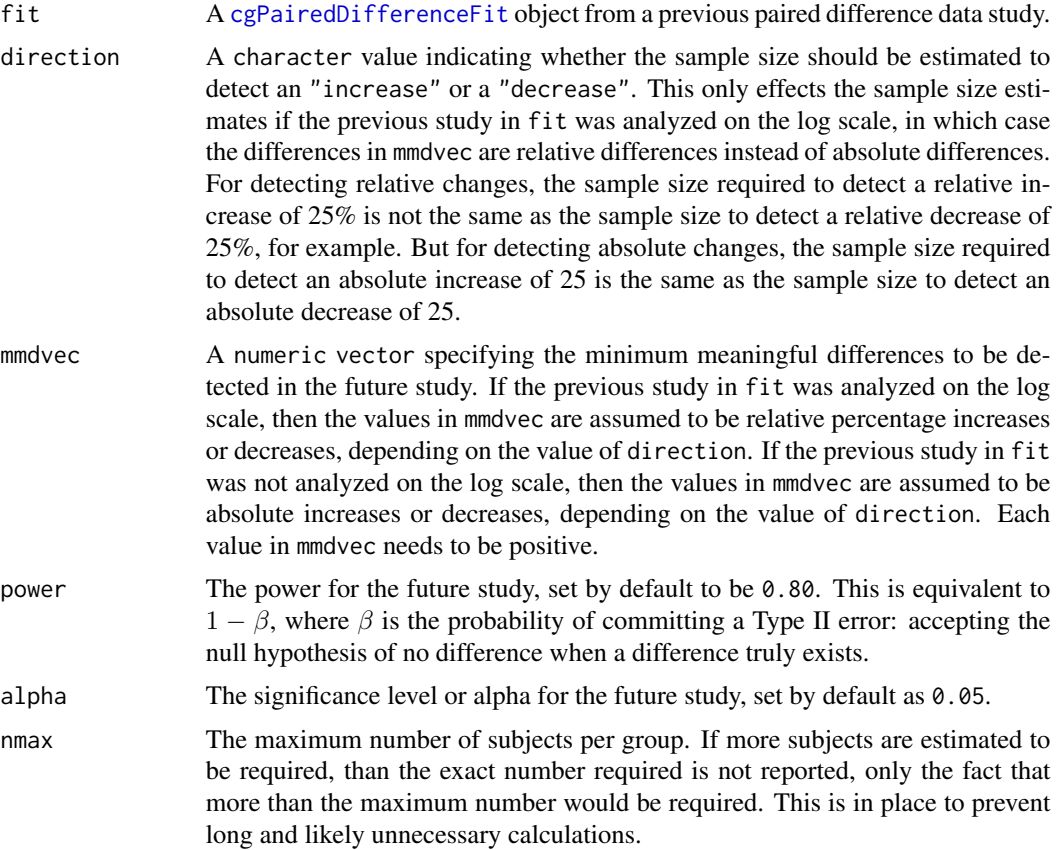

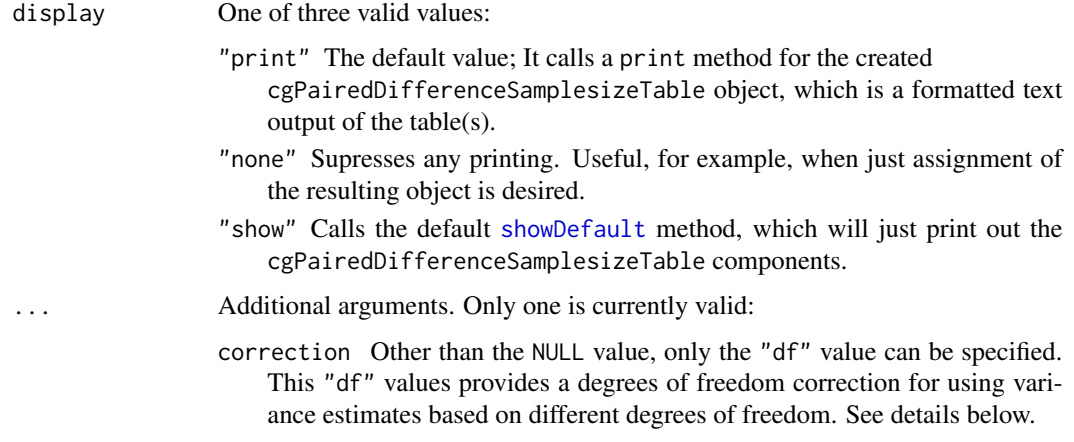

### Details

Here, the estimated sample size actually refers to the number of experimental units. Hence the number of observations will always be twice the number of experimental units, due to the paired structure.

This sample size method only works for the classical least squares fitted model, since there is no analogous decomposition of total variance into between-experimental unit and within-experimental unit variance components. Sample sizes are estimated for detecting a minimum difference with the classical least squares t-test / F-test.

The correction = "df" argument specifies a method that Fleiss (1986, pages 129-130) attributes to Cochran and Cox (1957) and Fisher. The correction decreases the relative efficiency that is calculated from accounting for correlated paired observations, relative to the unpaired two group design. The adjustment accounts for the different degrees of freedom used for the variance components in the paired design (between-experimental unit, within-experimettal unit, total variability.)

Since the correction reduces the relative efficiency, and the noncentrality parameter is also reduced. The correction is a multiplicative factor bounded below by 0.833 and approaches 1 as the number of experimental units increments from the minimum of n=2. The reduction in the noncentrality parameter increases the computed sample size.

#### Value

Creates an object of class cgPairedDifferenceSampleSizeTable, with the following slots:

- ols.sstable A matrix with the estimated experimental unit sample sizes based on the classical model variance estimates. The matrix has 3 columns and one row for each element of the mmdvec vector. The first column specifies the minimum meaningful difference ("mmd"). The second column gives the number of experimental units ("n") required, possibly truncated at nmax. The third column gives the total number of observations ("N"), also possibly truncated at nmax. Since this for the paired groups design,  $N = n \times 2$  will always hold.
- settings A list of properties mostly carried as-is from the data argument object of class [cgPairedDifferenceData](#page-92-0), with the following additional members:

sigmaest A list with 1 member, ols, containing the estimated spread (sigma, standard deviation) variance estimates from the classical model of fit. This list component is a vector of length 3, providing the within-experimental unit, between experimental unit, and total variability estimates.

planningname A character describing the study or purpose of the sample size analysis. Taken from the settings\$analysisname of the fit object.

direction A saved copy of the direction argument.

alpha A saved copy of the alpha argument.

power A saved copy of the power argument.

nmax A saved copy of the nmax argument.

#### **Note**

Contact <cg@billpikounis.net> for bug reports, questions, concerns, and comments.

# Author(s)

Bill Pikounis, John Oleynick, and Eva Ye

#### References

Fleiss, J. L. (1986). *The Design and Analysis of Clinical Experiments*, pages 129 - 130. New York: Wiley.

Cochran, W. G. and Cox, G. M. (1957), *Experimental Designs.* Second edition. Wiley.

#### Examples

```
data(anorexiaFT)
anorexiaFT.data <- prepareCGPairedDifferenceData(anorexiaFT, format="groupcolumns",
                                                 analysisname="Anorexia FT",
                                                 endptname="Weight",
                                                 endptunits="lbs",
                                                 expunitname="Patient",
                                                 digits=1,
                                                 logscale=TRUE)
anorexiaFT.fit <- fit(anorexiaFT.data)
## Recall the interest is in increased weight for the anorexia FT
## (family treatment) group of patients
samplesizeTable(anorexiaFT.fit, direction="increasing",
                mmdvec=c(5, 10, 15, 20))
## and with the adjustment on the noncentrality parameter
samplesizeTable(anorexiaFT.fit, direction="increasing",
                mmdvec=c(5, 10, 15, 20), correction="df")
```
show.cgOneFactorComparisonsTable

*Show a One Factor Comparisons Table object from the cg package*

#### Description

Show a cgOneFactorComparisonsTable object, which contains information of comparisons based on a fit in a cgOneFactorFit object.

## Usage

```
## S4 method for signature 'cgOneFactorComparisonsTable'
show(object)
```
#### Arguments

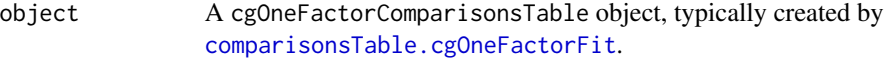

### Details

The object is shown using [showDefault](#page-0-0). See [cgOneFactorComparisonsTable](#page-28-1) for details of the object slots.

### Value

show.cgOneFactorComparisonsTable returns [invisible](#page-0-0). The main purpose is the side effect of printing the whole object to the current output connection, which is typically the console.

### Note

Contact <cg@billpikounis.net> for bug reports, questions, concerns, and comments.

### Author(s)

Bill Pikounis [aut, cre, cph], John Oleynick [aut], Eva Ye [ctb]

### See Also

[cgOneFactorComparisonsTable](#page-28-1), [showDefault](#page-0-0)

#### Examples

```
data(canine)
canine.data <- prepareCGOneFactorData(canine, format="groupcolumns",
                                      analysisname="Canine",
                                      endptname="Prostate Volume",
                                      endptunits=expression(plain(cm)^3),
                                      digits=1, logscale=TRUE, refgrp="CC")
```

```
canine.fit <- fit(canine.data)
show(comparisonsTable(canine.fit, display="none"))
```
show.cgOneFactorDescriptiveTable

*Show a One Factor Descriptive Table object from the cg package*

# Description

Show a cgOneFactorDescriptiveTable object, which contains a table of quantiles and other summary statistics of the data from a cgOneFactorData object.

#### Usage

## S4 method for signature 'cgOneFactorDescriptiveTable' show(object)

#### Arguments

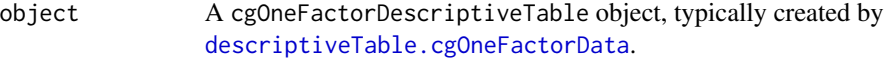

#### Details

The object is shown using [showDefault](#page-0-0). See [cgOneFactorDescriptiveTable](#page-40-1) for details of the object slots.

### Value

show.cgOneFactorDescriptiveTable returns [invisible](#page-0-0). The main purpose is the side effect of printing the whole object to the current output connection, which is typically the console.

### Note

Contact <cg@billpikounis.net> for bug reports, questions, concerns, and comments.

### Author(s)

Bill Pikounis [aut, cre, cph], John Oleynick [aut], Eva Ye [ctb]

# See Also

[cgOneFactorDescriptiveTable](#page-40-1), [showDefault](#page-0-0)

### Examples

```
data(canine)
canine.data <- prepareCGOneFactorData(canine, format="groupcolumns",
                                      analysisname="Canine",
                                      endptname="Prostate Volume",
                                      endptunits=expression(plain(cm)^3),
                                      digits=1, logscale=TRUE, refgrp="CC")
show(descriptiveTable(canine.data, display="none"))
## Censored Data
data(gmcsfcens)
gmcsfcens.data <- prepareCGOneFactorData(gmcsfcens, format="groupcolumns",
                                         analysisname="cytokine",
                                         endptname="GM-CSF (pg/ml)",
                                         logscale=TRUE)
show(descriptiveTable(gmcsfcens.data, display="none"))
```
show.cgOneFactorDownweightedTable

*Show a One Factor Downweighted Table object from the cg package*

#### Description

Show a cgOneFactorDownweightedTable object, which contains information of downweighted observations in a resistant & robust fit from a cgOneFactorFit object.

### Usage

```
## S4 method for signature 'cgOneFactorDownweightedTable'
show(object)
```
#### Arguments

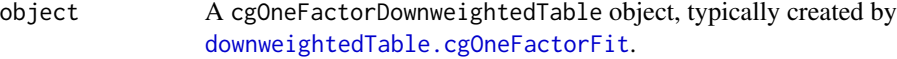

#### Details

The object is shown using [showDefault](#page-0-0). See [cgOneFactorDownweightedTable](#page-50-1) for details of the object slots.

### Value

show.cgOneFactorDownweightedTable returns [invisible](#page-0-0). The main purpose is the side effect of printing the whole object to the current output connection, which is typically the console.

#### Note

Contact <cg@billpikounis.net> for bug reports, questions, concerns, and comments.
#### <span id="page-144-0"></span>Author(s)

Bill Pikounis [aut, cre, cph], John Oleynick [aut], Eva Ye [ctb]

### See Also

[cgOneFactorDownweightedTable](#page-50-0), [showDefault](#page-0-0)

#### Examples

```
data(canine)
canine.data <- prepareCGOneFactorData(canine, format="groupcolumns",
                                      analysisname="Canine",
                                      endptname="Prostate Volume",
                                      endptunits=expression(plain(cm)^3),
                                      digits=1, logscale=TRUE, refgrp="CC")
canine.fit <- fit(canine.data)
show(downweightedTable(canine.fit, cutoffwt=0.95, display="none"))
```
show.cgOneFactorGlobalTest

*Show a Global Test object from the cg package*

#### Description

Show a cgOneFactorGlobalTest object, which contains p-value information from a cgOneFactorFit object.

#### Usage

```
## S4 method for signature 'cgOneFactorGlobalTest'
show(object)
```
# Arguments

```
object A cgOneFactorGlobalTest object, typically created by
               globalTest.cgOneFactorFit.
```
# Details

The object is shown using [showDefault](#page-0-0). See [cgOneFactorGlobalTest](#page-68-1) for details of the object slots.

#### Value

show.cgOneFactorGlobalTest returns [invisible](#page-0-0). The main purpose is the side effect of printing the whole object to the current output connection, which is typically the console.

# <span id="page-145-0"></span>Note

Contact <cg@billpikounis.net> for bug reports, questions, concerns, and comments.

### Author(s)

Bill Pikounis [aut, cre, cph], John Oleynick [aut], Eva Ye [ctb]

#### See Also

[cgOneFactorGlobalTest](#page-68-1), [showDefault](#page-0-0)

#### Examples

```
data(canine)
canine.data <- prepareCGOneFactorData(canine, format="groupcolumns",
                                      analysisname="Canine",
                                      endptname="Prostate Volume",
                                      endptunits=expression(plain(cm)^3),
                                      digits=1, logscale=TRUE, refgrp="CC")
canine.fit <- fit(canine.data)
globalTest(canine.fit, display="show")
show(globalTest(canine.fit, display="none"))
```

```
show.cgOneFactorGrpSummaryTable
```
*Show a One Factor Group Summary Table object from the cg package*

#### Description

Show a cgOneFactorGrpSummaryTable object, which contains information of group mean and standard error summaries based on a fit in a cgOneFactorFit object.

#### Usage

```
## S4 method for signature 'cgOneFactorGrpSummaryTable'
show(object)
```
#### Arguments

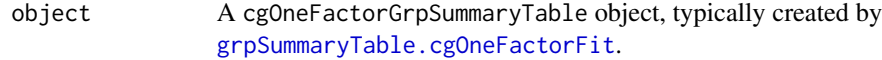

# Details

The object is shown using [showDefault](#page-0-0). See [cgOneFactorGrpSummaryTable](#page-76-1) for details of the object slots.

# <span id="page-146-0"></span>Value

show.cgOneFactorGrpSummaryTable returns [invisible](#page-0-0). The main purpose is the side effect of printing the whole object to the current output connection, which is typically the console.

# Note

Contact <cg@billpikounis.net> for bug reports, questions, concerns, and comments.

# Author(s)

Bill Pikounis [aut, cre, cph], John Oleynick [aut], Eva Ye [ctb]

# See Also

[cgOneFactorGrpSummaryTable](#page-76-1), [showDefault](#page-0-0)

# Examples

```
data(canine)
canine.data <- prepareCGOneFactorData(canine, format="groupcolumns",
                                      analysisname="Canine",
                                      endptname="Prostate Volume",
                                      endptunits=expression(plain(cm)^3),
                                      digits=1, logscale=TRUE, refgrp="CC")
canine.fit <- fit(canine.data)
show(grpSummaryTable(canine.fit, display="none"))
```
show.cgOneFactorSampleSizeTable

*Show a One Factor Sample Size Table object from the cg package*

# Description

Show a cgOneFactorSampleSizeTable object, which contains a table of sample size estimates based on a cgOneFactorFit object.

# Usage

```
## S4 method for signature 'cgOneFactorSampleSizeTable'
show(object)
```
#### Arguments

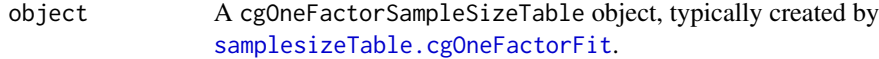

# Details

The object is shown using [showDefault](#page-0-0). See [cgOneFactorSampleSizeTable](#page-135-1) for details of the object slots.

#### Value

show.cgOneFactorSampleSizeTable returns [invisible](#page-0-0). The main purpose is the side effect of printing the whole object to the current output connection, which is typically the console.

#### **Note**

Contact <cg@billpikounis.net> for bug reports, questions, concerns, and comments.

#### Author(s)

Bill Pikounis [aut, cre, cph], John Oleynick [aut], Eva Ye [ctb]

#### See Also

[cgOneFactorSampleSizeTable](#page-135-1), [showDefault](#page-0-0)

# Examples

```
data(canine)
canine.data <- prepareCGOneFactorData(canine, format="groupcolumns",
                                      analysisname="Canine",
                                      endptname="Prostate Volume",
                                      endptunits=expression(plain(cm)^3),
                                      digits=1, logscale=TRUE, refgrp="CC")
canine.fit <- fit(canine.data)
show(samplesizeTable(canine.fit, direction="increasing",
                     mmdvec=c(25, 50, 75, 100), display="none"))
```
show.cgPairedDifferenceComparisonsTable *Show a Paired Difference Data Comparisons Table object from the cg package*

# **Description**

Show a cgPairedDifferenceComparisonsTable object, which contains information of comparisons based on a fit in a cgPairedDifferenceFit object.

### Usage

```
## S4 method for signature 'cgPairedDifferenceComparisonsTable'
show(object)
```
<span id="page-147-0"></span>

#### <span id="page-148-0"></span>Arguments

object A cgPairedDifferenceComparisonsTable object, typically created by [comparisonsTable.cgPairedDifferenceFit](#page-32-0).

# Details

The object is shown using [showDefault](#page-0-0). See [cgPairedDifferenceComparisonsTable](#page-32-1) for details of the object slots.

# Value

show.cgPairedDifferenceComparisonsTable returns [invisible](#page-0-0). The main purpose is the side effect of printing the whole object to the current output connection, which is typically the console.

#### **Note**

Contact <cg@billpikounis.net> for bug reports, questions, concerns, and comments.

#### Author(s)

Bill Pikounis [aut, cre, cph], John Oleynick [aut], Eva Ye [ctb]

# See Also

[cgPairedDifferenceComparisonsTable](#page-32-1), [showDefault](#page-0-0)

#### Examples

```
data(anorexiaFT)
anorexiaFT.data <- prepareCGPairedDifferenceData(anorexiaFT, format="groupcolumns",
                                                  analysisname="Anorexia FT",
                                                  endptname="Weight",
                                                  endptunits="lbs",
                                                  expunitname="Patient",
                                                  digits=1,
                                                  logscale=TRUE)
anorexiaFT.fit <- fit(anorexiaFT.data)
show(comparisonsTable(anorexiaFT.fit, display="none"))
```
show.cgPairedDifferenceCorrelationTable *Show a Paired Difference Correlation Table object from the cg package*

### Description

Show a cgPairedDifferenceCorrelationTable object, which contains a table of correlations of the data from a cgPairedDifferenceData object.

#### Usage

```
## S4 method for signature 'cgPairedDifferenceCorrelationTable'
show(object)
```
# Arguments

```
object A cgPairedDifferenceCorrelationTable object, typically created by
               correlationTable.cgPairedDifferenceData.
```
### Details

The object is shown using [showDefault](#page-0-0). See [cgPairedDifferenceCorrelationTable](#page-37-1) for details of the object slots.

# Value

show.cgPairedDifferenceCorrelationTable returns [invisible](#page-0-0). The main purpose is the side effect of printing the whole object to the current output connection, which is typically the console.

#### Note

Contact <cg@billpikounis.net> for bug reports, questions, concerns, and comments.

# Author(s)

Bill Pikounis [aut, cre, cph], John Oleynick [aut], Eva Ye [ctb]

# See Also

[cgPairedDifferenceCorrelationTable](#page-37-1), [showDefault](#page-0-0)

#### Examples

```
data(anorexiaFT)
anorexiaFT.data <- prepareCGPairedDifferenceData(anorexiaFT, format="groupcolumns",
                                                  analysisname="Anorexia FT",
                                                  endptname="Weight",
                                                  endptunits="lbs",
                                                  expunitname="Patient",
                                                  digits=1,
                                                  logscale=TRUE)
```
## Next two calls are equivalent correlationTable(anorexiaFT.data, display="show")

```
show(correlationTable(anorexiaFT.data, display="none"))
```
<span id="page-149-0"></span>

<span id="page-150-0"></span>show.cgPairedDifferenceDescriptiveTable *Show a Paired Difference Descriptive Table object from the cg package*

#### Description

Show a cgPairedDifferenceDescriptiveTable object, which contains a table of quantiles and other summary statistics of the data from a cgPairedDifferenceData object.

#### Usage

```
## S4 method for signature 'cgPairedDifferenceDescriptiveTable'
show(object)
```
#### Arguments

object A cgPairedDifferenceDescriptiveTable object, typically created by [descriptiveTable.cgPairedDifferenceData](#page-43-0).

# Details

The object is shown using [showDefault](#page-0-0). See [cgPairedDifferenceDescriptiveTable](#page-43-1) for details of the object slots.

#### Value

show.cgPairedDifferenceDescriptiveTable returns [invisible](#page-0-0). The main purpose is the side effect of printing the whole object to the current output connection, which is typically the console.

#### Note

Contact <cg@billpikounis.net> for bug reports, questions, concerns, and comments.

#### Author(s)

Bill Pikounis [aut, cre, cph], John Oleynick [aut], Eva Ye [ctb]

#### See Also

[cgPairedDifferenceDescriptiveTable](#page-43-1), [showDefault](#page-0-0)

#### Examples

```
data(anorexiaFT)
anorexiaFT.data <- prepareCGPairedDifferenceData(anorexiaFT, format="groupcolumns",
                                                 analysisname="Anorexia FT",
                                                 endptname="Weight",
                                                 endptunits="lbs",
                                                 expunitname="Patient",
```
digits=1, logscale=TRUE)

```
## Next two calls are equivalent
descriptiveTable(anorexiaFT.data, display="show")
```

```
show(descriptiveTable(anorexiaFT.data, display="none"))
```
show.cgPairedDifferenceDownweightedTable

*Show a Paired Difference Downweighted Table object from the cg package*

# **Description**

Show a cgPairedDifferenceDownweightedTable object, which contains information of downweighted observations in a resistant & robust fit from a cgPairedDifferenceFit object.

#### Usage

```
## S4 method for signature 'cgPairedDifferenceDownweightedTable'
show(object)
```
#### Arguments

object A cgPairedDifferenceDownweightedTable object, typically created by [downweightedTable.cgPairedDifferenceFit](#page-52-0).

# Details

The object is shown using [showDefault](#page-0-0). See [cgPairedDifferenceDownweightedTable](#page-52-1) for details of the object slots.

# Value

show.cgPairedDifferenceDownweightedTable returns [invisible](#page-0-0). The main purpose is the side effect of printing the whole object to the current output connection, which is typically the console.

# Note

Contact <cg@billpikounis.net> for bug reports, questions, concerns, and comments.

#### Author(s)

Bill Pikounis [aut, cre, cph], John Oleynick [aut], Eva Ye [ctb]

<span id="page-152-0"></span>show.cgPairedDifferenceSampleSizeTable 153

#### See Also

[cgPairedDifferenceDownweightedTable](#page-52-1), [showDefault](#page-0-0)

#### Examples

```
data(anorexiaFT)
anorexiaFT.data <- prepareCGPairedDifferenceData(anorexiaFT, format="groupcolumns",
                                                  analysisname="Anorexia FT",
                                                  endptname="Weight",
                                                  endptunits="lbs",
                                                  expunitname="Patient",
                                                  digits=1,
                                                  logscale=TRUE)
anorexiaFT.fit <- fit(anorexiaFT.data)
show(downweightedTable(anorexiaFT.fit, cutoffwt=0.25, display="none"))
```
#### show.cgPairedDifferenceSampleSizeTable

*Show a Paired Difference Sample Size Table object from the cg package*

#### Description

Show a cgPairedDifferenceSampleSizeTable object, which contains a table of sample size estimates based on a cgPairedDifferenceFit object.

#### Usage

```
## S4 method for signature 'cgPairedDifferenceSampleSizeTable'
show(object)
```
#### Arguments

```
object A cgPairedDifferenceSampleSizeTable object, typically created by
               samplesizeTable.cgPairedDifferenceFit.
```
#### Details

The object is shown using [showDefault](#page-0-0). See [cgPairedDifferenceSampleSizeTable](#page-138-1) for details of the object slots.

# Value

show.cgPairedDifferenceSampleSizeTable returns [invisible](#page-0-0). The main purpose is the side effect of printing the whole object to the current output connection, which is typically the console.

#### Note

Contact <cg@billpikounis.net> for bug reports, questions, concerns, and comments.

#### <span id="page-153-0"></span>Author(s)

Bill Pikounis [aut, cre, cph], John Oleynick [aut], Eva Ye [ctb]

#### See Also

[cgPairedDifferenceSampleSizeTable](#page-138-1), [showDefault](#page-0-0)

#### Examples

```
data(anorexiaFT)
anorexiaFT.data <- prepareCGPairedDifferenceData(anorexiaFT, format="groupcolumns",
                                                  analysisname="Anorexia FT",
                                                 endptname="Weight",
                                                 endptunits="lbs",
                                                 expunitname="Patient",
                                                 digits=1,
                                                 logscale=TRUE)
anorexiaFT.fit <- fit(anorexiaFT.data)
## Recall the interest is in increased weight for the anorexia FT
## (family treatment) group of patients
show(samplesizeTable(anorexiaFT.fit, direction="increasing",
```
mmdvec=c(5, 10, 15, 20), display="none"))

show.cgPairedDifferenceVarianceTable *Show a Paired Difference Variance Table object from the cg package*

# Description

Show a cgPairedDifferenceVarianceTable object, which contains a table of variances from a cgPairedDifferenceFit object.

#### Usage

```
## S4 method for signature 'cgPairedDifferenceVarianceTable'
show(object)
```
#### Arguments

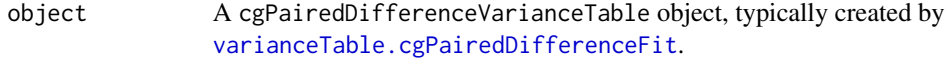

#### Details

The object is shown using [showDefault](#page-0-0). See [cgPairedDifferenceVarianceTable](#page-166-1) for details of the object slots.

#### <span id="page-154-0"></span>showObj **155**

# Value

show.cgPairedDifferenceVarianceTable returns [invisible](#page-0-0). The main purpose is the side effect of printing the whole object to the current output connection, which is typically the console.

# Note

Contact <cg@billpikounis.net> for bug reports, questions, concerns, and comments.

#### Author(s)

Bill Pikounis [aut, cre, cph], John Oleynick [aut], Eva Ye [ctb]

#### See Also

[cgPairedDifferenceVarianceTable](#page-166-1), [showDefault](#page-0-0)

#### Examples

```
data(anorexiaFT)
anorexiaFT.data <- prepareCGPairedDifferenceData(anorexiaFT, format="groupcolumns",
                                                 analysisname="Anorexia FT",
                                                 endptname="Weight",
                                                 endptunits="lbs",
                                                 expunitname="Patient",
                                                 digits=1,
                                                 logscale=TRUE)
anorexiaFT.fit <- fit(anorexiaFT.data)
## Next two calls are equivalent
varianceTable(anorexiaFT.fit, display="show")
show(varianceTable(anorexiaFT.fit, display="none"))
```
showObj *Show raw form of an object from the cg package*

# Description

Show the raw form of an object from the cg package.

#### Usage

```
showObj(object)
```
#### Arguments

object An object created by the cg package.

# <span id="page-155-0"></span>Details

The object raw form is shown using [showDefault](#page-0-0). The name showObj is designed for use when the conventional show name is an alias for print in the cg package.

# Value

A method-specific fit object is returned. See the specific methods for discussion of return values.

#### Note

Contact <cg@billpikounis.net> for bug reports, questions, concerns, and comments.

#### Author(s)

Bill Pikounis [aut, cre, cph], John Oleynick [aut], Eva Ye [ctb]

#### See Also

[cgOneFactorFit](#page-62-0), [cgPairedDifferenceFit](#page-65-0), [showDefault](#page-0-0)

# Examples

```
data(canine)
canine.data <- prepareCGOneFactorData(canine, format="groupcolumns",
                                      analysisname="Canine",
                                      endptname="Prostate Volume",
                                      endptunits=expression(plain(cm)^3),
                                      digits=1, logscale=TRUE, refgrp="CC")
canine.fit <- fit(canine.data)
```
showObj(canine.fit)

showObj.cgOneFactorFit

*Show a Fitted Model object from the cg package*

# Description

Show the raw form of a cgOneFactorFit object, which contains model fit information.

#### Usage

```
## S4 method for signature 'cgOneFactorFit'
showObj(object)
```
#### Arguments

object A cgOneFactorFit object.

# <span id="page-156-0"></span>Details

The object is shown using [showDefault](#page-0-0). See [cgOneFactorFit](#page-62-0) for details of the object slots.

The name showObj is designed for use for cases like this when the coventional show name is an alias for print.

# Value

showObj.cgOneFactorFit returns [invisible](#page-0-0). The main purpose is the side effect of printing the whole object to the current output connection, which is typically the console.

#### **Note**

Contact <cg@billpikounis.net> for bug reports, questions, concerns, and comments.

# Author(s)

Bill Pikounis [aut, cre, cph], John Oleynick [aut], Eva Ye [ctb]

# See Also

[cgOneFactorFit](#page-62-0), [showDefault](#page-0-0)

#### Examples

```
data(canine)
canine.data <- prepareCGOneFactorData(canine, format="groupcolumns",
                                      analysisname="Canine",
                                      endptname="Prostate Volume",
                                      endptunits=expression(plain(cm)^3),
                                      digits=1, logscale=TRUE, refgrp="CC")
canine.fit <- fit(canine.data)
showObj(canine.fit)
show(canine.fit) ## alias for print method on the object
```
showObj.cgPairedDifferenceFit *Show a Fitted Model object from the cg package*

# Description

Show the raw form of a cgPairedDifferenceFit object, which contains model fit information.

#### Usage

```
## S4 method for signature 'cgPairedDifferenceFit'
showObj(object)
```
#### <span id="page-157-0"></span>Arguments

object A cgPairedDifferenceFit object.

# Details

The object is shown using [showDefault](#page-0-0). See [cgPairedDifferenceFit](#page-65-0) for details of the object slots.

The name showObj is designed for use for cases like this when the coventional show name is an alias for print.

#### Value

showObj.cgPairedDifferenceFit returns [invisible](#page-0-0). The main purpose is the side effect of printing the whole object to the current output connection, which is typically the console.

#### Note

Contact <cg@billpikounis.net> for bug reports, questions, concerns, and comments.

# Author(s)

Bill Pikounis [aut, cre, cph], John Oleynick [aut], Eva Ye [ctb]

#### See Also

[cgOneFactorFit](#page-62-0), [cgPairedDifferenceFit](#page-65-0), [showDefault](#page-0-0)

# Examples

```
data(anorexiaFT)
anorexiaFT.data <- prepareCGPairedDifferenceData(anorexiaFT, format="groupcolumns",
                                                 analysisname="Anorexia FT",
                                                 endptname="Weight",
                                                 endptunits="lbs",
                                                 expunitname="Patient",
                                                 digits=1, logscale=TRUE)
anorexiaFT.fit <- fit(data=anorexiaFT.data, type="rr")
showObj(anorexiaFT.fit)
show(anorexiaFT.fit) ## alias for print method on the object
```

```
summary.cgOneFactorFit
```
*Summary display of a One Factor Model Fit object with some format options*

# Description

Summary printing of a cgOneFactorFit object, which contains fitted model information.

# Usage

```
## S4 method for signature 'cgOneFactorFit'
summary(object, title = NULL, endptname = NULL, \ldots)
```
# Arguments

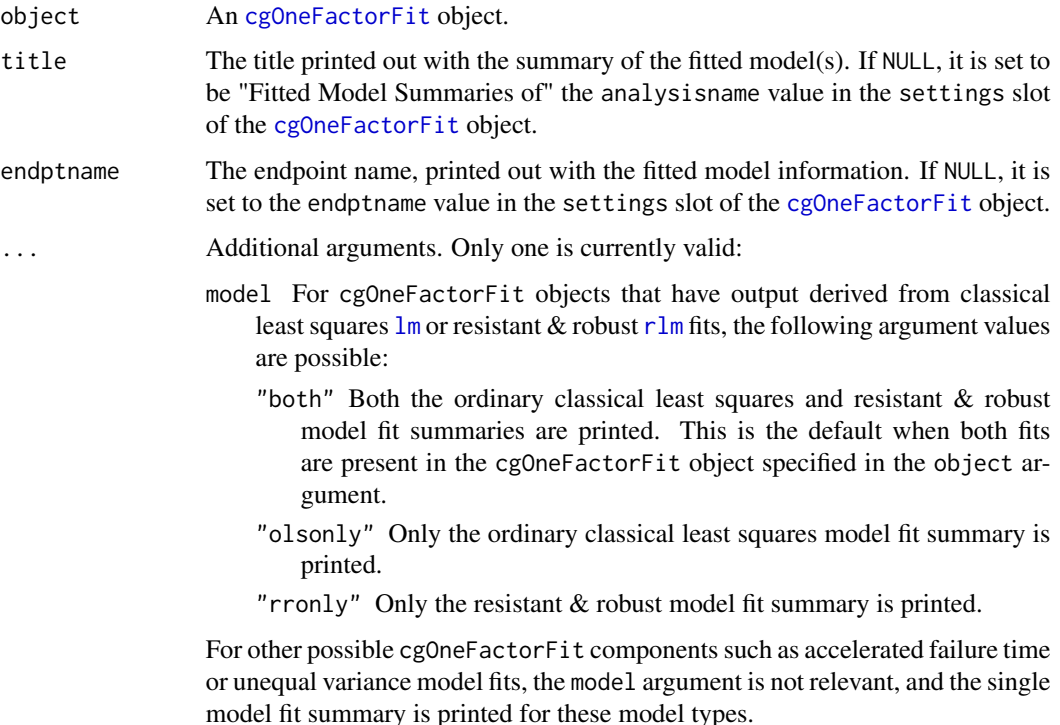

#### Details

The object summary is printed using a mix of cat and print calls. See [cgOneFactorFit](#page-62-0) for details of the \*fit and other object slots.

This method simply echoes summary methods for individual fit classes, such as  $\text{lm}$  $\text{lm}$  $\text{lm}$  and [rlm](#page-0-0).

# Value

summary.cgOneFactorFit returns [invisible](#page-0-0). The main purpose is the side effect of printing to the current output connection, which is typically the console.

#### Note

Contact <cg@billpikounis.net> for bug reports, questions, concerns, and comments.

#### Author(s)

Bill Pikounis [aut, cre, cph], John Oleynick [aut], Eva Ye [ctb]

# See Also

[cgOneFactorFit](#page-62-0)

# Examples

```
data(canine)
canine.data <- prepareCGOneFactorData(canine, format="groupcolumns",
                                      analysisname="Canine",
                                      endptname="Prostate Volume",
                                      endptunits=expression(plain(cm)^3),
                                      digits=1, logscale=TRUE, refgrp="CC")
canine.fit <- fit(canine.data)
```
summary(canine.fit)

summary.cgPairedDifferenceFit

*Summary display of a Paired Difference Model Fit object with some format options*

#### Description

Summary printing of a cgPairedDifferenceFit object, which contains fitted model information.

# Usage

```
## S4 method for signature 'cgPairedDifferenceFit'
summary(object, title = NULL, endptname = NULL, ...)
```
<span id="page-159-0"></span>

#### <span id="page-160-0"></span>Arguments

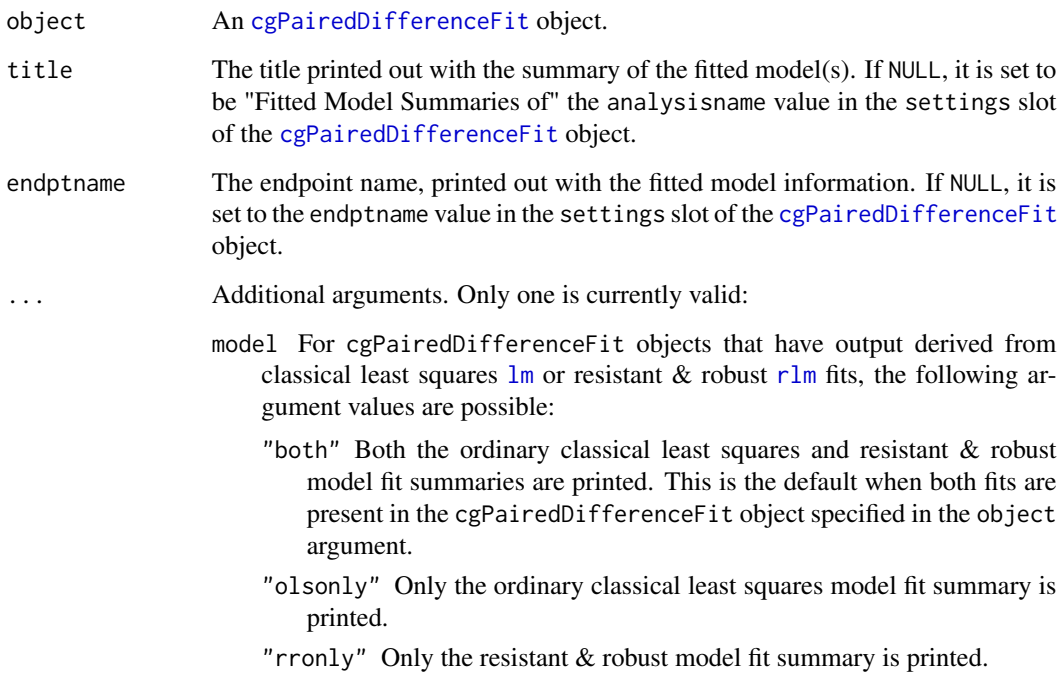

# Details

The object summary is printed using a mix of cat and print calls. See [cgPairedDifferenceFit](#page-65-0) for details of the \*fit and other object slots.

This method simply echoes summary methods for individual fit classes, such as [lm](#page-0-0) and [rlm](#page-0-0).

# Value

summary.cgPairedDifferenceFit returns [invisible](#page-0-0). The main purpose is the side effect of printing to the current output connection, which is typically the console.

# Note

Contact <cg@billpikounis.net> for bug reports, questions, concerns, and comments.

# Author(s)

Bill Pikounis [aut, cre, cph], John Oleynick [aut], Eva Ye [ctb]

# See Also

[cgPairedDifferenceFit](#page-65-0)

# <span id="page-161-0"></span>Examples

```
data(anorexiaFT)
anorexiaFT.data <- prepareCGPairedDifferenceData(anorexiaFT, format="groupcolumns",
                                                 analysisname="Anorexia FT",
                                                 endptname="Weight",
                                                 endptunits="lbs",
                                                 expunitname="Patient",
                                                 digits=1, logscale=TRUE)
anorexiaFT.fit <- fit(anorexiaFT.data)
summary(anorexiaFT.fit)
```
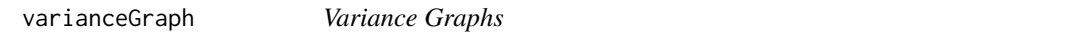

# Description

Create an equal variance assessment graph of the residuals of a fitted object from the cg package

#### Usage

varianceGraph(fit, trend = NULL, cgtheme = TRUE, device = "single", ...)

# Arguments

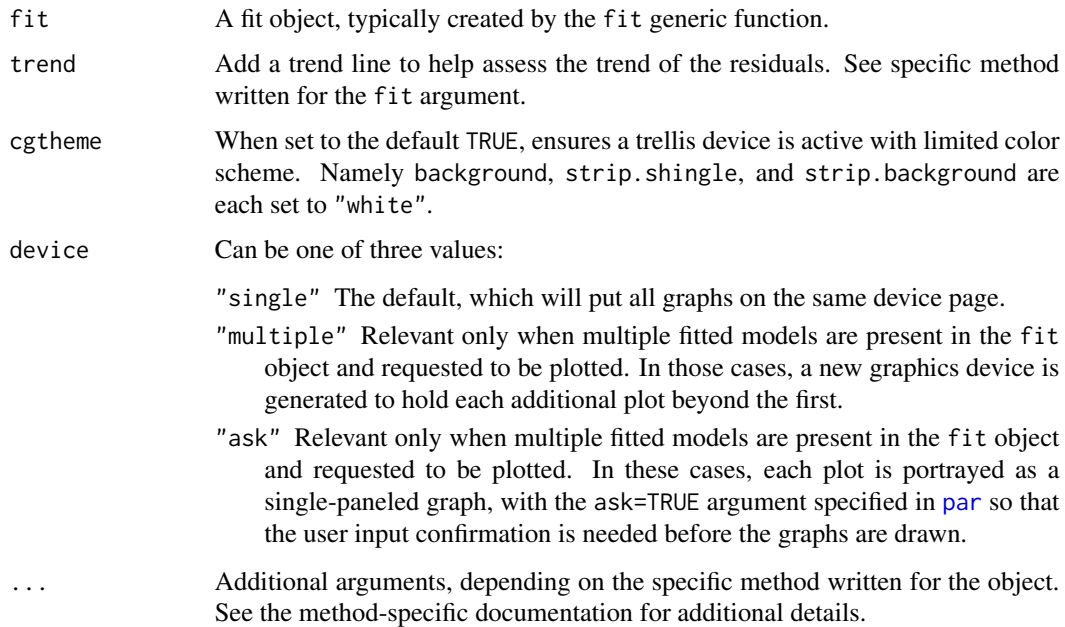

# <span id="page-162-1"></span>Details

The graphs plot the square root of the absolute value of the residuals against the fitted value. The notion of using the squared root of the absolute residuals is attributed to John Tukey.

#### Value

varianceGraph returns an invisible NULL. The main purpose is the side effect of graphing to the current device.

# Note

Contact <cg@billpikounis.net> for bug reports, questions, concerns, and comments.

#### Author(s)

Bill Pikounis [aut, cre, cph], John Oleynick [aut], Eva Ye [ctb]

#### See Also

[varianceGraph.cgOneFactorFit](#page-162-0)

# Examples

```
data(canine)
canine.data <- prepareCGOneFactorData(canine, format="groupcolumns",
                                      analysisname="Canine",
                                      endptname="Prostate Volume",
                                      endptunits=expression(plain(cm)^3),
                                      digits=1, logscale=TRUE, refgrp="CC")
canine.fit <- fit(canine.data)
varianceGraph(canine.fit)
varianceGraph(canine.fit, model="olsonly")
```
<span id="page-162-0"></span>varianceGraph.cgOneFactorFit

*Equal Variance Graphs assessment of cgOneFactorFit object*

# Description

Graph residuals of a cgOneFactorFit object to assess equal variance assumption

# Usage

```
## S4 method for signature 'cgOneFactorFit'
varianceGraph(fit, trend = NULL, cgtheme = TRUE,
device = "single", ...)
```
# <span id="page-163-0"></span>Arguments

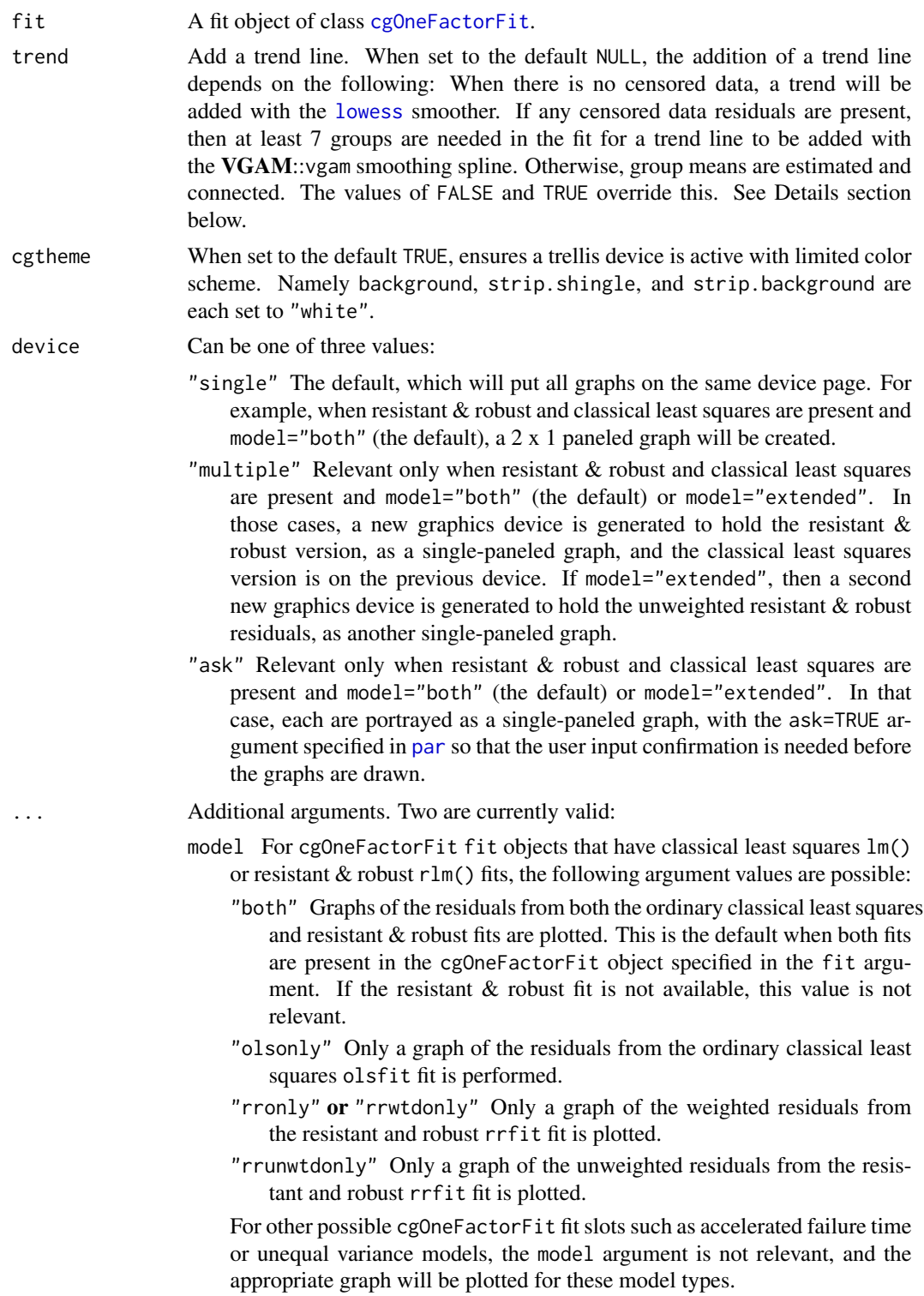

#### <span id="page-164-0"></span>Details

The graph plots the square root of the absolute value of the residuals against the fitted value. The square root spacing on the y-axis has tick marks in the fitted scale. The notion of using the squared root of the absolute residuals is attributed to John Tukey.

The values are automatically jittered to minimize overlapping points. For censored data, leftcensored values are shown as a shallow "V", which is actually just a rotated downward "<" sign. Similarly, right-censored values are shown as a deeper "^", which is a rotated upward ">" sign.

For the trend argument, an added trend line when censored data residuals are present needs to be interpreted cautiously. When there are 7 or more groups, a cubic smoothing spline based on VGAM::[vgam](#page-0-0) is fit; otherwise, the group means of the residuals are estimated with an accelerated failure time model and then just connected. If "too many" censored data values are present, the line may be withheld and warnings will be issued, or if forced with line=TRUE, for example, may appear nonsensical.

The heading for the graph is taken from the [cgOneFactorData](#page-87-0) object, which [prepareCGOneFactorData](#page-87-1) sets from its analysisname argument.

The label for the Y-axis is taken from the [cgOneFactorData](#page-87-0) object, which [prepareCGOneFactorData](#page-87-1) sets from its endptname argument.

The number of decimal places printed in the ticks on the Y-axis is taken from the [cgOneFactorData](#page-87-0) object, which [prepareCGOneFactorData](#page-87-1) sets from its digits argument.

The minimum and maximum values from the range of the absolute valued residuals are respectively labeled in the bottom and top left corners of the graph region.

If group labels along the x-axis seem to overlap in the standard horizontal form, they will be rotated 45 degrees.

#### Value

varianceGraph.cgOneFactorFit returns an invisible NULL. The main purpose is the side effect of graphing to the current device.

#### **Note**

Contact <cg@billpikounis.net> for bug reports, questions, concerns, and comments.

#### Author(s)

Bill Pikounis [aut, cre, cph], John Oleynick [aut], Eva Ye [ctb]

### Examples

```
## From running examples of cgOneFactorData objects
data(canine)
canine.data <- prepareCGOneFactorData(canine, format="groupcolumns",
                                      analysisname="Canine",
                                      endptname="Prostate Volume",
                                      endptunits=expression(plain(cm)^3),
                                      digits=1, logscale=TRUE, refgrp="CC")
```
canine.fit <- fit(canine.data)

```
varianceGraph(canine.fit)
varianceGraph(canine.fit, model="olsonly")
gmcsfcens.data <- prepareCGOneFactorData(gmcsfcens, format="groupcolumns",
                                         analysisname="cytokine",
                                         endptname="GM-CSF (pg/ml)",
                                         logscale=TRUE,
                                         digits=1)
gmcsfcens.fit <- fit(gmcsfcens.data, type="aft")
varianceGraph(gmcsfcens.fit, trend=TRUE)
varianceGraph(gmcsfcens.fit) ## will yield a warning message why no line
                             ## is graphed
varianceGraph(gmcsfcens.fit, trend=FALSE)
```
varianceTable *Compute Variance Components*

# Description

Create a table of variances from a cg fit object.

#### Usage

```
varianceTable(fit, display = "print", ...)
```
# Arguments

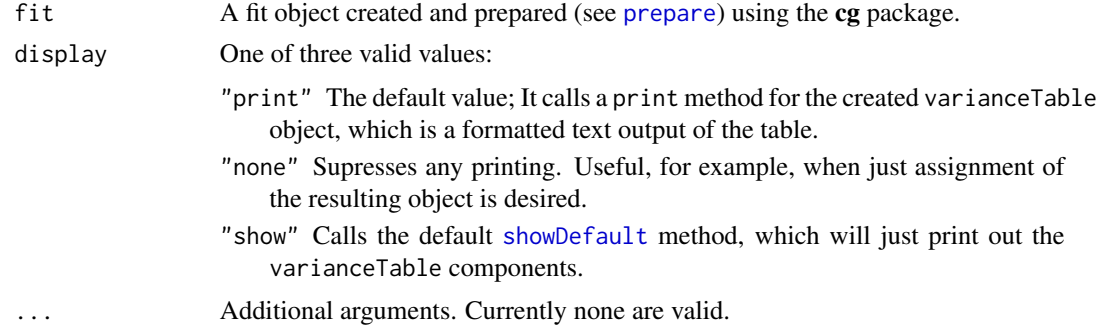

# <span id="page-166-2"></span>Value

A method-specific varianceTable object is returned. See the specific methods for discussion of return values.

# Note

Contact <cg@billpikounis.net> for bug reports, questions, concerns, and comments.

#### Author(s)

Bill Pikounis [aut, cre, cph], John Oleynick [aut], Eva Ye [ctb]

#### See Also

[varianceTable.cgPairedDifferenceFit](#page-166-0)

# Examples

```
data(anorexiaFT)
anorexiaFT.data <- prepareCGPairedDifferenceData(anorexiaFT, format="groupcolumns",
                                                 analysisname="Anorexia FT",
                                                  endptname="Weight",
                                                 endptunits="lbs",
                                                 expunitname="Patient",
                                                 digits=1,
                                                 logscale=TRUE)
anorexiaFT.fit <- fit(data=anorexiaFT.data)
varianceTable(anorexiaFT.fit)
```
<span id="page-166-0"></span>varianceTable.cgPairedDifferenceFit *Compute Variances from a cgPairedDifferenceFit object*

# <span id="page-166-1"></span>Description

Create a table of variance component estimates of the data in a [cgPairedDifferenceFit](#page-65-0) object.

# Usage

```
## S4 method for signature 'cgPairedDifferenceFit'
varianceTable(fit, display = "print", ...)
```
# <span id="page-167-0"></span>Arguments

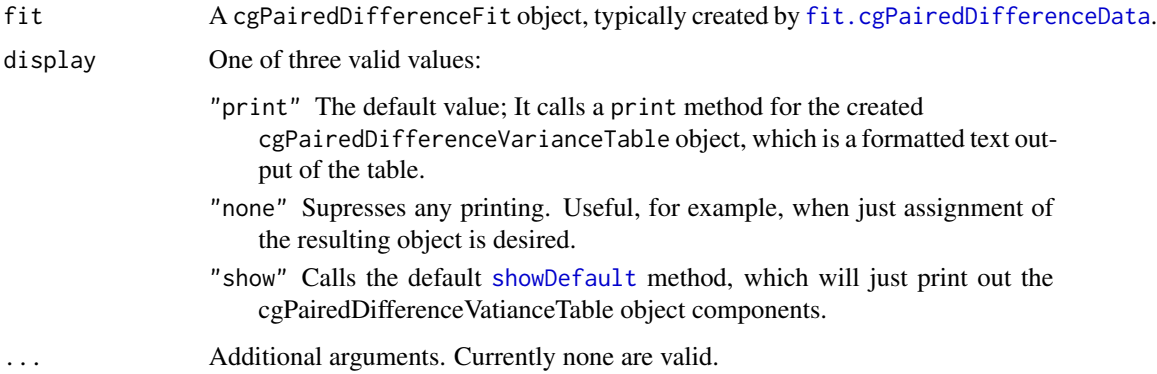

#### Details

The returned table contains variance component estimates for the classical least squares fit. There is no analogous decomposition of variance component estimates calculated for the resistant & robust fit.

# Value

Creates an object of class cgPairedDifferenceVarianceTable, with the following slots:

- contents The table of variance component estimates. There are two, the "within experimental unit" variance and the "between experimental unit" variance. See below for the data frame structure of the table. The label portion "experimental unit" will be replaced by the expunitname component of the settings slot of the [cgPairedDifferenceFit](#page-65-0) fit object, if previously specified.
- efficiency A table of efficiency estimates, derived from the variance component estimates. The goal is to quantify the reduced number of experimental units needed since a paired difference design was employed, instead of a an unpaired design. See below for the data frame structure of the table.
- settings A list of settings carried from the [cgPairedDifferenceFit](#page-65-0) fit object. These are used for the [print.cgPairedDifferenceVarianceTable](#page-116-0) method, invoked for example when display="print".

The data frame structure of the variance components table from the classical least squares fit is provided in the contents slot. The data frame consists of row.names based on the expunitname component of the settings slot in the [cgPairedDifferenceFit](#page-65-0) fit object. The first row is for the "within" component, and the second is for the "between" component. The "total" variance is in the third row of the table, the sum of the between and within variance components. The first column of the table is the variance components estimates, and the third column is the square root of the variance components, labeled Spread(StdDev). In the second column is the Percent calculation of the two variance components relative to the total sum variance.

The data frame structure of the efficiency table from the classical least squares fit is provided in the efficiency slot. There are four rows and one column. All values are derived from the variance components estimates in the contents slot described above. The first row of Relative Efficiency comes from dividing the total variance by the between experimental unit variance component. The

<span id="page-168-0"></span>second row expresses the estimated gain in sensitivity by using a paired difference design and analysis over using a unpaired design and analysis. This is equal to the within experimental unit variance component divided by the total variance, and is expressed here as Percent Reduction. The third row is the number of experimental units based on the input data set paired structure. The last row contains the estimated number of unpaired design experimental units that would have been needed for the same sensitivity. The label portion "experimental unit" in these last two row names will be replaced by the expunitname component of the settings slot of the [cgPairedDifferenceFit](#page-65-0) fit object if previously specified.

# Note

Contact <cg@billpikounis.net> for bug reports, questions, concerns, and comments.

#### Author(s)

Bill Pikounis [aut, cre, cph], John Oleynick [aut], Eva Ye [ctb]

#### Examples

```
data(anorexiaFT)
anorexiaFT.data <- prepareCGPairedDifferenceData(anorexiaFT, format="groupcolumns",
                                                  analysisname="Anorexia FT",
                                                  endptname="Weight",
                                                  endptunits="lbs",
                                                  expunitname="Patient",
                                                  digits=1, logscale=TRUE)
anorexiaFT.fit <- fit(anorexiaFT.data)
```
varianceTable(anorexiaFT.fit)

# **Index**

∗Topic datagen prepare, [87](#page-86-1) prepareCGOneFactorData, [88](#page-87-2) prepareCGPairedDifferenceData, [93](#page-92-0) ∗Topic datasets anorexiaFT, [6](#page-5-0) canine, [9](#page-8-0) canine.listfmt, [10](#page-9-0) cgLineColors, [13](#page-12-0) gmcsfcens, [71](#page-70-0) gmcsfcens.listfmt, [72](#page-71-0) ∗Topic models fit, [62](#page-61-0) fit.cgOneFactorData, [63](#page-62-1) fit.cgPairedDifferenceData, [66](#page-65-2) ∗Topic package cg-package, [3](#page-2-0) aftfit-class *(*cgInternalClasses*)*, [12](#page-11-0) anorexia, *[6,](#page-5-0) [7](#page-6-0)* anorexiaFT, [6](#page-5-0) blockDiag *(*cgInternalUtilities*)*, [12](#page-11-0) boxplot,cgOneFactorData-method *(*boxplot.cgOneFactorData*)*, [7](#page-6-0) boxplot.cgOneFactorData, [7](#page-6-0) boxplot.default, *[7](#page-6-0)*, *[48](#page-47-0)* boxplotcensoreddata *(*cgInternalUtilities*)*, [12](#page-11-0) boxplotStamp *(*cgInternalUtilities*)*, [12](#page-11-0) canine, [9,](#page-8-0) *[11](#page-10-0)*, *[92](#page-91-0)* canine.listfmt, *[9,](#page-8-0) [10](#page-9-0)*, [10](#page-9-0) catCharExpr *(*cgInternalUtilities*)*, [12](#page-11-0) cg *(*cg-package*)*, [3](#page-2-0) cg-package, [3](#page-2-0) cg.largest.empty *(*cgInternalUtilities*)*, [12](#page-11-0)

cgDevice *(*cgInternalUtilities*)*, [12](#page-11-0) cgInternalClasses, [12](#page-11-0)

cgInternalUtilities, [12](#page-11-0) cgLineColors, [13,](#page-12-0) *[80](#page-79-0)*, *[82](#page-81-0)* cgMessage *(*cgInternalUtilities*)*, [12](#page-11-0) cgOneFactorComparisonsTable, *[19](#page-18-0)*, *[23,](#page-22-0) [24](#page-23-0)*, *[61](#page-60-0)*, *[97](#page-96-0)*, *[142](#page-141-0)* cgOneFactorComparisonsTable *(*comparisonsTable.cgOneFactorFit*)*, [29](#page-28-0) cgOneFactorComparisonsTable-class *(*comparisonsTable.cgOneFactorFit*)*, [29](#page-28-0) cgOneFactorData, *[7,](#page-6-0) [8](#page-7-0)*, *[11](#page-10-0)*, *[41,](#page-40-0) [42](#page-41-0)*, *[64,](#page-63-0) [65](#page-64-0)*, *[73](#page-72-0)*, *[80](#page-79-0)*, *[84,](#page-83-0) [85](#page-84-0)*, *[87](#page-86-1)*, *[138](#page-137-0)*, *[165](#page-164-0)* cgOneFactorData *(*prepareCGOneFactorData*)*, [88](#page-87-2) cgOneFactorData-class *(*prepareCGOneFactorData*)*, [88](#page-87-2) cgOneFactorDescriptiveTable, *[99](#page-98-0)*, *[143](#page-142-0)* cgOneFactorDescriptiveTable *(*descriptiveTable.cgOneFactorData*)*, [41](#page-40-0) cgOneFactorDescriptiveTable-class *(*descriptiveTable.cgOneFactorData*)*, [41](#page-40-0) cgOneFactorDownweightedTable, *[100,](#page-99-0) [101](#page-100-0)*, *[144,](#page-143-0) [145](#page-144-0)* cgOneFactorDownweightedTable *(*downweightedTable.cgOneFactorFit*)*, [51](#page-50-1) cgOneFactorDownweightedTable-class *(*downweightedTable.cgOneFactorFit*)*, [51](#page-50-1) cgOneFactorFit, *[30](#page-29-0)[–32](#page-31-0)*, *[51,](#page-50-1) [52](#page-51-0)*, *[60,](#page-59-0) [61](#page-60-0)*, *[63](#page-62-1)*, *[68](#page-67-0)[–70](#page-69-0)*, *[75](#page-74-0)*, *[77,](#page-76-2) [78](#page-77-0)*, *[101,](#page-100-0) [102](#page-101-0)*, *[115](#page-114-0)*, *[123](#page-122-0)*, *[134](#page-133-0)*, *[136](#page-135-2)*, *[156](#page-155-0)[–160](#page-159-0)*, *[164](#page-163-0)* cgOneFactorFit *(*fit.cgOneFactorData*)*, [63](#page-62-1) cgOneFactorFit-class *(*fit.cgOneFactorData*)*, [63](#page-62-1) cgOneFactorGlobalTest, *[103,](#page-102-0) [104](#page-103-0)*, *[145,](#page-144-0) [146](#page-145-0)*

# INDEX 171

cgOneFactorGlobalTest *(*globalTest.cgOneFactorFit*)*, [69](#page-68-2) cgOneFactorGlobalTest-class *(*globalTest.cgOneFactorFit*)*, [69](#page-68-2) cgOneFactorGrpSummaryTable, *[105](#page-104-0)*, *[146,](#page-145-0) [147](#page-146-0)* cgOneFactorGrpSummaryTable *(*grpSummaryTable.cgOneFactorFit*)*, [77](#page-76-2) cgOneFactorGrpSummaryTable-class *(*grpSummaryTable.cgOneFactorFit*)*, [77](#page-76-2) cgOneFactorSampleSizeTable, *[107](#page-106-0)*, *[130,](#page-129-0) [131](#page-130-0)*, *[148](#page-147-0)* cgOneFactorSampleSizeTable *(*samplesizeTable.cgOneFactorFit*)*, [136](#page-135-2) cgOneFactorSampleSizeTable-class *(*samplesizeTable.cgOneFactorFit*)*, [136](#page-135-2) cgPairedDifferenceComparisonsTable, *[25](#page-24-0)*, *[27](#page-26-0)*, *[108](#page-107-0)*, *[117](#page-116-1)*, *[149](#page-148-0)* cgPairedDifferenceComparisonsTable *(*comparisonsTable.cgPairedDifferenceFit*)*, cgPairedDifferenceSampleSizeTable [33](#page-32-2) cgPairedDifferenceComparisonsTable-class *(*comparisonsTable.cgPairedDifferenceFit*)*, cgPairedDifferenceSampleSizeTable-class [33](#page-32-2) cgPairedDifferenceCorrelationTable, *[110](#page-109-0)*, *[150](#page-149-0)* cgPairedDifferenceCorrelationTable *(*correlationTable.cgPairedDifferenceData*)*, cgPairedDifferenceVarianceTable [38](#page-37-2) cgPairedDifferenceCorrelationTable-class *(*correlationTable.cgPairedDifferenceData*)*, cgPairedDifferenceVarianceTable-class [38](#page-37-2) cgPairedDifferenceData, *[38,](#page-37-2) [39](#page-38-0)*, *[44–](#page-43-2)[46](#page-45-0)*, *[48](#page-47-0)*, *[66,](#page-65-2) [67](#page-66-0)*, *[87](#page-86-1)*, *[119,](#page-118-0) [120](#page-119-0)*, *[140](#page-139-0)* cgPairedDifferenceData *(*prepareCGPairedDifferenceData*)*, [93](#page-92-0) cgPairedDifferenceData-class *(*prepareCGPairedDifferenceData*)*, [93](#page-92-0) cgPairedDifferenceDescriptiveTable, *[111,](#page-110-0) [112](#page-111-0)*, *[151](#page-150-0)* cgPairedDifferenceDescriptiveTable [44](#page-43-2) cgPairedDifferenceDescriptiveTable-class *(*descriptiveTable.cgPairedDifferenceData*)*, [44](#page-43-2) cgPairedDifferenceDownweightedTable, *[112,](#page-111-0) [113](#page-112-0)*, *[152,](#page-151-0) [153](#page-152-0)* cgPairedDifferenceDownweightedTable *(*downweightedTable.cgPairedDifferenceFit*)*, [53](#page-52-2) cgPairedDifferenceDownweightedTable-class *(*downweightedTable.cgPairedDifferenceFit*)*, [53](#page-52-2) cgPairedDifferenceFit, *[34,](#page-33-0) [35](#page-34-0)*, *[53,](#page-52-2) [54](#page-53-0)*, *[66](#page-65-2)*, *[114,](#page-113-0) [115](#page-114-0)*, *[126](#page-125-0)*, *[139](#page-138-2)*, *[156](#page-155-0)*, *[158](#page-157-0)*, *[161](#page-160-0)*, *[167](#page-166-2)[–169](#page-168-0)* cgPairedDifferenceFit *(*fit.cgPairedDifferenceData*)*, [66](#page-65-2) cgPairedDifferenceFit-class *(*fit.cgPairedDifferenceData*)*, [66](#page-65-2) cgPairedDifferenceSampleSizeTable, *[116](#page-115-0)*, *[132,](#page-131-0) [133](#page-132-0)*, *[153,](#page-152-0) [154](#page-153-0) (*samplesizeTable.cgPairedDifferenceFit*)*, [139](#page-138-2) *(*samplesizeTable.cgPairedDifferenceFit*)*, [139](#page-138-2) cgPairedDifferenceVarianceTable, *[117,](#page-116-1) [118](#page-117-0)*, *[154,](#page-153-0) [155](#page-154-0) (*varianceTable.cgPairedDifferenceFit*)*, [167](#page-166-2) *(*varianceTable.cgPairedDifferenceFit*)*, [167](#page-166-2) cgValidity, [14](#page-13-0) characterOrExpression-class *(*cgInternalClasses*)*, [12](#page-11-0) characterOrNULL-class *(*cgInternalClasses*)*, [12](#page-11-0) chop.matrix *(*cgInternalUtilities*)*, [12](#page-11-0) chopZeroes *(*cgInternalUtilities*)*, [12](#page-11-0) comparisons, [14,](#page-13-0) *[20](#page-19-0)*, *[22](#page-21-0)* comparisonsGraph, [18,](#page-17-0) *[21](#page-20-0)* comparisonsgraph, [20](#page-19-0)

*(*descriptiveTable.cgPairedDifferenceData*)*, comparisonsGraph,cgOneFactorComparisonsTable-method

```
(comparisonsGraph.cgOneFactorComparisonsTable),
diffGraph, 46
        22
comparisonsGraph,cgPairedDifferenceComparisonsTable-method
(diffGraph.pairedDifferenceData),
        (comparisonsGraph.cgPairedDifferenceComparisonsTable),
47
        25
comparisonsGraph.cgOneFactorComparisonsTable,
        19, 20, 22
comparisonsGraph.cgPairedDifferenceComparisonsTable,
(diffGraph.pairedDifferenceData),
        25
comparisonsGraphStamp
        (cgInternalUtilities), 12
comparisonsTable, 17, 19, 27
comparisonsTable,cgOneFactorFit-method
        (comparisonsTable.cgOneFactorFit),
        29
comparisonsTable,cgPairedDifferenceFit-method
        (comparisonsTable.cgPairedDifferenceFit),
        33
comparisonsTable.cgOneFactorFit, 19, 23,
        28, 29, 70, 97, 142
comparisonsTable.cgPairedDifferenceFit,
        25, 28, 33, 108, 149
contrastMatrix (cgInternalUtilities), 12
cor.test, 39
correlationTable, 37
correlationTable,cgPairedDifferenceData-method
errorBarGraph,cgOneFactorFit-method
        (correlationTable.cgPairedDifferenceData),
        38
correlationTable.cgPairedDifferenceData,
        38, 38, 109, 150
data, 40
dataframeMatrixOrNULL-class
        (cgInternalClasses), 12
dataframeOrNULL-class
        (cgInternalClasses), 12
descriptive.censoreddata
        (cgInternalUtilities), 12
descriptiveTable, 40
descriptiveTable,cgOneFactorData-method
        (descriptiveTable.cgOneFactorData),
        41
descriptiveTable,cgPairedDifferenceData-method
        (descriptiveTable.cgPairedDifferenceData),
fit.cgOneFactorData, 63, 63, 68, 75, 134
        44
descriptiveTable.cgOneFactorData, 40,
        41, 98, 143
descriptiveTable.cgPairedDifferenceData,
        44, 111, 151
                                               diffGraph,cgPairedDifferenceData-method
                                               diffGraph.cgPairedDifferenceData, 46,
                                                        47, 49
                                               diffGraph.cgPairedDifferenceData
                                                        47
                                                diffGraph.pairedDifferenceData, 47
                                                downweightedTable, 49
                                                downweightedTable,cgOneFactorFit-method
                                                        (downweightedTable.cgOneFactorFit),
                                                        51
                                                downweightedTable,cgPairedDifferenceFit-method
                                                        (downweightedTable.cgPairedDifferenceFit),
                                                        53
                                                downweightedTable.cgOneFactorFit, 50,
                                                        51, 100, 144
                                                downweightedTable.cgPairedDifferenceFit,
                                                        53, 112, 152
                                                errorBarGraph, 55, 58
                                               errorbargraph, 57, 61
                                                        (errorBarGraph.cgOneFactorFit),
                                                        59
                                                errorBarGraph.cgOneFactorFit, 56, 59
                                               errorBarGraphApproximateStamp
                                                        (cgInternalUtilities), 12
                                                errorBarGraphStamp
                                                        (cgInternalUtilities), 12
                                                factor, 13
                                                factorInSeq (cgInternalUtilities), 12
                                                fit, 9, 11, 27, 50, 55, 62, 68, 72, 73, 75, 122,
                                                        134
                                                fit,cgOneFactorData-method
                                                        (fit.cgOneFactorData), 63
                                                fit,cgPairedDifferenceData-method
                                                        (fit.cgPairedDifferenceData),
                                                        66
                                                fit.cgPairedDifferenceData, 66, 168
                                                fmtDifference (cgInternalUtilities), 12
                                                fmtPercent (cgInternalUtilities), 12
                                                fmtPvalue (cgInternalUtilities), 12
                                                fmtRatio (cgInternalUtilities), 12
```
#### INDEX 173

fmtRatioToPercent *(*cgInternalUtilities*)*, [12](#page-11-0) fround *(*cgInternalUtilities*)*, [12](#page-11-0) geoMean *(*cgInternalUtilities*)*, [12](#page-11-0) getDotsArgName *(*cgValidity*)*, [14](#page-13-0) getNumDigits *(*cgInternalUtilities*)*, [12](#page-11-0) globalTest, [67](#page-66-0) globalTest,cgOneFactorFit-method *(*globalTest.cgOneFactorFit*)*, [69](#page-68-2) globalTest.cgOneFactorFit, *[68](#page-67-0)*, [69,](#page-68-2) *[103](#page-102-0)*, *[145](#page-144-0)* gls, *[64,](#page-63-0) [65](#page-64-0)* gmcsfcens, [71,](#page-70-0) *[73,](#page-72-0) [74](#page-73-0)*, *[92](#page-91-0)* gmcsfcens.listfmt, *[72](#page-71-0)*, [72](#page-71-0) gmcsfcens.listfmt1 *(*gmcsfcens.listfmt*)*, [72](#page-71-0) gmcsfcens.listfmt2 *(*gmcsfcens.listfmt*)*, [72](#page-71-0) gmcsfcens.listfmt3 *(*gmcsfcens.listfmt*)*, [72](#page-71-0) graphStampCG *(*cgInternalUtilities*)*, [12](#page-11-0) grpsummary *(*cgInternalUtilities*)*, [12](#page-11-0) grpSummaryTable, [75](#page-74-0) grpSummaryTable,cgOneFactorFit-method *(*grpSummaryTable.cgOneFactorFit*)*, [77](#page-76-2) grpSummaryTable.cgOneFactorFit, *[75,](#page-74-0) [76](#page-75-0)*, [77,](#page-76-2) *[105](#page-104-0)*, *[146](#page-145-0)* invisible, *[97](#page-96-0)*, *[99,](#page-98-0) [100](#page-99-0)*, *[102](#page-101-0)*, *[104,](#page-103-0) [105](#page-104-0)*, *[107,](#page-106-0) [108](#page-107-0)*, *[110,](#page-109-0) [111](#page-110-0)*, *[113,](#page-112-0) [114](#page-113-0)*, *[116](#page-115-0)*, *[118](#page-117-0)*, *[142](#page-141-0)[–145](#page-144-0)*, *[147–](#page-146-0)[153](#page-152-0)*, *[155](#page-154-0)*, *[157,](#page-156-0) [158](#page-157-0)*, *[160,](#page-159-0) [161](#page-160-0)* isAllEqual *(*cgInternalUtilities*)*, [12](#page-11-0) jitter, *[8](#page-7-0)*, *[48](#page-47-0)*, *[84](#page-83-0)*, *[86](#page-85-0)*, *[119](#page-118-0)*, *[121](#page-120-0)* kmGraph, [80](#page-79-0) kmGraph,cgOneFactorData-method *(*kmGraph.cgOneFactorData*)*, [81](#page-80-0) kmGraph.cgOneFactorData, *[80,](#page-79-0) [81](#page-80-0)*, [81](#page-80-0) label, *[80](#page-79-0)*, *[82](#page-81-0)* lm, *[31](#page-30-0)*, *[34](#page-33-0)*, *[64](#page-63-0)[–67](#page-66-0)*, *[97](#page-96-0)*, *[102,](#page-101-0) [103](#page-102-0)*, *[105,](#page-104-0) [106](#page-105-0)*, *[108](#page-107-0)*, *[114](#page-113-0)*, *[159](#page-158-0)*, *[161](#page-160-0)* logtrans, *[91](#page-90-0)* lowess, *[164](#page-163-0)*

makeCensored *(*cgInternalUtilities*)*, [12](#page-11-0)

makeContrastVec *(*cgInternalUtilities*)*, [12](#page-11-0) makeEndptLabel *(*cgInternalUtilities*)*, [12](#page-11-0) makeTickMarks *(*cgInternalUtilities*)*, [12](#page-11-0) makeZeroScore *(*cgInternalUtilities*)*, [12](#page-11-0) minmaxTicks *(*cgInternalUtilities*)*, [12](#page-11-0) multcompDone *(*cgInternalUtilities*)*, [12](#page-11-0) multcompInform *(*cgInternalUtilities*)*, [12](#page-11-0) numericOrNULL-class *(*cgInternalClasses*)*, [12](#page-11-0) olsfit-class *(*cgInternalClasses*)*, [12](#page-11-0) pairwisecompsmatrix *(*cgInternalUtilities*)*, [12](#page-11-0) panel.text, *[21](#page-20-0)*, *[24](#page-23-0)* par, *[19](#page-18-0)*, *[23](#page-22-0)*, *[26](#page-25-0)*, *[56](#page-55-0)*, *[60](#page-59-0)*, *[122](#page-121-0)*, *[124](#page-123-0)*, *[126](#page-125-0)*, *[130](#page-129-0)*, *[162](#page-161-0)*, *[164](#page-163-0)* paragraphWrap *(*cgInternalUtilities*)*, [12](#page-11-0) parsePartialName *(*cgValidity*)*, [14](#page-13-0) pctToRatio *(*cgInternalUtilities*)*, [12](#page-11-0) plotGrpNameTicks *(*cgInternalUtilities*)*, [12](#page-11-0) pointGraph, [83](#page-82-0) pointGraph,cgOneFactorData-method *(*pointGraph.cgOneFactorData*)*, [85](#page-84-0) pointGraph.cgOneFactorData, *[7](#page-6-0)*, *[84](#page-83-0)*, [85](#page-84-0) prepare, *[9](#page-8-0)*, *[11](#page-10-0)*, *[37](#page-36-0)*, *[40](#page-39-0)*, *[46](#page-45-0)*, *[62](#page-61-0)*, *[72,](#page-71-0) [73](#page-72-0)*, *[84](#page-83-0)*, [87,](#page-86-1) *[92](#page-91-0)*, *[96](#page-95-0)*, *[119](#page-118-0)*, *[166](#page-165-0)* prepareCGOneFactorData, *[7](#page-6-0)[–11](#page-10-0)*, *[41,](#page-40-0) [42](#page-41-0)*, *[72](#page-71-0)[–74](#page-73-0)*, *[80](#page-79-0)*, *[82](#page-81-0)*, *[84](#page-83-0)[–87](#page-86-1)*, [88,](#page-87-2) *[124](#page-123-0)*, *[165](#page-164-0)* prepareCGPairedDifferenceData, *[6,](#page-5-0) [7](#page-6-0)*, *[38](#page-37-2)*, *[44](#page-43-2)*, *[46](#page-45-0)*, *[48](#page-47-0)*, *[87](#page-86-1)*, [93,](#page-92-0) *[119](#page-118-0)[–121](#page-120-0)*, *[127](#page-126-0)* print,cgOneFactorComparisonsTable-method *(*print.cgOneFactorComparisonsTable*)*, [96](#page-95-0) print,cgOneFactorDescriptiveTable-method *(*print.cgOneFactorDescriptiveTable*)*, **[98](#page-97-0)** print,cgOneFactorDownweightedTable-method *(*print.cgOneFactorDownweightedTable*)*, [100](#page-99-0) print,cgOneFactorFit-method *(*print.cgOneFactorFit*)*, [101](#page-100-0) print,cgOneFactorGlobalTest-method *(*print.cgOneFactorGlobalTest*)*, [103](#page-102-0)

print,cgOneFactorGrpSummaryTable-method *(*print.cgOneFactorGrpSummaryTable*)*, [104](#page-103-0) print,cgOneFactorSampleSizeTable-method *(*print.cgOneFactorSampleSizeTable*)*, [106](#page-105-0) print,cgPairedDifferenceComparisonsTable-method *(*print.cgPairedDifferenceComparisonsTable*)*, profileGraph.cgPairedDifferenceData, [107](#page-106-0) print,cgPairedDifferenceCorrelationTable-method *(*print.cgPairedDifferenceCorrelationTable*)*, qminmin *(*cgInternalUtilities*)*, [12](#page-11-0) [109](#page-108-0) print,cgPairedDifferenceDescriptiveTable-meth**GQ**Graph,cgOneFactorFit-method *(*print.cgPairedDifferenceDescriptiveTable*)*, [111](#page-110-0) print,cgPairedDifferenceDownweightedTable-method *(*print.cgPairedDifferenceDownweightedTable*)*, [112](#page-111-0) print,cgPairedDifferenceFit-method *(*print.cgPairedDifferenceFit*)*, [114](#page-113-0) print,cgPairedDifferenceSampleSizeTable-method *(*print.cgPairedDifferenceSampleSizeTable*)*, rangeExtend *(*cgInternalUtilities*)*, [12](#page-11-0) [115](#page-114-0) print,cgPairedDifferenceVarianceTable-method residualgrptrend.helper *(*print.cgPairedDifferenceVarianceTable*)*, [117](#page-116-1) print.cgOneFactorComparisonsTable, *[32](#page-31-0)*, [96](#page-95-0) print.cgOneFactorDescriptiveTable, *[42](#page-41-0)*, [98](#page-97-0) print.cgOneFactorDownweightedTable, *[52](#page-51-0)*, [100](#page-99-0) print.cgOneFactorFit, [101](#page-100-0) print.cgOneFactorGlobalTest, [103](#page-102-0) print.cgOneFactorGrpSummaryTable, *[78](#page-77-0)*, [104](#page-103-0) print.cgOneFactorSampleSizeTable, [106](#page-105-0) print.cgPairedDifferenceComparisonsTable, *[35](#page-34-0)*, [107](#page-106-0) print.cgPairedDifferenceCorrelationTable, *[39](#page-38-0)*, [109](#page-108-0) print.cgPairedDifferenceDescriptiveTable, *[45](#page-44-0)*, [111](#page-110-0) print.cgPairedDifferenceDownweightedTable, *[54](#page-53-0)*, [112](#page-111-0) print.cgPairedDifferenceFit, [114](#page-113-0) print.cgPairedDifferenceSampleSizeTable, [115](#page-114-0) print.cgPairedDifferenceVarianceTable, [117,](#page-116-1) *[168](#page-167-0)* profileGraph, [119](#page-118-0) profileGraph,cgPairedDifferenceData-method *(*profileGraph.cgPairedDifferenceData*)*, [120](#page-119-0) *[119,](#page-118-0) [120](#page-119-0)*, [120](#page-119-0) qqGraph, [122](#page-121-0) *(*qqGraph.cgOneFactorFit*)*, [123](#page-122-0) qqGraph,cgPairedDifferenceFit-method *(*qqGraph.cgPairedDifferenceFit*)*, [125](#page-124-0) qqGraph.cgOneFactorFit, *[123](#page-122-0)*, [123](#page-122-0) qqGraph.cgPairedDifferenceFit, [125](#page-124-0) qqline, *[123](#page-122-0)*, *[125](#page-124-0)*, *[127](#page-126-0)* quantile, *[42](#page-41-0)*, *[45](#page-44-0)* reportInvalidArg *(*cgValidity*)*, [14](#page-13-0) *(*cgInternalUtilities*)*, [12](#page-11-0) rlm, *[31](#page-30-0)*, *[34](#page-33-0)*, *[50](#page-49-0)*, *[52](#page-51-0)*, *[54](#page-53-0)*, *[64](#page-63-0)[–67](#page-66-0)*, *[97](#page-96-0)*, *[102,](#page-101-0) [103](#page-102-0)*, *[105,](#page-104-0) [106](#page-105-0)*, *[108](#page-107-0)*, *[114](#page-113-0)*, *[159](#page-158-0)*, *[161](#page-160-0)* rmTicks *(*cgInternalUtilities*)*, [12](#page-11-0) rrfit-class *(*cgInternalClasses*)*, [12](#page-11-0) samplesize *(*cgInternalUtilities*)*, [12](#page-11-0) samplesizeGraph, [128](#page-127-0) samplesizegraph *(*cgInternalUtilities*)*, [12](#page-11-0) samplesizeGraph,cgOneFactorSampleSizeTable-method *(*samplesizeGraph.cgOneFactorSampleSizeTable*)*, [129](#page-128-0) samplesizeGraph,cgPairedDifferenceSampleSizeTable-method *(*samplesizeGraph.cgPairedDifferenceSampleSizeTable*)*, [132](#page-131-0) samplesizeGraph.cgOneFactorSampleSizeTable, *[128](#page-127-0)*, [129](#page-128-0) samplesizeGraph.cgPairedDifferenceSampleSizeTable, [132](#page-131-0) samplesizeTable, [134](#page-133-0) samplesizeTable,cgOneFactorFit-method *(*samplesizeTable.cgOneFactorFit*)*, [136](#page-135-2)

samplesizeTable,cgPairedDifferenceFit-method *(*samplesizeTable.cgPairedDifferenceFit*)*, [139](#page-138-2) samplesizeTable.cgOneFactorFit, *[106](#page-105-0)*, *[135](#page-134-0)*, [136,](#page-135-2) *[147](#page-146-0)* samplesizeTable.cgPairedDifferenceFit, *[115](#page-114-0)*, [139,](#page-138-2) *[153](#page-152-0)* scaleVar *(*cgInternalUtilities*)*, [12](#page-11-0) seeHelpFile *(*cgInternalUtilities*)*, [12](#page-11-0) setupAxisTicks *(*cgInternalUtilities*)*, [12](#page-11-0) setupGrpNameTicks *(*cgInternalUtilities*)*, [12](#page-11-0) setupLog10AxisTicks *(*cgInternalUtilities*)*, [12](#page-11-0) show,cgOneFactorComparisonsTable-method *(*show.cgOneFactorComparisonsTable*)*, [142](#page-141-0) show,cgOneFactorDescriptiveTable-method *(*show.cgOneFactorDescriptiveTable*)*, [143](#page-142-0) show,cgOneFactorDownweightedTable-method *(*show.cgOneFactorDownweightedTable*)*, [144](#page-143-0) show,cgOneFactorGlobalTest-method *(*show.cgOneFactorGlobalTest*)*, [145](#page-144-0) show,cgOneFactorGrpSummaryTable-method *(*show.cgOneFactorGrpSummaryTable*)*, [146](#page-145-0) show,cgOneFactorSampleSizeTable-method *(*show.cgOneFactorSampleSizeTable*)*, [147](#page-146-0) show,cgPairedDifferenceComparisonsTable-method *(*show.cgPairedDifferenceComparisonsTable*)*, [148](#page-147-0) show,cgPairedDifferenceCorrelationTable-method
Summary,cgPairedDifferenceFit-method *(*show.cgPairedDifferenceCorrelationTable*)*, [149](#page-148-0) show,cgPairedDifferenceDescriptiveTable-method [160](#page-159-0) *(*show.cgPairedDifferenceDescriptiveTable*)*, summary.cgPairedDifferenceFit, [160](#page-159-0) [151](#page-150-0) show,cgPairedDifferenceDownweightedTable-method survfit, *[8](#page-7-0)*, *[43](#page-42-0) (*show.cgPairedDifferenceDownweightedTable*)*, survreg, *[64,](#page-63-0) [65](#page-64-0)*, *[90](#page-89-0)* [152](#page-151-0) show,cgPairedDifferenceSampleSizeTable-method trimWhiteSpace *(*cgInternalUtilities*)*, [12](#page-11-0) *(*show.cgPairedDifferenceSampleSizeTable*)*, tryAgain *(*cgInternalUtilities*)*, [12](#page-11-0) [153](#page-152-0) *(*show.cgPairedDifferenceVarianceTable*)*, [154](#page-153-0) show.cgOneFactorComparisonsTable, [142](#page-141-0) show.cgOneFactorDescriptiveTable, [143](#page-142-0) show.cgOneFactorDownweightedTable, [144](#page-143-0) show.cgOneFactorGlobalTest, [145](#page-144-0) show.cgOneFactorGrpSummaryTable, [146](#page-145-0) show.cgOneFactorSampleSizeTable, [147](#page-146-0) show.cgPairedDifferenceComparisonsTable, [148](#page-147-0) show.cgPairedDifferenceCorrelationTable, [149](#page-148-0) show.cgPairedDifferenceDescriptiveTable, [151](#page-150-0) show.cgPairedDifferenceDownweightedTable, [152](#page-151-0) show.cgPairedDifferenceSampleSizeTable, [153](#page-152-0) show.cgPairedDifferenceVarianceTable, [154](#page-153-0) showDefault, *[16](#page-15-0)*, *[28](#page-27-0)*, *[30](#page-29-0)*, *[34](#page-33-0)*, *[37,](#page-36-0) [38](#page-37-2)*, *[40](#page-39-0)*, *[42](#page-41-0)*, *[44](#page-43-2)*, *[50](#page-49-0)*, *[52,](#page-51-0) [53](#page-52-2)*, *[68,](#page-67-0) [69](#page-68-2)*, *[75](#page-74-0)*, *[77](#page-76-2)*, *[135](#page-134-0)*, *[137](#page-136-0)*, *[140](#page-139-0)*, *[142](#page-141-0)[–158](#page-157-0)*, *[166](#page-165-0)*, *[168](#page-167-0)* showObj, [155](#page-154-0) showObj,cgOneFactorFit-method *(*showObj.cgOneFactorFit*)*, [156](#page-155-0) showObj,cgPairedDifferenceFit-method *(*showObj.cgPairedDifferenceFit*)*, [157](#page-156-0) showObj.cgOneFactorFit, *[102](#page-101-0)*, [156](#page-155-0) showObj.cgPairedDifferenceFit, *[114](#page-113-0)*, [157](#page-156-0) spline, *[91](#page-90-0)*, *[95](#page-94-0)* stndErr *(*cgInternalUtilities*)*, [12](#page-11-0) stripmiss *(*cgInternalUtilities*)*, [12](#page-11-0) summary,cgOneFactorFit-method *(*summary.cgOneFactorFit*)*, [159](#page-158-0) *(*summary.cgPairedDifferenceFit*)*, summary.cgOneFactorFit, [159](#page-158-0) Surv, *[90–](#page-89-0)[92](#page-91-0)*

show,cgPairedDifferenceVarianceTable-method unpaste *(*cgInternalUtilities*)*, [12](#page-11-0)

yTicksCex *(*cgInternalUtilities*)*, [12](#page-11-0)

```
unwind (cgInternalUtilities), 12
unwrap (cgInternalUtilities), 12
uvfit-class (cgInternalClasses), 12
validAddConstant (cgValidity), 14
validAft (cgValidity), 14
validAlpha (cgValidity), 14
validArgDigits (cgValidity), 14
validArgMatch (cgValidity), 14
validArgModel (cgValidity), 14
validAtomicVec (cgValidity), 14
validBoolean (cgValidity), 14
validCensor (cgValidity), 14
validCGOneFacGroupColDfr (cgValidity),
        14
validCGOneFacListedDfr (cgValidity), 14
validCharacter (cgValidity), 14
validComparisonType (cgValidity), 14
validCutoffWt (cgValidity), 14
validDataFormat (cgValidity), 14
validDenDf (cgValidity), 14
validDotsArg (cgValidity), 14
validDotsArgs (cgValidity), 14
validEqualLength (cgValidity), 14
validErrorDf (cgValidity), 14
validEstimates (cgValidity), 14
validFitType (cgValidity), 14
validGrpNames (cgValidity), 14
validList (cgValidity), 14
validN (cgValidity), 14
validNumeric (cgValidity), 14
validNumericOrCensored (cgValidity), 14
validPower (cgValidity), 14
validZeroScore (cgValidity), 14
varianceGraph, 162
varianceGraph,cgOneFactorFit-method
        (varianceGraph.cgOneFactorFit),
        163
varianceGraph.cgOneFactorFit, 163, 163
varianceTable, 166
varianceTable,cgPairedDifferenceFit-method
        (varianceTable.cgPairedDifferenceFit),
        167
varianceTable.cgPairedDifferenceFit,
        117, 154, 167, 167
vgam, 165
```
xTicksCex *(*cgInternalUtilities*)*, [12](#page-11-0)